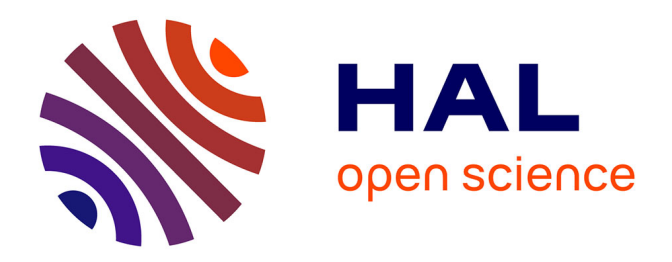

## **Modélisation multi-échelle du couplage physico-chimie mécanique du comportement du combustible à haute température des réacteurs à eau sous pression**

Jérôme Julien

## **To cite this version:**

Jérôme Julien. Modélisation multi-échelle du couplage physico-chimie - mécanique du comportement du combustible à haute température des réacteurs à eau sous pression. Mécanique [physics.med-ph]. Université de Provence - Aix-Marseille I, 2008. Français. NNT : . tel-00506540

## **HAL Id: tel-00506540 <https://theses.hal.science/tel-00506540>**

Submitted on 28 Jul 2010

**HAL** is a multi-disciplinary open access archive for the deposit and dissemination of scientific research documents, whether they are published or not. The documents may come from teaching and research institutions in France or abroad, or from public or private research centers.

L'archive ouverte pluridisciplinaire **HAL**, est destinée au dépôt et à la diffusion de documents scientifiques de niveau recherche, publiés ou non, émanant des établissements d'enseignement et de recherche français ou étrangers, des laboratoires publics ou privés.

**UNIVERSITE DE PROVENCE - AIX-MARSEILLE I ´**

## **THESE `**

#### **pour obtenir le grade de**

### **DOCTEUR DE L'UNIVERSITE DE PROVENCE ´**

**Discipline : Mecanique du Solide ´**  $\acute{\textbf{E}}$ cole Doctorale Sciences pour l'ingénieur :  $Mécanique, Physique, Micro et Nanoélectronique$ **E.D.** numéro 353

> présentée et soutenue publiquement par

## **Jer´ ome JULIEN ˆ**

le 03 décembre 2008

## **Modelisation multi- ´ echelles du couplage ´ physico-chimie - mecanique du comportement du ´**  $\frac{1}{2}$  **combustible** à haute température des réacteurs à **eau sous pression**

#### **JURY**

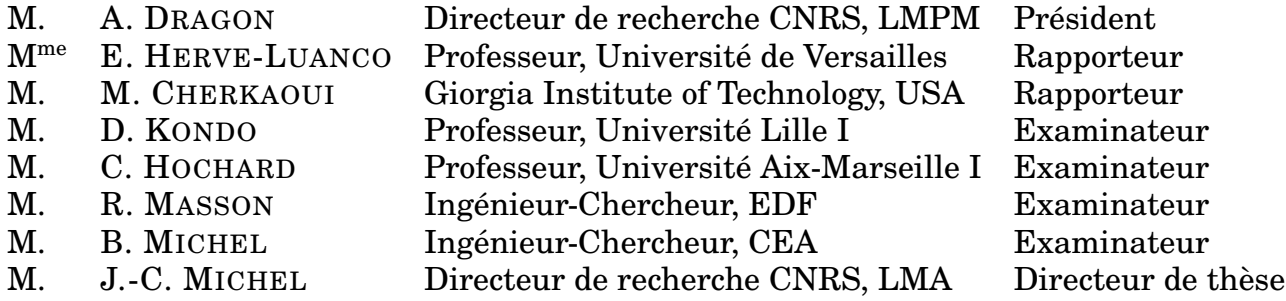

# **Remerciements**

En arrivant aux termes de la thèse, on ne peut s'empêcher de penser à tous les bons moments que l'on a vécus durant ces trois années mais aussi aux difficultés rencontrées (notamment les trois derniers mois passés sur la rédaction). En écrivant ces quelques lignes, je souhaiterais remercier toutes les personnes qui ont fait partie de cette aventure de pres` comme de loin (au sens propre ou figure d'ailleurs). ´

Mes premiers remerciements vont aux membres qui m'ont fait l'honneur de d'avoir bien voulu juger mes travaux. Merci à M André DRAGON, directeur de recherche à l'ENSMA de Poitiers, d'avoir présidé ce jury. Je suis très reconnaissant envers Mme Evelyne HERVE-LUANCO, professeur à l'université de Versailles, et M Mohamed CHERKAOUI, professeur à Giorgiatech, d'avoir accepté d'examiner mon mémoire en tant que rapporteurs. Je remercie egalement M Djimedo KONDO, professeur à l'universite de Lille, et M Christian HOCHARD, professeur à l'université d'Aix-Marseille I, qui ont participé à ce jury en tant qu'examinateurs.

Ce travail n'aurait pas pu être réalisé sans M Jean-Claude MICHEL, directeur de recherche au sein de l'équipe MESH (Matériaux Et Structures Hétérogènes) du Laboratoire de Mécanique et d'Acoustique du CNRS de Marseille, qui a été un excellent directeur de thèse. Il a toujours été disponible et à l'écoute au cours de ces trois années. Ses formidables connaissances ainsi que sa patience m'ont permis de prendre énormément de plaisir tout au long de mes travaux.

Comment ne pas remercier M Renaud MASSON, ingenieur-chercheur chez EDF-R&D, ´ qui m'a proposé ce sujet et m'a suivi quotidiennement dans mes travaux. Toujours disponible, toujours souriant, toujours prêt à répondre à mes questions, il a sû associer plaisir et travail. Merci à lui aussi pour son soutien dans les moments difficiles (il y en a quelques uns dans une thèse) mais aussi pour m'avoir suivi dans différentes activités en dehors de la thèse (tournoi de foot, Run & Bike, course à pied...). Je n'oublie pas non plus les derniers mois de la thèse où il n'a rien lâché et prenait de son temps libre pour relire (et corriger) ce manuscrit.

Mes remerciements s'adressent également à M Bruno MICHEL, ingénieur-chercheur au CEA, qui a été la troisième personne liée à l'encadrement officiel de cette thèse. Il a été présent à chaque instant de la thèse et particulièrement lors des différentes difficultés rencontrées. Il a sû poser les bonnes questions et attiser ma curiosité.

Mais mes remerciements ne se limitent pas aux membres du jury puisque cette these a ` été le fruit d'une collaboration entre EDF-R&D, le CEA et le CNRS. C'est pourquoi je remercie également Mme Laurence BRUNEL (chef de service au CEA), M Pascal MIALON et M Charles TOULEMONDE (respectivement chef de departement et chef de groupe au sein ´ d'EDF-R&D) ainsi que M Patrick OBRY (chef de laboratoire au CEA) pour m'avoir permis de réaliser cette thèse qui, bien que ce soit une thèse réalisée chez EDF, s'est déroulée dans un laboratoire du CEA de Cadarache.

Bien qu'il y ait trois encadrants officiels de la thèse, je ne peux m'empêcher de remercier Mihail GARAJEU de l'Université de Provence qui a été un « deuxième directeur de thèse ». Son excellente entente avec Jean-Claude, sa rigueur et sa disponibilité m'ont permis de m'épanouir dans mes recherches. J'en profite ainsi pour remercier toutes les personnes du LMA et particulièrement l'équipe MESH qui m'ont chaleureusement accueilli dans leur équipe et avec qui j'ai particulièrement apprécié discuter. Même si le laboratoire n'était pas la porte à coté, j'ai toujours pris plaisir à m'y rendre.

Je remercie également toute l'équipe du CEA Cadarache et particulièrement Laurence, Jean-Marie et Jérôme pour m'avoir épaulé au cours de mes travaux. Un grand merci à Etienne et Thomas, toujours prêts à m'aider (même si changer le plan du manuscrit à 10 jours de la fin n'est pas toujours bien perçu dans un premier temps). Je remercie vraiment chacun des membres du laboratoire (et des laboratoires voisins) avec lesquels j'ai passe trois ´ années extraordinaires. J'espère qu'ils ont apprécié autant que moi ces trois années et mes petits délires de pronostics organisés autour des coupes du monde de football et de rugby mais ces événements étaient aussi pour moi une manière de nous rassembler et de vous remercier.

Tout en restant dans le laboratoire, je n'oublie pas mes compagnons de bureau Victor et Julien (qui nous a rejoint un peu plus tard). Cela a été formidable de partager votre bureau. Maintenant, il ne reste que Julien au fond de ce grand bureau. Mais, j'ai egalement eu la ´ chance de cotoyer de nombreux stagiaires dont certains ont marqué le labo à l'image de Gilles, Mathieu, Anass ou Masai.

Ensuite, je tiens à remercier toutes les personnes d'EDF qui, malgré l'éloignement du centre des Renardières, m'ont toujours très bien accueilli et m'ont toujours considéré comme faisant partie de l'équipe. J'adresse des remerciements plus particuliers aux membres de l'équipe du T25 présents sur le centre de Cadarache : Philippe, Daniel, Stéphane (qui est parti à Lyon maintenant), Nathalie, Rodrigue et Renaud bien entendu. Grâce à eux, je me suis toujours senti dans une équipe et j'ai passé trois excellentes années à leurs côtés.

De plus, je tenais à remercier mes secrétaires. J'ai eu la chance (et le mot chance n'est pas exagéré) d'avoir au cours de ma thèse quatre secrétaires extraordinaires. Un grand merci à Annie du LMA, à Isabelle et Maryline d'EDF (qui a remplacé Isabelle et que je n'ai jamais rencontré puisque, à chaque fois que je me déplaçais aux Renardières, elle se débrouillait pour ne pas être là) qui malgré la distance ont été diablement efficaces et surtout à Régine du CEA qui m'a rendu de gros services au quotidien toujours avec le sourire malgre mes ´ demandes au dernier moment.

Enfin, avant d'écrire des remerciements plus particuliers pour quelques personnes, je tenais à remercier les footeux du vendredi soir qui m'ont permis de me défouler dans une bonne ambiance. Ce rendez-vous hebdomadaire m'a egalement permis de faire de belles ren- ´ contres : Hervé, Laurent, Patrick, Pierre, Jean-Phi, Nico, Alain, Thierry, Syriac, Romain et bien d'autres. J'en profite pour remercier les Papyfoot avec qui on a gagné le tournoi de Cadarache deux années consécutives (la première année c'était une année de rodage...). Ce qui m'a le plus marqué c'est l'ambiance de cette équipe, toujours dans la joie et la bonne humeur, et cela vient essentiellement des joueurs qui la composent. Cela a été un véritable plaisir que de jouer avec vous.

J'aimerais maintenant écrire quelques remerciements plus particuliers et je commencerai par remercier Mme Carole VALOT (chef du Laboratoire des Lois de Comportement du Combustible) puisque toute cette aventure n'aurait pas débuté si elle n'avait pas cru en moi dès le début. En effet, c'est elle qui m'a permis de réaliser mon projet de fin d'année au sein de son laboratoire à la suite d'une rencontre totalement imprévue et informelle à une formation de radioprotection. C'est au cours de ce stage que j'ai pu rencontrer l'équipe EDF présente sur Cadarache et que l'aventure commença.

Ensuite, j'adresse mes plus sincères remerciements à Julian et Vincent qui ont beaucoup compté au cours de ces trois années. Julian pas seuleument pour m'avoir appris à jouer au foot (maintenant il va m'apprendre à faire du roller...) mais j'ai découvert un ami sur lequel j'ai toujours pu compter. Avec Vincent, on a suivi un cursus identique : master ensemble et ensuite thèse sur Cadarache (lui à l'IRSN et moi chez EDF). Toujours présent pour se remonter le moral, pour savoir comment ça se passait chez les autres, il a été d'un grand soutien et je ne le remercierai jamais assez. En plus, c'est un gardien de but fantastique (bien que les arrêts soient peu académiques mais ce sont les réflexes de volley qui reviennent...).

Enfin, et j'ai garder les meilleurs pour la fin, je remercie ma famille et particulierement ` mes parents qui ont toujours été là pour m'avoir aidé et encouragé à suivre les études que je souhaitais. Mêler plaisir et travail est quelque chose de formidable mais sans eux, cela aurait été beaucoup plus compliqué. Et la dernière personne qui sera remerciée sera bien entendu Stéphanie qui m'a supporté (et le mot est approprié). La vie avec elle est tellement géniale que lorsqu'elle est partie travailler sur Antibes pendant un an, cela a été une des pires périodes. Malgré les épreuves que l'on a traversé (je ne sais pas si l'acquisition du chat fait partie des épreuves ou des moments de bonheur...), elle a décidé de faire mon bonheur en acceptant de m'épouser.

# **Table des matieres `**

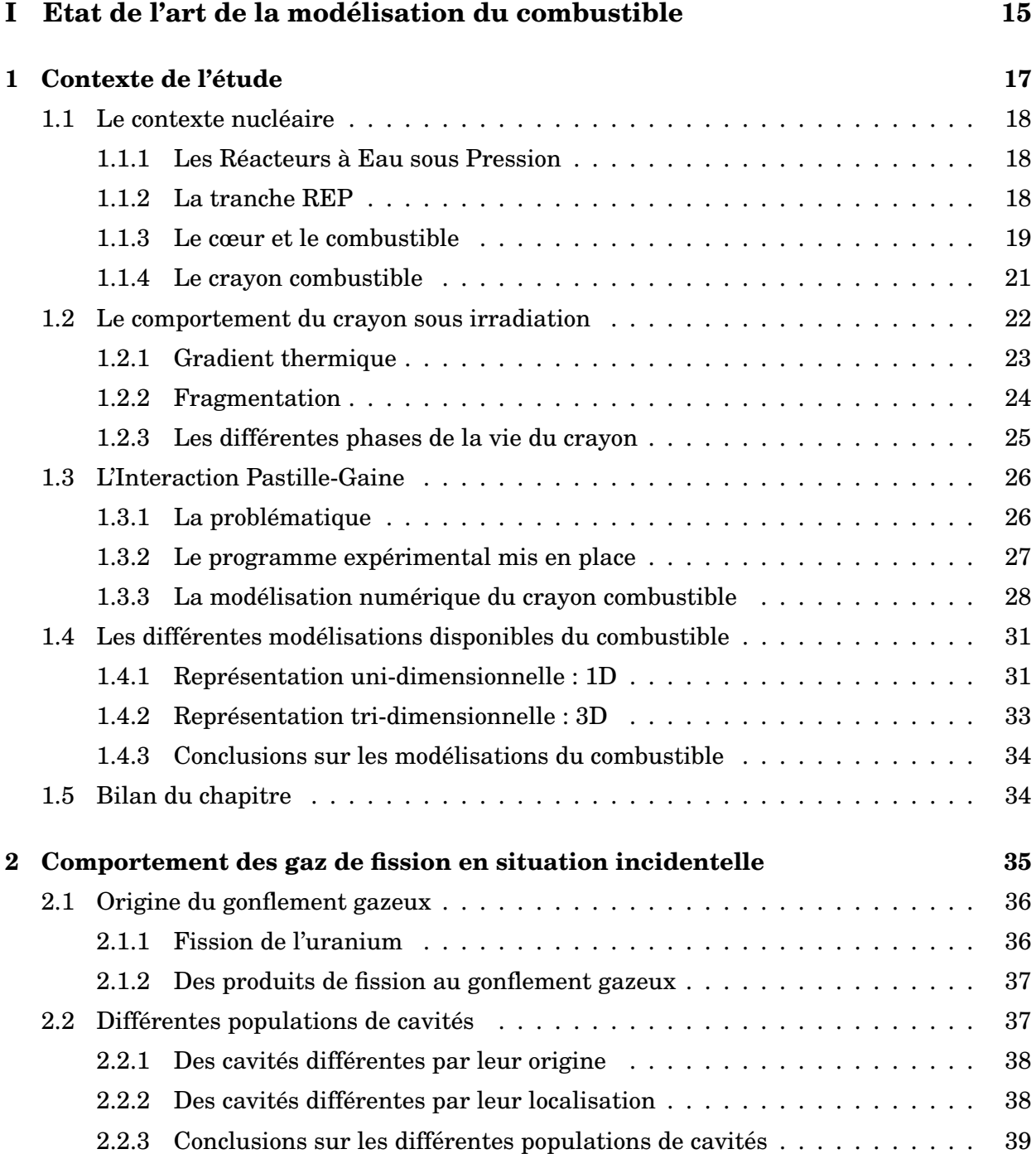

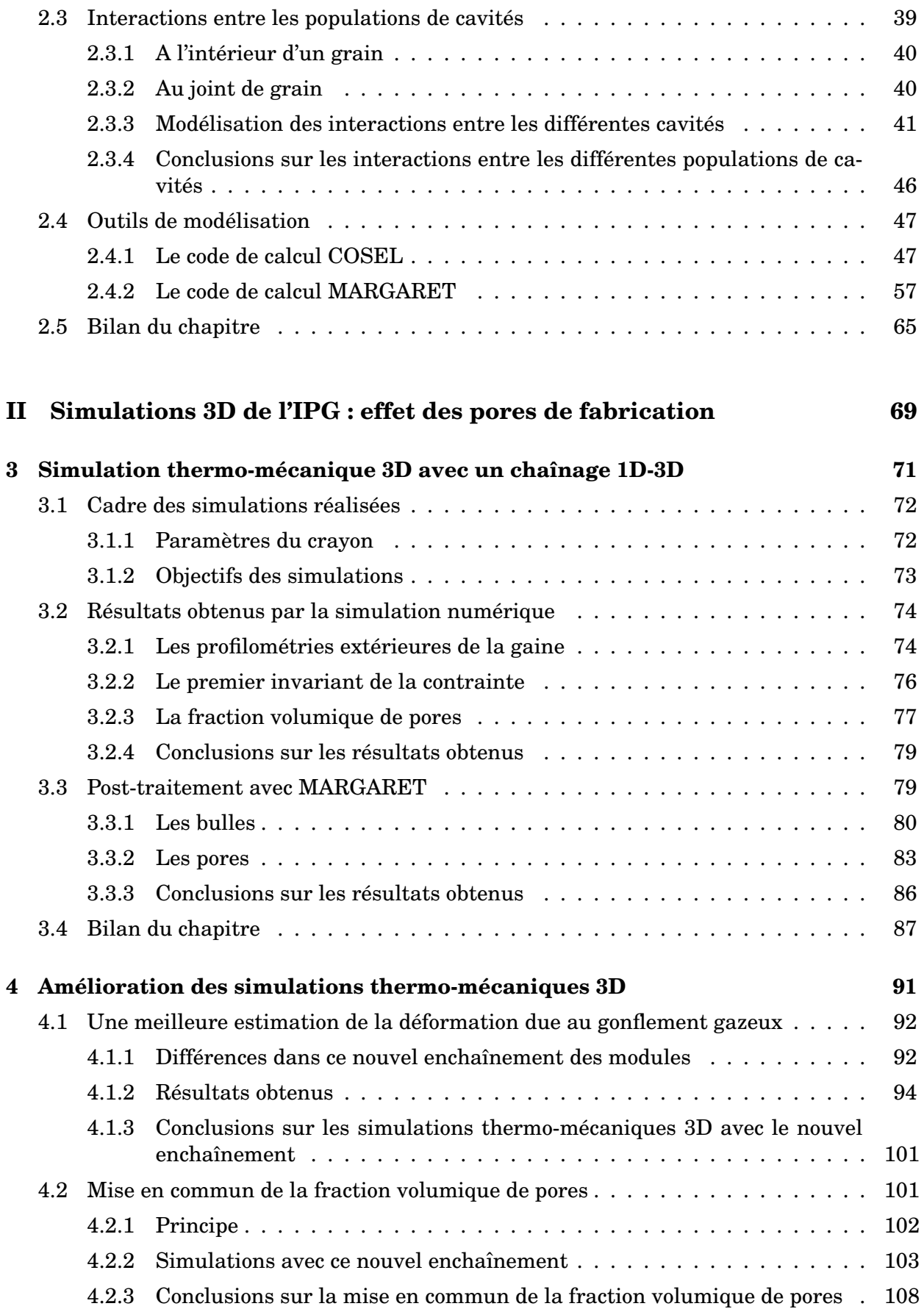

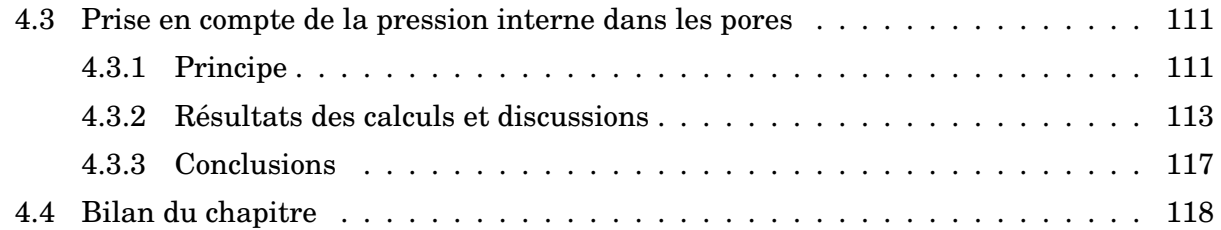

### III Modèle de comportement mécanique avec deux populations de ca-<br>121  $\boldsymbol{\text{vit}}$  *i* **t i pressurisées**

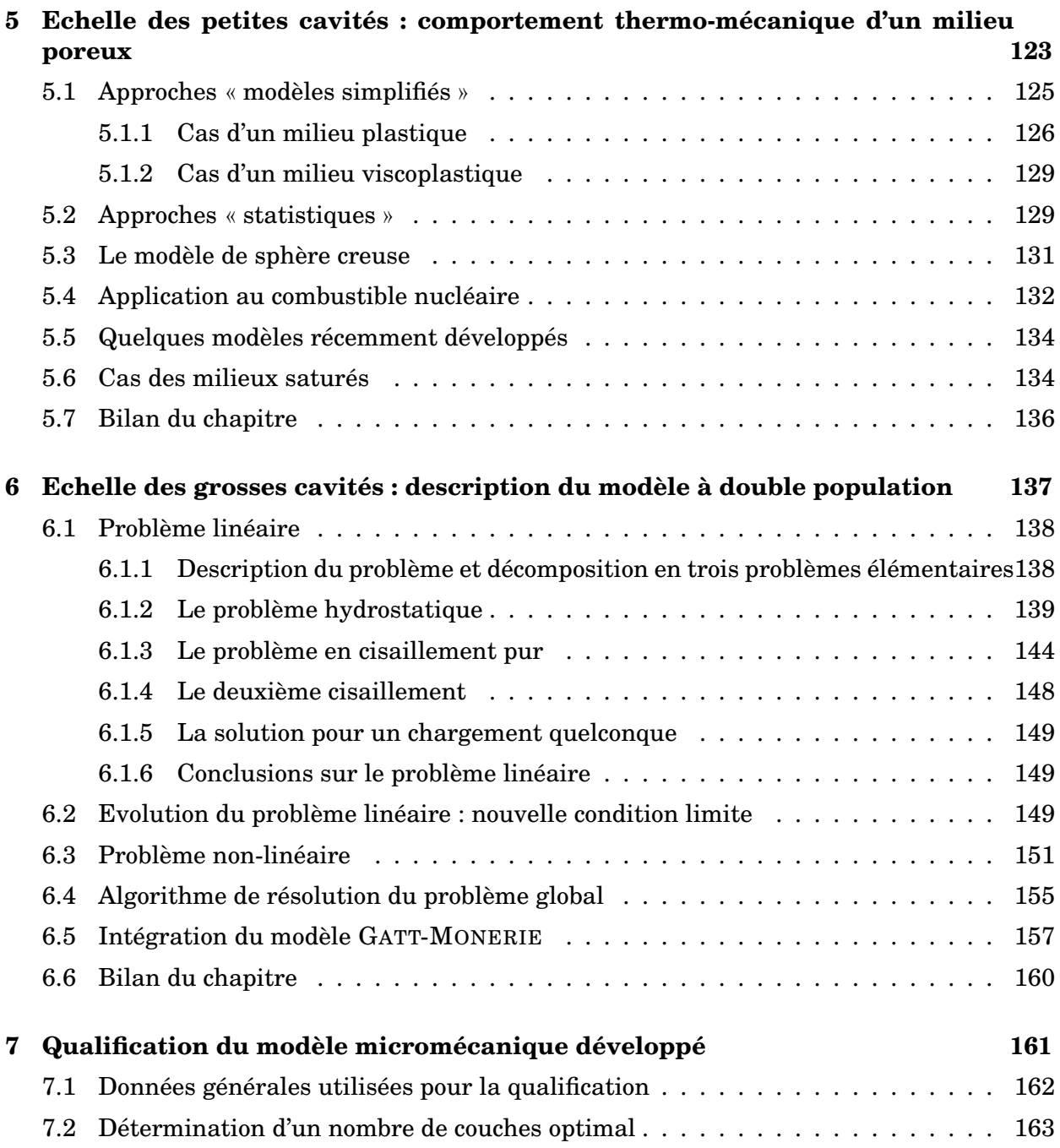

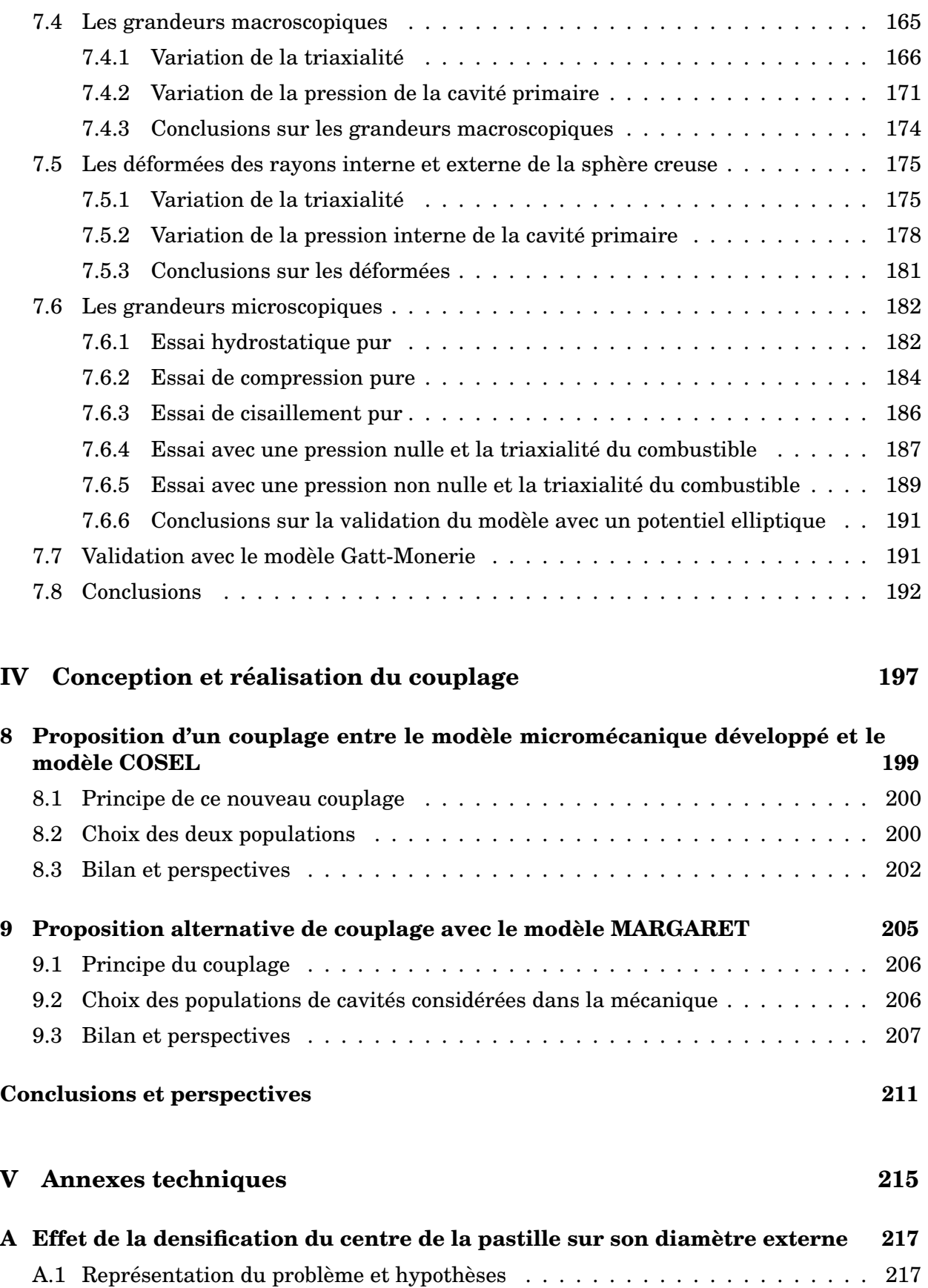

7.3 Le calcul par Elements Finis . . . . . . . . . . . . . . . . . . . . . . . . . . . . . . 165 ´

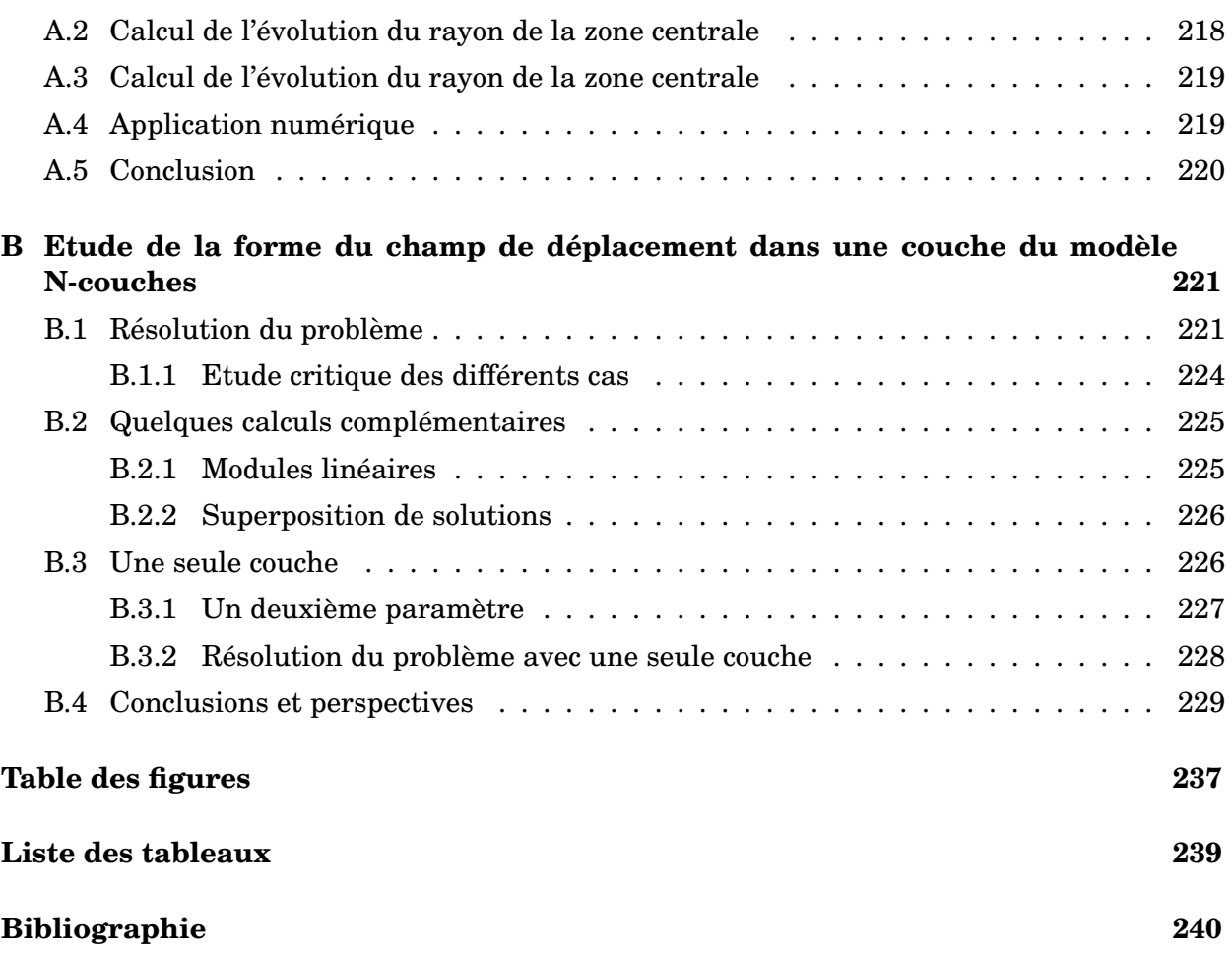

# Introduction

La puissance des Réacteurs à Eau sous Pression (REP) est fournie par des pastilles d'oxyde d'uranium (UO<sub>2</sub>) empilées dans des tubes métalliques, l'ensemble constituant un crayon combustible. L'intégrité de ces crayons est établie à l'aide de simulations numériques thermomécaniques. Compte-tenu du grand nombre de crayons à modéliser dans un REP (quelques dizaines de milliers), la réponse thermomécanique de ces crayons est, en général, approchée par une description « 1,5D » (axisymétrie autour de l'axe du crayon, découpage en tranches axiales) dans les codes de calcul existants.

Néanmoins, lors de situations de fonctionnement incidentelles, le combustible subit de fortes variations de puissance et le cœur de la pastille voit sa température significativement augmenter (plus de 1700°C). En plus de l'écoulement viscoplastique, la pastille se dilate suivant deux phénomènes : le gonflement thermique et le gonflement gazeux. Ce deuxième phénomène provient du fait que le combustible est un matériau poreux et les cavités vont croître en accumulant des produits de fission sous forme gazeuse produits lors de l'irradiation. Ce gonflement de la pastille joue un rôle important dans la vie d'un crayon combustible puisque la pastille va entrer en contact avec la gaine. Cette Interaction entre la Pastille et la Gaine (IPG) peut entraîner la rupture de cette dernière qui constitue la première barrière de confinement des matières radioactives.

Afin d'éviter une telle situation, un programme de R&D a été mis en place conjointement par EDF, le CEA et AREVA pour mieux comprendre ce phénomène. Ce programme est basé sur des essais de qualification expérimentale qui reproduisent une situation incidentelle. Ces essais sont ensuite interprétés à l'aide de simulations numériques. EDF et le CEA se sont associés autour du projet PLEIADES (Plate-forme Logiciel pour les Eléments Irradiés dans les Assemblages, en Démonstration, en Expérimentation, ou en Service) pour créer une plate-forme de développement des outils de simulation au sein de laquelle figurent CYRANO3 (l'application industrielle) et ALCYONE (l'application R&D), applications dédiées à l'étude du combustible REP. Ces deux outils permettent de mettre en œuvre des simulations 1,5D des crayons REP mais ALCYONE présente aussi l'intérêt de pouvoir recourir à des simulations 3D locales (une tranche du crayon constituée d'une pastille et de sa gaine en vis-à-vis).

Or, qu'elle soit 1,5D ou 3D, la simulation du combustible a jusqu'à présent traité séparemment la modélisation des phénomènes de gonflement gazeux et de viscoplasticité. L'introduction récente dans la simulation d'une loi de comportement mécanique intégrant la fraction volumique de pores comme variable interne supplémentaire rend plus clair la nécessité d'un rapprochement méthodologique sur ces deux aspects. En effet, les variations de volume induites par le gonflement gazeux doivent être prises en compte dans l'évolution de la fraction volumique de pores. De plus, la pressurisation des cavités va avoir un effet sur la résistance à l'écoulement viscoplastique du combustible. Inversement, la croissance des cavités à l'origine du gonflement gazeux est le résultat d'une déformation irréversible (viscoplastique) de la matrice. L'objectif de ce mémoire est de proposer une modélisation couplant les phénomènes de gonflement gazeux et de viscoplasticité. Ce manuscrit se décompose en quatre parties.

La première partie fera un état de l'art de la simulation du combustible. Après avoir présenté plus précisément le contexte de l'étude et plus particulièrement la problématique de l'IPG, nous aborderons les différentes modélisations du combustible à notre disposition pour réaliser des calculs par éléments finis. Ensuite, nous décrirons de manière plus précise le comportement des gaz de fission en situation incidentelle d'un point de vue phénoménologique dans un premier temps puis du point de vue de la modélisation dans un deuxième temps en présentant les modèles physico-chimiques COSEL et MARGARET.

La deuxième partie traitera des simulations numériques de l'IPG réalisées avec l'application ALCYONE. Une première étude tridimensionnelle permettra d'étudier plus particulièrement la compressibilité (due à l'évolution de la porosité) sur le comportement mécanique du combustible. Ces calculs montreront les limites de la modélisation actuelle (déformation de gonflement gazeux précalculée, pores non pressurisés ou représentation de la porosité différente entre la mécanique et la physico-chimie). Un post-traitement de ce calcul tridimensionnel montrera la nécessité de modéliser au moins deux populations de cavités à des échelles séparées. Une première approche du couplage entre la physico-chimie et la mécanique sera réalisée par des développements au sein des outils de simulation disponibles.

Cependant, ces outils ne pourront nous satisfaire quant à la prise en compte de deux populations de cavités pressurisées. Il a donc été nécessaire de développer notre propre modèle micromécanique répondant à nos besoins avec une contrainte au niveau des temps de calcul : ces temps doivent être compatibles avec les analyses réalisées par éléments finis. Le développement de ce modèle ainsi que sa qualification par rapport à des calculs de référence font l'objet de la troisième partie de ce mémoire.

Enfn, la quatrième et dernière partie décrira la conception du couplage entre ce nouveau modèle micromécanique et chacun des deux modèles de physico-chimie dont nous disposons.

Première partie

# Etat de l'art de la modélisation du combustible

## **Chapitre 1**

# **Contexte de l'etude ´**

#### **Objet du chapitre** :

Dans ce chapitre d'introduction, nous présentons le contexte industriel dans lequel se déroulent nos travaux et plus précisemment l'Interaction Pastille-Gaine (IPG) en situation de fonctionnement incidentel pour les crayons des Réacteurs à Eau sous Pression (REP). Afin d'étudier cette interaction entre la pastille et la gaine, un programme de Recherche et Développement a été mis en place. Ce programme est basé sur des expériences (les rampes de puissance) ainsi que leur interprétation par des simulations numériques multidimensionnelles que nous présenterons.

#### **Sommaire**

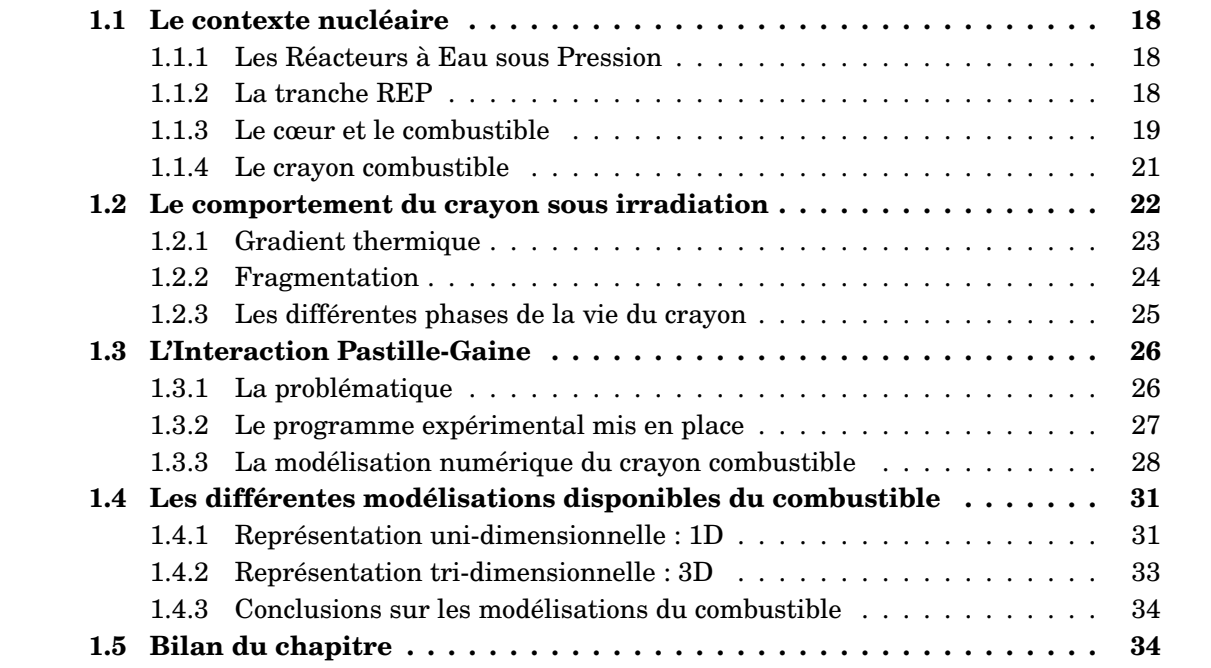

## 1.1 Le contexte nucléaire

Dans ce chapitre, nous présentons quelques notions générales sur les réacteurs nucléaires de puissance et plus particulierement sur les ` **R**eacteurs ´ a` **E**au sous **P**ression (REP), reacteurs ´ dont le combustible fait l'objet de cette étude.

#### **1.1.1 Les Reacteurs ´ a Eau sous Pression `**

En France, les réacteurs de puissance en fonctionnement sont des REP. Actuellement, le parc français dispose de 58 réacteurs en fonctionnement : 34 réacteurs d'une puissance de 900 MW (qui ont commencé à fonctionner entre 1977 et 1987), 20 réacteurs d'une puissance de 1300 MW (dont le démarrage a eu lieu entre 1984 et 1993) et 4 réacteurs d'une puissance de 1450 MW (qui ont démarré entre 1996 et 1999). Ces réacteurs sont à l'origine d'environ 80% de la production d'électricité en France.

Nous allons maintenant présenter la structure d'une tranche (ou îlot) nucléaire puis nous décrirons brièvement son fonctionnement.

#### **1.1.2 La tranche REP**

Un réacteur de puissance se compose de plusieurs « tranches ». Chaque tranche permet de fournir de l'énergie électrique et la FIG. 1.1 représente schématiquement sa structure. L'eau du circuit primaire circule dans le cœur du réacteur pour y être réchauffée au contact de tubes renfermant le combustible appelés « crayons » où se produisent les fissions  $\overline{\phantom{a}}$ nucléaires. Ce circuit rentre en contact avec le circuit secondaire au niveau des générateurs de vapeur. Au contact des tubes parcourus par l'eau chaude du circuit primaire, l'eau du circuit secondaire se tranforme en vapeur. Cette vapeur entraîne un ensemble de turbines dont l'énergie mécanique est transformée en énergie électrique au niveau de l'alternateur. La vapeur détendue passe ensuite dans le condensateur pour y être refroidie, condensée et renvoyée dans le générateur de vapeur. Un circuit tertiaire permet de refroidir l'eau du circuit secondaire. L'eau du circuit tertiaire est prelevée dans la mer ou dans un fleuve. En refroidissant le circuit secondaire, l'eau du circuit tertiaire va légèrement augmenter sa température (le but étant de condenser l'eau du circuit secondaire et non de la refroidir de manière importante). L'eau du ciruit tertiaire est :

- soit envoyée vers des tours de réfrigération où environ  $2\%$  de l'eau s'évapore (l'épaisse fumée blanche visible depuis l'extérieur de la centrale). Le reste de l'eau se condense puis est pompé dans le bassin situé en dessous de la tour. L'eau évaporée est remplacée par de l'eau venant du fleuve ou de la mer ;
- soit déversée dans un fleuve ou dans la mer, ce qui augmente sa température au moins localement.

Nous allons uniquement nous intéresser au bâtiment réacteur qui assure le confinement du réacteur. Son enceinte constitue la troisième barrière de confinement empêchant le relâchement de produits radioactifs dans l'environnement. C'est à l'intérieur de ce bâtiment que se trouve donc **la cuve** du reacteur et ´ **le circuit primaire** qui represente ´ **la deuxieme ` barrière de confinement**. L'eau du circuit primaire joue deux rôles :

- un rôle de modérateur qui permet la capture neutronique (ralentissement des neutrons) et la réaction de fission;
- un role de caloporteur qui permet de capter la chaleur du cœur (et ˆ qui le refroidit par

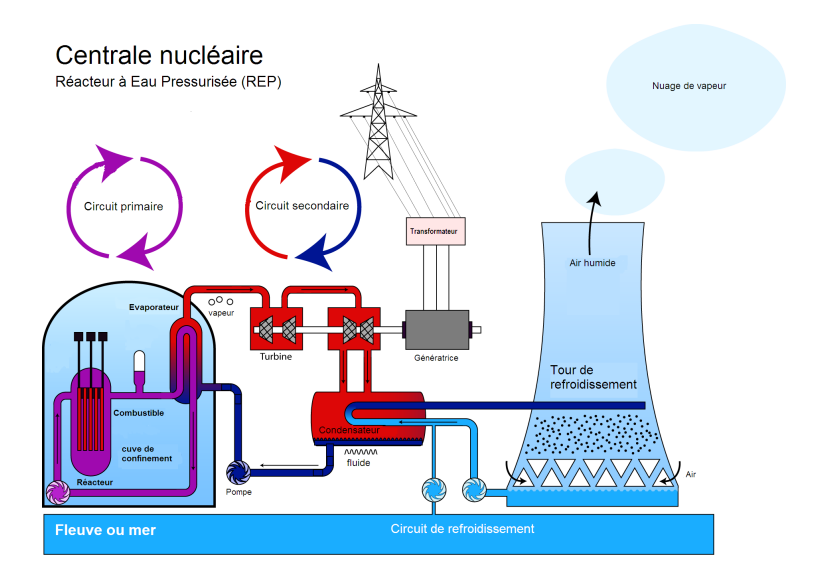

FIG. 1.1 – Schéma d'un Réacteur à Eau sous Pression

la même occasion) et qui la transporte jusqu'au générateur de vapeur. L'eau du circuit primaire est également appelée réfrigérant.

Le circuit primaire est un circuit fermé et l'eau de celui-ci est maintenue à une pression de 155 bars pour éviter toute ébullition. L'eau entre dans le cœur à une température de  $285^{\circ}$ C pour en ressortir à une température de  $320^{\circ}$ C à destination des générateurs de vapeur.

#### **1.1.3 Le cœur et le combustible**

Le cœur du réacteur se compose d'un ensemble d'assemblages d'éléments combustible. Un réacteur d'une puissance de  $900MWe^1$  comprend  $157$  assemblages. Un assemblage combustible (représenté à la FIG. 1.2) est constitué d'un squelette comprenant différents éléments soudés entre eux :

- $-$  l'embout supérieur servant notamment à la manipulation des assemblages;
- les tubes-guide sur lesquels sont soudes les grilles ; ´
- l'embout inferieur sur lequel va reposer l'assemblage. ´

Ce squelette assure la tenue mécanique et la stabilité dimensionnelle de cette structure elancée (plus de quatre mètres de long). Il assure également la stabilité du canal hydraulique autour de chaque crayon et permet de garantir la qualité des échanges thermiques et l'évacuation de la chaleur. Les crayons combustible qui contiennent l'uranium sont mis en place avant l'adjonction des embouts inférieur et supérieur et sont au nombre de 264. Nous détaillons plus précisément cet élément dans la partie suivante.

Les tubes-guide servent à l'introduction des barres de contrôle. Les barres de contrôle, généralement à base de Cadnium, gèrent la réactivité du coeur par capture de neutrons (modification de puissance ou arrêt total du réacteur).

Les grilles de maintien (au nombre de 8 pour les réacteurs de 1300 MWe) sont serties sur les tubes guides par l'intermédiaire de manchons. Sur ces grilles, des bossettes sont présentes pour tenir le crayon. De petites languettes inclinées, appelées *ailettes de mélange* (voir FIG.

<sup>&</sup>lt;sup>1</sup>Le mégawatt électrique ( $MWe$ ) correspond à la production de puissance électrique par une centrale. Cette précision est couramment utilisée dans le milieu nucléaire pour distinguer la production électrique de la dissipation thermique d'une centrale (la puissance thermique s'exprimera en mégawatt thermique ( $MWt$  ou  $MWth$ )).

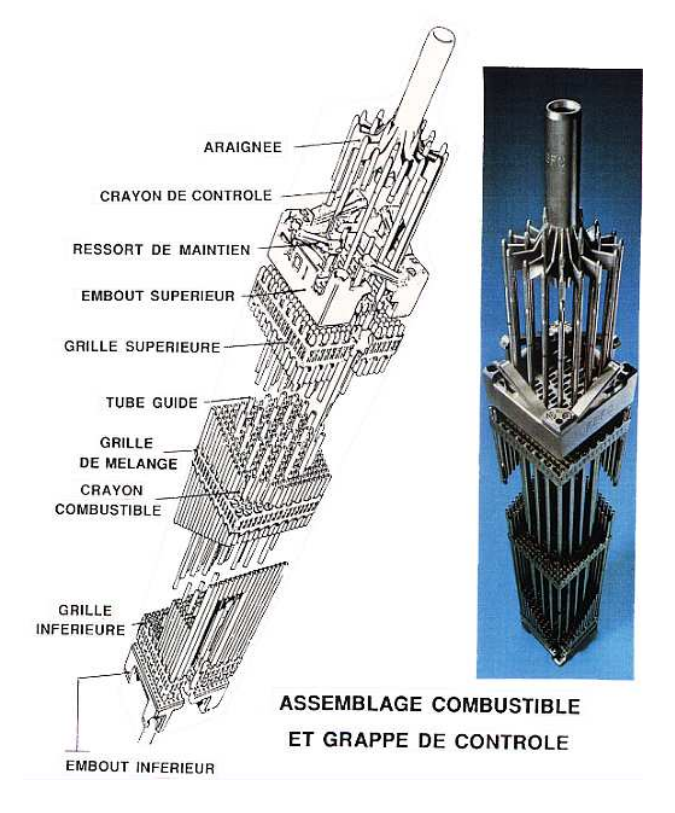

FIG. 1.2 - Illustration et photo d'un assemblage combustible [Baron 95])

1.3), garantissent une bonne homogénéisation du débit du fluide réfrigérant traversant le faisceau de crayons du bas vers le haut à une vitesse moyenne de 4,8 m/s.

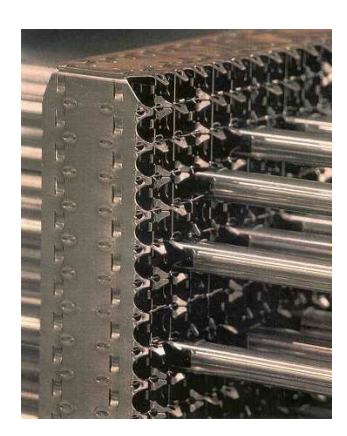

FIG. 1.3 - Photo d'une grille de maintien [Baron 95])

La plaque du pied de l'assemblage permet son maintien et son positionnement lors des opérations de chargement par encastrement sur des tétons aménagés sur la plaque inférieure du cœur. La plaque de tête est munie de ressorts qui s'opposent à la force ascensionnelle du réfrigérant en prenant appui sur la plaque supérieure du cœur.

#### **1.1.4 Le crayon combustible**

Le crayon combustible se compose d'un tube de gainage en alliage de zirconium, le Zircaloy, dans lequel sont empilées des pastilles de combustible. Le crayon est fermé hermétiquement par deux bouchons en Inconel. Un ressort permet de maintenir les pastilles jointives permettant ainsi les phases de transport et de manutention. Les dimensions caractéristiques d'un crayon combustible sont données à la FIG. 1.4. Il est important de signaler que, initialement, les pastilles et la gaine ne sont pas en contact. L'espace qui les separe ´ est appelé jeu pastille-gaine.

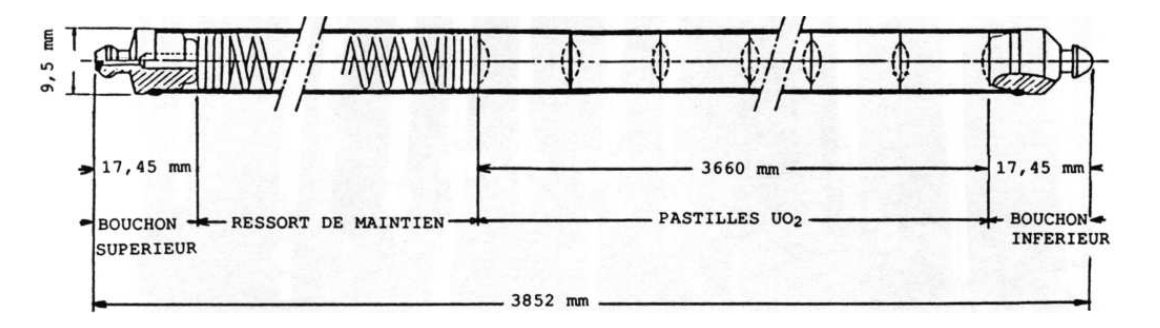

 $FIG. 1.4 - Dimensions$  caractéristiques d'un crayon combustible utilisé dans les REP (figure extraite de la référence [Baron 95])

La puissance générée dans les crayons est caractérisée par une puissance linéique notée  $P_{lin}$  qui correspond à la puissance générée par unité de longueur de colonne fissile (qui ne représente que la longueur de l'empilement des pastilles dans le crayon). Cette puissance varie le long du crayon suivant plusieurs parametres et notamment suivant les conditions ` neutroniques locales. Dans les réacteurs de puissance, en condition de fonctionnement nominale (fonctionnement normal), la puissance linéique est de l'ordre de 200 W/cm.

#### **1.1.4.1 La gaine**

La gaine est un tube en alliage de zirconium, matériau choisi pour ses propriétés de transparence aux neutrons, ses propriétés mécaniques et sa résistance à la corrosion par le fluide caloporteur à haute température. Il ne faut pas oublier que la gaine constitue la première barrière de confinement des produits de fission générés par les réactions nucléaires dans le combustible. L'autorité de sûreté impose au concepteur et à l'exploitant de garantir l'intégrité de cette première barrière de confinement pour toute condition de fonctionnement normal et incidentel.

#### **1.1.4.2 La pastille combustible**

Dans un crayon REP, le combustible se presente sous la forme de pastilles cylindriques. ´ La FIG. 1.5 en donne les principales caractéristiques géométriques. Les pastilles ne sont pas un cylindre plein puisqu'elles présentent un évidement hémisphérique aux extrémités afin d'accommoder les déformations de la pastille sous irradiation. Les pastilles sont également « chanfreinnées » pour faciliter leur introduction dans la gaine.

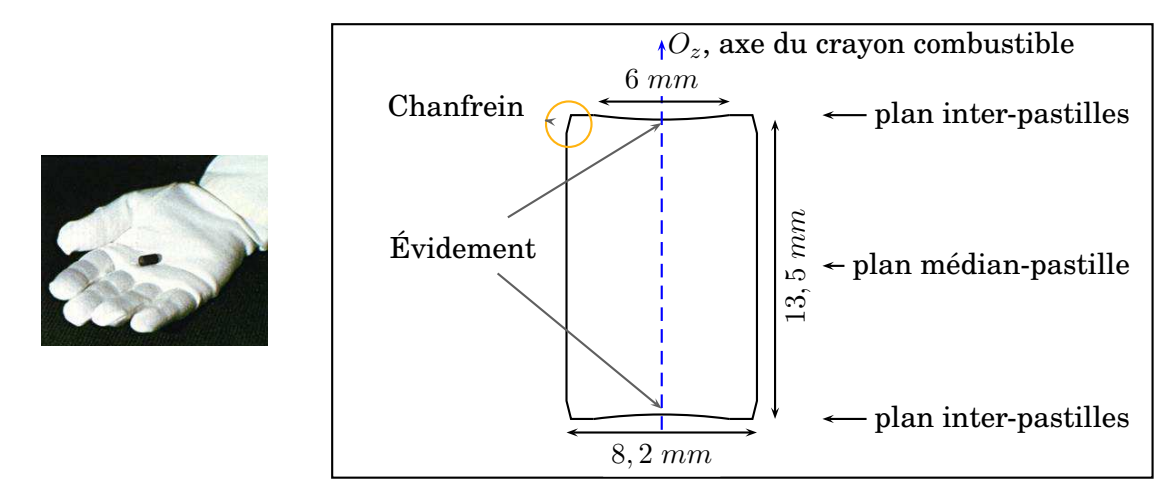

FIG.  $1.5$  – Dimensions caracteristiques des pastilles combustible utilisées dans les REP.

#### 1.1.4.3 Le combustible nucléaire

Le combustible est le siège des réactions nucléaires qui produisent de l'énergie. Ces réactions sont détaillées par la suite (voir chapitre 2). Le combustible utilisé dans les REP est une céramique de dioxyde d'uranium  $\mathrm{UO}_2$  faiblement enrichi en noyaux d'uranium fissiles  $^{235}_{92}$ U. L'uranium  $^{238}_{92}$ U représente quant à lui les éléments fertiles nécessaires à l'entretien de la réaction nucléaire puisque, par capture neutronique et rayonnement  $\beta$ , il se transforme en  $^{239}_{94}\mathrm{Pu},$  élément fissile donc source d'énergie.

Le combustible est conditionné sous forme de pastilles par pressage et frittage de poudre de dioxyde d'uranium  $UO_2$ . Au cours du processus de fabrication, des agents porogènes sont ajoutés. Les pastilles combustible sont donc un milieu poreux et cette porosité initiale sera appelée « porosité de fabrication ».

Dans un réacteur de 1300 MWe, 272 pastilles sont nécessaires pour constituer un crayon combustible. Le coeur du réacteur se compose de 193 assemblages de 264 crayons soit au total 104 tonnes d'UO<sub>2</sub> (1 gramme d'UO<sub>2</sub> produit autant d'énergie que 2 tonnes de pétrole).

## **1.2 Le comportement du crayon sous irradiation**

En fonctionnement, les éléments du crayon combustible subissent de nombreux changements :

- grandissement, fluage, corrosion, oxydation et hydruration de la gaine ;
- $-$  fissions nucléaires, implantation de produits de fission, création de défauts ou encore restructuration du réseau cristallin dans la pastille, gonflement gazeux dû aux produits de fission...

Ces changements conduisent rapidement à un gradient radial des propriétés qui évoluent tout au long de l'exploitation et qui a pour consequence de modifier le comportement des ´ matériaux.

Les sollicitations subies par la pastille et la gaine sont d'origines diverses mais deux d'entre elles sont principales : celle d'origine thermomecanique et celle d'origine physico- ´ chimique. Les sollicitations d'origine physico-chimique sont détaillées dans le chapitre suivant. Nous évoquons ci-après les sollicitations d'origine thermomécanique.

Toutefois, avant de traiter les sollicitations d'origine thermomécanique, nous faisons une parenthèse pour fixer les notations que nous utiliserons dans ce mémoire. Pour un tenseur  $X$ , nous désignerons par :

–  $X_m$  le premier invariant tel que :

$$
X_m = \frac{Tr(\mathbf{X})}{3} \tag{1.1}
$$

–  $X_{eq}$  le deuxième invariant tel que :

$$
X_{eq} = \sqrt{\frac{3}{2}X^{dev} : X^{dev}} \qquad \text{avec} \qquad X^{dev} = X - X_m \mathbb{I}
$$
 (1.2)

 $X^{dev}$  est le tenseur déviateur de X tandis que I représente le tenseur identité. Ces notations sont valables pour tous les tenseurs à l'exception de la déformation (ou de la vitesse de déformation), notée  $\varepsilon$  ou E, pour laquelle la définition du deuxième invariant est légèrement différente :

$$
\varepsilon_{eq} = \sqrt{\frac{2}{3}\varepsilon^{dev} : \varepsilon^{dev}} \qquad \text{avec} \qquad \varepsilon^{dev} = \varepsilon - \varepsilon_m \mathbb{I}
$$
 (1.3)

#### **1.2.1 Gradient thermique**

En approximant la pastille à un cylindre infini de conductivité thermique  $k$  et en écrivant la loi de FOURIER, le profil de température  $T$  est donné par la relation suivante :

$$
T(r) = T_{\text{coeur}} - \frac{P_{\text{lin}}}{4\pi k} \left(\frac{r}{R}\right)^2 \tag{1.4}
$$

avec R le rayon de la pastille, r la distance à l'axe de symétrie et  $P_{lin}$  la puissance linéique.

En prenant une valeur du coefficient de diffusion thermique de  $3.10^{-2}$  W.cm<sup>-1</sup>.K<sup>-1</sup>, la différence de température entre le coeur de la pastille et le bord est de plus de 500°C soit un gradient thermique supérieur à  $120^{\circ}$ C.mm<sup>-1</sup> pour une puissance en fonctionnement nominal. En situation incidentelle (ou régime transitoire), cette différence de température peut être beaucoup plus importante et atteindre 1200°C soit un gradiant de plus de 290°C.mm<sup>-1</sup>. La FIG. 1.6 représente le profil radial de la température dans la pastille en situation incidentelle.

Le centre de la pastille étant à une température plus élevée que la périphérie, il se dilate davantage. Ce différentiel de dilatation thermique génére d'importantes contraintes dans la pastille. Un calcul thermoélastique simplifié<sup>2</sup> permet d'obtenir le champ de contrainte suivant :

$$
\begin{cases}\n\sigma_{rr}(r) = \frac{E\alpha\Delta T}{4(1-\nu)} \left[ \left(\frac{r}{R}\right)^2 - 1 \right] \\
\sigma_{\theta\theta}(r) = \frac{E\alpha\Delta T}{4(1-\nu)} \left[ 3\left(\frac{r}{R}\right)^2 - 1 \right] \\
\sigma_{zz}(r) = \frac{E\alpha\Delta T}{4(1-\nu)} \left[ 4\left(\frac{r}{R}\right)^2 - 2 \right]\n\end{cases}
$$
\n(1.5)

avec :

 $2$ Pour réaliser ce calcul, on considère que la pastille est un cylindre infini. On se place alors en déformations planes généralisées ( $\varepsilon_{zz}=\text{cst}$ ), on suppose une invariance par translations ( $\frac{\partial u_r}{\partial z}=\frac{\partial u_\theta}{\partial z}=0$ ) et une symétrie de révolution ( $\varepsilon_{rr}=\frac{\partial u_r}{\partial r}(r)$  et  $\varepsilon_{\theta\theta}=\frac{u_r(r)}{r}$ ). On suppose également que la pastille est libre sur le bord extérieur (il n'y a pas de contact entre la pastille et la gaine).

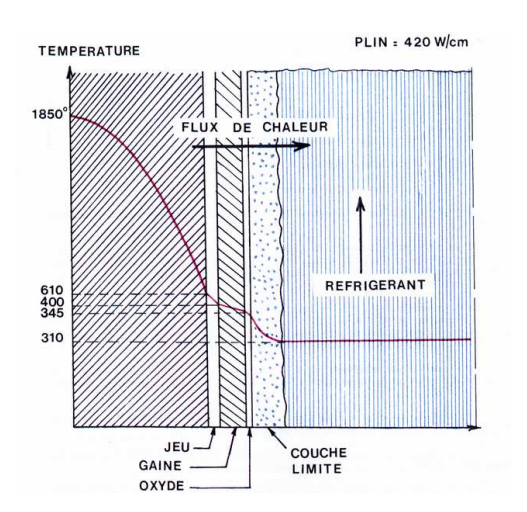

FIG. 1.6 – Profil radial de temperature dans la pastille combustible [Baron 95] ´

- $\Delta T$  la différence de température entre le centre de la pastille et sa périphérie donnée par l'équation  $(1.4)$ ;
- $E$  le module d'YOUNG;
- $\nu$  le coefficient de POISSON;
- $-\alpha$  le coefficient de la dilatation thermique;
- $k$  la conductivité thermique du combustible.

En traçant le champ de contrainte en fonction de la position radiale (FIG. 1.7), on constate que le centre de la pastille est sollicité en compression tandis que la périphérie est sollicitée en traction. La contrainte radiale est nulle en périphérie puisque la pastille est libre de se dilater (jusqu'à la fermeture du jeu entre la pastille et la gaine).

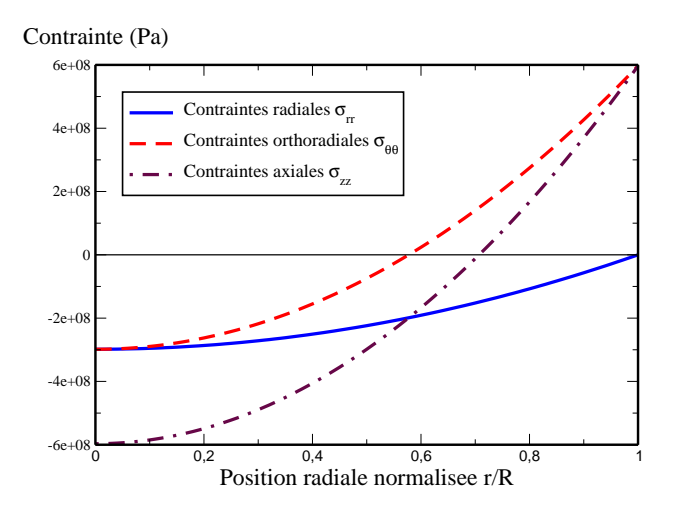

FIG.  $1.7$  – Contraintes thermo-élastiques dans la pastille combustible pour une puissance linéïque nominale de 200 W.cm<sup>-1</sup> dans le cas où le jeu entre la pastille et la gaine est ouvert

#### **1.2.2 Fragmentation**

Les contraintes obtenues via cette approche thermo-élastique ne sont pas réalistes puisque qu'on ne prend pas en compte le caractère fragile du combustible. Celui-ci est une céramique fragile et sa contrainte à rupture  $\sigma_{max}$  se situe entre 100 et 150 MPa ([Guérin 85]). Cette valeur est 5 fois inférieure au niveau de contrainte maximale représenté sur la FIG. 1.7. La pastille se fissure afin d'accomoder les contraintes. Etant donné que la ténacité de la pastille est faible, la contrainte à rupture est atteinte pour un écart de température entre le coeur et la périphérie de la pastille d'une centaine de Kelvin ce qui correspond à une puissance linéique de  $50$  W/cm soit un quart de la puissance nominale. La pastille se fissure donc dès le début de l'irradiation. De plus, l'énergie de fissuration de l'oxyde est, elle aussi, très faible (quelques  $J.m^{-2}$ ) donc ces fissures sont traversantes. Cette fracturation décompose la pastille en 8 fragments qui vont légèrement bouger (le réfrigérant qui circule autour des crayons font légèrement vibrer ces derniers) les uns par rapport aux autres et combler partiellement le jeu entre la pastille et la gaine ameliorant globalement le transfert thermique. ´

#### **1.2.3 Les differentes phases de la vie du crayon ´**

Pour les besoins de la simulation, la pastille est usuellement représentée sous la forme de 8 fragments identiques. Le gradient de température entre le centre de la pastille et sa périphérie induit une dilatation différentielle et conduit les fragments à prendre une forme spécifique dite en « diabolo » décrite sur la FIG. 1.8. Cela se traduit par un sur-déplacement des points situés au plan inter-pastilles par rapport aux points situés au plan médian-pastille.

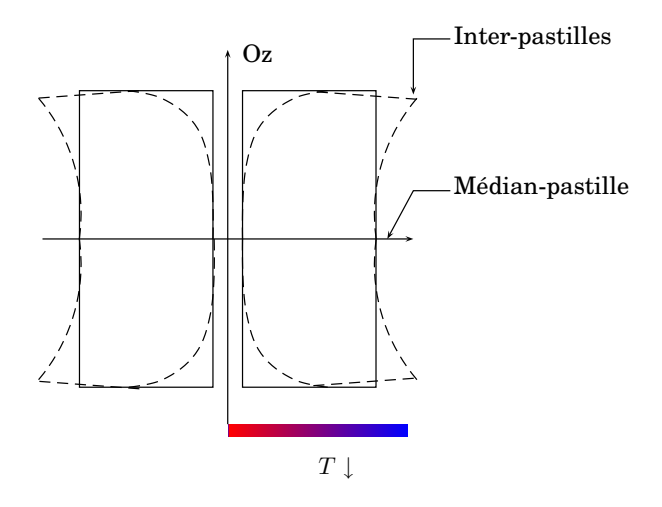

FIG. 1.8 – Illustration de la mise en diabolo de la pastille combustible

La gaine, quant à elle, flue sous la pression du réfrigérant (fluage activé par la température et le flux neutronique). Le jeu entre la pastille et la gaine se referme donc progressivement.

Une fois en contact, la gaine epouse la forme de la pastille. La mise en diabolo des frag- ´ ments conduit à la formation de « plis primaires » au niveau des plans inter-pastilles comme le montre la FIG. 1.9.

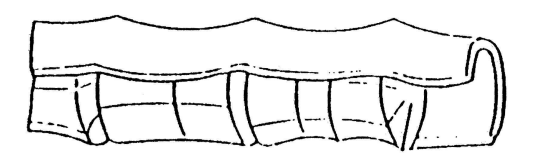

FIG. 1.9 – Illustration des plis primaires de la gaine

Sous l'effet d'un transitoire de puissance, ces plis constituent un lieu de concentration de contraintes où peut se localiser la rupture de la gaine, rupture qu'il faut éviter puisque la gaine est la première barrière de confinement des matières radioactives. De plus, cette concentration de contraintes est amplifiée au droit des fragments. Le point caractéristique correspondant à l'intersection des plans inter-pastilles et de fracturation est défini comme le « point triple » qui est représenté à la FIG. 1.10. Ce point est un point critique dans l'étude des critères de sureté.

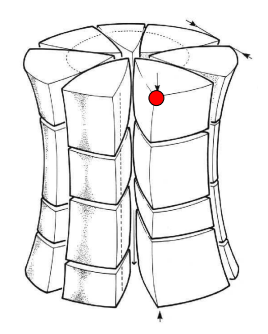

FIG. 1.10 – Illustration du point triple

#### **L'Interaction Pastille-Gaine** 1.3

#### 1.3.1 La problématique

Le production d'énergie électrique du parc français est très majoritairement d'origine nucléaire. Toute variation de la consommation (demande) impose un ajustement de la production du parc REP. Le pilotage des centrales nucléaires induit des variations de charges (baisses et remontées de puissance) et il faut éviter de se trouver dans une situation cumulant une variation de charge et un incident. Lors de cette situation, des transitoires de puissance intempestifs peuvent avoir lieu. La température augmente provoquant une dilatation de la pastille qui conduit à une sollicitation extrêmement forte de la gaine pouvant entraîner la rupture de celle-ci. Ce phénomène est appelé l'Interaction Pastille-Gaine (IPG) et est particulièrement étudié pour définir les spécifications techniques d'exploitation.

Cette exigence a de nombreuses conséquences sur les conditions de fonctionnement des réacteurs :

- elle limite la manœuvrabilité des centrales en particulier au cours des suivis de charge;
- elle demande des études importantes pour qualifier de nouveaux combustibles;
- elle demande des études importantes de simulation des situations incidentelles.

Pour étudier ce phénomène, des simulations numériques ainsi que des expériences sont donc réalisées. Le programme expérimental mis en place permet d'obtenir des données ainsi que des résultats pour les simulations numériques afin de tenter de mieux comprendre le phénomène d'IPG. Ce programme expérimental regroupe la caractérisation et la qualification du combustible, les irradiations en réacteur expérimental ou en réacteur de puissance, les rampes de puissance en réacteur expérimental (voir paragraphe 1.3.2), les examens en cellules chaudes... Au niveau des simulations numériques, l'intérêt est d'affiner la modélisation du comportement de la pastille puisque cette dernière joue un rôle moteur dans cette sollicitation. Ainsi, dans le but de mieux déterminer les sollicitations dans la gaine, il est nécessaire d'améliorer la description du comportement de la pastille pour en déduire des déformations de celle-ci plus réalistes.

#### **1.3.2 Le programme experimental mis en place ´**

Les études concernant l'IPG font partie des études de sûreté pour les incidents de classe 2. L'objectif de ces études est de garantir l'intégrité de la première barrière de confinement du combustible. Pour cela, un protocole d'analyse des transitoires de classe 2 a donc été mis en place et plusieurs historiques de puissance spécifiques ont été établis afin de pouvoir simuler et étudier cette situation incidentelle.

Pour notre étude, nous allons nous intéresser à l'historique de puissance décrit à la FIG.  $1.11$  qui représente un historique de puissance typique pour ce type de problématique.

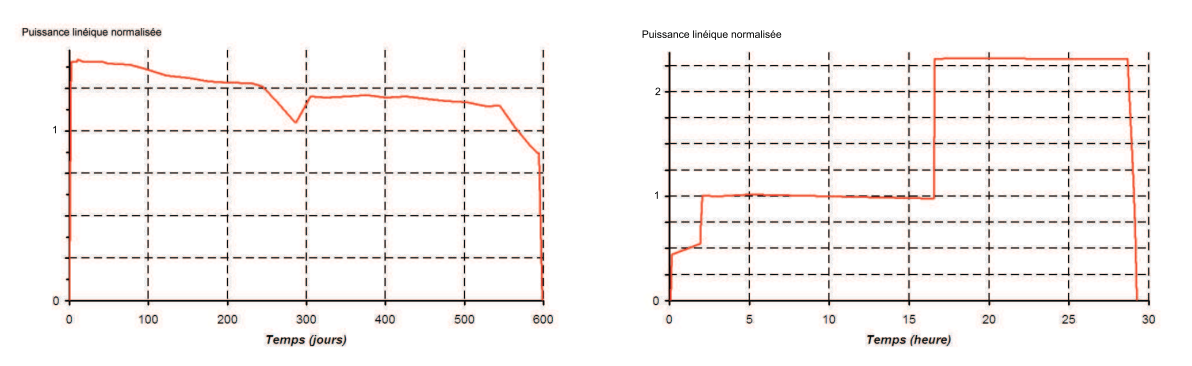

FIG. 1.11 – Puissance linéique au cours du temps lors des deux cycles en réacteur (figure de gauche) et lors de la rampe de puissance en réacteur expérimental (figure de droite)

Cet historique de puissance correspond à un combustible irradié pendant deux cycles en réacteur de puissance (FIG. 1.11 à gauche). Ce combustible est ensuite extrait du réacteur de puissance pour être réirradié en réacteur expérimental et subir un transitoire de puissance représentatif d'une situation de classe  $2$  (FIG. 1.11 à droite). L'historique d'irradiation se decompose en quatre phases : ´

- l'irradiation en base correspondant aux cycles en réacteur de puissance (la durée d'un cycle est d'environ 300 jours) ;
- le palier de conditionnement qui est réalisé en réacteur expérimental et qui consiste à remettre le combustible dans le même état qu'à la fin des deux cycles en réacteur (recréation des éléments à vie courte, fermeture du jeu pastille-gaine,...). Ce palier de conditionnement est maintenu une quinzaine d'heures ;
- la rampe de puissance qui représente une forte montée de puissance en réacteur simule un transitoire incidentel. A la fin de la rampe de puissance, la puissance lineique double ´ par rapport à la puissance nominale;
- le temps de maintien qui correpond à une durée pendant laquelle la puissance atteinte en haut de rampe est constante.

Cet historique permet de garantir l'intégrité de la gaine pour les différents temps caractéristiques des phénomènes pouvant conduire à une rupture mécanique de la gaine à forte puissance. En effet, les principaux phénomènes ont des cinétiques différentes :

- la thermique provoque une dilatation instantanee de la pastille et engendre d'impor- ´ tantes contraintes mécaniques dans la gaine;
- le gonflement gazeux est un phénomène avec une cinétique beaucoup plus lente et dont

la sollicitation mécanique se manifeste au fur et à mesure du temps.

Au cours de la campagne expérimentale, on effectuera divers examens post-irradiations. Par leur caractère destructif, la plupart de ces examens sont réalisés à la fin de l'irradiation dans le réacteur de puissance (profilométries, céramographies,...). Ainsi, les résultats de ces examens nous serviront d'éléments de référence pour valider les simulations numériques.

#### **1.3.3** La modélisation numérique du crayon combustible

En transitoire de puissance, pour simuler correctement la situation d'IPG, il est nécessaire de modéliser de manière convenable le comportement de la gaine et du combustible.

#### **1.3.3.1 Le comportement sous irradiation de la gaine**

Dans ce paragraphe, nous décrivons de manière sommaire les différents phénomènes affectant le comportement thermomécanique de la gaine. Pour une description plus précise des phénomènes, nous renvoyons à [Bailly 96]. Les expressions des lois de ces différents phénomènes sont disponibles dans les références [Struzik 00] et [Bentejac 97].

En réacteur, la gaine relaxe les contraintes auxquelles elle est soumise en s'écoulant par viscoplasticité. En l'absence d'irradiation, ce comportement décrit deux phases d'écoulement viscoplastique : primaire et secondaire. Ce comportement est decrit dans [Bentejac 97]. Lors ´ de fortes sollicitations (en situation incidentelle notamment), la gaine se déforme de manière plastique.

En fonctionnement normal, l'irradiation a pour effet d'accélerer l'écoulement viscoplastique de la gaine et de durcir le materiau. Ce durcissement n'est sensible que lorsque la gaine ´ est fortement sollicitée c'est-à-dire en situation incidentelle. Deux lois de comportement sont alors utilisées en fonction de la situation décrite ([Michel 05]).

#### **1.3.3.2 Le comportement sous irradiation de la pastille combustible**

Le comportement élastique de la pastille est décrit à partir de la loi de  $H O OKE$  :

$$
\dot{\boldsymbol{\sigma}} = \boldsymbol{E} : \left( \dot{\boldsymbol{\varepsilon}} - \dot{\boldsymbol{\varepsilon}}^{\mathrm{in}} \right) \tag{1.6}
$$

avec  $\dot{\varepsilon}^{\mathrm{in}}$  la vitesse des déformations inélastiques.

Les déformations inélastiques comprennent les déformations dues à la fissuration, à la thermique, au gonflement solide, au gonflement gazeux ainsi que les deformations viscoplas- ´ tiques :

$$
\varepsilon^{\text{in}} = \varepsilon^{\text{fiss}} + \varepsilon^{\text{therm}} + \varepsilon^{\text{gs}} + \varepsilon^{\text{gg}} + \varepsilon^{\text{vp}} \tag{1.7}
$$

Dans ce mémoire, nous nous intéresserons particulièrement à la déformation viscoplastique ainsi qu'à la déformation due au gonflement gazeux (voir chapitre 2).

La déformation viscoplastique se décompose en deux parties représentant le fluage thermique (fluage qui est accéléré avec le taux de fission  $F$ ) et le fluage athermique (linéaire par rapport au taux de fission) :

$$
\dot{\varepsilon}^{\text{vp}} = (1 + F) \, \dot{\varepsilon}_{\text{th}}^{\text{vp}} + \dot{\varepsilon}_{\text{ath}}^{\text{vp}}(F) \tag{1.8}
$$

Le comportement viscoplastique thermique est active, comme son nom l'indique, par la ´ température. Lors de l'irradiation en base, la température n'est pas assez élevée pour activer le comportement viscoplastique thermique (excepté au cœur même de la pastille). En revanche, lors de la rampe de puissance et au cours du temps de maintien, la température est extrêmement élevée et le fluage thermique est important.

Dans cette thèse, deux lois de comportement viscoplastique seront prises en compte :

- la loi viscoplastique LPCC développée par [Sladkoff 99];
- la loi viscoplastique développée par MONERIE et GATT [Monerie 06]

Ces deux lois décrivent deux mécanismes de déformation viscoplastique qui ont été mis en evidence lors d'essais hors irradiation : ´

- $-$  la diffusion sous contrainte. Ce mécanisme est prépondérant à basses températures et a basses contraintes ; `
- $-$  le déplacement de dislocations. Ce mécanisme est prépondérant à hautes températures et à hautes contraintes.

Nous allons brièvement décrire chacune de ces deux lois.

La loi développée par SLADKOFF s'écrit de la manière suivante :

$$
\dot{\varepsilon}_{fl} = \min(\max(\dot{\varepsilon}_{fl_1}, \dot{\varepsilon}_{fl_2}), \dot{\varepsilon}_{fl_3})
$$

$$
\text{avec}: \dot{\varepsilon}_{fl_i} = A_i.d^{m_i}.\sigma_{eq}^{n_i}.e^{k_i.p}.e^{-\frac{Q_i}{RT}} \text{ pour } i = [1:3]
$$

où  $A_i, \, m_i, \, n_i, \, k_i$  et  $Q_i$  sont des paramètres déterminés expérimentalement ; et  $d, \, p$  et  $T$  sont respectivement la taille de grain, la porosité et la température. Aux deux mécanismes de déformations déjà identifiés lors des essais mécaniques (cas où i = 1 ou 2), une loi *limite* est ajoutée (cas où  $i = 3$ ).

Plus récemment, une autre loi de comportement mécanique intégrant la fraction volumique f comme variable interne supplémentaire a été introduite ([Monerie 06]). Cette loi, développée par MONERIE et GATT, propose de modéliser le comportement viscoplastique du combustible selon deux modèles micro-structuraux : le « fluage-diffusion » et le « fluagedislocation » (sensibilité à l'inverse de la vitesse respectivement égale à  $n_1$  et  $n_2$ ). Les potentiels de dissipation (qui tiennent compte de la présence de porosité) relatifs à chacun de ces deux mécanismes sont choisis de forme elliptique dans le plan contrainte hydrostatique ( $\sigma_m$ ) - contrainte équivalente ( $\sigma_{eq}$ ) (définies par les équations (1.1) et (1.2)) :

$$
\psi_i(f, \sigma) = \frac{K_i}{n_i + 1} \left[ \frac{9}{4} A(f, n_i) \sigma_m^2 + B(f, n_i) \sigma_{eq}^2 \right]^{(n_i + 1)/2}
$$
(1.9)

avec :

$$
A(f, n_i) = \left[ n_i \left( f^{-1/n_i} - 1 \right) \right]^{-2n_i/(n_i+1)} \qquad \text{et} \qquad B(f, n_i) = \left( 1 + \frac{2}{3} f \right) (1 - f)^{-2n_i/(n_i+1)} \tag{1.10}
$$

La fonction  $A(f, n_i)$  est calculée analytiquement (sphère creuse) dans le cas où on se place sous contrainte hydrostatique tandis que la fonction  $B(f, n_i)$  est estimée à l'aide de la méthode des bornes de HASHIN et SHTRIKMAN associée à l'extension sécante modifiée (voir [Michel 92]). Ces deux potentiels sont couplés à l'aide d'une fonction de couplage  $\theta$  dépendant de la contrainte et de la température  $(T)$ :

$$
\psi(f,\sigma) = (1-\theta)\,\psi_1(f,\sigma) + \theta\psi_2(f,\sigma) \tag{1.11}
$$

avec :

$$
\theta(T,\sigma) = \frac{1}{2} \left( 1 + \tanh\left(\frac{T - \bar{T}(f,\sigma)}{h}\right) \right)
$$
\n(1.12)

La température  $\overline{T}$  correspond à une température de transition à partir de laquelle on passe principalement d'une description à partir du potentiel linéaire à une description à partir du potentiel non-linéaire. A l'origine, la température de transition dépendait uniquement du deuxième invariant de la contrainte macroscopique. Dans un cas purement hydrostatique, cette température n'avait donc pas de valeur définie. Or, il faut savoir que, dans le combustible, le taux de triaxialité  $\Gamma$  (toujours défini par l'équation (5.12)) est élevé c'est-à-dire que l'on se trouve plus proche d'un cas hydrostatique que d'un cas en cisaillement. Pour remédier à ce défaut, une nouvelle expression de la température de transition a été établie [De Bonnières 01]. Cette nouvelle expression prend également en compte la fraction volumique de pores :

$$
\bar{T}(f,\sigma) = \varpi \left( \sqrt{\frac{4B(f,n_1)}{4B(f,n_1) + A(f,n_1)}} \sigma_{eq}^2 + \frac{9A(f,n_1)}{4B(f,n_1) + A(f,n_1)} \sigma_m^2 \right)^q \tag{1.13}
$$

avec  $h, \varpi$  et q trois paramètres à déterminer.

Les équations constitutives du modèle sont donc :

$$
\begin{cases}\n\dot{f} = (1 - f) Tr(\dot{\varepsilon}^{vp}) \\
\dot{\varepsilon}^{vp} = \frac{\partial \psi}{\partial \sigma}\n\end{cases}
$$
\n(1.14)

Afin d'utiliser cette loi pour décrire le comportement viscoplastique du combustible, les deux régimes extrêmes ont été identifiés de la manière suivante : le combustible a un comportement linéaire dans le cas des basses contraintes et basses températures ( $n_1 = 1$ ) et un comportement non-linéaire dans le cas des hautes contraintes et hautes températures  $(n_2 = 8).$ 

Nous avons donc à notre disposition deux modèles pour décrire le comportement viscoplastique du combustible : un modèle incompressible (le modèle LPCC) et un modèle compressible (le modèle développé par MONERIE et GATT). Ces deux modèles seront utilisés par la suite.

#### Evolution des modèles de comportement dans le cadre de la problématique  $1.3.3.3$ **IPG**

Nous avons donc vu qu'il existe des modèles pour décrire le comportement viscoplastique de la gaine ou de la pastille. Néanmoins, ces modèles sont basés sur différentes hypothèses et décrivent les phénomènes de manière simplifiée. C'est pourquoi les différents modèles sont régulièrement enrichis afin de représenter une réalité physique plus riche.

Dans le cadre de la problématique IPG, il est important de bien décrire le comportement viscoplastique de la gaine et de la pastille. En effet, une meilleure description du comportement de la gaine permettra de mieux prévoir la rupture de celle-ci. La pastille, quant à elle, est l'élément moteur dans la sollicitation de l'IPG. Une bonne description du comportement de la pastille permet de prédire correctement les déformations de celle-ci donc de mieux évaluer les sollicitations de la gaine particulièrement en situation incidentelle.

Actuellement, les études de sûreté sont réalisées dans le cadre élastique, situation pénalisante vis-à-vis de l'exploitant. En effet, en ne tenant pas compte des déformations inélastiques, les calculs réalisés sont surévalués privant ainsi l'exploitant d'une grande marge de manœuvre par rapport aux critères de sûreté imposés par l'autorité de sûreté.

Dans ce manuscrit, nous allons donc affiner la modelisation du comportement viscoplas- ´ tique du combustible pour mieux décrire le comportement de la pastille en situation incidentelle à partir de simulations numériques.

## **1.4** Les différentes modélisations disponibles du combustible

Dans la section précédente, nous avons décrit les lois de comportement qui seront utilisées lors des simulations numériques. Pour simuler le comportement des crayons combustible sous irradiation, l'intégration de la loi de comportement doit être couplée à une modélisation spatiale du crayon combustible.

Dans cette section, nous allons donc aborder les différentes représentations du combustible qui sont disponibles pour réaliser un calcul par la méthode des éléments finis (noté EF par la suite).

#### **1.4.1 Representation uni-dimensionnelle : 1D ´**

La modélisation mono-dimensionnelle du crayon combustible est la modélisation actuellement utilisée dans les codes de calcul industriels tel que CYRANO3. Dans ce paragraphe, nous allons rappeler les principales hypothèses sur lesquelles repose cette modélisation. Une description plus précise de cette modélisation est disponible dans [Garcia 01] et [Garcia 02].

L'objet étudié est composé d'une colonne de pastilles combustibles et de la gaine en vis-àvis. La discrétisation axiale du crayon est réalisée à partir de tranches qui représentent ce qui se passe en moyenne sur plusieurs pastilles (voir FIG. 1.12).

Les principales hypothèses mécaniques sur lesquelles se basent la modélisation monodimensionnelle sont les suivantes :

- $-$  le crayon combustible possède une symétrie de révolution ce qui conduit à utiliser une description 1D axisymétrique du milieu continu composé de la pastille et de la gaine.
- $-$  dans la direction axiale du crayon, ce dernier est modélisé en déformations planes généralisées. Puisque nous sommes en 1D axisymétrique, il n'y a qu'un seul degré de liberté : la déformation axiale (qui doit être la même pour tous les points).

Ces hypothèses cinématiques imposent des restrictions sur le champ de déplacement admissible :

$$
\boldsymbol{u}\left(r,\theta,z\right)\approx u(r)\boldsymbol{e_{r}}+\varepsilon_{zz}.ze_{\boldsymbol{z}}
$$

L'ensemble de ces hypothèses conduisent à représenter la tranche axiale du crayon combustible par deux segments de droites : un pour la pastille combustible et un pour la gaine. Chaque élément représente en quelque sorte un anneau de la structure.

Le contact entre la pastille et la gaine est traité par une condition de non-interpénétration qui signifie que le rayon externe de la pastille combustible est toujours inférieur ou égal au rayon interne de la gaine. Lorsqu'il y a contact entre la pastille et la gaine, on suppose qu'il y a une forte interaction entre le reste de la colonne combustible frottant sur la gaine et la tranche de pastille courante. Pour modéliser cette interaction, on impose une condition dite de solidarisation traduisant le fait que la pastille et la gaine ont dorénavant le même déplacement axial (voir FIG. 1.13).

Cette interaction montre qu'en l'absence de contact entre la pastille et la gaine, les degrés de liberté des deux plans sont indépendants ce qui traduit le fait que les efforts transmis au

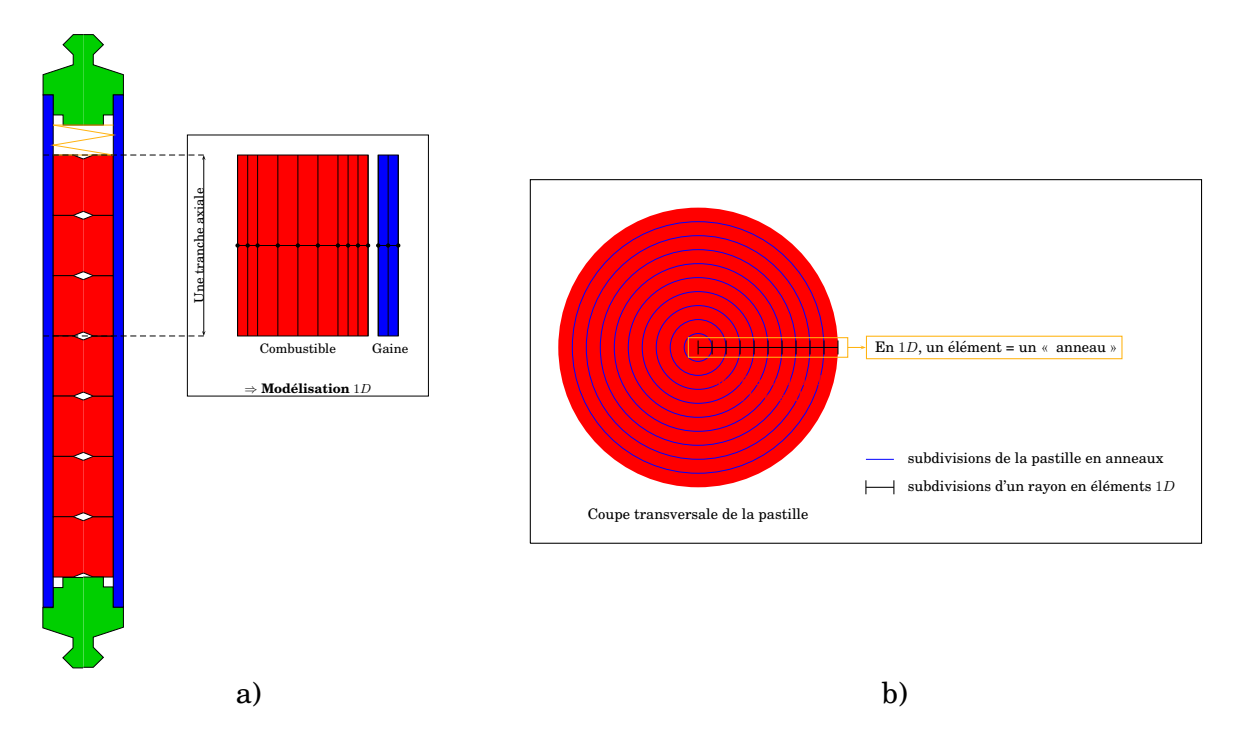

FIG.  $1.12$  – Modélisation  $1D$  du crayon combustible. a) Découpage du crayon en tranches axiales. b) Équivalence entre un élément fini  $1D$  et une structure.

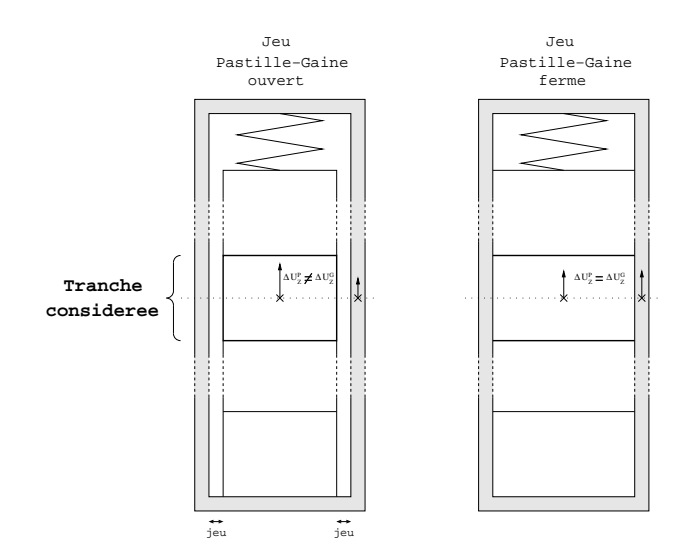

FIG. 1.13 – Schéma représentant la condition d'ancrage entre le combustible et la gaine

reste de la colonne combustible ne sont pas repris par la gaine. Lorsque le jeu entre la pastille et la gaine est fermé, la condition cinématique correspond à une solidarisation des deux plans traduisant un encastrement dû au frottement de la colonne combustible sur la gaine.

A partir de la représentation mono-dimensionnelle présentée, il est possible de représenter un crayon sur toute sa hauteur. En effet, le crayon combustible peut se découper en plusieurs tranches axiales qui auront une puissance linéique différente entre elles. D'un point de vue mécanique, ces tranches axiales sont couplées par le bilan axial des forces (poids des tranches se trouvant au-dessus, effet de la pression interne du crayon ou effet de la condition de solidarisation des tranches voisines). Pour parler de cette possibilité de décrire les phénomènes intervenant à différentes cotes axiales, il est d'usage de parler de modélisation 1,5D.

#### **1.4.2** Représentation tri-dimensionnelle : 3D

Il existe également une représentation tridimensionnelle d'un fragment de pastille combustible comme le montre la FIG. 1.14. Pour des raisons de clarte, le chanfrein de la pastille ´ n'a pas été représenté sur la FIG. 1.14 a). De plus, la partie du fragment de pastille représenté possède deux plans de symétrie (la face arrière et la face du dessus). Ainsi, on ne représente qu'un quart d'un fragment.

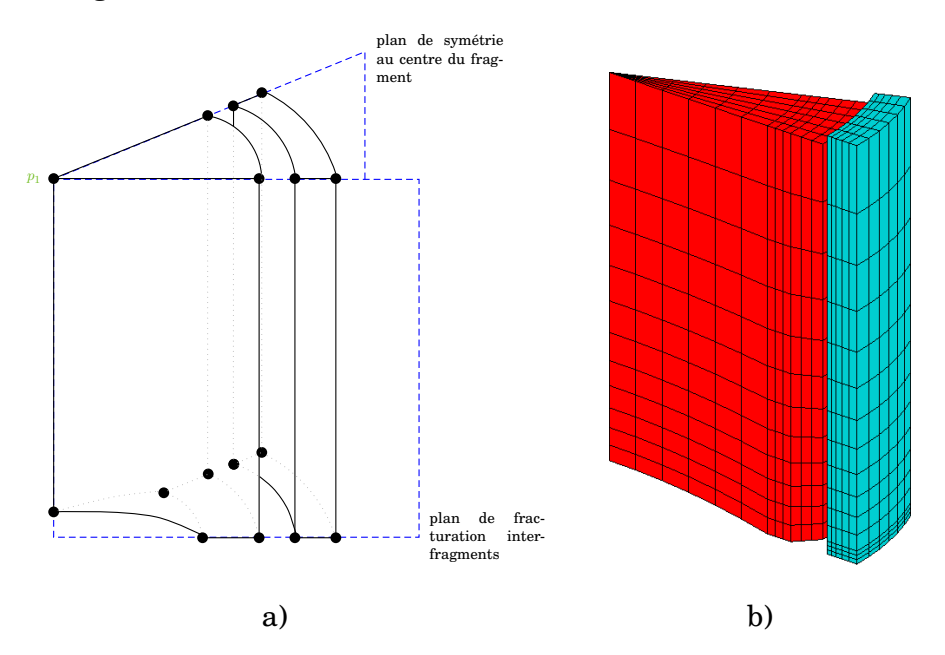

FIG.  $1.14 - a$ ) Domaine représentant le crayon combustible dans une modélisation  $3D$ . b) Maillage utilisé

La face du dessus représente le plan médian-pastille tandis que la face du dessous représente le plan inter-pastilles. Par hypothèse, le plan inter-pastilles est supposé rester fixe au cours du temps. Ce plan est le lieu de contact entre la pastille considérée et sa voisine. Ces deux pastilles ne peuvent s'interpénétrer. La gaine étant continue au niveau de ce plan, son déplacement axial y est nul. Le plan médian-pastille, quant à lui, décrit la frontière entre la moitié de pastille décrite et son symétrique. Afin de décrire la dilatation de la pastille, ce plan se déplace axialement de manière uniforme. Ce déplacement uniforme est appelé mouvement d'ensemble. Un mouvement d'ensemble similaire est possible pour l'ensemble des points de la gaine situés dans le plan médian-pastille. Ces mouvements d'ensemble sont les pendants en  $3D$  de la condition de déformations planes généralisées adoptée dans une modélisation  $1D$ décrite précédemment.

Ces deux mouvements d'ensemble (celui de la pastille et celui de la gaine) sont indépendants tant que le contact pastille-gaine n'a pas lieu. Ce contact est pris en compte par une condition de non-interpénétration. Lorsqu'il y a contact, les deux mouvements d'ensemble sont liés par une condition de solidarisation des plans médians comme dans le cas de la modelisation mono-dimensionnelle. ´

La modélisation 3D doit également décrire le comportement orthoradial du fragment. Pour cela, deux plans particuliers sont identifiés : le plan de symétrie au centre du fragment et le plan de fracturation entre le fragment étudié et son voisin. Au niveau du plan de symétrie au centre du fragment, les déplacements normaux sont nuls. Au niveau du plan de fracturation, on impose une condition de non-interpénétration avec le fragment voisin donc les déplacements normaux sont positifs.

Le frottement entre le fragment de pastille et la gaine est modélisé par un modèle de COULOMB dont le coefficient de frottement a été fixé à 0,47 ([Brochard 01]). L'influence de ce coefficient sur le comportement d'un crayon combustible a été étudiée par [Michel 05].

#### **1.4.3 Conclusions sur les modelisations du combustible ´**

Lors de cette section, nous avons décrit les différentes modélisations du combustible qui seront utilisées au cours de nos travaux. En plus des modélisations 1D et 3D, il existe une modélisation 2D que nous n'avons pas détaillée.

Au cours de la thèse, nous avons utilisé le modèle 3D pour avoir une approche détaillée donnant accès à la triaxialité des contraintes dans la pastille afin de mieux évaluer le gonflement gazeux et l'interaction avec la fissuration au sein du fragment. Le modele 1D a ` également été utilisé lors de la réalisation de nos développements pour avoir des résultats avec un temps de calcul très court.

### **1.5 Bilan du chapitre**

Après avoir décrit le contexte industriel dans lequel se situe ce travail, nous avons décrit la problématique de l'interaction pastille-gaine. L'étude de l'IPG fait l'objet d'un programme de recherche et développement basé sur des expériences (les rampes de puissances) ainsi que leur interprétation par des simulations numériques. Ces simulations numériques s'appuient sur des calculs de structure «  $1,5D$  » (étude du crayon) ou 3D (étude d'une pastille et la gaine en vis-à-vis).

Nous avons vu que la pastille est soumise à différentes déformations (dilatations thermiques, fissuration,...). Les lois de comportement proposées pour prédire la déformation viscoplastique de la pastille ont été présentées en particulier. Or, nous avons vu que la déformation associée au gonflement gazeux joue aussi un rôle important en situation de fonctionnement incidentel. C'est pourquoi, nous allons detailler dans le chapitre suivant le comportement des ´ gaz de fission en situation incidentelle.

## **Chapitre 2**

# **Comportement des gaz de fission en situation incidentelle**

#### **Objet du chapitre** :

En situation incidentelle, les principales sollicitations auxquelles est soumis le combustible sont de deux types : les sollicitations d'origine thermique et celles dues au gonflement gazeux. Dans ce chapitre, nous allons nous focaliser sur le phénomène du gonflement gazeux.

Nous débuterons ce chapitre en étudiant l'apparition des produits de fission. Le combustible étant un milieu poreux, ces produits de fission vont s'accumuler dans les cavités qui vont croître et provoquer le phénomène de gonflement gazeux. Or, nous verrons qu'il est possible de distinguer différentes populations de cavités. Ensuite, nous étudierons ces différentes populations de cavités et plus particulièrement les différentes interactions qu'il peut exister entre elles. Enfin, nous conclurons cette partie par la description des modeles physico-chimiques et ` les outils de simulation associés que nous avons à notre disposition.

#### **Sommaire**

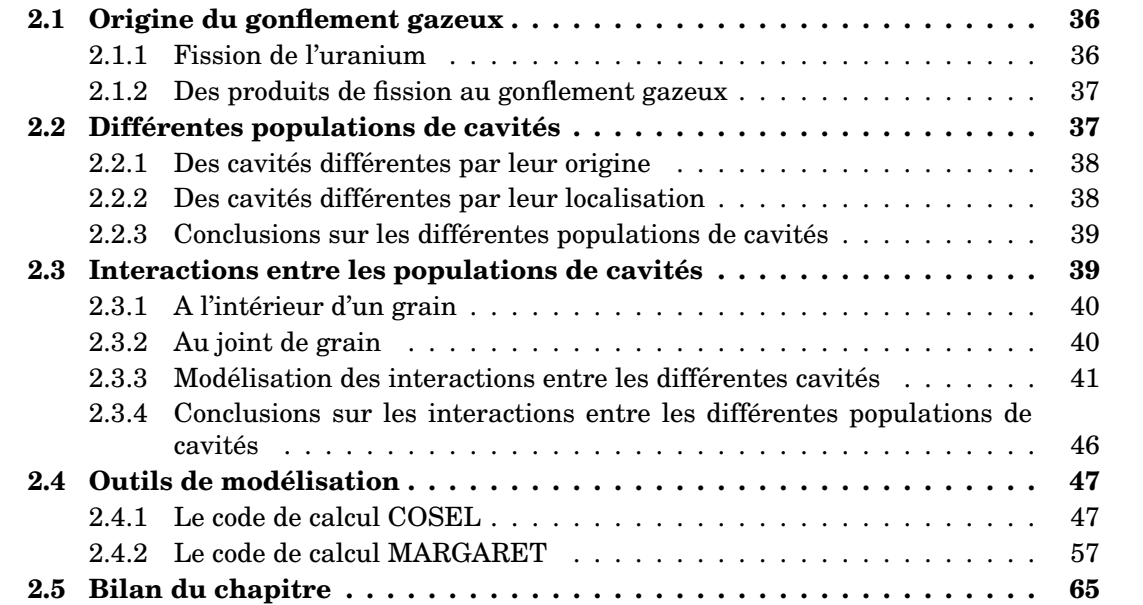
#### **2.1 Origine du gonflement gazeux**

Afin de parler du gonflement gazeux, il convient de decrire l'origine de celui-ci et notam- ´ ment d'expliquer l'apparition des produits de fission volatils tels que le xénon ou le krypton au sein du combustible [Baron 95]. Ces gaz rares ont la propriété d'être insolubles dans le combustible et leurs stabilités électroniques font qu'ils n'interagissent pas avec les autres produits de fission.

#### **2.1.1 Fission de l'uranium**

Les produits gazeux sont issus de la fission de l'uranium 235. La fission peut être présentée en deux étapes : la première concerne la capture du neutron (équation (2.1a)) et la seconde représente la fission de l'atome d'uranium (équation  $(2.1b)$ ).

$$
{}_{0}^{1}\mathbf{n} + {}_{92}^{235}\mathbf{U} \rightarrow {}_{92}^{236}\mathbf{U} \tag{2.1a}
$$

$$
{}_{92}^{236}\text{U} \rightarrow {}_{Z1}^{A1}\text{F1} + {}_{Z2}^{A2}\text{F2} + 2,43 {}_{0}^{1}\text{n} + \gamma + \beta
$$
 (2.1b)

La fission de l'uranium crée deux produits de fission de nature chimique variable et en moyenne 2,43 neutrons, ainsi que des rayonnenements  $\beta$  et  $\gamma$ . Les éléments de fission obtenus sont tels que de nombreuses combinaisons de nombres de masses et de numeros ato- ´ miques sont possibles. La seule condition à respecter vient de la conservation masse-énergie  $($ équation  $(2.2)$ ) :

$$
236 = A1 + A2 + A3 + \Delta M \qquad \text{avec} \qquad A3 = 2,43 \text{ en moyenne} \tag{2.2}
$$

La somme des masses des produits de fission  $(A1 + A2 + A3)$  est inférieure à la masse initiale. Cette différence de masse, notée  $\Delta M$ , représente la création d'une énergie cinétique qui sera source de production d'energie. ´

Cependant, bien que la création des produits de fission ne suive pas de règle bien définie, on observe un probabilité d'apparition des produits de fission. En effet, la FIG. 2.1 illustre le pourcentage de noyaux pour une masse atomique donnée.

Sur ce schéma, on peut constater deux pics dont la probabilité d'apparition est plus importante. En ne retenant que les atomes dont la probabilité d'apparition est supérieure à 1 %, on constate que ces atomes ont un nombre de masse compris entre 82 et 101 ou entre 130 et 151. On remarque ainsi que les seuls gaz rares qui peuvent avoir ce nombre de masse sont le krypton et le xénon.

De plus, il est important de signaler que les produits de fission obtenus sont généralement des nucléides instables. Un nucléide instable subira une suite de transformations qui le conduiront vers un état stable. On considère qu'un nucléide est stable lorsqu'il reste dans le même état sans intervention extérieure.

Un nucléide instable est caractérisé par une période de demi-vie, période au bout de laquelle la moitié des atomes présents au temps initial ont disparu. Ces périodes peuvent aller de la picoseconde à plusieurs milliers d'année (comme le Carbone 14 qui a une période de demi-vie de 5730 ans). Quoiqu'il en soit, les nucleides instables vont donc se transformer et ´ il se peut que ces nucléides donnent naissance à de nouveaux atomes, volatils eux aussi.

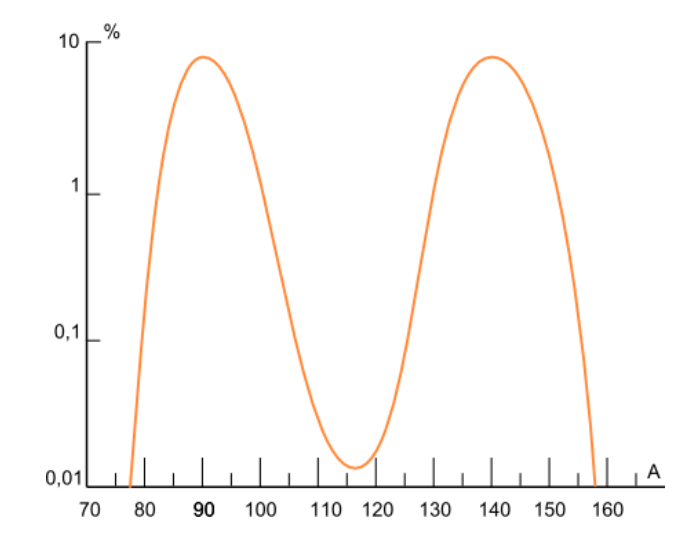

FIG.  $2.1$  – Schéma de la distribution de la probabilité d'apparition de divers noyaux lors d'une fission de l'uranium 235 ([Bailly 96])

#### **2.1.2 Des produits de fission au gonflement gazeux**

Dans le paragraphe précédent, nous avons donc décrit la création des produits de fission gazeux. Comme nous allons le voir dans le cas du xenon, ces produits de fission gazeux sont ´ a l'origine du gonflement gazeux. `

Une fois le xénon créé, celui-ci se place dans un défaut du réseau cristallin. Ce défaut, nommé « défaut de SCHOTTKY », est un défaut neutre de la taille d'un atome d'uranium et de deux atomes d'oxygène. Le fait qu'un atome de xénon se retrouve dans le réseau cristallin de l'oxyde d'uranium crée des contraintes qu'un flux de lacunes va relaxer.

Ainsi, nous avons un atome neutre qui n'interagit pas avec les autres produits de fission et un volume dû à une accumulation de lacunes. Cette combinaison donne naissance à une bulle de gaz. Cette bulle va pouvoir être alimentée par des lacunes et d'autres produits de fission gazeux ce qui aura pour conséquence de la faire croître.

Lors d'une augmentation importante de puissance, le nombre de réaction de fission va augmenter fortement provoquant une recrudescence de produits de fission et une accélération du flux de lacunes. De nouvelles cavités vont se créer et se mettre à croître de manière significative. Ce changement de volume est à l'origine du phénomène de gonflement gazeux.

Par ailleurs, des cavités existent également dans le combustible vierge d'irradiation. Ces cavités proviennent du processus de fabrication (on les désigne donc par « pores de fabrication ») et peuvent, elles aussi, accumuler du gaz et changer de volume (le changement de volume se produit dans le cas où ces cavités se retrouvent hors-équilibre que ce soit par accumulation de gaz ou par les conditions d'irradiation).

#### **2.2 Différentes populations de cavités**

Après avoir vu l'origine du gonflement gazeux, il est nécessaire de décrire les différentes populations de cavités qui peuvent être considérées au sein du combustible. La FIG. 2.2 nous montre une céramographie mettant en évidence la complexité de la microstructure du com $2 \mu m$ 

bustible, complexité venant de la multitude de cavités présentes.

FIG. 2.2 – Céramographie du combustible

A partir de la FIG. 2.2, les cavités peuvent se distinguer selon de nombreux critères (taille, localisation spatiale, ...) et il est ainsi possible de définir différents types de cavités. Ces critères vont être développés dans les paragraphes suivants.

#### **2.2.1** Des cavités différentes par leur origine

Dans le paragraphe précédent, nous avons déjà fait une distinction entre deux familles de cavités en les distinguant par le fait de leur présence ou non à la suite de l'étape de fabrication et donc vierge de toute irradiation. Les cavités présentes à l'état initial sont appelées des **pores** (ou pores de fabrication). Les cavités apparaissant au cours de l'irradiation sont appelées des **bulles**.

Cette différenciation entre les pores et les bulles peut se manifester au niveau de la taille de ces deux populations. En effet, les bulles étant créées à partir des produits de fission (donc de taille atomique), celles-ci sont de taille inferieure aux pores de fabrication parti- ´ culièrement lors des faibles niveaux de puissance. Ainsi, on constate que, jusqu'à quatre cycles en irradiation de base, les bulles sont plutôt de taille nanométrique tandis que les pores sont de taille micrométrique. Cependant, ce critère de taille est à prendre avec précaution puisque nous verrons dans la suite que la taille des pores a tendance a diminuer tandis que ` celle des bulles va croître. Il est donc théoriquement possible que cette distinction au niveau de la taille (nous parlerons de séparation d'échelle également) ne soit plus exacte. Dans la pratique, nous n'étudierons que des crayons ayant subi une irradiation de deux cycles en réacteur de puissance donc cette hypothèse de travail reste vérifiée.

En ce qui concerne le dénombrement des cavités, les pores étant issus du processus de fabrication du combustible, leur nombre est fixé dès le départ et ne peut augmenter. A contrario, les bulles apparaissent au cours de la réaction donc leur nombre n'est pas fixé au début de l'irradiation et peut croître au cours de l'irradiation.

Néanmoins, cette différence au niveau de l'origine des cavités n'est pas le seul critère de distinction et chaque population (pores et bulles) peut être décrite avec un second critère lié à la localisation de ces cavités au sein du combustible.

#### **2.2.2** Des cavités différentes par leur localisation

En effet, il est possible de distinguer les cavites suivant leur localisation au sein du com- ´ bustible. Le combustible est un matériau composé de grains d'oxydes d'uranium. Les zones entre les grains sont appelées les joints de grains.

Les cavités (pores ou bulles) peuvent donc se situer à l'intérieur d'un grain ou au niveau des joints de grains. Dans le premier cas, on parlera de **cavites intragranulaires ´** (dans le grain) et, dans le second cas, on parlera de **cavites intergranulaires ´** (entre les grains).

Nous verrons que cette distinction peut avoir son importance au niveau de la modelisation ´ notamment sur la géométrie ou sur des phénomènes liés aux interactions entre les différentes populations de cavites. ´

#### **2.2.3** Conclusions sur les différentes populations de cavités

Nous avons donc vu deux critères pour différencier les différentes populations de cavités. Ainsi, nous pouvons décrire de manière distincte jusqu'à quatre populations de cavités :

- les bulles intragranulaires ;
- les bulles intergranulaires ;
- les pores intragranulaires ;
- les pores intergranulaires.

D'autres codes de calcul utilisent des critères différents pour différencier les différentes populations de cavités comme la forme des cavités ou un spectre de taille des cavités. Pour nos travaux, nous garderons les quatre populations de cavités que nous venons de décrire en précisant que toutes les cavités d'une même famille auront la même taille qui sera une taille moyenne.

Pour illustrer la microstructure type du combustible, la FIG. 2.3 schématise les différentes populations (pour une question de visibilité, la différence de taille n'est pas respectée).

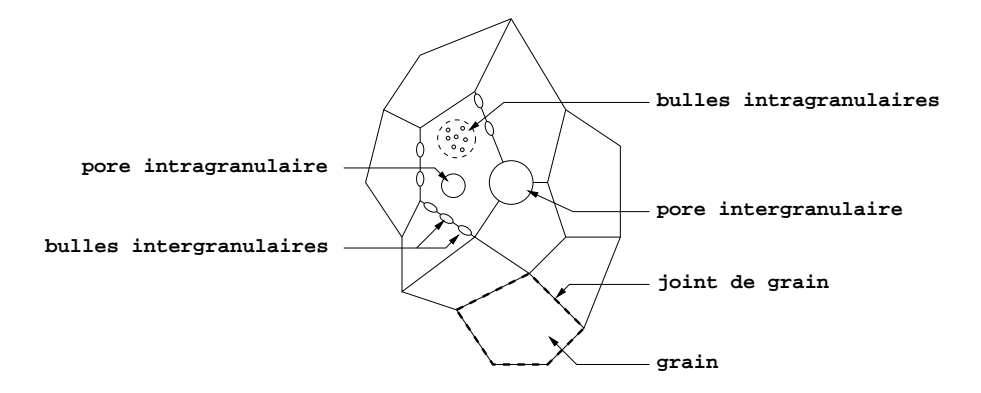

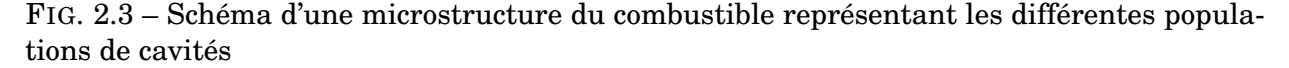

#### **2.3 Interactions entre les populations de cavites´**

Dans la partie précédente, nous avons décrit les critères qui permettent de définir les différentes populations de cavités. Nous allons maintenant voir leur comportement.

D'une part, ces cavités constituent des lieux de stockage pour les produits de fission gazeux, qui peuvent aussi être dissous dans la matrice, y diffuser ou être relâchés vers l'ensemble des volumes libres du crayon (plenum, fissures...).

D'autre part, à forte température, les cavités peuvent être en mouvement d'où une possibilité d'interaction directe entre les cavités.

Dans ce paragraphe, nous allons nous attacher à décrire les différents phénomènes d'interaction, qui seront éventuellement modélisés, comme le parcours des produits de fission gazeux, les interactions entre le gaz et les cavités ou les interactions entre les cavités ellesmême.

#### 2.3.1 A l'intérieur d'un grain

Nous débuterons avec le gaz dissous dans la matrice. Celui-ci peut donc diffuser et se retrouver piégé dans une des quatre populations que nous avons décrites. Cependant, une remise en solution donc un transfert de gaz des populations de cavités vers la matrice a été constaté sous irradiation [Olander 06]. Ce transfert de gaz (diffusion ou remise en solution) conduit à un équilibre entre le gaz en solution et celui dans les cavités.

Ces bulles peuvent également entrer en interaction avec toutes les autres populations de cavités suivant plusieurs phénomènes. En effet, lors de fortes températures (et d'un fort gradient thermique), les bulles intragranulaires, qui sont de petites tailles, vont migrer dans le combustible. Ainsi, lors de cette migration, elles vont accumuler du gaz mais vont aussi interagir avec les autres cavités par coalescence ou absorption.

Nous distinguerons ces deux phénomènes par le fait que lors de la coalescence, le gaz présent dans une cavité reste dans la même population de cavités : deux bulles intragranulaires peuvent coalescer pour former une nouvelle bulle intragranulaire (de taille plus importante). Lors de l'absorption, une cavité coalesce avec une cavité d'une autre population donc il y a un transfert du gaz d'une population de cavités à une autre : une bulle intragranulaire peut coalescer avec un pore intragranulaire. Dans ce cas, la bulle intragranulaire apportera son gaz au pore intragranulaire mais le résultat de cette coalescence restera un pore intragranulaire. Par la suite, on fixera les conventions suivantes : une bulle est absorbée par un pore (puisqu'il est plus gros) et une cavité intragranulaire est absorbée par une cavité intergranulaire.

Les bulles intragranulaires peuvent donc piéger et remettre du gaz en solution, coalescer entre elles ou se faire absorber par les pores intragranulaires ou par les cavités intergranulaires si elles arrivent jusqu'à un joint de grain.

Pour les pores intragranulaires, les phénomènes sont proches de ceux décrits pour les bulles intragranulaires. La différence provient essentiellement de la différence de taille (les pores sont plus gros que les bulles) et, de ce fait, leur déplacement au sein du combustible est plus difficile.

#### Au joint de grain  $\bf 2.3.2$

Le traitement des cavités intergranulaires est légèrement différent des cavités intragranulaires. La première différence provient du fait que le transfert du gaz des cavités intragranulaires vers les cavités intergranulaires n'est pas réversible. Les cavités intergranulaires peuvent néanmoins remettre du gaz en solution. Ensuite, les populations ne migrent pas suivant un gradient de température mais peuvent s'interconnecter. Dès que le nombre de cavités intergranulaires est suffisant, ce phénomène de coalescence peut créer des tunnels jusqu'à l'extérieur de la pastille. Dès qu'un tunnel est créé, le gaz s'échappe alors des cavités intergranulaires pour se retrouver dans le plenum : c'est le phénomène de relâchement. A ce moment, on dit des cavités qu'elles sont **ouvertes** (vers l'extérieur) et se retrouvent rapidement à la même pression que le plenum.

La différence entre les bulles et les pores intergranulaires se situe au niveau de la différence de taille mais aussi au niveau de leur nombre. En effet, ce sont essentiellement les bulles intergranulaires qui sont responsables du phénomène d'interconnection puisqu'elles vont couvrir les joints de grains entre les pores intergranulaires et jusqu'à rejoindre une surface libre du combustible.

#### **2.3.3** Modélisation des interactions entre les différentes cavités

Tous ces phénomènes peuvent bien entendu se mettre sous forme d'équations constitutives. Dans ce paragraphe, notre but ne sera pas d'écrire des équations détaillées mais **plutôt des équations génériques** représentant les différentes interactions et les variables qui entrent en jeu. Ces équations seront ensuite traitées de manière plus approfondies lors du paragraphe 2.4 pour les deux modèles particuliers étudiés.

Les principales variables qui entrent en jeu sont au nombre de trois :

- la concentration des cavités qui représente le nombre de cavités par volume initial de combustible  $(m^{-3})$  que nous noterons  $C$ ;
- la quantité de moles de gaz présentes dans le combustible, les cavités ou dans le plenum par volume de combustible initial  $(mol.m^{-3})$  que nous noterons  $G$ ;
- le volume de la population de cavites par volume de combustible initial ( ´ *sans unit´e*) note´  $V$ .

Ces trois variables seront indicées afin que l'on puisse décrire le comportement du gaz quelle que soit sa localisation. Nous utiliserons les notations suivantes pour :

- $-$  les bulles intragranulaires : bi;
- les bulles intergranulaires :  $bj$ ;
- $-$  les pores intragranulaires :  $pi$ ;
- $-$  les pores intergranulaires :  $pj$ ;
- $-$  le combustible : *d* (comme dissous);
- le plenum :  $e$  (comme extérieur au combustible).

On utilisera également l'indice x pour décrire les quatre populations de cavités de manière générale c'est-à-dire que, lorsque l'on écrira la variable  $V_x$  par exemple, il faudra comprendre  $V_{bi}$ ,  $V_{bj}$ ,  $V_{pi}$  et  $V_{pj}$ .

#### **2.3.3.1 Pour le gaz dissous dans le combustible**

Pour décrire le gaz dissous dans le combustible, il n'y a que la variable concernant la quantité de moles de gaz à décrire.

$$
\frac{\partial G_d}{\partial t} = \mathcal{G}_{\text{crea}} - \mathcal{G}_{\text{nucl}}^d(G_d) - \mathcal{G}_{\text{diff}}^d(V_x, C_x, G_d) + \mathcal{G}_{\text{rsol}}^d(G_x, C_x) \pm \mathcal{G}_{\text{inter}\leftrightarrow \text{intra}}^d \tag{2.3}
$$

Ce type d'équation est valable aussi bien pour le gaz intragranulaire que pour le gaz intergranulaire. La variation du nombre de moles de gaz dissous dans le combustible est sensible aux fonctions suivantes :

– une fonction décrivant le taux de création du gaz au cours de l'irradiation par mètre cube de combustible ( $\mathcal{G}_{\text{crea}}$ ). La création du gaz est indépendante des variables qui nous intéressent dans le cadre du couplage (variables  $C, G$  ou V) mais dépend bien entendu du taux de fission (qui n'est pas noté ici). On considère que le gaz créé est dans un premier temps sous forme dissoute dans le combustible.

- une fonction décrivant la nucléation des bulles (intragranulaires ou intergranulaires)  $(\mathbb{G}_{nucl}^d)$ . En effet, lorsqu'il y a trop de gaz dissous (dépendance à  $G_d$ ) et que celui-ci n'est pas transféré aux autres populations de cavités (pris en compte via la fonction  $\mathfrak{S}^d_{diff}$ ), le gaz ne se dissout plus dans la matrice et créé une bulle. La fonction de nucléation  $\mathcal{G}^d_{nucl}$  peut se décomposer en deux : une pour les bulles intragranulaires et une pour les bulles intergranulaires. On peut donc écrire :  $\mathcal{G}^d_{nucl} = \mathcal{G}^{bi}_{nucl} + \mathcal{G}^{bj}_{nucl}$ . Cette fonction possède également une forte dépendance à la température qui n'est pas notée ici.
- une fonction décrivant le transfert du gaz dissous vers une des populations de cavités  $(\mathbb{G}_{diff}^d)$ . Cette fonction est donc sensible à la quantité de gaz dissous (plus il y a de gaz dissous, plus le flux de diffusion vers une cavité est important), à la fraction volumique des cavités ainsi qu'à leurs concentrations (plus il y a de grosses cavités et plus elles sont nombreuses, plus la probabilite de diffusion est importante). On retrouvera cette ´ fonction (ou plutôt la partie concernée de cette fonction) dans l'évolution de la quantité de gaz des autres populations de cavités puisqu'elle est valable pour toutes les cavités.
- $-$  une fonction décrivant le transfert inverse de la diffusion à savoir la remise en solution  $(\mathbb{G}^d_{rsol})$  sensible à la quantité de gaz présent dans les cavités. Il y a également une sensibilité par rapport au nombre de cavités présentes puisque, plus il y a de cavités, plus la remise en solution sera importante.
- une fonction décrivant le transfert du gaz intragranulaire vers le joint de grain ou in- $\text{versement } (\mathcal{G}^d_{inter \leftrightarrow intra}).$

Dans le cas où l'on considère du gaz dissous intragranulaire et du gaz dissous intergranulaire, il est nécessaire de prendre en compte un transfert de gaz entre ces deux localisations possibles du gaz.

#### **2.3.3.2 Pour les bulles intragranulaires**

Pour les bulles intragranulaires, comme pour toutes les autres cavites d'ailleurs, nous ´ traiterons les trois variables utilisees pour la description des gaz de fission. ´

L'évolution de la concentration du nombre de bulles intragranulaires  $C_{bi}$ :

$$
\frac{\partial C_{bi}}{\partial t} = \mathcal{C}_{nucl}^{bi}(G_d) - \mathcal{C}_{coal}^{bi}(C_{bi}) - \mathcal{C}_{abso}^{bi}(C_{bi}, C_{pi})
$$
\n(2.4)

dépend donc de plusieurs fonctions :

- on retrouve ici le phénomène de nucléation (via la fonction  $\mathbb{C}^{bi}_{nucl}$ ). Cette fonction diffère de la précédente puisqu'ici nous nous intéressons à la densité de bulles intragranulaires uniquement par volume de combustible et non pas à la quantité de gaz.
- on trouve également la fonction décrivant le phénomène de coalescence des bulles intragranulaires ( $\mathbb{C}^{bi}_{coal}$ ). Cette fonction traduit le fait que lorsque des bulles intragranulaires coalescent, leur nombre diminue. On conçoit également la sensibilité de cette fonction à la variable  $C_{bi}$  puisque plus il y a de bulles intragranulaires, plus la probabilité d'interaction entre elles est importante.
- la fonction  $\mathbb{C}^{bi}_{abso}$  représente l'absorption des bulles intragranulaires par les pores intragranulaires ou par les cavites intergranulaires. Cette fonction est sensible au nombre ´ de bulles intragranulaires et au nombre de pores intragranulaires pour la même raison qu'au point précédent. Il n'y a pas de dépendance par rapport aux variables intergranulaires puisque, lorsque la bulle intragranulaire arrive au joint de grain, qu'elle

rencontre une cavité intergranulaire ou pas, elle change de statut et devient une cavité intergranulaire.

La variation de la quantité de gaz présent dans les bulles intragranulaires  $G_{bi}$ :

$$
\frac{\partial G_{bi}}{\partial t} = \mathcal{G}_{nucl}^{bi}(G_d) + \mathcal{G}_{diff}^{bi}(V_{bi}, C_{bi}, G_d) - \mathcal{G}_{abso}^{bi}(C_{bi}, C_{pi}, G_{bi}) - \mathcal{G}_{rsol}^{bi}(G_{bi})
$$
\n(2.5)

s' exprime en fonction de différentes fonctions :

- on retrouve les fonctions liées aux phénomènes de nucléation et d'absorption puisque l'apparition ou la disparition de bulles intraganulaires se fera avec la quantité de gaz présent dans ces bulles.
- on trouve ensuite les fonctions de transfert de gaz du combustible vers les bulles intragranulaires par diffusion ( $\mathcal{G}_{diff}^{bi}$ ) ou des bulles intragranulaires vers le combustible pour une remise en solution ( $\mathcal{G}^{bi}_{rsol}$ ).

Enfin, l'évolution du volume des bulles intragranulaires  $V_{bi}$ :

$$
\frac{\partial V_{bi}}{\partial t} = \mathcal{V}_{nucl}^{bi} - \mathcal{V}_{abso}^{bi}(C_{bi}, C_{pi}, V_{bi}) \pm \mathcal{V}_{equi}^{bi}(G_{bi}, V_{bi}, C_{bi}, P_H)
$$
(2.6)

est sensible aux fonctions décrivant les phénomènes de nucléation  $\mathcal{V}_{nu}^{bi}$  et d'absorption  $\mathcal{V}_{abso}^{bi}$ (une bulle qui apparaît ou qui disparaît le fait avec son volume) et à une nouvelle fonction  $\mathcal{V}^{bi}_{equi}$ . Cette fonction traduit le fait que le volume évolue suivant un équilibre entre la pression interne de la cavité (calculée à partir de la quantité de gaz dans la cavité) et la pression hydrostatique  $P_H$  qu'exerce la matrice sur la cavité.

#### **2.3.3.3 Pour les pores intragranulaires**

Pour les pores intragranulaires, les équations d'évolution des variables peuvent se décomposer de la manière suivante.

L'équation (2.7) présente la variation du nombre de pores intragranulaires  $C_{pi}$ :

$$
\frac{\partial C_{pi}}{\partial t} = -\mathcal{C}_{coal}^{pi}(C_{pi}) - \mathcal{C}_{abso}^{pi}(C_{pi})
$$
\n(2.7)

On constate que le nombre de pores intragranulaires ne peut que diminuer à cause du phénomène de coaslescence (représenté par la fonction  $\mathbb{C}^{pi}_{coal}$ ) et par le phénomène d'absorption par les cavités intergranulaires (représenté par la fonction  $\mathcal{C}^{pi}_{abso}$ ). Du fait de la taille des pores, on considèrera que ceux-ci sont absorbés par les pores intergranulaires uniquement.

L'évolution de la quantité de gaz présente dans les pores intragranulaires  $G_{pi}$  s'exprime de la manière suivante :

$$
\frac{\partial G_{pi}}{\partial t} = \mathcal{G}_{diff}^{pi}(V_{pi}, C_{pi}, G_d) - \mathcal{G}_{rsol}^{pi}(G_{pi}, G_d) \pm \mathcal{G}_{abso}^{pi}(C_{pi}, C_{bi}, G_{bi})
$$
\n(2.8)

La quantité de gaz présente dans les pores intragranulaires peut augmenter suivant le phénomène de diffusion (le gaz dissous vient dans le pore intragranulaire) et du fait que le pore intragranulaire absorbe des bulles intragranulaires donc absorbe le gaz present dans ces ´ dernières cavités. Néanmoins, cette quantité de gaz peut diminuer selon deux phénomènes également : la remise en solution du gaz (le phénomène inverse de la diffusion) et le fait que les pores intragranulaires peuvent se faire absorber par les pores intergranulaires et donc le gaz présent à l'intérieur également.

Enfin, l'évolution du volume des pores intragranulaires  $V_{pi}$  est décrit par l'équation (2.9).

$$
\frac{\partial V_{pi}}{\partial t} = -\mathcal{V}_{abso}^{pi}(C_{bi}, C_{pi}, V_{bi}, V_{pi}) \pm \mathcal{V}_{equi}^{pi}(G_{pi}, V_{pi}, C_{pi}, P_H)
$$
\n(2.9)

L'évolution du volume des pores intragranulaires est assez variable puisque ce volume peut diminuer du fait de l'absorption des pores intragranulaires par les pores intergranulaires (et donc disparition du volume de la cavité absorbée). Mais ce volume peut tout aussi bien augmenter par la fonction  $\mathcal{V}^{pi}_{equi}$  qui traduit l'équilibre entre la pression du pore et la pression extérieure au pore, il se peut, là aussi, qu'elle soit positive ou négative suivant la quantité de gaz que le pore acquière. Cette fonction tient compte de la quantité de gaz apporté par les bulles intragranulaires puisque, lorsqu'une bulle est absorbée, on absorbe sa quantité de gaz.

#### **2.3.3.4 Pour les bulles intergranulaires**

Pour décrire le gaz présent dans les bulles intergranulaires, on fait l'hypothèse qu'il n'y a pas d'interaction entre les bulles intergranulaires et les pores intragranulaires (un pore intragranulaire qui arrive au joint de grain se fera absorber par un pore intergranulaire et non par une bulle intergranulaire, celle-ci etant de taille trop faible). ´

$$
\frac{\partial C_{bj}}{\partial t} = \mathcal{C}_{nucl}^{bj}(G_d) - \mathcal{C}_{coal}^{bj}(C_{bj}) \pm \mathcal{C}_{abso}^{bj}(C_{bi}, C_{bj}, C_{pj})
$$
\n(2.10)

L'équation traduisant l'évolution du nombre de bulles intergranulaires (équation  $(2.10)$ ) est très proche de celle traduisant le nombre de bulles intragranulaires (équation (2.4)). La différence se fait au niveau de la fonction représentant le phénomène d'absorption puisque, dans notre cas, les bulles intergranulaires peuvent absorber des bulles intragranulaires ou se faire absorber par des pores intergranulaires. Les autres phénomènes peuvent s'appliquer de manière analogue.

$$
\frac{\partial G_{bj}}{\partial t} = \mathcal{G}_{nucl}^{bj}(G_d) + \mathcal{G}_{diff}^{bj}(V_{bj}, C_{bj}, G_d) - \mathcal{G}_{rsol}^{bj}(G_{bj}) \pm \mathcal{G}_{abso}^{bj}(C_{bi}, G_{bi}, C_{bj}, G_{bj}, C_{pj}) \n\pm \mathcal{G}_{connect}^{bj}(C_{bj}, G_{bj}, V_{bj}, C_{pj}, G_{pj}, V_{pj}, P_{PL})
$$
\n(2.11)

Avec cette équation  $(2.11)$ , on retrouve une formule proche de celle obtenue avec les bulles intragranulaires (équation  $(2.5)$ ) avec une différence se situant toujours au niveau du phénomène d'absorption puisqu'il y a plus de possibilités pour les bulles intergranulaires.

On note également l'apparition d'une nouvelle fonction  $\mathcal{G}^{bj}_{connect}$  servant à décrire le phénomène de connexion. En effet, au bout d'un certain temps, les bulles intergranulaires et les pores intergranulaires vont se connecter entre eux par des tunnels ce qui permettra au gaz de passer d'une population à l'autre. Ainsi les deux populations se retrouveront à la même pression. De plus, il est possible que ces deux populations interconnectées se connectent avec le plenum également. Ces deux populations se retrouveront finalement à la pression du plenum qui est noté  $P_{PL}$ .

Il y a donc un transfert de gaz possible vers les pores intergranulaires ou vers le plenum directement<sup>1</sup>. Ce transfert de gaz fera donc chuter la pression dans ces bulles intergranu-

 $1$ On supposera dans la suite du manuscrit que la pression du plenum est inférieur à toute autre pression quel que soit l'instant étudié. Ainsi, on fera l'hypothèse que le transfert de gaz du plenum vers les cavités est impossible.

laires alors que d'autres bulles intergranulaires pourront être fortement pressurisées puisque non connectées avec un pore ou le plenum. Pour ne pas perdre trop d'informations, selon les codes de calcul, on pourra éventuellement distinguer les bulles intergranulaires connectées (les variables seront alors indicées par  $_{\mathit{bj}(C)}$ ) et les bulles intergranulaires non connectées (les variables seront alors indicées par  $_{\mathit{bj}(NC)}$ ). Dans ce cas, une bulle intergranulaire ne pourra transférer son gaz uniquement dans le cas où elle est connectée.

$$
\frac{\partial V_{bj}}{\partial t} = \mathcal{V}_{nucl} \pm \mathcal{V}_{abso}^{bj}(C_{bj}, V_{bj}, C_{pj}) \pm \mathcal{V}_{equi}^{bj}(C_{bj}, G_{bj}, V_{bj}, P_H)
$$
\n(2.12)

Une fois encore, on constate que les phénomènes pris en compte pour décrire l'évolution de la fraction volumique des bulles intergranulaires (équation  $(2.12)$ ) sont identiques à ceux des bulles intragranulaires (équation (2.6)). On notera que le phénomène de connexion n'est pas explicitement écrit mais qu'il est bien pris en compte par la fonction  $\mathcal{V}^{bj}_{equi}$  puisque celleci tient compte de la pression dans la cavité donc de sa quantité de gaz. Si le phénomène de connexion a lieu, cette quantité de gaz va varier ce qui va entraîner une variation de la pression.

#### **2.3.3.5 Pour les pores intergranulaires**

Le pore intergranulaire représente la plus grande des différentes cavités que nous allons traiter. De ce fait, on suppose qu'aucune autre population ne peut l'absorber. De plus, on fait également les hypothèses suivantes : les pores intergranulaires ne se déplacent pas et on suppose que nous avons une faible fraction volumique de pores intergranulaires. Ainsi, on en déduit qu'il n'y a pas de phénomène de coalescence possible entre des pores intergranulaires.

$$
\frac{\partial C_{pj}}{\partial t} = 0\tag{2.13}
$$

Le nombre de pores intergranulaires reste donc constant puisque ce sont des pores de fabrication donc leur nombre n'augmente pas au cours de l'irradiation et puisque nous avons fait l'hypothèse qu'il n'y avait pas de coalescence possible, ce nombre ne peut pas diminuer.

$$
\frac{\partial G_{pj}}{\partial t} = \mathcal{G}_{diff}^{pj}(G_d) + \mathcal{G}_{abso}^{pj}(C_x, V_x, G_x) - \mathcal{G}_{rsol}^{pj}(G_{pj}, G_d) \n\pm \mathcal{G}_{connect}^{pj}(C_{bj}, G_{bj}, V_{bj}, C_{pj}, G_{pj}, V_{pj}, P_{PL})
$$
\n(2.14)

L'équation d'évolution de la quantité de gaz présent dans les pores intergranulaires est assez simple puisque ces cavités reçoivent du gaz par diffusion, par absorption de toutes les autres cavités et en perdent à cause de la remise en solution. On retrouve également la fonction décrivant le phénomène de connexion qui va jouer sur cette évolution.

$$
\frac{\partial V_{pj}}{\partial t} = \pm \mathcal{V}_{equi}^{pj}(C_{pj}, G_{pj}, V_{pj}, P_H)
$$
\n(2.15)

L'évolution de la fraction volumique des pores intergranulaires est donc uniquement pilotée par l'équilibre de pression entre la pression interne du pore et la pression hydrostatique au bord de celui-ci.

#### **2.3.3.6 Pour le gaz dans le plenum**

Pour décrire le gaz qui se trouve dans le plenum, nous n'avons besoin que de la quantité de gaz.

$$
\frac{\partial G_{PL}}{\partial t} = \pm \mathcal{G}_{connect}^{PL}(C_{bj}, G_{bj}, V_{bj}, C_{pj}, G_{pj}, V_{pj}, P_{PL})
$$
\n(2.16)

La quantité de gaz présent dans le plenum va donc évoluer dans le cas où il y a connexion des cavités intergranulaires. Là encore, on peut écrire que la fonction  $\mathcal{G}^{PL}_{connect}$  est composée de la partie due aux bulles intergranulaires et de la partie due aux pores intergranulaires. On  ${\rm a \; donc \; la \; relation \; suivante}: \S^{PL}_{connex} = \S^{bj}_{connex} + \S^{pj}_{connex}.$ 

#### **2.3.3.7 Bilan de la mise en equation des interactions possibles ´**

Nous avons donc vu et illustré via des équations (très phénoménologiques) les différentes interactions entre les cavités qui pouvaient exister et les variables qui entraient en jeu. La FIG. 2.4 représente de manière schématique les transferts du gaz qui peuvent s'effectuer suivant des mouvements de gaz entre « réservoir », des mouvements de cavités ou éventuellement des changements de statut (une bulle non connectée devient une bulle connectée). Le gaz dissous n'est pas représenté.

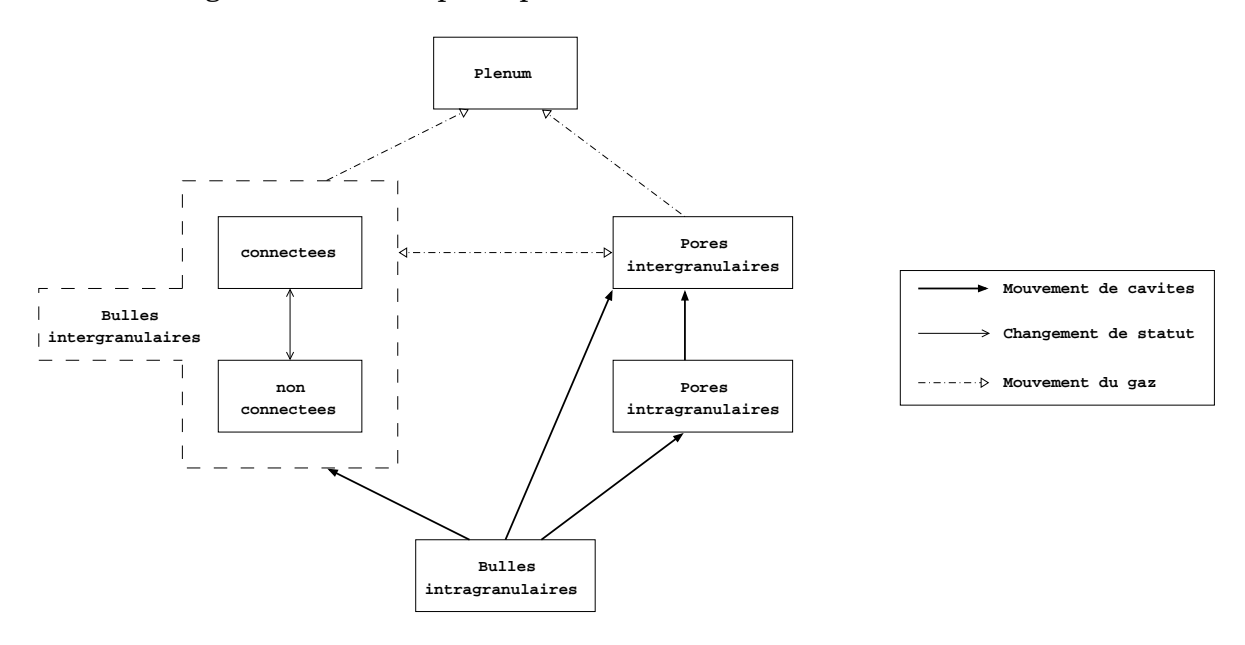

FIG.  $2.4$  – Représentation schématique des transferts de gaz entre les différentes localisations possibles du gaz

#### **2.3.4 Conclusions sur les interactions entre les differentes populations de ´ cavites´**

Il a été montré que les différentes populations devaient se traiter de manière simultanée puisqu'il existe de forts liens entre elles qui ont été mis en évidence dans le paragraphe précédent.

Pour rédiger ce paragraphe, nous nous sommes attachés à rester très ouvert et à faire un minimum d'hypotheses. Par la suite, lors de la description des codes de calcul ` que nous utiliserons, nous verrons que des hypothèses supplémentaires sont faites. Nous allons donc maintenant étudier les outils de modélisation de la physico-chimie des gaz que nous avons à notre disposition.

Cependant, il ne faut pas perdre de vue l'objectif final de ce travail qui porte sur le couplage entre le monde de la mécanique et celui de la physico-chimie. Dès à présent, on peut constater que ce couplage pourra intervenir au niveau des équations d'évolution des volumes des cavités puisqu'elles intègrent la pression hydrostatique qui est une donnée mécanique. Dans la suite du manuscrit, nous détaillerons les équations traitant de ce changement de volume.

#### **2.4 Outils de modelisation ´**

Dans cette partie, nous allons décrire les différents outils de modélisation de la physique des gaz que nous avons à notre disposition.

Au sein de la plate-forme PLEIADES, deux codes de calculs relatifs a la physique des gaz ` qui nous concerne ont été implémentés : **COSEL** et **MARGARET**.

Nous commencerons par étudier le code de calcul COSEL qui, parce que modélisant moins de phénomènes que le code de calcul MARGARET, permet une première approche plus aisée au niveau des transferts de gaz du fait de quelques simplifications. Ensuite, nous etudierons ´ MARGARET qui est beaucoup plus complet au niveau des phénomènes décrits et donc des equations constitutives. ´

#### **2.4.1 Le code de calcul COSEL**

Le code de calcul COSEL est un code qui permet de décrire les phénomènes relatifs au transfert de gaz. Comme tout code de calcul, celui-ci est basé sur des hypothèses que nous allons décrire. Ensuite, nous verrons les différentes équations constitutives qui découlent des hypothèses. Ce travail a été réalisé à partir des documents [Oosterlynck 93] et [Agard 08]. Enfin, nous concluerons sur le code de calcul COSEL.

#### **2.4.1.1** Les différentes hypothèses

La première hypothèse intervient au niveau des cavités traitées. En effet, le code de calcul COSEL traite des bulles intragranulaires, des bulles intergranulaires et des pores intergranulaires. Les pores intragranulaires ne sont donc pas modélisés. Ce choix de modélisation est notamment dû à la représentation des pores au sein de la microstructure du combustible. Contrairement à ce qui a été schématisé sur la FIG. 2.3, COSEL a fait le choix de modéliser les pores comme un réservoir extérieur à la microstructure et, de ce fait, le code de calcul ne le fait pas évoluer en fraction volumique (donc en taille). Ce réservoir est modélisé avec une entrée et une sortie qui sont utilisées pour calibrer les transferts du gaz avec le pore. La FIG. 2.5 schematise le principe de la prise en compte des pores dans COSEL. ´

Cette hypothèse n'est pas sans conséquence puisque cela revient à postuler que la microstructure autour des pores évolue mais que les pores eux restent inchangés. Cela suppose egalement que l'evolution des pores n'est pas prioritaire dans l'etude des transferts de gaz entre les différentes cavités alors que l'on peut intuitivement prévoir que plus un pore est petit plus le transfert de gaz vers le pore est difficile. Ce choix de prise en compte des pores va jouer sur le transfert des produits de fission.

COSEL a donc choisi que le transfert s'effectuerait de manière très **linéaire** : le gaz dissous peut passer dans les bulles intragranulaires qui peuvent ensuite interagir avec les bulles intergranulaires. Le gaz présent dans ces dernières peut alors être transféré dans les pores (intergranulaires) avant d'être éventuellement relâché dans le plenum. Ce schéma linéaire simplifie grandement la mise en équation du transfert des produits de fission puisqu'il limite les interactions entre les différentes populations de cavités et permet d'être cohérent avec le choix de la modélisation de la porosité.

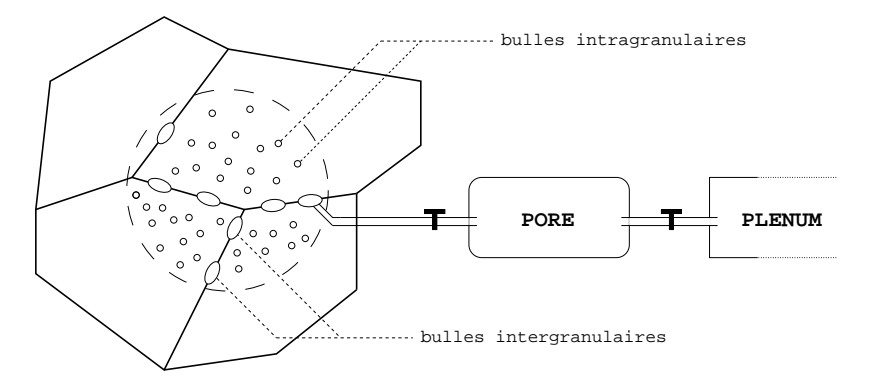

FIG. 2.5 – Représentation schématique des cavités selon COSEL

L'hypothèse suivante porte sur les lois d'état des gaz utilisées pour calculer les pressions internes des cavités. Que ce soit pour les bulles ou les pores, la loi d'état utilisée est la loi des gaz parfaits :

$$
pV = Nk_B T = n\mathcal{R}T \tag{2.17}
$$

avec :

- 
$$
p
$$
 la pression de la cavité ( $Pa$ )

 $-$  *V* le volume de la cavité  $(m^3)$ 

- $N$  le nombre de particules de gaz dans la cavité
- $k_B$  la constante de BOLTZMANN (1, 3806.10<sup>−23</sup> *J.K<sup>-1</sup>*)
- $T$  la température  $(K)$
- $n$  la quantité de matière du gaz dans la cavité (*mol*)
- R la constante universelle des gaz parfaits (8, 314472 *J.K-1.mol-1*)

Une autre hypothèse est faite sur la forme des cavités traitées. On suppose que les bulles intragranulaires sont des sphères (donc décrites à partir d'un unique paramètre le rayon  $r$ ) et que les bulles intergranulaires sont des cavités lenticulaires (donc décrites à partir de deux paramètres  $r$  et  $\theta$ ); l'angle  $\theta$  a été fixé à 50° [Matthews 80]. Ces formes peuvent se justifier de la manière suivante : une bulle intragranulaire se développe dans un grain et une bulle intergranulaire se développe au joint de grain. Ainsi, la bulle intragranulaire est soumise à une pression hydrostatique homogène et n'a pas de direction privilégiée pour se développer. La bulle intergranulaire quant à elle peut se développer suivant le joint de grain qui est une direction privilégiée. De ce fait, sa forme n'est plus sphérique et il a été convenue de prendre cette forme lenticulaire parce que plus aplatie. La bulle lenticulaire est decrite par deux ´ paramètres : le rayon  $r$  et l'angle  $\theta$  (qui reste fixe). D'autre part, il a été convenu de prendre en compte une épaisseur de joint de grain  $\delta$ , ce qui aboutit à la représentation de la FIG. 2.6. L'épaisseur du joint de grain  $\delta$  étant faible devant le rayon r, il est parfois négligé comme dans

le calcul du volume de la bulle par exemple. Nous verrons lors de la description du code de calcul MARGARET au paragraphe 2.4.2 que la forme choisie pour les bulles intergranulaires est différente.

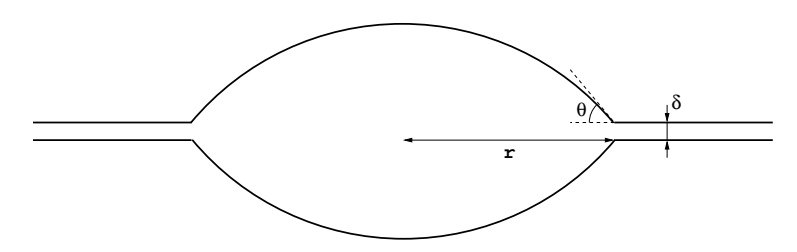

FIG. 2.6 – Schéma d'une bulle intergranulaire selon COSEL avec  $\theta = 50^{\circ}$ 

Le code de calcul COSEL a été developpé pour modéliser les phénomènes durant les transitoires de puissance. De ce fait, durant les cycles en réacteur de puissance, un modèle encore plus simple est utilisé pour décrire la physico-chimie (ce modèle ne décrit pas les populations de cavités). Ainsi, lors du reconditionnement, on initialise les nombres de bulles intragranulaires et intergranulaires. Ces conditions initiales ont été déterminées suivant des observations expérimentales. Il faut néanmoins signaler que les techniques de quantification de porosités intragranulaires et intergranulaires par analyse d'image sont relativement récentes (2003). Auparavant, on pouvait essayer de quantifier le nombre de bulles avec un comptage visuel mais pour un combustible ayant subi une irradiation de base de deux cycles, cela représentait une réelle difficulté et nécessitait un paramètre ajustable supplémentaire. Cela revenait à convenir que ces nombres de cavités ne dépendent pas de l'irradiation de base (nombre de cycles,...) ou du type du combustible  $(UO_2$  standard, dopé chrome,...).

De plus, il a été posée l'hypothèse que le nombre de bulles intergranulaires était constant au cours du temps tandis que le nombre de bulles intragranulaires ne pouvait que décroître suite aux phénomènes de coalescence ou d'absorption par les bulles intergranulaires (le nombre de pores n'existe pas en raison de leur représentation). Cette hypothèse est une hypothèse primordiale puisqu'elle considère que le phénomène de germination des bulles a uniquement lieu au cours de la base (période qui n'est pas simulée par COSEL) ou que le phénomène de coalescence des bulles intergranulaires n'a pas lieu. Or les bulles se caractérisent par le fait qu'elles sont créées au cours de l'irradiation donc elles peuvent également apparaître au cours de la rampe de puissance. Cette hypothèse revient donc à dire que le phénomène de croissance des bulles intragranulaires empêche la création de nouvelles bulles intragranulaires (le gaz dissous dans le réseau va diffuser dans une bulle intragranulaire déjà existante).

Enfin, il est important de signaler que contrairement à ce qui a été décrit dans les équations génériques (équations  $(2.3)$  à  $(2.16)$ ), COSEL ne calcule pas une évolution de la fraction volumique des cavités (ici les bulles) mais plutôt une évolution du rayon des bulles. On peut même préciser que COSEL ajoute un paramètre qui est le temps de mise à l'équilibre qui correspond à la durée pour laquelle le rayon de la bulle va évoluer pour atteindre un rayon d'équilibre. En effet, un rayon d'équilibre vis-à-vis de la pression est calculé et si le pas de temps du calcul est inférieur, ce rayon d'équilibre n'est pas atteint. Pour calculer ce rayon d'équilibre des bulles, on utilise une loi d'état des gaz mais cette fois-ci, il a été choisi d'utiliser la loi de VAN DER WAALS $^2$  (les variables communes représentent toujours les mêmes

<sup>&</sup>lt;sup>2</sup>Bien que dans le document [Agard 08] il soit présenté une loi de VAN DER WAALS allégée ( $a = 0$  dans l'équation (2.18)), nous avons pu nous rendre compte que la loi utilisée dans le code de calcul était la loi complète

grandeurs) :

$$
\left(p + \frac{N^2 a}{V_e^2}\right)(V_e - Nb) = Nk_B T
$$
\n(2.18)

avec :

- $p$  la pression interne de la bulle
- $V_e$  le volume à l'équilibre de la bulle (fonction du rayon d'équilibre)
- $a$  et b deux constantes positives<sup>3</sup>

Maintenant que nous avons décrit les principales hypothèses de COSEL, nous pouvons nous plonger dans les équations constitutives du modèle. Nous verrons que ces équations feront apparaître de nouvelles hypothèses.

#### **2.4.1.2 Les equations constitutives ´**

Nous commencerons par exprimer les equations constitutives concernant le transfert du ´ gaz dissous jusqu'au plenum. Pour cela, nous allons suivre l'évolution de la quantité de gaz dans chaque localisation possible. Puisque le tranfert du gaz est linéaire dans COSEL, il est alors inutile de préciser à quelle famille de cavité se rapporte la fonction traitée (exceptée) pour le plenum pour laquelle on précisera).

De plus, on suppose dans le code COSEL qu'il n'y a pas de remise en solution quelle que soit la population de cavités traitées :

$$
\mathcal{G}_{rsol}^x = 0 \qquad \text{avec} \qquad x = d, b_i, p_i, b_j \tag{2.19}
$$

Cette équation  $(2.19)$  peut se justifier par le fait que COSEL est uniquement dédié aux transitoires de puissance durant lesquels les temperatures atteintes au coeur du combus- ´ tible dépassent les  $1700^{\circ}$ C. Dans ces conditions, la remise en solution devient négligeable par rapport au phénomène de piégeage.

Enfin, comme nous l'avons dit précédemment, COSEL ne modélise pas le phénomène de nucléation des bulles. On peut donc écrire l'équation suivante :

$$
\mathcal{G}_{nucl}^x = 0 \qquad \text{avec} \qquad x = b_i, b_j \tag{2.20}
$$

La quantité de gaz dissous dans le combustible  $G_d$  est régie par l'équation suivante :

$$
\frac{\partial G_d}{\partial t} = \mathcal{G}_{\text{crea}} - \mathcal{G}_{\text{diff}}(C_{bi}, r_{bi}, G_d)
$$
\n(2.21)

Par rapport à l'équation générique (2.3), on retrouve le terme de création de gaz qui alimente le gaz présent dans le combustible. Le gaz dissous va donc être diffusé vers les bulles intragranulaires uniquement. Le phénomène de capture d'atomes de gaz par mouvement des bulles intragranulaires est inclus dans le phénomène de diffusion. On peut donc écrire la fonction  $\mathcal{G}_{diff}$  comme la somme de deux termes : le premier relatif à la diffusion des atomes vers les bulles et le second relatif à la capture des atomes par les bulles en mouvement :

 $(a \neq 0)$ 

 $3$ Dans le code de calcul COSEL, les constantes ne sont pas exactement celles qui sont décrites dans l'équation (2.18). En effet, les constantes dans le code de calcul sont  $a'$  et  $b'$  telles que  $a=k_{B}^{2}a'\,$  et  $b=k_{B}b'$ 

- Le premier terme sera ainsi proportionnel au rayon des bulles  $r_{bi}$  et au nombre de bulles  $C_{bi}$  (plus  $r_{bi}$  et  $C_{bi}$  sont grands, plus les surfaces bulles/matière, qui sont des surfaces avec une condition aux limites nulle pour le gaz, sont étendues au sein des grains) à la concentration en gaz dans le réseau  $G_d$  (plus il y a de gaz dissous, plus le flux de diffusion est important) et au coefficient de diffusion atomique (probabilité de saut des atomes de gaz).
- Le deuxième terme est celui relatif à la capture des atomes par les bulles en mouvement. Ce phénomène de capture peut être assimilé à de la diffusion d'atomes. En effet, lors du déplacement des bulles sous le gradient thermique dans le réseau, les bulles vont piéger des atomes de gaz qui étaient dissous dans ce réseau. Ce terme est donc proportionnel à la surface de la bulle et donc au carré du rayon  $r_{bi}^2$  (plus une bulle est grosse, plus celle-ci capturera des atomes de gaz), à la concentration de gaz dissous  $G_d$ , au nombre de bulles  $C_{bi}$  et à la vitesse de migration des bulles vers le joint de grain (qui dépend de la taille des bulles, de la taille du grain et de la température).

Enfin, COSEL fait l'hypothèse d'un nombre initial de bulles donné. Le terme de nucléation était nul (équation (2.20)), ce dernier n'apparaît pas dans l'équation (2.21). Ainsi, nous avons totalement défini la fonction  $\mathcal{G}_{diff}$  et l'équation (2.21) peut donc s'identifier avec l'équation (2.3).

Maintenant, nous allons donc suivre le gaz et écrire l'équation relative à la variation de la quantité de gaz dans les bulles intragranulaires que l'on va identifier avec l'équation  $générique (2.5)$ .

$$
\frac{\partial G_{bi}}{\partial t} = \mathcal{G}_{diff}(C_{bi}, r_{bi}, G_d) - \mathcal{G}_{abso}(G_{bi}, \tau(r_{bi}))
$$
\n(2.22)

On retrouve bien entendu l'augmentation de la quantité de gaz due à la diffusion de la matrice vers les bulles intragranulaires de l'équation  $(2.21)$  :  $\mathcal{G}_{diff}$ . Le phénomène d'absorption traduit le fait que les bulles intragranulaires en mouvement arrivent sur un joint de grain et se font absorber par une bulle intergranulaire. Il y a donc un passage du gaz de l'intragranulaire vers l'intergranulaire. Le temps  $\tau$  représente le temps moyen de migration des bulles de l'intérieur du grain vers le joint. Ce temps est sensible au diamètre du grain (plus le grain est grand, plus le temps de parcours pour atteindre le joint de grain est important). Dans la mise en oeuvre de COSEL, il est prévu que ce temps puisse dépendre du rayon des bulles intragranulaires mais à l'heure actuelle, cette dépendance est inactive. Dimensionnellement, le terme d'absorption s'exprime de la maniere suivante : `

$$
\mathcal{G}_{abso} = \frac{G_{bi}}{\tau} \tag{2.23}
$$

Par rapport à l'équation  $(2.5)$ , on a fait l'hypothèse qu'il n'y avait pas de remise en solution  $($ équation  $(2.19)$ ) ni de phénomène de nucléation  $($ équation  $(2.20)$ ). On peut donc maintenant identifier l'équation  $(2.22)$  avec l'équation générique  $(2.5)$ .

Le transfert du gaz se poursuit et nous nous situons dorénavant dans une bulle intergranulaire. Voyons donc comment la quantité de gaz présent dans cette cavité va évoluer.

$$
\frac{\partial G_{bj}}{\partial t} = \mathcal{G}_{abso}(G_{bi}, \tau(r_{bi})) - \mathcal{G}_{transf}(C_{bi}, r_{bi}, G_{bi}, G_{pj}, V_{pj})
$$
\n(2.24)

Par rapport à la relation générique (2.11), on retrouve la fonction  $\mathcal{G}_{abso}$  qui fait augmenter la quantité de gaz dans les bulles intergranulaires de l'équation (2.22). Comme précédemment, les termes de nucléation et de remise en solution sont nuls (équations (2.20) et  $(2.19)$ ). Au vu de la modélisation particulière des pores intergranulaires, il a été nécessaire d'avoir une fonction de transfert de gaz entre les bulles intergranulaires et les pores  $(\mathcal{G}_{transf})$ , fonction qui n'a pas été décrite dans l'équation  $(2.11)$  puisqu'on considérait le pore comme faisant partie de la microstructure du combustible ce qui n'est plus vraiment le cas avec la représentation choisie pour le code de calcul. Cette fonction  $\mathcal{G}_{tansf}$  est donc la fonction qui est représentée par la première vanne sur la FIG. 2.5. Cette fonction remplace la fonction qui traduisait la connexion des bulles intergranulaires entre elles  $(G_{connect})$  pour former un tunnel qui se connectait au pore intergranulaire ou au plenum. Cette fonction est donc proportionnelle à la différence de pression entre la pression des bulles intergranulaires et la pression des pores (pression calculée à l'aide d'une loi des gaz parfaits décrite dans l'équation (2.17)).

Le gaz se retrouve dorénavant dans les pores (ou plutôt le pore-réservoir unique) et pour décrire l'évolution de la quantité de gaz dans celui-ci, il nous est, là aussi, nécessaire d'avoir recours à des fonctions qui n'ont pas été décrites (voir relation  $(2.14)$ ) toujours en raison du choix de la modélisation de la porosité.

$$
\frac{\partial G_{pj}}{\partial t} = \mathcal{G}_{transf}(C_{bi}, r_{bi}, G_{bi}, G_{pj}, V_{pj}) - \frac{\partial G_{PL}}{\partial t}
$$
\n(2.25)

On retrouve la fonction  $\mathcal{G}_{transf}$  qui alimente les pores en gaz à partir des bulles intergranulaires (fonction vue dans l'équation (2.24)) et le deuxième terme représente le transfert de gaz du pore vers le plenum que nous allons immédiatement décrire.

L'équation (2.26) est donc la dernière équation relative à l'évolution des quantités de gaz.

$$
\frac{\partial G_{PL}}{\partial t} = \mathcal{G}_{transf}^{PL}(G_{pj}, V_{pj}, P_{PL}, P_H)
$$
\n(2.26)

La fonction  $\mathfrak{G}^{PL}_{transf}$  représente le transfert d'une quantité de gaz vers le plenum. Cette fonction est elle aussi proportionnelle à la différence de pression entre la pression du pore et celle du plenum.

On a donc décrit toutes les équations constitutives relatives au transfert de gaz, du combustible jusqu'au plenum. Ces équations sont, bien entendu, complétées par les équations relatives à l'évolution du nombre de cavités par volume de combustible ainsi que les équations relatives au changement de volume des cavités. Cependant, comme nous l'avons déjà précisé lorsque nous avons détaillé les hypothèses du modèle, seul le nombre de bulles intragranulaires peut évoluer et uniquement à la baisse (pas de phénomène de nucléation). Celui des bulles intergranulaires est supposé fixe et il n'y a pas de variables relatives au nombre de pores.

On peut donc écrire l'évolution du nombre de bulles intragranulaires comme la somme de deux fonctions : une pour décrire le phénomène de coalescence des bulles entre elles ( $\mathcal{C}_{coal}$ ) et l'autre pour représenter le phénomène d'absorption des bulles intragranulaires par les bulles intergranulaires  $(\mathcal{C}_{abso})$ :

$$
\frac{\partial C_{bi}}{\partial t} = -\mathcal{C}_{coal}(C_{bi}, r_{bi}) - \mathcal{C}_{abso}(C_{bi}, \tau) \tag{2.27}
$$

La fonction  $\mathfrak{C}_{abso}$  est la fonction équivalente à celle définie pour l'évolution de la quantité de gaz (écrite lors de l'équation (2.23)) mais pour la densité de bulles cette fois-ci. On peut donc écrire la relation suivante :

$$
\mathcal{C}_{abso} = \frac{C_{bi}}{\tau} \tag{2.28}
$$

expression dans laquelle  $\tau$  désigne toujours le temps de migration des bulles intragranulaires vers le joint de grain.

Effectivement, la variation du nombre de bulles intragranulaires depend du nombre de ´ bulles qui atteignent le joint de grain. Quant à la fonction de coalescence  $\mathcal{C}_{coal}$ , l'expression retenue est basée sur les travaux décrit dans le document [Olander 76]. Cette expression nous indique la vitesse de coalescence de deux bulles, notées  $i$  et  $j$ , en fonction de leurs vitesses et de leurs rayons :

$$
\mathcal{C}_{coal} = \pi (r_i + r_j)^2 (v_i - v_j) C_i C_j \tag{2.29}
$$

Dans le code de calcul COSEL, on suppose que les deux populations ont des rayons identiques et que la différence de vitesse entre deux bulles d'une même population est égale à la vitesse moyenne de cette population :

$$
\mathcal{C}_{coal} = 4\pi r_{bi}^2 C_{bi}^2 v_{bi} \tag{2.30}
$$

avec  $v_{bi}$  la vitesse de déplacement des bulles intragranulaires dans la matrice.

Ainsi, l'équation (2.27) concorde avec l'équation générique (2.4), équation relative à l'évolution du nombre de bulles intragranulaires.

Il nous reste à écrire les équations relatives à l'évolution des fractions volumiques. Pour les pores, on a fait l'hypothèse que leur fraction volumique est constante au cours du temps. Nous avons donc uniquement à décrire l'évolution des fractions volumiques des bulles intragranulaires et intergranulaires qui correspondent aux équations génériques  $(2.6)$  et  $(2.12)$ sans les termes de nucléation et de remise en solution. De plus, COSEL travaille non pas sur des fractions volumiques mais sur les rayons des bulles. En effet, a partir du rayon, il ` est possible de calculer le volume des bulles et avec leur densité (leur nombre par unité de volume de combustible), nous pouvons ainsi recalculer une fraction volumique de bulles. Les équations que nous allons écrire pour COSEL seront donc légèrement différentes que les équations génériques citées précédemment.

Par ailleurs, les rayons des bulles (et donc leurs évolutions) sont uniquement calculés à partir de la quantité de gaz présent dans les bulles c'est-à-dire que l'on néglige toutes les fonctions décrites dans les équations génériques  $(2.6)$  et  $(2.12)$  à l'exception de la fonction  $V_{equi}$  que nous allons à présent définir.

Or, nous avons déjà évoqué l'évolution des rayons dans COSEL et notamment le fait que le rayon d'équilibre n'était pas forcément atteint à la fin du pas de temps. Dans un premier temps, un rayon d'équilibre est calculé à partir de l'équation d'état de VAN DER WAALS  $($ équation  $(2.18)$ ) et de la pression interne de la bulle supposée égale (puisque à l'équilibre) à la pression hydrostatique  $P_H$  autour de la bulle majorée de la tension de surface comme le montre l'équation  $(2.31)$ :

$$
\left(P_H + \frac{2\gamma\sin(\theta)}{r} + \frac{aN^2}{V^2}\right)(V - b) = Nk_BT\tag{2.31}
$$

avec :

 $P_H$  la pression hydrostatique autour de la bulle

–  $\theta$  l'angle d'ouverture pour une bulle lenticulaire (si la bulle est sphérique  $\theta = \pi/2$ )

- $-2\gamma \sin \theta / r$  la tension de surface de la bulle avec  $\gamma$  l'énergie de surface d'une bulle et r le rayon de la bulle
- N le nombre d'atomes de gaz présents dans les bulles ( $N = G N_{av}/C$  avec  $N_{av}$  le nombre  $d'AVOGADRO, G$  la quantité de gaz présent dans les bulles par volume de combustible et  $C$  le nombre de bulles présentes par volume de combustible)
- *V* le volume de la cavité :  $V = \frac{4\pi r^3}{3}$ 3  $\left[1 - 0.5\left(3\cos\theta - \cos^3\theta\right)\right]$  $\sin^3\theta$ 1 (si  $\theta=\pi/2$ , on retrouve

le volume d'une sphère)

- $T$  la température  $(K)$
- $-$  k<sub>B</sub> la constante de BOLTZMANN (k<sub>B</sub> = 1,3806.10<sup>−23</sup> *J.K<sup>-1</sup>*)
- $a$  et  $b$  les deux constantes positives (dans COSEL, il est intéressant de signaler que l'on ne calcule pas les constantes  $a$  et  $b$  mais des constantes  $a'$  et  $b'$  telles que  $a = k_B^2 a'$  et  $b = k_B b'$

En développant cette équation, on obtient un polynôme de degré 9 en fonction du rayon. La solution de cette équation polynômiale $^4$  est le rayon d'équilibre de la bulle puisqu'il traduit le fait que la pression qu'exerce la cavité sur la matrice est égale à la pression que la matrice exerce sur la cavité $^5$ .

Une fois ce rayon d'équilibre établi, on peut calculer un temps de mise à l'équilibre de la bulle en identifiant l'évolution du volume (et donc de son rayon) d'une bulle (équation (2.32) qui correspond à l'équation générique  $(2.6)$  ou  $(2.12)$  selon la population de bulles traitée) :

$$
\frac{dV}{dt} = \frac{V_e - V}{\tau_e} \tag{2.32}
$$

( $V_e$  étant le volume de la bulle à l'équilibre) et la variation de volume d'une bulle sur le temps dt dû à un flux de lacunes. On aboutit donc à l'expression suivante du temps de mise à l'équilibre d'une bulle :

$$
\tau_e = \frac{k_B Tr r_e}{2\gamma \sin \theta D\Omega \left(1 + \frac{P_H r_e}{2\gamma \sin \theta}\right)} \frac{V}{S}
$$
(2.33)

avec :

- $-$  D le coefficient d'autodiffusion (en volume pour les bulles intragranulaires ou au joint de grain pour les bulles intergranulaires)
- $\Omega$ le volume atomique
- $S$  la surface de la bulle à travers laquelle on observe le flux (dépend de la forme de la bulle)

Dans le cas des bulles intragranulaires ( $\theta = \pi/2$ ), les cavités sont sphériques et l'autodiffusion se fait en volume donc le rapport entre le volume et la surface a travers laquelle ` diffuse les atomes est simple :

$$
\frac{V}{S} = \frac{r}{3} \tag{2.34}
$$

 $^4$ Contrairement à ce qui est écrit dans le document [Agard 08], la résolution de ce poylnôme ne s'effectue pas à l'aide de la méthode de Newton-Raphson mais avec une méthode de dichotomie c'est-à-dire un algorithme loin d'être optimal au niveau du temps de calcul.

 $5$ Dans un souci de gain en temps de calcul, il serait souhaitable de laisser la loi d'état de VAN DER WAALS sous forme contractée. Sous cette forme, il n'y aurait que 6 opérations élémentaires à effectuer à chaque itération (une addition, deux soustractions, deux multiplications et une division) au lieu d'effectuer plus d'operations (cinq ´ calculs de puissance, quatre multiplications, deux additions et trois soustractions)

#### 2.4. OUTILS DE MODELISATION ´

Dans le cas des bulles intergranulaires, l'hypothèse posée veut que le mécanisme d'autodiffusion des atomes se fasse au joint de grain c'est-a-dire que les atomes diffusent unique- ` ment par la surface du cylindre de rayon r et de hauteur  $\delta$ . Pour retrouver le temps de mise à l'équilibre des bulles intergranulaires écrit dans le document [Oosterlynck 93], on suppose aussi que le volume des bulles intergranulaires est egal au volume d'une bulle lenticulaire de ´ rayon r (on néglige  $\delta$  devant le rayon r) soit :

$$
\frac{V}{S} = \frac{2}{3} \frac{r^2}{\delta} \alpha \qquad \text{avec} \qquad \alpha = \frac{2 - 3\cos\theta + \cos^3\theta}{2\sin^3\theta} \tag{2.35}
$$

Avec ces deux expressions du rapport entre le volume et la surface d'une bulle, on retrouve les deux temps de mise à l'équilibre écrit dans le document [Oosterlynck 93].

En faisant l'hypothèse que le volume des bulles à l'équilibre varie linéairement sur un intervalle de temps  $\Delta t$  et en écrivant l'équation (2.32) en fonction du rayon (et non du volume), on obtient les équations d'évolution du rayon des bulles en fonction du rayon au temps  $t$  et des rayons à l'équilibre en début et en fin de pas de temps (et du temps de mise à l'équilibre  $\tau_e$  de la bulle considérée) :

$$
r^{3}(t + \Delta t) = r^{3}(t) \exp\left(-\frac{\Delta t}{\tau_{e}}\right) + r_{e}^{3}(t)\left(1 - \exp\left(-\frac{\Delta t}{\tau_{e}}\right)\right)
$$
\n
$$
+ \frac{r_{e}^{3}(t + \Delta t) - r_{e}^{3}(t)}{\Delta t}\left[\Delta t - \tau_{e}\left(1 - \exp\left(-\frac{\Delta t}{\tau_{e}}\right)\right)\right]
$$
\n(2.36)

Ces deux dernières équations (une pour les bulles intragranulaires et une pour les bulles intergranulaires) finalisent ainsi l'écriture des équations constitutives du modèle COSEL.

#### **2.4.1.3** Détermination des constantes du modèle COSEL

COSEL est un modèle extrêmement simplifié et cela se retrouve sur la quantité de paramètres indépendants dont on peut estimer le nombre à une quinzaine. Dans la pratique, il s'avère que seuls quelques paramètres sont susceptibles d'être modifiés, les autres ayant principalement des valeurs théoriques ou issues de la littérature.

Dans les paramètres ajustables, on retouve les conditions initiales de la rampe de puissance comme le nombre de bulles (intragranulaires ou intergranulaires), la vitesse de migration des bulles intragranulaires (ce paramètre va ainsi gérer le transport du gaz des bulles intragranulaires vers les bulles intergranulaires) et les coefficients de transfert du gaz en entrée et sortie du pore (ce qui permettra d'ajuster la répartition du gaz entre les bulles intergranulaires, le pore et le plenum). Dans l'objectif de coupler la physico-chimie et la mécanique, ce sont ces coefficients que nous pourrions être amenés à faire évoluer.

Néanmoins, pour déterminer les différents paramètres du modèle, il a été convenu de se focaliser sur le relâchement gazeux dans le plenum et sur les profilométries extérieures de la gaine qui sont deux grandeurs qui peuvent être déterminées expérimentalement. Ces deux grandeurs ont été choisies pour suivre notamment deux des principaux phénomènes. En effet, la mesure du relâchement dans le plenum va ainsi représenter tout ce qui concerne le transfert de gaz entre les différentes populations de cavités. La mesure de la profilométrie extérieure de la gaine va nous fournir une indication sur le gonflement gazeux des cavités (ici des bulles uniquement). Cependant, on peut remarquer que cette information experimentale ´ est finalement assez pauvre. Les phénomènes de transfert de gaz et de gonflement gazeux dépendent de chaque point dans la pastille et sont, comme nous l'avons vu, relativement complexes. Or, on ne dispose uniquement que, d'une part, du gaz relâché par l'ensemble du crayon et, d'autre part, du diamètre extérieur de la gaine (qui intègre tout le comportement mécanique de l'ensemble combustible « + » gaine) et ceci au seul temps final. Nous n'avons pas non plus accès à la répartition du gaz entre les différentes cavités, à la part de gonflement gazeux intragranulaire et intergranulaire. Il est vrai que ces grandeurs sont plus difficiles à atteindre expérimentalement (mesures SIMS, analyse d'images MEB). La microstructure du combustible (donnée que nous fournit COSEL avec le rayon et la densité de bulles) peut être comparée aux observations des céramographies mais les mesures quantitatives, faites sur image MEB, sont très rares et récentes.

Le modèle est donc recalé de manière macroscopique et la répartition des gaz entre les différentes cavités ainsi que la microstructure déterminée ne sont pas un résultat sûr.

#### 2.4.1.4 Conclusions sur le modèle COSEL

COSEL est un code de calcul qui permet de décrire le transfert de gaz à partir du gaz dissous dans le combustible jusqu'au gaz présent dans le plenum avec un schéma très linéaire (comme le montre la figrue 2.7).

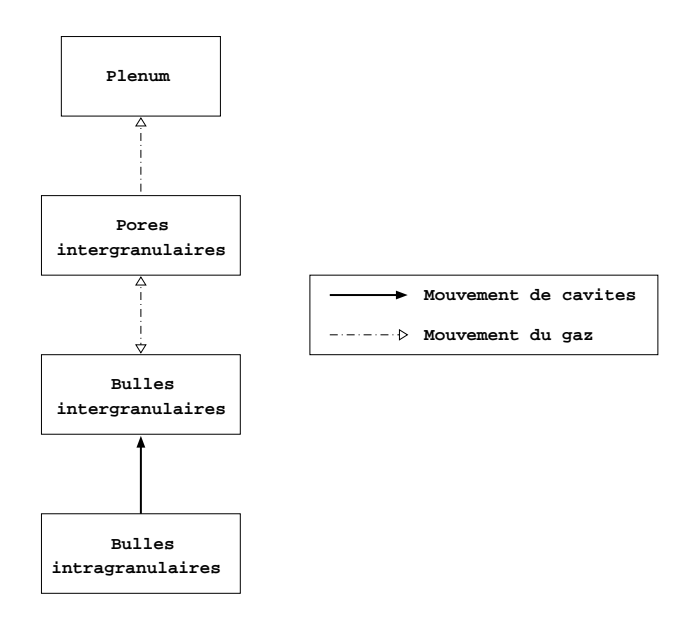

FIG. 2.7 – Représentation schématique des transferts de gaz entre les différentes localisations possibles du gaz selon COSEL

Il faut néanmoins convenir que cette description s'effectue avec de nombreuses hypothèses donc avec une certaine perte d'information. Néanmoins, ce code de calcul répond parfaitement à la problématique relative au gonflement gazeux au niveau des bulles.

Au niveau des pores, on peut finalement conclure que COSEL n'est pas tout à fait adapté. En effet, la particularité de la prise en compte de la porosité en dehors de la microstructure du combustible et l'absence d'évolution des variables décrivant les pores (pas de nombre de pores et fraction volumique constante) constituent un manque dans la modélisation du combustible.

Quoiqu'il en soit, COSEL possède, de part sa simplicité due à ces nombreuses hypothèses,

la faculté de pouvoir réaliser un calcul avec un temps de calcul très rapide et avec des résultats cohérents avec différentes expériences réalisées.

Dans la suite du manuscrit, nous allons aborder le code de calcul MARGARET, un code de calcul plus fidèle aux mécanismes physiques à l'oeuvre puisque les hypothèses qui y sont faites sont moins nombreuses et décrivant de manière plus précise les différents phénomènes physico-chimiques qui se deroulent au sein du combustible. ´

#### **2.4.2 Le code de calcul MARGARET**

Le code de calcul MARGARET est un code de calcul qui, comme COSEL, permet de decrire ´ le transfert des gaz de fission au cours de l'irradiation. Toute l'etude du code qui va suivre a ´ été réalisée à partir des documents suivants : [Noirot 05a] et [Noirot 05b]. La différence avec COSEL provient essentiellement des hypotheses qui y sont faites. `

En effet, MARGARET a fait le choix de modéliser de manière plus fine (dans le but d'être plus réaliste) les phénomènes physico-chimiques. Le code de calcul MARGARET, par sa description plus riche des phénomènes, se montrera de facto moins rapide que COSEL. Il faut toutefois comprendre que, comme tout code de calcul, il a été nécessaire de poser certaines hypothèses.

De plus, dans le cadre de notre étude, nous pouvons dès à présent dire que nous n'utiliserons pas toute la capacité de modélisation du code de calcul. En effet, à partir d'un certain nombre de cycle d'irradiation, de nouveaux phénomènes apparaissent et MARGARET en tient compte or, ici, nous ne modélisons que des crayons qui ont été irradiés pendant deux cycles en réacteur. Ces phénomènes n'apparaissant pas, nous ne les décrirons pas dans ce manuscrit mais ils sont décrits dans [Noirot 05b].

Nous effectuerons une approche légèrement différente par rapport au code de calcul CO-SEL. Nous allons plutôt mettre en évidence les différences entre COSEL et MARGARET aux niveaux des hypothèses et des phénomènes modélisés. Enfin, nous conclurons sur le code de calcul MARGARET.

#### **2.4.2.1** Les différentes hypothèses

La première différence entre ces deux codes de calcul intervient par rapport à la modélisation de l'historique d'irradiation. En effet, COSEL est un code de calcul qui n'est pas appelé durant la base et qui recoit des données comme un jeu de paramètres initial. MARGARET, quant à lui, est un code de calcul qui est appelé dès le début de la simulation. Ainsi, on part d'un état vierge d'irradiation avec, notamment, des populations de bulles nulles (puisque les bulles apparaissent au cours de l'irradiation). De ce fait, bien que les phénomènes physico-chimiques ne soient pas prépondérants au cours de la base (notamment par rapport à la thermique), ils sont tout de même modélisés et permettent d'avoir des données cohérentes pour commencer la simulation de la rampe de puissance.

La deuxième différence intervient au niveau des populations traitées. MARGARET, dans notre cas d'étude, traite les quatre populations de cavités : les pores et les bulles, intragranulaires ou intergranulaires. Contrairement à COSEL qui traitait les pores de manière particulière, les pores dans MARGARET sont traités de manière analogue aux bulles c'est-àdire au sein de la microstructure. Ainsi, le fait de mettre les pores au sein de la microstructure permet à MARGARET de modéliser également toutes les interactions possibles entre les différentes populations de cavités. Le schéma de transfert de gaz n'est donc plus linéaire comme dans le cas de COSEL.

La différence suivante porte sur l'évaluation de la pression interne des cavités. Contrairement à COSEL qui utilisait la loi des gaz parfaits, MARGARET utilise soit l'équation de VAN DER WAALS complète (équation (2.37)) soit l'équation de CARNAHAN-STARLING (équation (2.38)) [Carnahan 69] dont les formules sont respectivement les suivantes :

$$
\left(p + \frac{N^2 a}{V^2}\right)(V - Nb) = Nk_B T
$$
 VAN DER WAALS (2.37)

$$
\frac{pV}{k_BT} = \frac{1 + \xi + \xi^2 - \xi^3}{(1 - \xi)^3}
$$
 CARNAHAN et STARLING (2.38)

avec :

 $- p$  la pression de la cavité ( $Pa$ )

 $V$  le volume de la cavité considérée ( $m^3)$ 

- $N$  le nombre d'atomes de gaz présents dans la cavité
- $T$  la température  $(K)$
- $k_B$  la constante de BOLTZMANN
- $a$  et b deux constantes positives
- $\xi$  la densité réduite du gaz

La densité réduite  $\xi$  représente le rapport du volume  $V^0$  occupé par les molécules considérées comme des sphères dures au volume  $V^6$  . On peut donc écrire la relation suivante :

$$
\xi = \frac{V^0}{V} = \frac{N\pi d^3}{6V} \tag{2.39}
$$

avec  $d$  le diamètre de la sphère dure. Ce diamètre peut s'exprimer à partir d'un potentiel interatomique. Dans le cas de MARGARET, il a été choisi d'utiliser le potentiel modifié de BUCKINGHAM pour exprimer le diamètre (en mètre) :

$$
d = 4,45.10^{-10} \left( 0,8542 - 0,03996 \ln \left( \frac{T}{231,2} \right) \right) \tag{2.40}
$$

Le choix de la loi d'état utilisée pour calculer la pression interne de la cavité dépend de la valeur du rapport  $V/(Nb)$ . Dans le cas des hautes pressions (donc un rapport  $V/(Nb)$  inférieur à une certaine valeur  $\zeta_{inf}$ ), on utilise l'équation de CARNAHAN-STARLING (équation (2.38)). Pour les faibles pressions (donc un rapport  $V/(Nb)$  supérieur à une certaine valeur  $\zeta_{sup}$ ), on utilisera l'équation de VAN DER WAALS (équation (2.37)). Entre les deux valeurs limites  $\zeta_{inf}$ et  $\zeta_{sup}$ , les deux équations sont couplées par une fonction  $\zeta$  selon :

$$
P = \zeta \left(\frac{V}{Nb}\right) P_{VdW} + \left(1 - \zeta \left(\frac{V}{Nb}\right)\right) P_{CS}
$$
\n(2.41)

avec :

$$
\zeta(x) = 0 \text{ si } x \leq \zeta_{inf}
$$
  
\n
$$
\zeta(x) = 1 \text{ si } x \geq \zeta_{sup}
$$
  
\n
$$
\zeta(x) \in [0:1] \text{ si } \zeta_{inf} < x < \zeta_{sup}
$$

<sup>&</sup>lt;sup>6</sup>La limite supérieure de la densité réduite  $\xi$  est de 0,74 ce qui correspond au taux de remplissage occupé par des sphères lors d'un empilement en hexagonal compact.

Une autre hypothèse porte sur les formes des cavités. En effet, MARGARET suppose que toutes les cavités intragranulaires sont de forme sphérique (ce qui était le cas dans CO-SEL). Par contre, MARGARET considère une forme bien particulière pour les bulles intergranulaires. Cette forme est caractérisée par deux dimensions : un rayon  $R$  représentant la demi-longueur du grand axe pour les extrémités en forme de demi-lentille et une longueur  $L$ représentant la longueur du tube à section lenticulaire. Un schéma d'une bulle intergranulaire est présentée sur la FIG. 2.8.

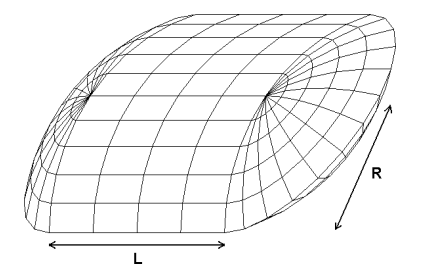

FIG. 2.8 – Schéma d'une bulle intergranulaire dans MARGARET

Les pores intergranulaires, quant à eux, peuvent être représentés sous deux formes différentes. Ils peuvent être soit sous forme lenticulaire soit sous forme sphérique. Le choix de la forme retenue dépend des conditions initiales du calcul. En effet, si initialement le rayon moyen des pores (les pores sont présents initialement) est considéré comme petit par rapport au rayon des grains du combustible alors les pores seront de forme lenticulaire. Dans le cas contraire, les pores seront de formes sphériques. Il faut néanmoins préciser que les pores intergranulaires ne pourront plus changer de forme au cours de la simulation.

De plus, il faut signaler que MARGARET gère le phénomène de nucléation et travaille sur le volume total de la population considérée. Ainsi, lorsqu'une bulle est créée, cette dernière apporte son volume au volume de la population. Cela a pour consequence de faire diminuer ´ le rayon moyen de la population de cavités considérée puisque le rayon est déterminé à partir du volume et du nombre de bulles.

Enfin, il est important de souligner que MARGARET ne calcule pas d'evolution de ca- ´ ractéristiques géométriques pour les pores. Bien que les pores soient modélisés au sein de la microstructure du combustible, MARGARET reçoit l'évolution du nombre et de la fraction volumique des pores intragranulaires et intergranulaires comme une donnée d'entrée. Ainsi, le rayon moyen d'un pore calculé par MARGARET est une donnée extérieure. De ce fait, sans couplage, le rayon des pores ne tient pas compte de la quantité de gaz présent à l'intérieur de ceux-ci puisque MARGARET calcule tout de même l'évolution de la quantité de gaz de fission présent à l'intérieur des pores.

Ainsi, on peut donc réaliser un schéma de la microstructure du combustible vu par MAR-GARET. Ce schéma est représenté par la FIG. 2.9.

#### **2.4.2.2 Les differentes ´ equations constitutives ´**

Comme nous l'avons expliqué précédemment, le transfert de gaz dans MARGARET ne s'effectue pas de manière linéaire comme c'était le cas dans COSEL. C'est pourquoi pour écrire les équations constitutives de MARGARET nous allons raisonner par famille de cavités.

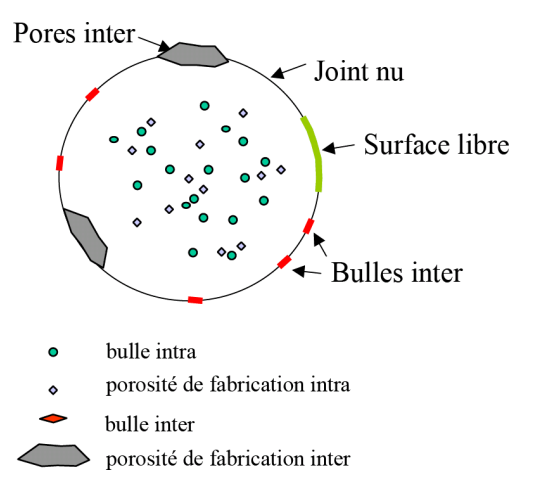

FIG. 2.9 – Schéma de la microstructure du combustible dans MARGARET [Noirot 05b]

Cependant, MARGARET propose beaucoup moins de simplifications que le code de calcul COSEL et, de ce fait, les équations sont plus complexes. Comme dans notre travail, nous avons essentiellement travaillé avec COSEL, nous n'irons pas dans le détail des équations constitutives comme ce fut le cas pour COSEL.

#### **Pour le gaz dissous dans le combustible** :

Pour traiter le gaz dissous dans le combustible, MARGARET differencie deux localisations ´ possibles : le gaz dissous dans les grains (dit gaz dissous intragranulaire) et le gaz dissous aux joints de grain (dit gaz dissous intergranulaire).

Pour la concentration du gaz dissous intragranulaire, on retrouve dans MARGARET tous les termes de l'équation (2.3). On notera que dans la modélisation de la diffusion, il existe un terme qui modélise le transfert du gaz dissous intragranulaire vers le gaz dissous intergranulaire.

Pour la concentration du gaz dissous intergranulaire, on retrouve ici aussi des termes de l'équation générique (2.3) mais cette fois-ci, on considère que le gaz dissous au joint de grain interagit uniquement avec les cavités intergranulaires avec, en plus, le terme de diffusion provenant du gaz dissous intragranulaire.

#### **Pour les bulles intragranulaires** :

Pour la loi d'évolution de la densité des bulles intragranulaires, là encore MARGARET reprend tous les termes de l'équation générique (2.4). Il faut néanmoins préciser que la fonction  $\mathbb{C}^{bi}_{abso}$  prend en compte deux phénomènes : l'absorption des bulles intragranulaires par les pores intragranulaires (phénomène non pris en compte par COSEL puisque les pores intragranulaires ne sont pas modélisés) mais aussi la migration des bulles intragranulaires vers le joint de grain ce qui aura pour conséquence de faire passer une bulle intragranulaire vers une cavite intergranulaire. ´

Pour la concentration du gaz dans les bulles intragranulaires, l'equation est analogue ´ à l'équation générique (2.5) en précisant bien que la sortie des bulles au joint de grain est considérée comme une absorption des bulles intragranulaires par des cavités intergranulaires.

Pour le volume des bulles intragranulaires, l'équation générique  $(2.6)$  correspond à l'équation écrite dans MARGARET. Contrairement à COSEL qui calculait le volume uni-

quement à partir de la quantité de gaz à l'intérieur de la cavité, MARGARET prend aussi en compte les phénomènes de nucléation (ce qui génère l'apport d'un volume donc une augmentation de la variable relative au volume des bulles intragranulaires) et d'absorption (disparition d'un volume donc diminution du volume des bulles intragranulaires).

#### Pour les bulles intergranulaires :

La grande différence entre MARGARET et COSEL au niveau des bulles intergranulaires réside dans le fait que MARGARET subdivise cette population de bulles en deux pour les équations concernant le gaz. Il existe donc une fraction  $f$  de bulles connectées aux pores intergranulaires et une autre fraction  $(1 - f)$  pour les bulles non connectées. Cette fraction f évolue dans le modèle en fonction de la géométrie des bulles. Pour les gaz de fission à l'intérieur de ces cavités, il en est de même puisqu'on va décrire le gaz dans chacune de ces deux sous-populations.

Au fur et à mesure que les bulles grossissent, elles s'allongent et deviennent ainsi connectées aux autres donc la fraction volumique f augmente. On a donc un terme de transfert de gaz des bulles non connectées aux bulles connectées simplement par changement de statut de certaines bulles.

D'autre part, on suppose que les bulles intergranulaires qui sont connectées entre elles sont aussi connectées avec les pores intergranulaires et le plenum. Ces bulles et pores interconnectés forment des chemins au sein du combustible le long desquels le gaz peut librement s'évacuer vers l'extérieur. C'est le phénomène de percolation dans ce milieu poreux. Les termes décrivant ce flux de percolation ressemblent formellement aux termes de COSEL. Au niveau de la cinétique, le phénomène le plus lent est celui de la connexion des bulles intergranulaires entre elles et non le transfert du gaz entre les bulles intergranulaires, les pores intergranulaires et l'extérieur. Dans COSEL, le phénomène d'interconnexion entre bulles intergranulaires n'est pas modélisé et de ce fait, il est nécessaire d'ajuster le paramètre de transfert de gaz entre les bulles intergranulaires et le pore pour obtenir une cinétique acceptable.

#### Pour les pores intragranulaires :

Pour les pores intragranulaires, les équations écrites dans MARGARET ne sont pas exactement les équations génériques comme dans le cas des bulles. En effet, MARGARET a fait le choix de ne pas calculer d'évolution de la densité et du volume des pores. De ce fait, MAR-GARET calcule uniquement le gaz présent dans les pores intragranulaires.

Il est important de signaler que ces données peuvent être fournies par un code extérieur à MARGARET. Ainsi, la mécanique peut donner l'évolution de la fraction volumique des pores au cours du temps qu'elle calcule.

Dans le cas de l'équation décrivant l'évolution de la quantité de gaz dans les pores intragranulaires, MARGARET reprend l'équation générique (2.8). L'indétermination du signe devant la fonction représentant le phénomène d'absorption vient du fait qu'un pore absorbe des bulles intragranulaires (et donc le gaz présent dans ces cavités) mais du fait qu'il soit mobile, il peut arriver à un joint de grain et se faire absorber (ou devenir un pore intergranulaire si le pore arrive à un joint nu) donc la quantité de gaz présent dans le pore intragranulaire va être transféré dans les pores intergranulaires.

#### **Pour les pores intergranulaires :**

Pour les pores intergranulaires, nous sommes dans le même cas que précédemment c'està-dire que MARGARET ne calcule pas d'évolution pour la densité et la fraction volumique

des pores intergranulaires mais peut là aussi les recevoir comme données d'entrée d'un code extérieur.

Pour la dernière équation qui décrit la quantité de gaz présent dans les pores intergranulaires, celle-ci reprend l'équation générique (2.14).

#### **2.4.2.3** Quelques détails sur l'évolution du volume des bulles calculée par MAR-**GARET**

Dans ce paragraphe, nous allons revenir sur l'évolution du volume des bulles calculée par **MARGARET** et plus particulierement sur la fonction  $\mathcal{V}_{cqui}$ . En effet, cette fonction représente l'évolution du volume de la cavité en fonction du déséquilibre entre la pression interne et la pression externe, évolution susceptible d'être aussi modélisée par un modèle mécanique.

A l'inverse de COSEL qui calcule un rayon d'équilibre et un temps de mise à l'équilibre (temps nécessaire pour que le rayon de la cavité atteigne le rayon d'équilibre), MARGARET calcule un rayon d'équilibre qui sera le rayon à la fin du pas de temps.

Pour MARGARET, la variation de volume de la population de bulles provenant du flux de lacunes s'exprime de la manière suivante [Olander 76] (on traite le cas des bulles intragranulaires dont l'expression du volume est plus simple) :

$$
\mathcal{V}_{equi} = \frac{\partial V_{bi}}{\partial t} = 4\Omega \pi R_{bi} C_{bi} \left[ D_V \left( C_V - C_V(R_{bi}) \right) \right]
$$
(2.42)

avec :

- $V_{bi}$  le volume des bulles intragranulaires de rayon  $R_{bi}$  par mètre cube de combustible ;
- $D_V$  le coefficient de diffusion des lacunes dans l'UO<sub>2</sub> ( $m^2/s$ );
- $C_V$  la concentration de lacunes  $(m^{-3})$  loin de la bulle;
- $C_V(R_{bi})$  la concentration de lacunes  $(m^{-3})$  au voisinage immédiat de la bulle;
- $\Omega$  le volume atomique  $(m^{-3})$ .

La concentration de lacunes proche de la cavité  $C_V$  se définit à partir de la concentration de lacunes à l'équilibre dans un solide non contraint que nous noterons  $C_V^{eq}$  $\chi^{eq}(0)$  et de la contrainte radiale dans le milieu au voisinage de la bulle notée  $P_H$  ( $P_H = P_{int} - 2\gamma/R_{bi}$ ) :

$$
C_V(R_{bi}) = C_V^{eq}(0) \exp\left(\frac{-\left(P_{int} - \frac{2\gamma}{R_{bi}}\right)\Omega}{k_B T}\right)
$$
(2.43)

avec :

–  $\gamma$  l'énergie de surface d'une bulle ( $Pa.m^{-1})$  ;

- $\Omega$  le volume atomique  $(m^3)$  ;
- $k_B$  la constante de BOLTZMANN ( $J.K^{-1}$ );
- T la température  $(K)$ .

Si nous nous trouvons plus loin de la cavite, nous utiliserons l'expression suivante : ´

$$
C_V = C_V^{eq} = C_V^{eq}(0) \exp\left(\frac{-P_H \Omega}{k_B T}\right)
$$
\n(2.44)

Cela suppose que la concentration en lacune dans le grain soit égale à la concentration à l'équilibre thermodynamique. Or, dans un matériau sous irradiation ou dans un matériau contenant de forts pièges en lacunes (les bulles de gaz surpressurisées), on peut très bien se trouver hors équilibre. Cette formulation de  $C_V$  est donc encore susceptible d'évoluer dans le modele. `

De plus, dans le code MARGARET, on exprime la variation de volume à l'aide du coefficient de diffusion des cations (uranium), noté  $D_U$ , et non à partir du coefficient de diffusion des lacunes  $D_V$  car dans la pratique, on détermine des coefficients de diffusion d'atomes et non de lacunes. Pour cela, on utilise la relation entre le coefficient de diffusion des cations  $D_U$ et celui des lacunes  $D_V$ :

$$
D_U = D_V C_V^{eq}(0) \Omega \tag{2.45}
$$

Le terme  $C_V^{eq}$  $V_V^{eq}(0)$ Ω représente la probabilité qu'une lacune soit proche d'un cation et le coefficient  $D_U$  est donc égal à cette probabilité multipliée par la coefficient de diffusion de la lacune puisque la lacune va venir remplacer le cation.

Ainsi on peut donc réécrire l'équation  $(2.42)$  à partir des équations  $(2.43)$ ,  $(2.44)$  et  $(2.45)$  :

$$
\frac{\partial V_{bi}}{\partial t} = 4\pi R_{bi} C_{bi} D_U \left[ \exp\left(\frac{-P_H \Omega}{k_B T}\right) - \exp\left(\frac{-\left(P_{int} - \frac{2\gamma}{R_{bi}}\right) \Omega}{k_B T}\right) \right]
$$
(2.46)

Dans le cas des bulles intergranulaires, la formulation du flux de lacunes arrivant depuis le joint de grain est différente. De ce fait, l'évolution du volume de cette population, qui fait également apparaître une dépendance à la pression hydrostatique  $P_H$ , s'écrit sous la forme suivante ([Speight 75]) :

$$
\frac{\partial V_{bj}}{\partial t} = \frac{2\pi \Omega D_{Uj} w}{k_B T} \left( -P_H + P_{int} - \frac{2\gamma}{r_{bi}} \right) f(F_C)
$$
\n(2.47)

avec :

 $- w$  l'épaisseur du joint de grain (m)

 $D_{uj}$  le coefficient de diffusion du cation au joint de grain (m $^2\!/\rm s)$ 

 $- f(F_C)$  une fonction croissante du taux de couverture des joints de grain  $F_C$ 

L'équation (2.46) est donc le lien entre le monde de la physico-chimie et celui de la mécanique (grâce à la pression hydrostatique  $P_H$ ). Lorsque nous traiterons le couplage dans MARGARET, nous reviendrons sur cette équation.

#### **2.4.2.4 Determination des constantes du mod ´ ele MARGARET `**

Comme expliqué précédemment, MARGARET est un code de calcul beaucoup plus complet que COSEL puisqu'il modélise beaucoup plus de phénomènes physiques. De ce fait, le nombre de paramètres est lui aussi plus important. En effet, on peut dénombrer près de  $250$  paramètres ajustables<sup>7</sup> dans MARGARET. Nous n'allons pas détailler les différentes constantes mais MARGARET se base sur tous les résultats expérimentaux disponibles : profilométrie extérieure de la gaine, quantité de relâchement dans le plenum, répartition des cavités intragranulaires et intergranulaires, répartition des gaz de fission au sein des cavités...

<sup>&</sup>lt;sup>7</sup>Ce nombre important de paramètres ajustables peut s'expliquer par le fait que MARGARET offre la possibilité de décrire un même phénomène suivant plusieurs modélisations. De plus, le code de calcul inclut d'autres phénomènes que nous n'avons pas évoqué ici tels que la restructuration à fort taux, la fracturation, le comportement des produits de fission instables...

Ainsi, on peut constater que MARGARET multiplie les differents moyens de comparaison ´ qu'il est possible d'avoir afin de représenter au mieux la réalité physique.

Dans la pratique, la plupart des paramètres ont des valeurs théoriques issues de la littérature. Pour déterminer les autres paramètres, on s'attache à travailler par groupe de paramètres, un groupe de paramètre définissant une fonction représentative d'un phénomène. Ainsi, on joue essentiellement sur une douzaine de paramètres (ou groupes de paramètres) tels que les coefficients de remise en solution (intragranulaire ou intergranulaire), les coefficients de diffusion, la vitesse de connexion, la vitesse de mouvement des bulles...

#### **2.4.2.5 Conclusions sur le modele MARGARET `**

MARGARET est donc un code qui ne se contente pas de décrire le transfert de gaz à travers les différentes populations de cavités existantes mais il permet de calculer une évolution de la microstructure du combustible. En effet, bien que des hypothèses soient effectuées, MARGARET a fait le choix de reproduire un maximum de phénomènes physico-chimiques afin d'être plus fidèle à la réalité comme le montre le schéma de la FIG. 2.10.

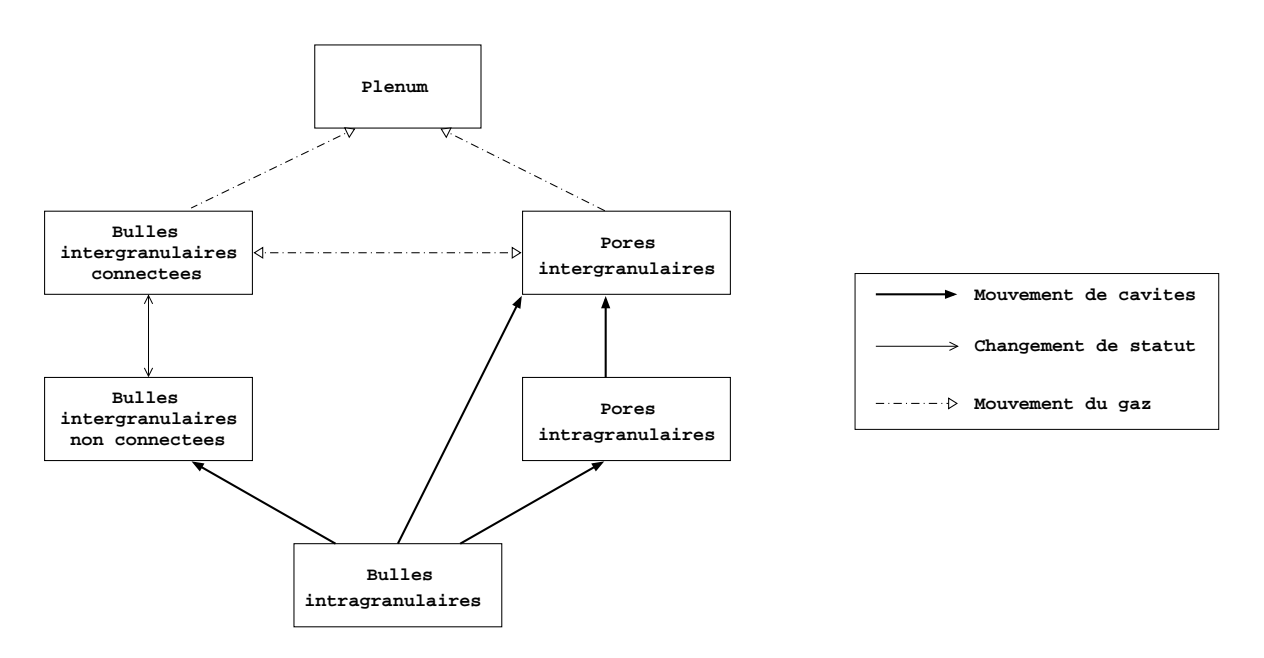

FIG. 2.10 – Représentation schématique des transferts de gaz entre les différentes localisations possibles du gaz selon MARGARET

Cependant, MARGARET pose des hypothèses très fortes notamment pour les pores dont on ne calcule pas d'évolution au niveau de la densité ou de la fraction volumique. Or, ces données jouent un rôle important dans les phénomènes physico-chimiques.

Enfin, dans le cadre de notre étude, nous n'utilisons pas la totalité des options de MAR-GARET puisque ce code permet aussi de modéliser le combustible à fort taux de combustion lorsque celui-ci subit une restructuration.

### **2.5 Bilan du chapitre**

Dans ce chapitre, nous avons décrit le phénomène du gonflement gazeux et plus particulièrement son origine : les produits de fission présents sous forme gazeuse s'accumulent dans les cavités du combustible provoquant la croissance de celles-ci.

Nous nous sommes donc intéressés à la microstructure du combustible afin de décrire plus précisement les différentes populations de cavités présentes. Nous avons fait le choix de retenir deux critères de distinction pour différencier les cavités présentes : leurs origines (les pores présents à l'état initial ou les bulles créées au cours de la réaction nucléaire) et leurs localisations (intragranulaires ou intergranulaires). Ainsi, nous avons pu distinguer quatre populations de cavités différentes.

Enfin, nous avons décrit les différentes interactions possibles entre ces différentes cavités. Dans un premier temps, nous nous sommes attachés à décrire les trois variables principales relatives au comportement des gaz de fission pour chacune des populations de cavites : ´

- $-$  leur densité (le nombre de cavités d'une même population par volume de combustible);
- leur fraction volumique (le volume d'une population de cavites par volume de combus- ´ tible) ;
- la quantité de gaz présent dans les cavités (le nombre de moles de gaz présent dans les cavités d'une même population par volume de combustible).

Cette première description est faite de manière générique pour chaque population de cavités. Dans un deuxième temps, toutes ces équations génériques ont été particularisées aux deux codes de calcul relatif aux transfert de gaz développés et utilisés au sein du laboratoire : CO-SEL et MARGARET. En effet, chaque code est basé sur des hypothèses différentes qui vont simplifier les équations génériques. Les principales différences entre COSEL et MARGARET sont les suivantes :

- MARGARET considère les pores comme faisant partie de la microstructure du combustible. Toutefois, MARGARET comme COSEL ne calcule pas d'evolution de volume de ´ ces cavités;
- $-$  MARGARET distingue davantage de populations de cavités par rapport à COSEL comme les pores intragranulaires et intergranulaires. Il existe également une distinction au sein des bulles intergranulaires à savoir si elles sont connectées entre elles ou non ;
- MARGARET permet de modéliser des transferts de gaz moins linéaires que dans COSEL. Ces différentes possibilités représentent une physique plus réaliste des phénomènes.

Dans la suite de ce travail, nous allons utiliser ces deux codes de calcul mais avec des usages différents :

- lorsque nous souhaiterons obtenir une image realiste de la microstructure du combus- ´ tible (proportion des bulles par rapport aux pores, rayons des bulles,...), nous utiliserons MARGARET en post-traitement de simulations thermo-mécaniques.
- lorsque nous souhaiterons mettre en oeuvre le couplage entre la mecanique et la ´ physico-chimie, nous utiliserons COSEL qui présente l'avantage d'être plus simple au niveau du code et plus rapide au niveau de l'exécution.

## **Bilan de la partie I, objectifs de la these `**

Cette première partie nous a tout d'abord permis de préciser le cadre général dans lequel ces travaux ont été effectués : l'exploitant des Réacteurs à Eau sous Pression français (EDF) doit assurer l'intégrité des crayons combustibles en régime de fonctionnement normal et incidentel. Or l'interaction pastille gaine (IPG) est susceptible de causer la perte d'étanchéité de ces crayons en régime de fonctionnement incidentel du réacteur. Pour éviter une telle défaillance, des essais de qualification expérimentale (rampes de puissance sur des crayons préalablement irradiés en réacteur de puissance) sont menés puis interprétés à l'aide de simulations numériques.

Pour ces simulations numériques, nous disposons d'outils de simulation éléments finis 1,5D (comportement d'un crayon) ou 3D (comportement d'une pastille et de sa gaine en vis-a-` vis). Le comportement de la pastille, moteur de l'IPG, a été décrit. Nous avons en particulier souligné que l'augmentation significative de la température au centre de la pastille lors d'un transitoire de puissance induit tout d'abord un gonflement « thermique » de la pastille qui est suivi d'un gonflement additionnel lié à l'activation du gonflement gazeux. Les mécanismes à l'origine de ce gonflement gazeux ont été présentés : les produits de fission gazeux issus de la réaction nucléaire provoquent la nucléation de cavités (les bulles) puis l'évolution (croissance, diffusion, coalescence, ...) de ces bulles et des porosites de fabrication affectant le combustible. ´ Ce gonflement gazeux est actuellement calculé dans nos outils de simulation soit de façon simplifiée (modèle COSEL) soit de façon plus détaillée (modèle MARGARET).

Nous avons aussi expliqué que les températures atteintes au centre de la pastille conduisent, simultanément au gonflement gazeux, à l'apparition de déformations additionnelles de nature viscoplastique. Les lois de comportement adoptées pour modéliser cet écoulement viscoplastique ont aussi été décrites, en particulier la loi « Gatt-Monerie ».

Le phénomène de gonflement gazeux et les déformations viscoplastiques vont interagir entre eux. Nous pouvons schématiser ce couplage de mécanismes à partir de la FIG. 2.11 qui représente une cavité pressurisée entourée d'une matrice ayant un comportement viscoplastique. On suppose que la pression interne de la cavité  $P_{int}$  est plus importante que la pression extérieure  $P_{ext}$ . Par cette différence de pression, la cavité va croître. L'augmentation de volume de la cavité a deux conséquences :

- au niveau de la physico-chimie, cette augmentation de volume entraˆıne une diminution de la pression interne ;
- $-$  au niveau de la mécanique, cette augmentation de volume entraîne une déformation de la matrice qui entoure la cavité.

La déformation de la matrice modifie donc le champ de contrainte à l'intérieur de celle-ci en créant des contraintes de cisaillement. Cette modification du champ de contraintes va ainsi s'opposer à la croissance de la cavité. Mais cette modification aura également une conséquence au niveau de la physico-chimie et plus particulièrement sur la diffusion des gaz de fission dans la cavité.

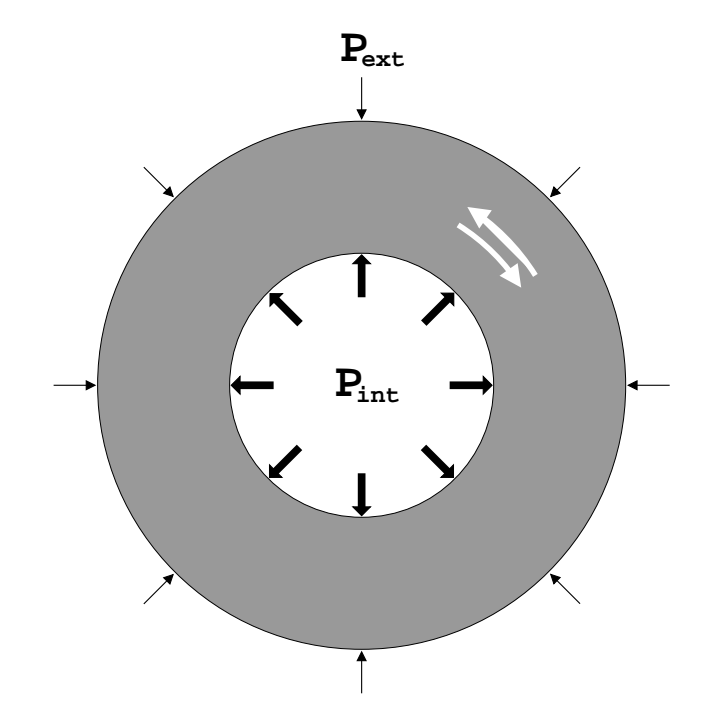

FIG. 2.11 – Représentation schématique d'une cavité pressurisée entourée d'une matrice ayant un comportement viscoplastique soumis à une pression extérieure

L'objectif de ce travail est de proposer un modèle couplant des phénomènes mécaniques (déformations viscoplastiques) et physico-chimiques (gonflement gazeux). Afin de déterminer quelles seront les données les plus pertinentes et les plus intéressantes dans le cadre du couplage, un état de l'art au niveau de la simulation numérique est nécessaire. Dans la partie suivante, nous allons donc réaliser des simulations numériques mécaniques pour évaluer l'effet de l'évolution de la fraction volumique de pores et déterminer à l'aide de MARGARET une microstructure pertinente pour une modélisation mécanique plus fine.

Deuxième partie

# Simulations 3D de l'IPG : effet des pores de fabrication

### **Chapitre 3**

### **Simulation thermo-mécanique 3D avec un chaınage 1D-3D ˆ**

#### **Objet du chapitre** :

Dans ce chapitre, nous présentons un état de l'art des simulations thermomécaniques tri-dimensionnelles de l'interaction pastille-gaine au cours d'une rampe de puissance expérimentale. Le gonflement gazeux, pré-calculé par une approche 1D, est imposé dans le calcul 3D comme une déformation extérieure. La rampe de puissance simulée ici a conduit à un gonflement gazeux significatif que nous allons tenter de simuler. Par ailleurs, nous souhaitons étudier le rôle des pores de fabrication sur le résultat final. Deux calculs ont donc eté réalis és avec un modèle viscoplastique incompressible (loi LPCC) et un modèle viscoplastique compressible (développé par MONERIE et GATT) pour mettre en évidence l'effet de la compressibilité (associée à la présence de pores de fabrication) dans la simulation numérique.

De plus, les résultats du calcul thermomécanique ont été utilisés comme données d'entrée du code physico-chimique MARGARET afin de simuler le même calcul en traitant les transferts de gaz entre les différentes populations de cavités. Ce calcul nous permet d'obtenir une microstructure caractéristique du combustible.

#### **Sommaire**

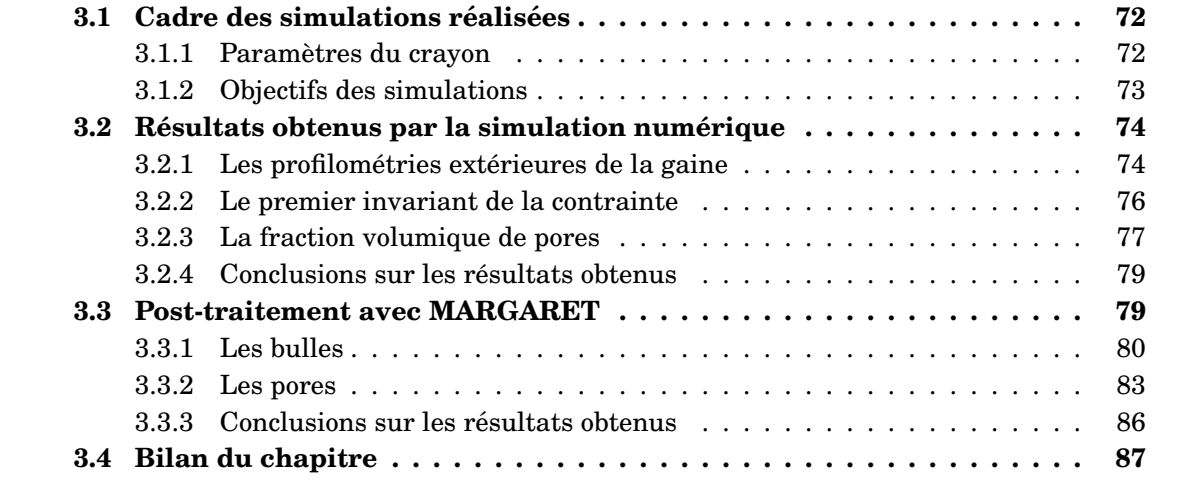
# **3.1 Cadre des simulations réalisées**

Dans cette section, nous allons présenter les différents paramètres du crayon que nous allons simuler. Nous détaillerons également les objectifs de cette simulation en présentant notamment les différents types de résultats que l'on va observer.

# **3.1.1 Parametres du crayon `**

Le crayon que nous avons choisi pour réaliser nos simulations est un crayon dont le combustible présente un gonflement gazeux important. Ce gonflement est essentiellement dû à l'historique de puissance specifique de ce crayon ainsi qu'au type de combustible. ´

Au niveau de l'historique de puissance, le crayon choisi est un crayon qui a subi deux cycles d'irradiation dans un réacteur de puissance (réacteurs standards qui servent à produire notre énergie électrique quotidienne). Ensuite, ce crayon est extrait du réacteur de puissance. Il est découpé et reconditionné pour former un nouveau crayon combustible de taille plus petite pour être placé dans un réacteur expérimental (ce réacteur de taille plus réduite ne peut accueillir un crayon de taille standard). Ce nouveau petit crayon est appelé un « fabrice ». Ce fabrice est placé dans un réacteur expérimental pour subir une nouvelle irradiation.

L'historique d'irradiation subi par le crayon étudié a été décrit dans le paragraphe  $1.3.2$ . Nous allons décrire plus précisemment le type de combustible présent dans ce crayon. Le combustible de ce crayon est de l'oxyde d'uranium dopé au chrome. Le matériau se présente sous forme d'un agrégat polycristallin dont une céramographie est présentée à la FIG. 3.1 (le matériau est vierge de toute irradiation). Les grains sont les polygones dans les différentes teintes de gris. La taille moyenne de ces grains est de 65,8 microns et la fraction volumique de pores est d'environ 5 %.

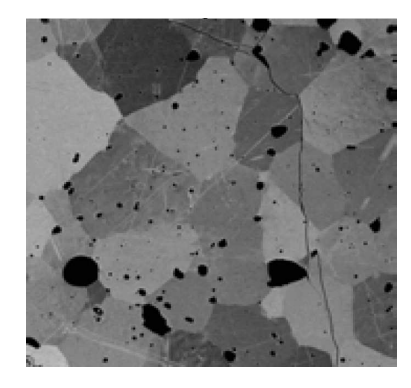

FIG. 3.1 – Photo d'un combustible dope chrome (extraite de [Noirot 03]) ´

Le fait d'avoir une taille moyenne des grains élevée (les grains de l'oxyde d'uranium standard sont d'environ 7 microns) a pour conséquence de diminuer la surface de joint de grain. De ce fait, les gaz de fission restent davantage dans le grain et s'échapperont plus difficilement vers le plenum.

Enfin, les simulations numériques ont été réalisées avec une modélisation tridimensionnelle pour voir les dependances radiales, axiales et azimutales des variables ´ étudiées.

#### 3.1. CADRE DES SIMULATIONS RÉALISÉES

Si nous nous intéressons au couplage entre le gonflement gazeux et le comportement viscoplastique, ces premières simulations correspondent au minimum de couplage possible. En effet, le gonflement gazeux est tout d'abord calculé à partir du modèle COSEL dans une approche 1,5D du crayon combustible (voir paragraphe 1.4.1). Une fois, le gonflement gazeux calculé, il est introduit dans le module mécanique comme une déformation imposée au même titre que la déformation thermique. De ce fait, le gonflement gazeux a unique ment une dépendance radiale dans le fragment<sup>1</sup>. Pour estimer le gonflement gazeux, un calcul unidimensionnel a été réalisé et c'est à partir de ce champ de pression hydrostatique que le gonflement gazeux est estimé. La FIG. 3.2 traduit l'enchaînement des modules physico-chimique et mécanique.

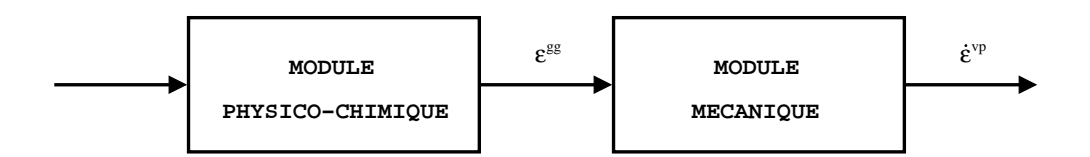

FIG.  $3.2$  – Enchaînement des modules physico-chimique et mécanique pour les premières simulations numériques

# **3.1.2 Objectifs des simulations**

Ces simulations ont pour objectif d'etudier l'effet de la variation de la fraction volumique ´ de pores c'est-à-dire de la compressibilité sur le comportement thermomécanique du combustible lors d'une rampe de puissance. On pourra ainsi déterminer s'il est possible de négliger la fraction volumique de pores pour décrire le comportement du combustible. Pour cela on utilisera les modèles compressible et incompressible décrits dans le paragraphe 1.3.3.2.

Pour comparer les deux simulations, on se base sur différents types de résultats. Il y a tout d'abord les profilométries extérieures de la gaine qui permettent une validation directe de la simulation. Cependant, il faut préciser que le but de ces simulations n'est pas uniquement de retrouver les profilométries mais également d'évaluer l'effet de la variation de la fraction volumique de pores. Ensuite, nous nous pencherons sur la repartition de la contrainte ´ hydrostatique au sein du fragment puisque cette contrainte joue un rôle essentielle dans l'optique du couplage entre la mécanique et le gonflement gazeux. Enfin, nous observerons la répartition de la fraction volumique de pores dans le cas du modèle compressible (dans le cas du modèle incompressible, la fraction volumique de pores ne varie pas).

Ces variables seront observées en différents instants au cours de l'irradiation. Nous nous intéresserons à trois instants précis : à la fin des deux cycles en réacteurs de puissance, en haut de la rampe et à la fin du retour à froid à l'issue de la rampe de puissance.

 $1$ Les décompositions spatiale et temporelle ne sont pas identiques entre les deux types de modélisation. Le gonflement gazeux calculé dépend du rayon et reste indépendant vis-à-vis des deux autres coordonnées. Au niveau de la différence de la discrétisation des pas de temps, on procède par interpolation des résultats 1D pour trouver le résultat au temps calculé avec la modélisation 3D.

# **3.2 Résultats obtenus par la simulation numérique**

Nous allons donc voir les différentes variables décrites précédemment à savoir les profilométries extérieures de la gaine, la contrainte hydrostatique et la répartition de la fraction volumique de pores pour le modele compressible. `

# **3.2.1** Les profilométries extérieures de la gaine

Dans tous les résultats de ce paragraphe, nous allons présenter le diamètre extérieur de la gaine<sup>2</sup> en fonction de la côte axiale de la pastille. Le plan inter-pastille correspond à une côte axiale nulle tandis que le plan médian-pastille correspond à une côte axiale d'environ 7 mm. Nous étudierons quelques fois la sur-déformation de la gaine pour une côte axiale donnée et nous désignerons par « pli » la hauteur entre le point le plus haut et le point le plus bas. Il peut exister deux plis particuliers : le pli primaire qui se situe au niveau du plan inter-pastille (qui apparaît dès l'irradiation en réacteur de puissance) et le pli secondaire au niveau du plan médian-pastille (qui apparaît en rampe de puissance).

La FIG. 3.3 présente les profilométries calculées selon les deux modèles (compressible et incompressible) à la fin des deux cycles en réacteur de puissance.

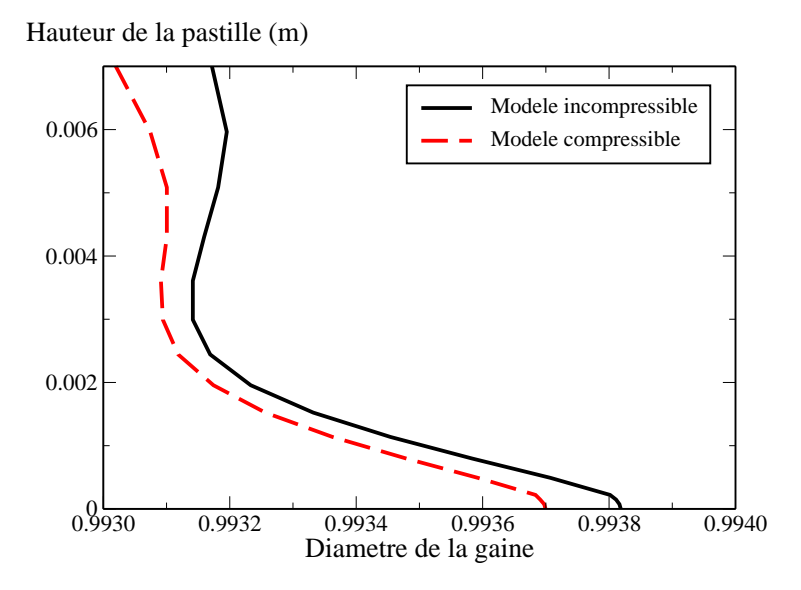

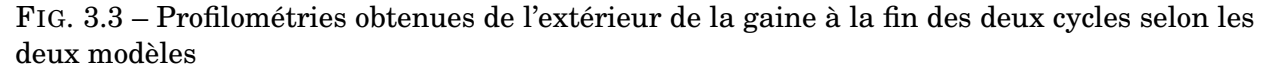

On constate que les deux modèles donnent sensiblement la même allure du profil extérieur de la gaine puisque l'écart maximal entre les deux modèles est inférieur à 2 microns. En effet, comme nous l'avons déjà dit dans le paragraphe  $1.3.3.2$ , le fluage thermique n'est pas activé durant l'irradiation de base excepté au coeur de la pastille (ce qui est à l'origine de l'écart au plan médian-pastille).

La FIG. 3.4 nous montre les profilométries obtenues selon les deux modèles en haut de la rampe de puissance.

 $^{2}$ Dans tout le mémoire, les résultats montrant le diamètre extérieur de la gaine seront adimensionnés par le diamètre extérieur de la gaine mesuré au plan inter-pastille après la rampe de puissance. Pour des raisons de confidentialité, cette valeur ne sera pas dévoilée.

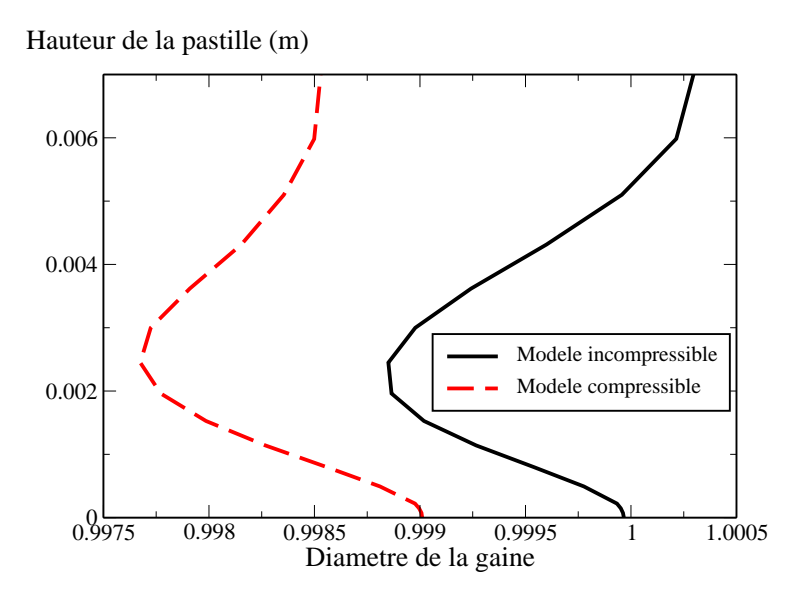

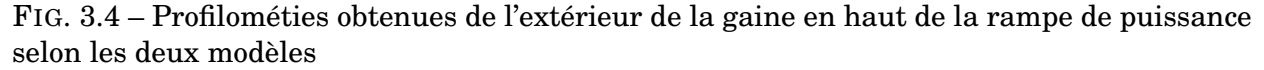

En haut de la rampe de puissance, on observe que la profilométrie calculée avec le modèle compressible est inférieure de celle obtenue avec le modèle incompressible de 10 à 15 microns. On remarque tout de même que la hauteur du pli primaire (présent au plan inter-pastille) est sensiblement la même entre les deux modèles. Par contre, ce n'est pas le cas pour le pli secondaire qui est inférieur dans le cas du modèle compressible.

Enfin, les profilométries extérieures de la gaine présentées à la FIG. 3.5 ont été calculées à la fin du retour à froid à l'issue de la rampe de puissance.

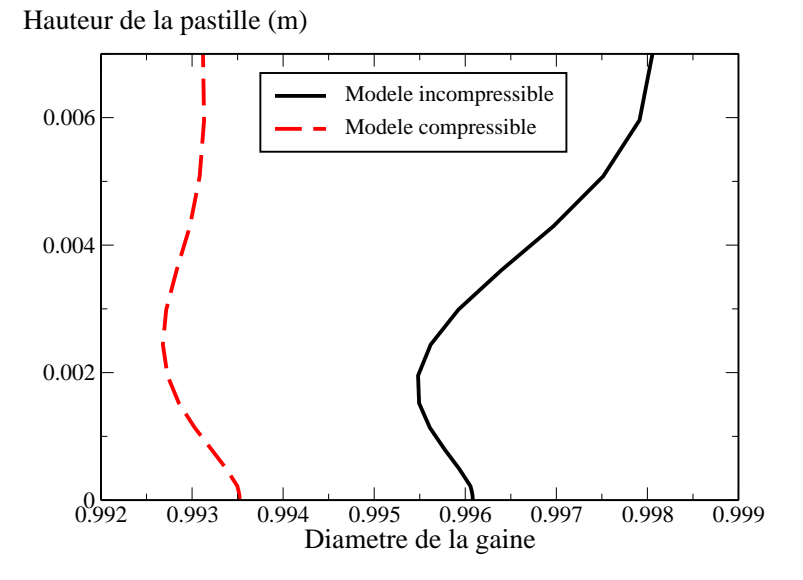

FIG. 3.5 – Profilométies obtenues de l'extérieur de la gaine à la fin du retour à froid après le temps de maintien selon les deux modeles `

Les profils de la gaine obtenus sont assez différents. On peut observer deux différences majeures. La première vient d'une diminution du diamètre moyen de la gaine pour le profil calculé par le modèle compressible par rapport au modèle incompressible. La seconde différence se manifeste au niveau du pli secondaire (plan médian-pastille) qui est beaucoup moins marqué avec le modèle compressible. Pour expliquer ces deux différences, nous allons étudier le champ de pression hydrostatique ainsi que la variation de la fraction volumique de pores au sein de la pastille.

# **3.2.2 Le premier invariant de la contrainte**

Le premier invariant de la contrainte représente la pression hydrostatique qui s'applique autour d'une porosité. Cette donnée joue donc un rôle majeur dans le phénomène de gonflement gazeux. Pour ces simulations, le gonflement gazeux est calculé en amont du calcul mécanique, la pression hydrostatique calculée lors de ce calcul n'a donc aucun impact sur le gonflement gazeux. Il ne peut donc pas expliquer des différences sur les profilométries calculées.

A la fin des deux cycles en réacteur de puissance, les pressions hydrostatiques calculées sont relativement faibles par rapport aux autres instants étudiés. En effet, le phénomène de gonflement gazeux responsable d'une modification importante de la pression hydrostatique apparaît pendant la rampe de puissance d'où l'intérêt d'observer cette variable plutôt en haut de rampe.

Ainsi, en haut de la rampe de puissance, les deux modèles calculent un résultat différent. En effet, le modèle incompressible calcule une pression hydrostatique plus importante que le modèle compressible ce qui paraît tout à fait logique puisque la variation de la fraction volumique de pores accomode le champ de contrainte. Or, plus le champ de pression hydrostatique est faible, plus le phénomène de gonflement gazeux sera favorisé. Sur la FIG. 3.6, on peut constater que cette différence a lieu au coeur de la pastille.

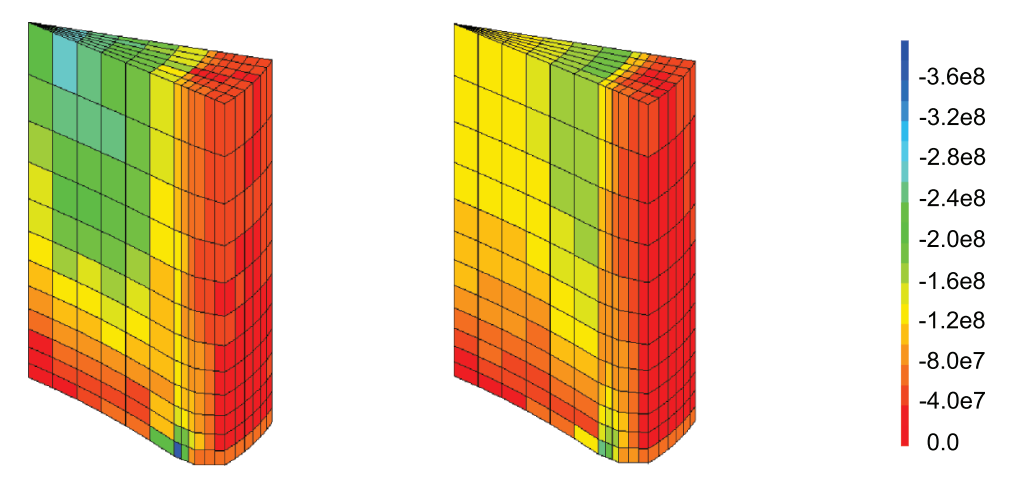

FIG. 3.6 – Comparaison des cartes des pressions hydrostatiques (Pa) obtenues avec le modele ` incompressible (figure de gauche) et le modele compressible (figure de droite) en haut de la ` rampe de puissance

On remarque donc que la principale différence entre les deux modèles se situe au coeur de la pastille où la pression calculée par le modèle incompressible est plus importante que celle calculée par le modèle compressible (la zone verte à gauche en comparaison à la zone jaune à droite sachant que nous avons la même échelle pour les deux représentations).

Le phénomène de gonflement gazeux a principalement lieu lors du temps de maintien.

Le haut de la rampe représente l'instant initial du temps de maintien. Nous allons donc regarder sur la FIG. 3.7 quel est le champ de pression hydrostatique a la fin du temps de ` maintien mais avant le retour à froid (le retour à froid atténuant ce champ).

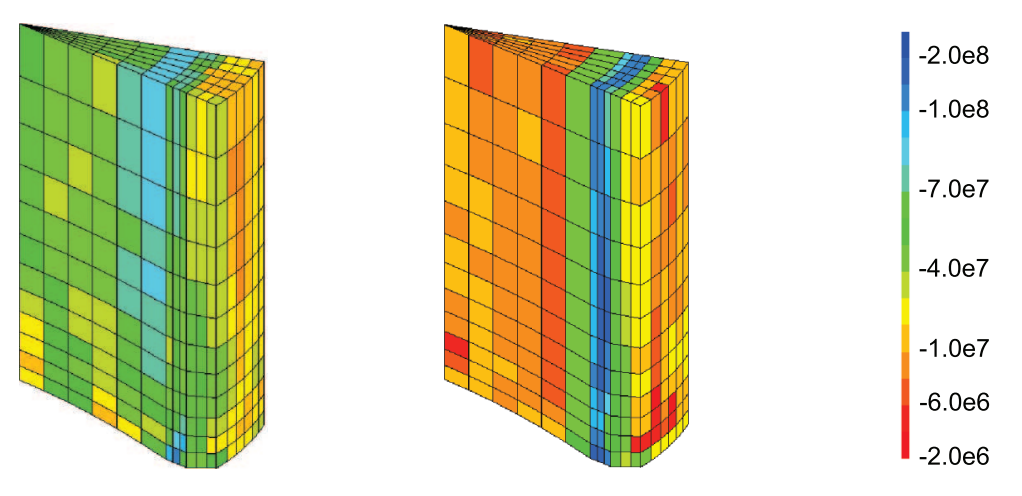

FIG. 3.7 – Comparaison des cartes des pressions hydrostatiques (Pa) obtenues avec le modele ` incompressible (figure de gauche) et le modèle compressible (figure de droite) à la fin du temps de maintien et avant le retour à froid

On constate que le champ de pression hydrostatique calculé par le modèle compressible est moins important que celui calculé par le modèle incompressible. On explique toujours cette diminution par le caractère compressible du modèle (que nous verrons lors du prochain paragraphe) : le champ de pression hydrostatique diminue parce qu'il y a relaxation par déformation des contraintes hydrostatiques. Enfin, la diminution du champ de pression hydrostatique peut expliquer l'absence de pli secondaire lors des profilometries obtenues via les ´ simulations puisque ce pli est dû au gonflement gazeux et ce dernier est sous-estimé dans le cas du modele compressible. `

Cependant, il faut signaler que pour les simulations numeriques, le gonflement ga- ´ zeux est une donnée d'entrée qui a été recalée à partir du modèle incompressible utilisé dans une modélisation 1D afin d'obtenir des profilométries conformes aux profilométries expérimentales. Il serait bon dorénavant de calculer ce gonflement gazeux en tenant compte de la pression hydrostatique calculée par la mécanique. De plus, le calcul mécanique montre que le modèle compressible favoriserait le gonflement gazeux par rapport au modèle incompressible puisque la pression hydrostatique y est plus faible.

#### **3.2.3 La fraction volumique de pores**

Dans ce paragraphe, nous allons mettre en évidence la variation de la fraction volumique de pores dans le fragment de pastille. Nous verrons que cette variation a des consequences ´ au niveau des profilométries ainsi qu'au niveau du champ de pression hydrostatique.

La FIG. 3.8 représente la fraction volumique de pores aux différents instants importants : à la fin des deux cycles en réacteur, en haut de la rampe de puissance et à la fin du retour à froid a l'issue de la rampe de puissance. `

Durant les deux cycles en réacteur, la porosité évolue à cause du phénomène de densification sous flux qui, pour ce crayon, représente une diminution de  $0,1\%$  de la porosité quel que soit le modèle de fluage utilisé.

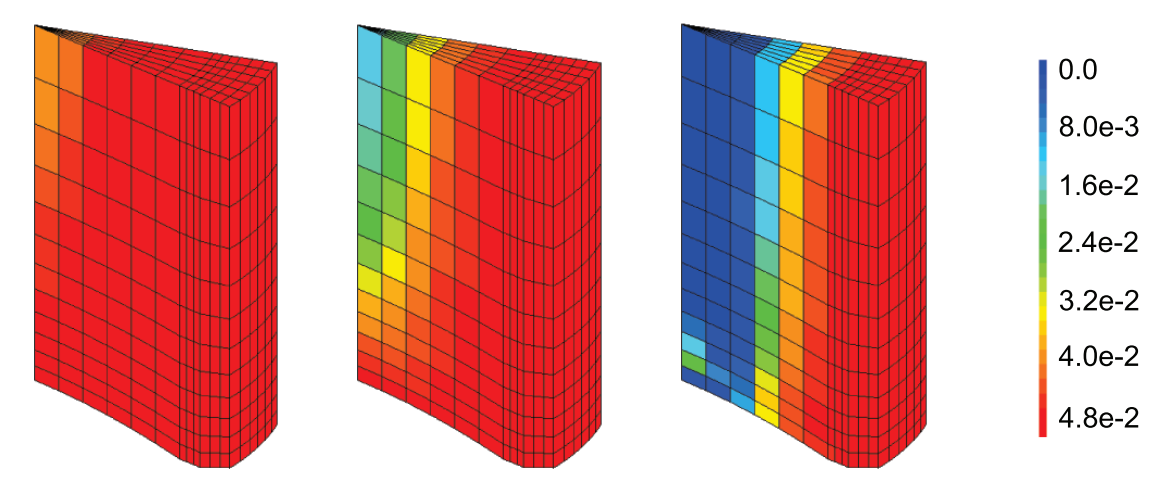

FIG. 3.8 – Répartition de la porosité au sein de la pastille en fin de deuxième cycle (figure de gauche), en haut de rampe (figure du milieu) et en fin de retour de froid a l'issue de la rampe ` de puissance (figure de droite)

A la fin des deux cycles en réacteur de puissance, la fraction volumique de pores a très peu évolué. On constate que seul le coeur de la pastille (au niveau du plan médian-pastille) commence à densifier ce qui peut expliquer la légère diminution de diamètre observée sur la FIG. 3.3 au plan médian-pastille avec le modèle compressible. Le léger écart que l'on constate sur le reste de la profilométrie peut provenir de la très légère densification de la pastille avec le modèle compressible (les contraintes en base se relaxent rapidement sous l'effet du fluage induit par l'irradiation (autour d'une dizaine de MPa)).

En haut de la rampe de puissance, on constate que le coeur de la pastille a densifie davan- ´ tage. En comparant cette figure avec les cartes de pression hydrostatique au même instant, on constate que là où la fraction volumique de pores n'a pas varié, les deux lois de comportement estime la pression hydrostatique de manière équivalente et au coeur de la pastille, là où la fraction volumique de pores a évolué de manière significative, on constate que le modèle compressible calcule une pression hydrostatique inferieure. Cela montre bien que la diminu- ´ tion de la fraction volumique de pores accomode le champ de contrainte dans le fragment.

Enfin, à la fin du retour à froid, on constate que la fraction volumique de pores autour de l'axe central a fortement diminué. La pastille en se déformant a donc fait diminuer sa porosité (pores qui ne sont pas pressurisés) et s'est donc moins déformée vers l'extérieur. La porosité a joué un rôle de réservoir de déformation. Cela explique donc la diminution moyenne observée sur la profilométrie extérieure de la gaine. A partir d'un petit calcul simple réalisé en annexe A, on retrouve le fait que si la fraction volumique de pores diminue autour de l'axe central alors le diamètre de la pastille diminue de  $0.32$  %. A partir des profilométries présentées à la FIG. 3.5, on peut calculer une diminution du diamètre calculé par le modèle compressible de  $0.28$  % par rapport à celui obtenu par le modèle incompressible.

Ce résultat nous apporte une autre donnée essentielle pour la suite. En effet, à partir de la seconde équation du système  $(5.41)$ , on sait que la variation de la fraction volumique de pores est liée à la déformation viscoplastique du matériau :

$$
\dot{f} = (1 - f)Tr(\dot{\varepsilon}^{vp})
$$

On peut donc dire que lorsqu'il n'y a pas de variation de fraction volumique de pores, il n'y a pas de variation de volume dû au fluage. Nous nous intéresserons donc plus particulièrement au coeur de la pastille dans la suite de l'étude.

# **3.2.4 Conclusions sur les resultats obtenus ´**

Les simulations numériques réalisées soulignent que le caractère compressible de la loi de comportement a d'importantes consequences sur le comportement du crayon combustible ´ en particulier sur les profilométries extérieures de la gaine et le champ de contrainte au sein du fragment de la pastille (en particulier au niveau de la pression hydrostatique, donnee qui ´ nous intéresse dans le cadre du couplage). Nous avons vu que ces différences s'expliquaient par l'évolution de la fraction volumique de pores. Il est donc indispensable de prendre en compte cette évolution afin de décrire au mieux le comportement du combustible.

Dans la modélisation du combustible, nous ne pouvons donc pas négliger la fraction volumique de pores. Nous allons voir s'il est possible de negliger la fraction volumique des ´ bulles ainsi que son évolution. Pour cela, nous allons simuler le même crayon mais à l'aide du modele physico-chimique MARGARET. `

# **3.3 Post-traitement avec MARGARET**

Le calcul mécanique que nous venons de décrire va nous servir à déterminer certaines données d'entrée pour la simulation de la rampe de puissance avec MARGARET. En effet, MARGARET est un modèle que l'on appelle pour un point particulier de la structure pastille. Il a donc besoin de certaines données d'entrée concernant ce point précis comme la fraction volumique de pores, la répartition entre les pores intragranulaires et intergranulaires ou encore la pression hydrostatique dans la matrice.

Initialement, il est nécessaire d'alimenter MARGARET avec les données suivantes : les fractions volumiques de pores intragranulaires et intergranulaires (la repartition de la ´ fraction volumique de pores intragranulaires et intergranulaires a été déterminée à partir d'études céramographiques [Stawiaski 05]) ainsi que la concentration des pores intragranulaires et intergranulaires<sup>3</sup>. Ensuite, MARGARET reçoit à chaque pas de temps la fraction volumique totale de pores qu'il répartit en pores intragranulaires et intergranulaires selon la proportion initiale des pores. Avec la fraction volumique et la concentration de pores (concentration qui reste fixe au cours de la simulation), MARGARET calcule les rayons des deux populations de pores et les alimente egalement en gaz de fission calculant ainsi une pres- ´ sion interne. MARGARET ne calcule donc pas d'influence de la pression dans les pores sur le rayon de ceux-ci.

Les bulles, quant à elles, sont entièrement gérées par MARGARET au cours de l'irradiation. Celles-ci évoluent de par leurs rayons, par leurs nombres (traduits par leurs fractions volumiques) et aussi par leurs pressions puisque les bulles sont également alimentées en gaz de fission. Dans le cas des bulles, le rayon est calculé à partir de la pression dans la bulle contrairement aux pores.

La principale différence entre la simulation de l'évolution des pores et des bulles par MARGARET provient donc de l'évolution de la fraction volumique des populations qui est une donnée d'entrée pour les pores (donnée fournie par la mécanique) tandis qu'elle est calculée pour les bulles.

Les objectifs attendus pour les simulations réalisées en post-traitement du calcul mécanique sont au nombre de deux :

 ${}^{3}$ La concentration d'une population de cavité est défini dans MARGARET comme le nombre de cavité par metre cube de combustible vierge d'irradiation. `

- le premier est d'obtenir des informations sur les deux populations de bulles, bulles dont on n'a pas de donnée au niveau mécanique (fraction volumique, rayon, pression interne notamment)
- le second est de vérifier la cohérence avec le calcul mécanique en ce qui concerne les populations de pores : on vérifiera notamment les hypothèses retenues sur les pores dont celle de les considérer comme non pressurisés.

A la fin de cette étude, on déterminera une microstructre du combustible sur laquelle on pourra s'appuyer pour élaborer le modèle mécanique que nous développerons dans la suite de ce manuscrit.

Nous allons donc étudier chaque population de cavités. Nous avons choisi de commencer par les bulles pour finir avec les pores. Chacun de ces deux types de cavités seront divisés en cavités intragranulaires d'abord et intergranulaires ensuite. Notre étude porte sur le comportement en fluage du combustible donc nous nous intéresserons plus particulièrement au coeur de la pastille. Une étude plus complète portant sur d'autres points du combustible (afin de montrer l'évolution radiale et axiale notamment) a été réalisée dans le document [Julien 07].

Pour les bulles, nous étudierons la fraction volumique, le rayon des bulles et la pression interne de celles-ci. Pour les pores, puisque leur nombre est fixe, nous ne traiterons que la fraction volumique et la pression interne. Toutes ces variables seront traitées pour trois durées : durant les deux cycles en réacteur de puissance dont la fin du deuxième cycle est représentée par des tirets rouges, durant la rampe de puissance dont le début et la fin sont représentés par des pointillés bleus et durant le temps de maintien (la rampe étant relativement courte, le debut et la fin de celle-ci sont confondus sur ce graphique). ´

# **3.3.1 Les bulles**

Dans le combustible vierge d'irradiation, les bulles sont inexistantes. Au cours des deux premiers cycles en réacteur, celles-ci vont commencer à apparaître.

On peut signaler qu'après le reconditionnement, on irradie de nouveau le fabrice pour le remettre dans les mêmes conditions qu'à la fin des deux cycles en réacteur. On constate que la fraction volumique ou la pression interne ont légèrement évolué. Dans la suite du manuscrit, on négligera cette légère évolution.

Nous allons donc détailler le cas des bulles intragranulaires dans un premier temps et celui des bulles intergranulaires dans un second temps.

# **3.3.1.1 Les bulles intragranulaires**

La fraction volumique des bulles intragranulaires va ainsi croître de manière linéaire pour obtenir une fraction volumique de  $0.8\%$  à la fin des deux cycles en réacteur. Les bulles qui apparaissent restent des cavités avec une taille inférieure aux pores puisque l'on calcule que leur rayon est de 1,4 nm. Cependant, puisqu'elles sont alimentées en produits de fission et qu'elles sont caractérisées par un faible rayon, la pression à l'intérieur de celles-ci est importante. Le code de calcul estime cette pression a` 5, 5 GPa. Cette pression est la pression interne de la cavité et ne tient pas compte de la tension de surface. Tous ces résultats sont présentés sur la FIG. 3.9.

La rampe de puissance en elle-même est extrêmement courte (environ 2 minutes) donc les

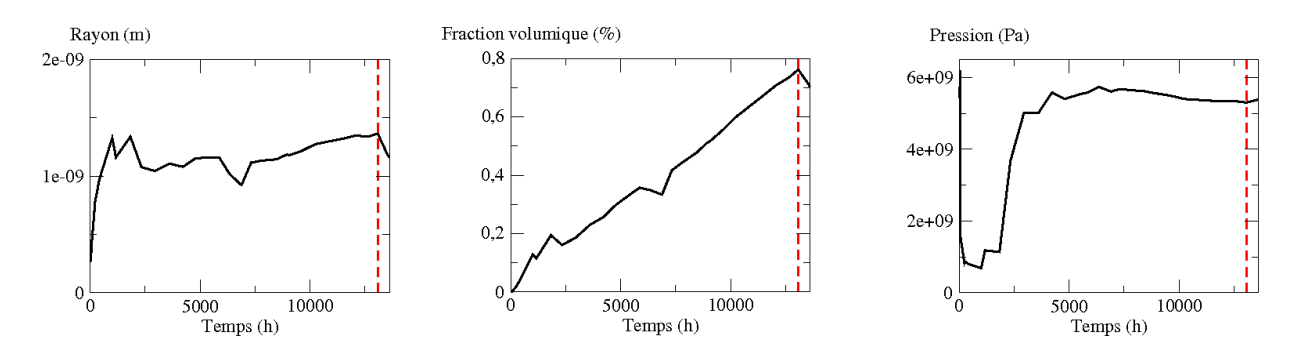

FIG. 3.9 – Evolution de la fraction volumique (a gauche), du rayon (au milieu) et de la pression ` interne (à droite) des bulles intragranulaires durant l'irradiation de base

paramètres décrivant la géométrie des cavités comme le rayon évoluent très peu. De ce fait, la fraction volumique des bulles intragranulaires évolue elle aussi de manière très faible (on calcule une fraction volumique de 0, 9 %). Pour la pression interne, le calcul montre une forte augmentation de la pression interne puisqu'on atteint jusqu'a` 7, 5 GPa. Cela signifie que les bulles accumulent de plus en plus de produits de fission. En effet, jusqu'à présent les produits de fission étaient dissous dans le réseau cristallin mais, lors de la rampe de puissance, la température augmente fortement et active le phénomène de diffusion des atomes de produits de fission du réseau vers les bulles. Ainsi, la pression des bulles augmente, mais compte tenu de la faible durée de la rampe de puissance, les bulles ne se déforment pas. La FIG. 3.10 présente tous ces résultats.

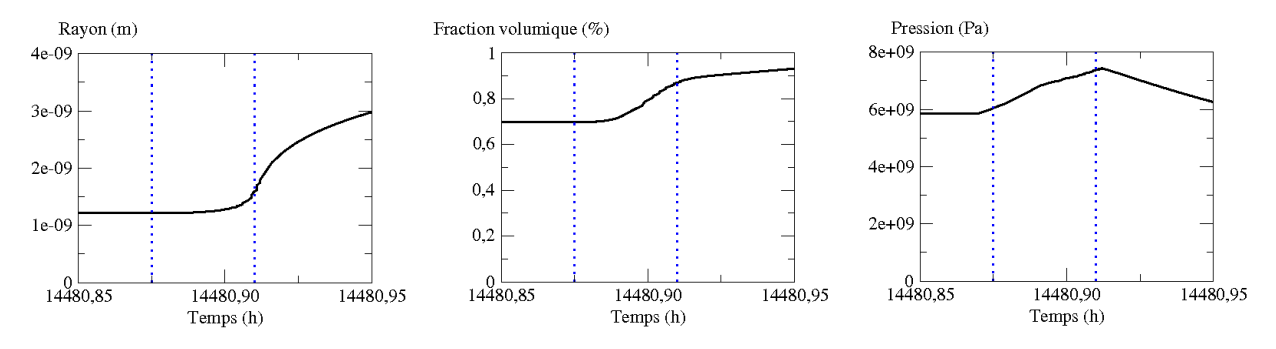

FIG. 3.10 – Evolution de la fraction volumique (a gauche), du rayon (au milieu) et de la ` pression interne (à droite) des bulles intragranulaires durant la rampe de puissance

Durant le temps de maintien qui suit la rampe, la fraction volumique des bulles intragranulaires au centre de la pastille augmente de manière linéaire pour atteindre plus de 9 %. Le rayon de ces bulles augmente de maniere significative puisqu'on calcule un rayon ` d'environ 120 nm. On remarque egalement que le nombre de bulles intragranulaires chute ´ puisque leur nombre est divisé par  $10^4$ , diminution qui provient de divers phénomènes qui sont décrits dans le chapitre 2 (coalescence entre bulles intragranulaires ou absorption par d'autres cavités). Enfin, du fait de la forte augmentation du rayon, la pression chute pour atteindre environ 100 MPa (voir FIG. 3.11).

Au niveau des bulles intragranulaires, on peut donc constater que l'on observe une augmentation importante de la fraction volumique qui se produit lors du temps de maintien, augmentation de la fraction volumique qui provient de l'augmentation du rayon des bulles. On constate aussi que les pressions calculées sont importantes (voire considérables avant le temps de maintien).

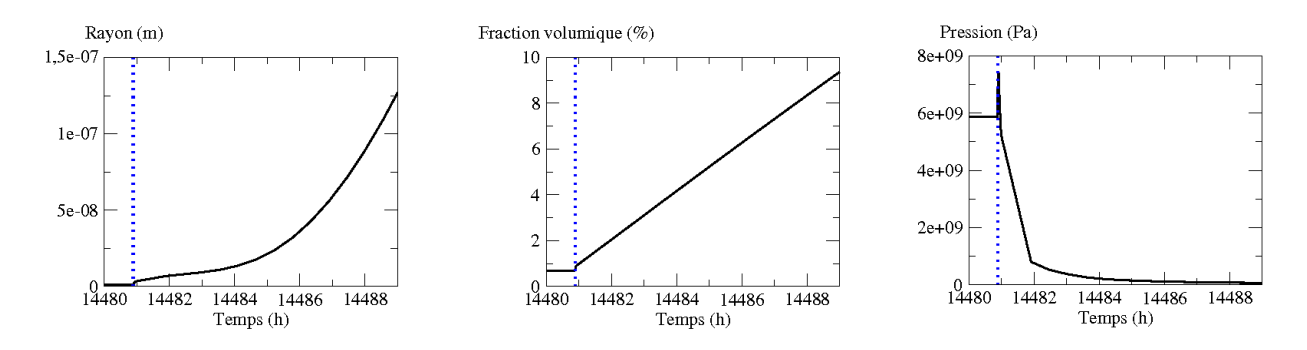

FIG. 3.11 – Evolution de la fraction volumique (a gauche), du rayon (au milieu) et de la ` pression interne (à droite) des bulles intragranulaires durant le temps de maintien

#### **3.3.1.2 Les bulles intergranulaires**

Au niveau des bulles intergranulaires, au cours des deux cycles en réacteur (FIG. 3.12), il n'y a que très peu d'évolution de la fraction volumique puisqu'on calcule une valeur d'environ  $0,002$  %. Le rayon calculé est quant à lui de l'ordre de  $30$  nm ce qui reste inférieur aux rayons des pores. Enfin la pression interne aux bulles intergranulaires calculée est d'environ 200 MPa.

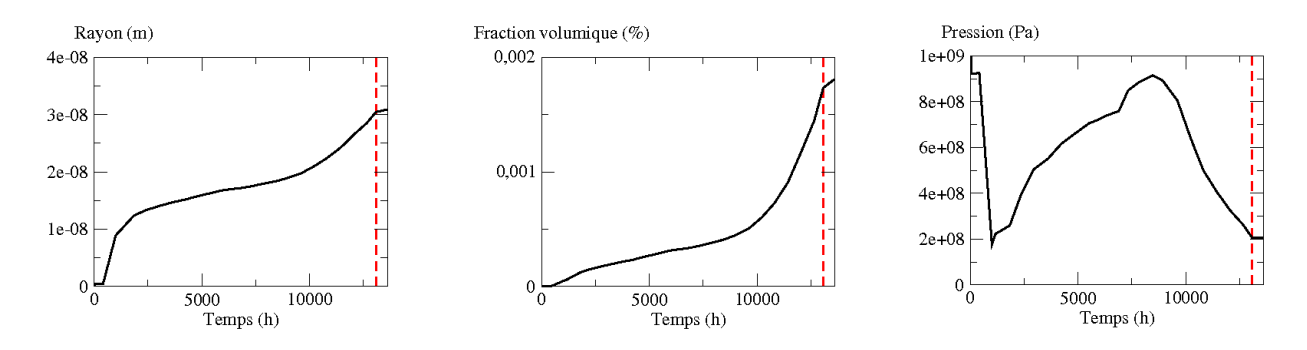

FIG. 3.12 – Evolution de la fraction volumique (a gauche), du rayon (au milieu) et de la ` pression interne (à droite) des bulles intergranulaires durant l'irradiation de base

A la fin de la rampe de puissance, ces valeurs n'ont pas beaucoup évolué (voir FIG. 3.13). La fraction volumique, bien qu'ayant doublé puisqu'elle est d'environ  $0,004\%$ , reste relativement faible. Le rayon n'a quasiment pas varié puisqu'il est évalué à 39 nm et la pression diminue légèrement pour être estimée à 160 MPa environ. Le délai relativement court de la rampe de puissance n'apporte aucune variation au niveau des bulles intergranulaires.

A la fin du temps de maintien (voir FIG. 3.14), on observe que la fraction volumique a augmenté d'un facteur  $500$  mais elle reste relativement faible puisqu'elle est évaluée à  $0, 2$ % environ. Pour le rayon, on constate la aussi une forte augmentation puisqu'on calcule un ` rayon de 350 nm. La pression, quant à elle, baisse du fait de l'augmentation de la taille des bulles et elle est estimée à 10 MPa environ.

En ce qui concerne les bulles intergranulaires, on constate que toutes les valeurs calculees ´ sont relativement faibles pour le cas étudié.

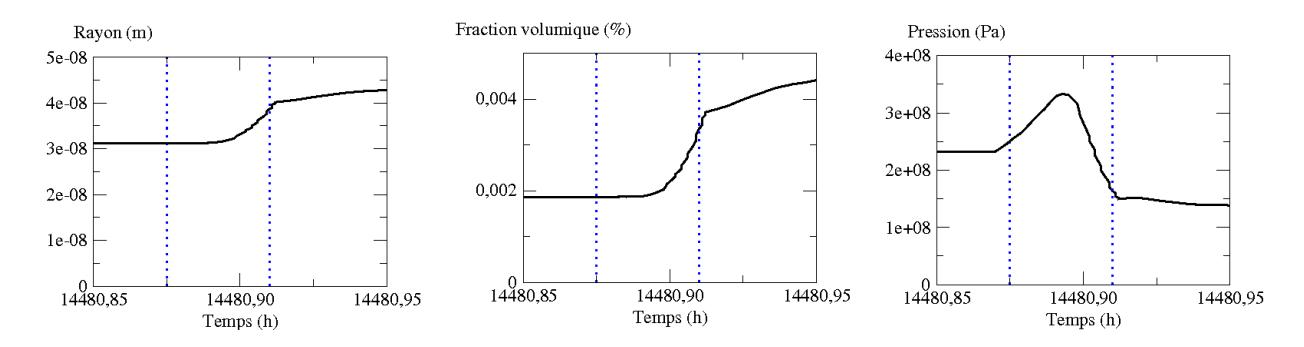

FIG. 3.13 – Evolution de la fraction volumique (a gauche), du rayon (au milieu) et de la ` pression interne (à droite) des bulles intergranulaires durant la rampe de puissance

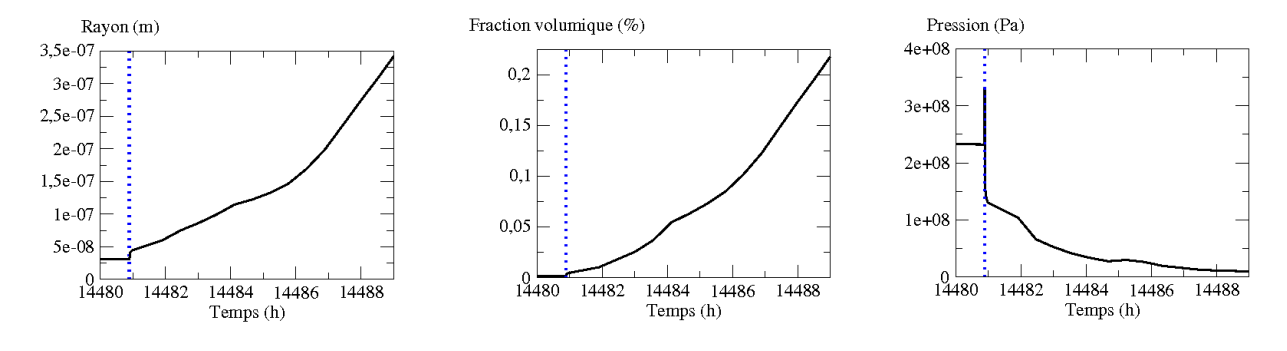

FIG.  $3.14$  – Evolution de la fraction volumique (à gauche), du rayon (au milieu) et de la pression interne (à droite) des bulles intergranulaires durant le temps de maintien

### **3.3.2 Les pores**

Nous allons maintenant étudier les pores en distinguant les pores intragranulaires et les pores intergranulaires. Il est important de rappeler que les pores sont initialement presents ´ dans le combustible. Une caractéristique initiale du matériau est sa fraction volumique totale de pores qui est de  $5.02$  %. Cette valeur est donc répartie entre les deux populations de pores selon les recommandations de [Stawiaski 05] : 0, 84% de pores intragranulaires et  $4.18\%$  de pores intergranulaires. Etant donné que les valeurs de la fraction volumique de pores sont directement issues du calcul mécanique, nous ne présenterons pas ces variables. Le rayon, quant à lui, dépend de la fraction volumique et de la concentration (nombre de pores par mètre cube de combustible). Cette concentration est supposée fixe pour les pores (aucun pore ne se crée ou disparaît lors de l'irradiation). De ce fait, l'évolution du rayon suit celle de la fraction volumique et ceci quelle que soit la population de pores étudiée puisque la répartition entre pores intragranulaires et intergranulaires reste identique. Nous ne représenterons donc pas l'évolution du rayon au cours du temps.

#### **3.3.2.1 Les pores intragranulaires**

Initialement, nous avons donc une fraction volumique de 0, 84 %. Le code de calcul MAR-GARET estime ainsi que le rayon des pores intragranulaires est de 1, 2 microns avec une pression initiale de 0, 08 MPa. Cette pression relativement faible confirme le fait que l'on peut considérer les pores comme des vides à l'instant initial.

A la fin des deux cycles en réacteurs, le calcul mécanique qui considère les pores comme

non pressurisés nous indique une diminution de la fraction volumique et donc du rayon. Cependant, au cours de l'irradiation, des produits de fission s'accumulent dans les pores intragranulaires. Cette accumulation de produits de fission ainsi que la diminution du rayon des cavités a pour conséquence d'augmenter la pression interne des pores intragranulaires. Toutefois, cette pression reste relativement faible puisqu'elle est estimée à  $0, 92$  MPa au coeur de la pastille. La FIG. 3.15 illustre ces résultats.

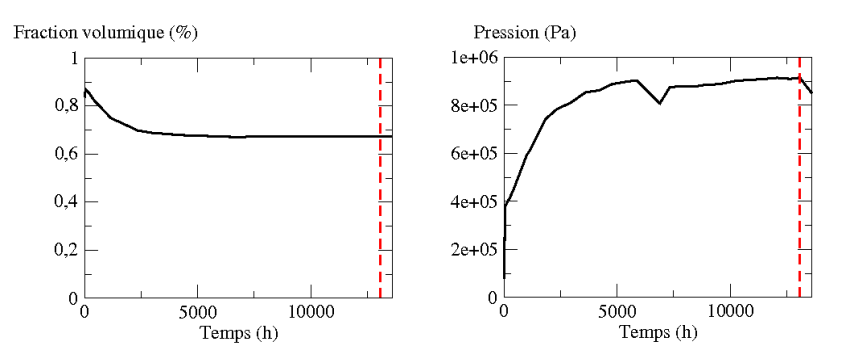

FIG. 3.15 – Evolution de la fraction volumique (à gauche) et de la pression interne (à droite) des pores intragranulaires durant l'irradiation de base

Au cours de la forte montée en puissance (voir FIG. 3.16), les différentes variables se mettent à évoluer rapidement dans les derniers instants de la rampe de puissance. Ainsi, la fraction volumique et le rayon des pores intragranulaires diminuent fortement (on note une fraction volumique de 0, 33 % et un rayon de 0, 88 microns). De ce fait, puisque les pores continuent de capter des produits de fission, la pression augmente elle aussi assez rapidement. La pression interne des pores intragranulaires est estimée autour de 3 MPa. Toutefois, on constate que cette pression reste relativement faible par rapport a la pression hydrostatique ` et de ce fait, on peut toujours considérer les pores comme non pressurisés.

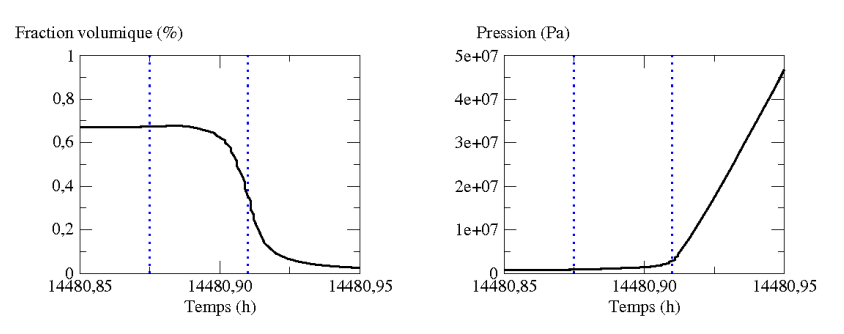

FIG.  $3.16$  – Evolution de la fraction volumique (à gauche) et de la pression interne (à droite) des pores intragranulaires durant la rampe de puissance

Durant le temps de maintien (les résultats sont présentés à la FIG. 3.17), le calcul mécanique nous a montré que les pores situés près de l'axe central se refermaient (la fraction volumique totale des pores étant seuillée à  $10^{-10}$ ). Le calcul réalisé avec MARGARET utilise donc ces données pour calculer un rayon de l'ordre du nanomètre. Cependant, ces données vont jouer quant au calcul de la pression interne. En effet, les pores intragranulaires continuent de capter des produits de fission mais la pression interne n'a aucune influence sur le calcul des rayons puisqu'ils sont considérés comme non pressurisés. De ce fait, cette hypothèse n'est plus valable et le calcul de la pression est totalement irréaliste (on estime la pression aux environs de  $10^{14}$  Pa!).

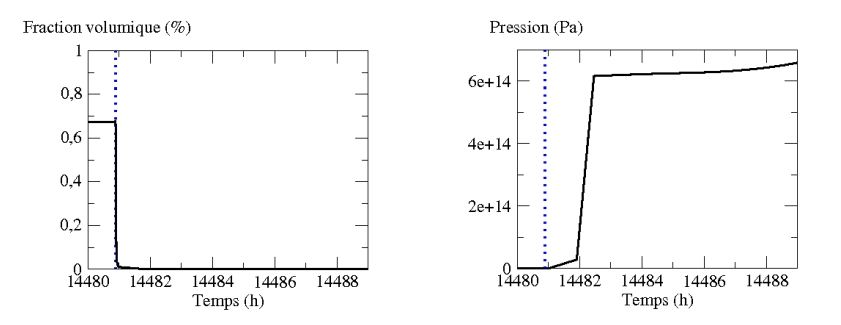

FIG. 3.17 – Evolution de la fraction volumique (à gauche) et de la pression interne (à droite) des pores intragranulaires durant le temps de maintien

Par ce calcul physico-chimique, nous venons de montrer que l'hypothèse mécanique consistant à considérer que les pores intragranulaires étaient non pressurisés n'était pas valable lors du temps de maintien de la rampe de puissance. La pression interne des cavités a un rôle dans l'évolution de la fraction volumique de pores puisqu'elle va empêcher ces cavités de se refermer.

#### **3.3.2.2 Les pores intergranulaires**

Pour le cas des pores intergranulaires, les observations que l'on peut faire sont analogues à celles qui ont été formulées pour les pores intragranulaires. Néanmoins, nous allons détailler quelques valeurs puisque, d'après [Stawiaski 05], la fraction volumique des pores intragranulaires est inférieure à la fraction volumique des pores intergranulaires.

Initialement, la fraction volumique des pores intergranulaires est estimée à  $4, 18$  % avec des rayons de  $3, 4$  microns. La pression interne des pores intergranulaires calculée est de  $0, 03$ MPa. A l'état initial, l'hypothèse des pores non pressurisés est donc bien valable.

Au cours des deux cycles en réacteur de puissance, la fraction volumique et le rayon des cavités diminuent légèrement (un fraction volumique de  $3, 4$  % et un rayon de  $3, 1$  microns) ce qui entraîne une légère augmentation de la pression interne  $(3, 2 \text{ MPa})$ . Les résultats sont présentés à la FIG. 3.18.

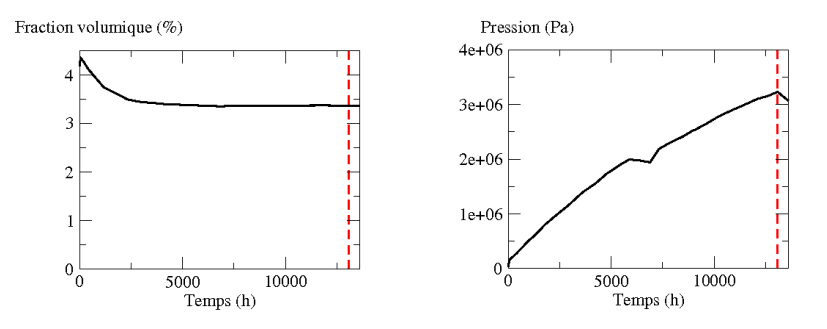

FIG. 3.18 – Evolution de la fraction volumique (à gauche) et de la pression interne (à droite) des pores intergranulaires durant l'irradiation de base

En haut de la rampe de puissance (voir FIG. 3.19), la fraction volumique et le rayon diminuent de manière plus importante puisqu'on a une fraction volumique de pores intergranulaires de 1,7 % et un rayon de 2,5 microns environ. Ceci entraîne une augmentation de la pression interne des pores intergranulaires puisqu'on l'estime a` 12 MPa ce qui est toujours négligeable devant la pression hydrostatique.

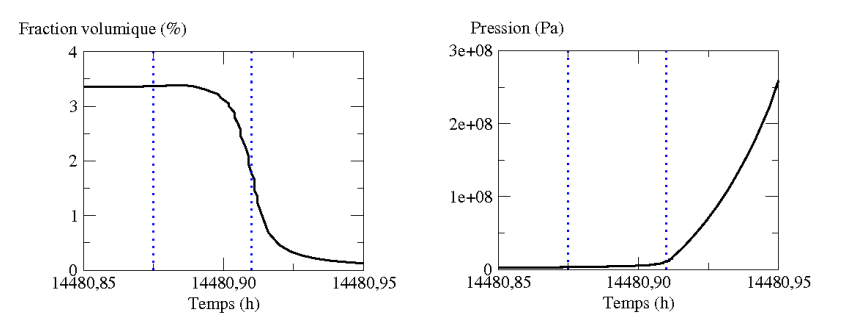

FIG. 3.19 – Evolution de la fraction volumique (à gauche) et de la pression interne (à droite) des pores intergranulaires durant la rampe de puissance

Cependant, pendant le temps de maintien, nous aboutissons à la même incohérence au niveau des calculs que pour les pores intragranulaires : la pression interne dans les pores intergranulaires atteint des valeurs irréalistes (environ  $10^7$  MPa). Nous avons donc les mêmes conclusions entre les deux populations (voir FIG. 3.20).

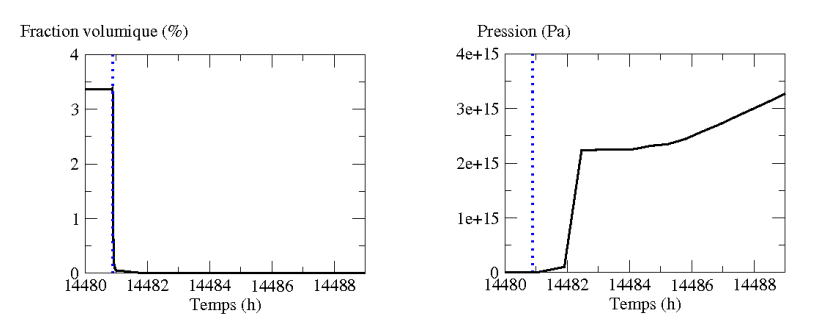

FIG.  $3.20$  – Evolution de la fraction volumique (à gauche) et de la pression interne (à droite) des pores intergranulaires durant le temps de maintien

# **3.3.3 Conclusions sur les resultats obtenus ´**

A partir du calcul mécanique et du calcul physico-chimique, nous pouvons établir plusieurs conclusions.

Tout d'abord, le calcul mécanique a montré l'importance de prendre en compte l'évolution de la fraction volumique de pores pour decrire le comportement viscoplastique du combus- ´ tible. Cette prise en compte est particulièrement visible sur les profilométries extérieures de la gaine (qui sont les données expérimentales dont nous disposons et auxquelles nous nous comparerons dans le chapitre suivant). Cependant, le calcul physico-chimique a montré que les bulles n'étaient pas négligeables par rapport aux pores et qu'il était nécessaire d'en tenir compte pour une meilleure description du comportement.

De plus, la confrontation des deux calculs a pu mettre en avant la notion de couplage entre ces deux mondes. En effet, la physico-chimie qui décrit le gonflement gazeux a mis en défaut l'hypothèse mécanique qui considérait les pores comme des cavités non pressurisées. Nous avons vu que la pression à l'intérieur de ces derniers allait jouer un rôle important durant

le temps de maintien, période au cours de laquelle se produit le phénomène de gonflement gazeux.

La simulation réalisée avec le code physico-chimique MARGARET a également mis en evidence que les bulles intergranulaires étaient négligeables devant les bulles intragranulaires notamment en terme de fraction volumique. De même, on peut observer que les pores intragranulaires sont négligeables devant les pores intergranulaires. Par contre, nous avons vu que les bulles intragranulaires et les pores intergranulaires ne sont pas negligeables les ´ uns par rapport aux autres. Il nous faut donc développer un modèle capable de prendre en compte l'évolution de deux familles de cavités, toutes deux pressurisées (avec des pressions différentes). De plus, on notera une séparation d'échelle spatiale entre les deux : les bulles ont une taille beaucoup plus petite que les pores tout en ayant une fraction volumique équivalente.

# **3.4 Bilan du chapitre**

A partir de ces conclusions, il est possible de représenter de manière schématique une microstructure du combustible sur laquelle on peut se baser pour élaborer un nouveau modèle de comportement viscoplastique. Pour etablir cette microstructure, on peut supposer que la ´ fraction volumique de pores reste non nulle du fait de la pression interne des pores. Un schéma de cette microstructure est présenté à la FIG. 3.21.

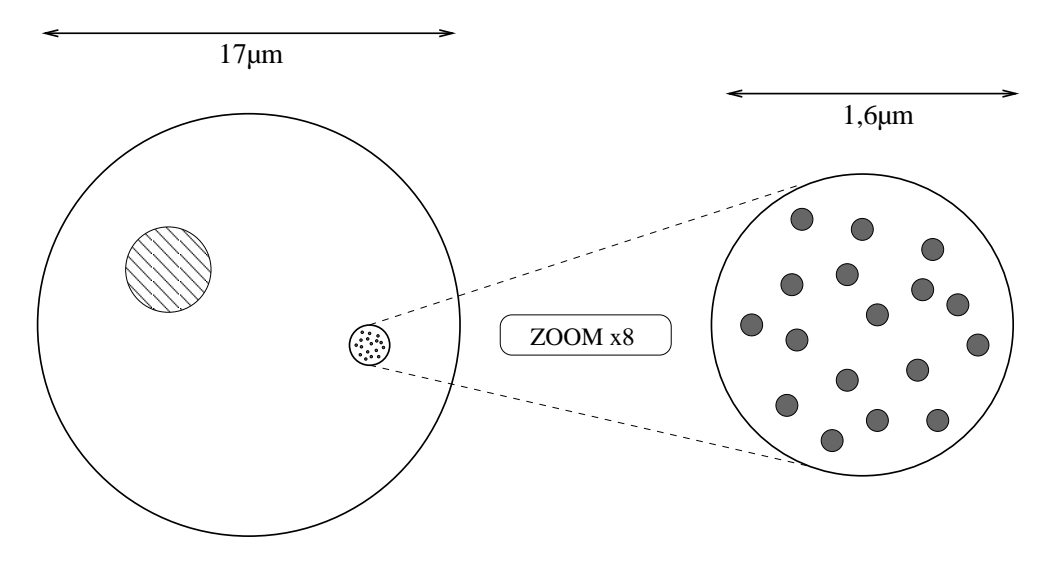

FIG. 3.21 – Schema de la microstructure du coeur du combustible ´

Ce schéma de microstructure peut être confronté à des examens post-irradiatoires que nous avons à notre disposition. Les céramographies dont nous disposons ([Eminet 03] et [Aubrun ]) ne portent pas sur la pastille que nous avons modelise mais sur une pastille ayant ´ un historique de puissance proche. Les comparaisons qui suivent ne seront pas quantitatives mais plutôt qualitatives.

Le résultat qui nous intéresse consiste à obtenir une micrographie de la microstructure du combustible après la rampe de puissance. Cette micrographie est présentée à la FIG. 3.22.

Dans cette micrographie, on ne peut pas faire la distinction entre les pores et les bulles

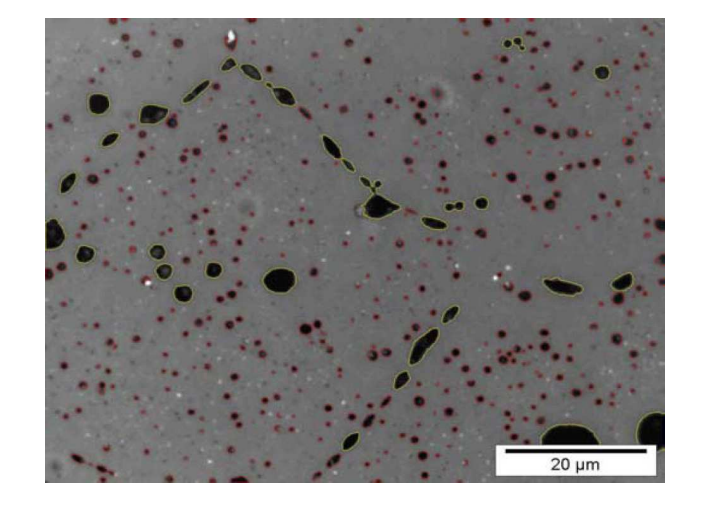

FIG.  $3.22$  – Micrographie du centre de la pastille sur la coupe radiale du crayon étudié prélevée à 393 W/cm

(ces deux populations se distinguent selon leurs origines) c'est pourquoi nous parlerons de porosité. Sur la FIG. 3.23, la porosité a été extraite [Aubrun ].

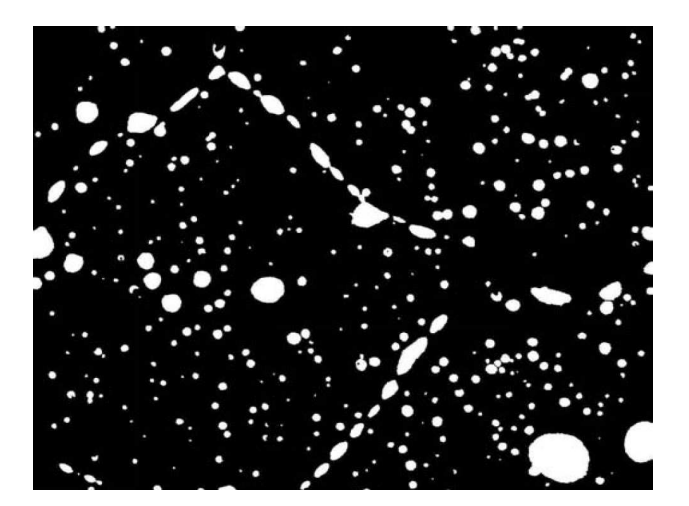

FIG. 3.23 – Mise en évidence de la porosité au centre de la pastille

Par traitement d'image, on peut évaluer que la porosité totale est de  $8, 8, 8$ . Mais, par traitement d'images, on peut également séparer la porosité intergranulaire de la porosité intragranulaire. Ces résultats sont présentés à la FIG. 3.24 : la porosité intergranulaire s'élève à 2, 1 % (ainsi que le taux de couverture du joint de grain qui est de l'ordre de 63 %) tandis que la porosité intragranulaire s'élève à 6, 7 %.

Ce résultat montre plusieurs choses. Tout d'abord, on constate que la porosité au centre de la pastille est loin d'être nulle, contrairement à ce que prévoyait le calcul mécanique. De plus, la céramographie montre la présence de cavités de tailles différentes d'où le traitement d'une double population de cavités se distinguant par des échelles de tailles différentes. Le schéma de microstructure de la FIG. 3.21 semble donc cohérent avec ces observations.

Afin d'améliorer la modélisation du comportement viscoplastique du combustible, nous avons identifié plusieurs points nécessitant des développements :

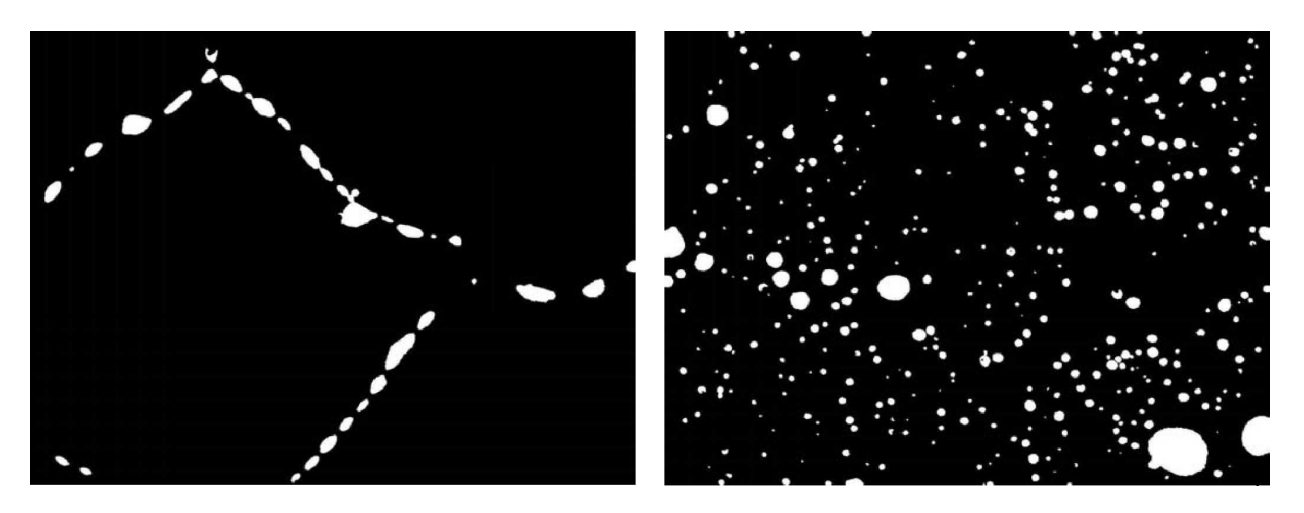

FIG. 3.24 – Séparation de la porosité intergranulaire (à gauche) et intragranulaire (à droite)

- le gonflement gazeux calculé est pré-calculé par une approche 1D donc il ne tient pas compte du champ de pression hydrostatique calcule ; ´
- la fraction volumique utilisée pour pré-calculer le gonflement gazeux est indépendante de la fraction volumique utilisée dans la loi de comportement du calcul mécanique;
- la loi de comportement mécanique considère que les cavités ne sont pas pressurisées;
- $-$  la loi de comportement mécanique ne considère qu'une seule population de cavités : les grosses cavités.

Le chapitre suivant présente les développements effectués dans le but de corriger les différents points identifiés ci-dessus.

# **Chapitre 4**

# **Amelioration des simulations ´ thermo-mecaniques 3D ´**

## **Objet du chapitre** :

Dans le chapitre précédent, de nombreux points d'amélioration des simulations thermomécaniques 3D ont été répertoriés. Dans ce chapitre, nous détaillerons les différents développements des outils actuels mis en œuvre afin d'améliorer ces différents points.

## **Sommaire**

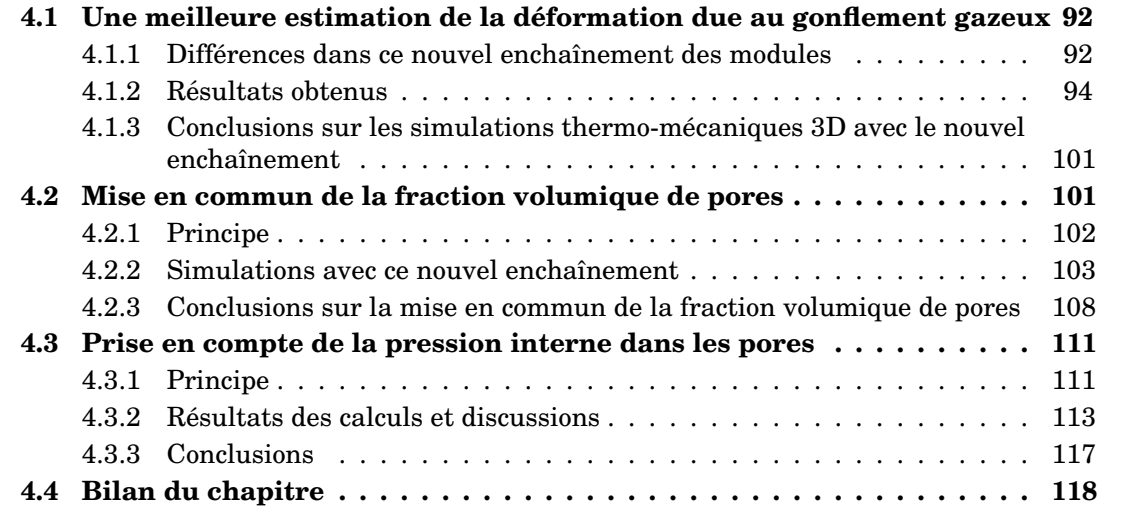

# **4.1 Une meilleure estimation de la deformation due au gonfle- ´ ment gazeux**

Dans le chapitre précédent, nous avons vu que la déformation due au gonflement gazeux était précalculée par une approche 1D. De ce fait, elle ne tenait pas compte de la pression hydrostatique obtenue dans la modélisation 3D. Or, le calcul avec le modèle compressible montre que la pression hydrostatique au sein de la pastille est plus faible que celle utilisée dans l'approche 1D. Les pores auront donc tendance à croître davantage si l'on tient compte de la pression hydrostatique évaluée dans le calcul 3D ce qui se caractérisera par un gonflement gazeux plus important.

Ainsi, dans le but d'obtenir une meilleure estimation de la deformation due au gonfle- ´ ment gazeux, l'algorithme de résolution du problème thermo-mécanique va être modifié afin de déterminer une déformation du gonflement gazeux à partir de la pression hydrostatique de chaque point d'intégration obtenue au cours du calcul tri-dimensionnel. Par ailleurs, ce chaînage tri-dimensionnel sera répété (algorithme de point fixe) jusqu'à convergence.

# **4.1.1 Differences dans ce nouvel encha ´ ınement des modules ˆ**

Au cours de ces travaux, une modification de l'algorithme a donc été réalisé : la déformation de gonflement gazeux sera calculée en chaque point du maillage 3D en tenant compte de la pression hydrostatique obtenue dans le calcul mécanique par un algorithme de type point fixe (qui sera notée  $P_H$  dans la suite) $^1$ . Pour cela, le calcul mécanique et le calcul physico-chimique vont s'enchaîner jusqu'à convergence : la mécanique ayant comme donnée d'entrée la déformation due au gonflement gazeux en chaque noeud et renvoyant la pression hydrostatique en chaque noeud comme sortie et inversement pour la physico-chimie. La FIG. 4.1 représente l'encha înement des modules mécanique et physico-chimique.

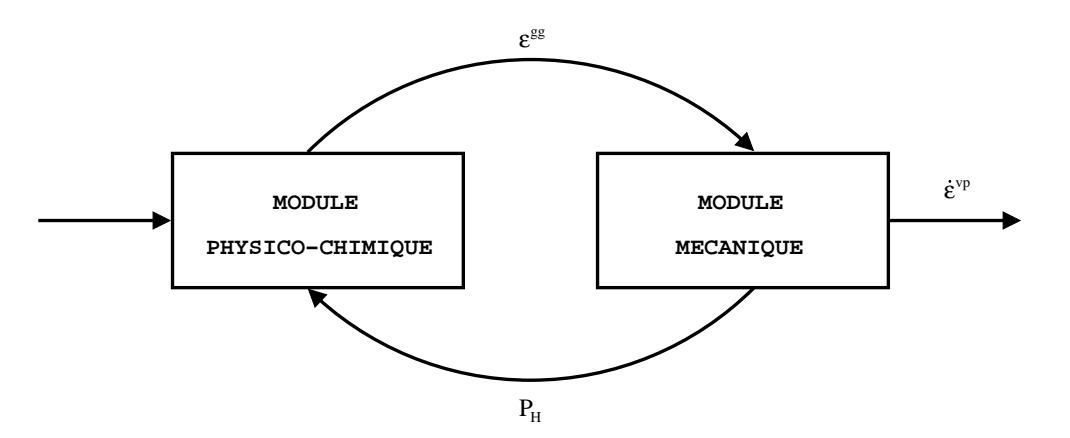

FIG.  $4.1$  – Enchaînement des modules physico-chimique et mécanique pour les deuxièmes simulations numériques

Cependant, cela augmente considerablement le temps de calcul puisqu'il s'agit d'effectuer ´ un point fixe sur deux codes différents. Afin de pouvoir mener nos calculs à terme, nous

 ${}^{1}$ La pression hydrostatique est calculée par la mécanique aux points d'intégration et est ensuite extrapolée aux noeuds du maillage, la déformation due au gonflement gazeux étant calculée aux noeuds du maillage (et non aux points d'intégration).

avons légèrement dégradé le maillage du fragment de pastille que nous avons utilisé dans cette nouvelle simulation.

De plus, la convergence peut être difficile dans les situations où l'interaction est forte. Les effets de la physico-chimie sur la mécanique et les effets de la mécanique sur la physicochimie sont représentés sur le schéma de la FIG. 4.2.

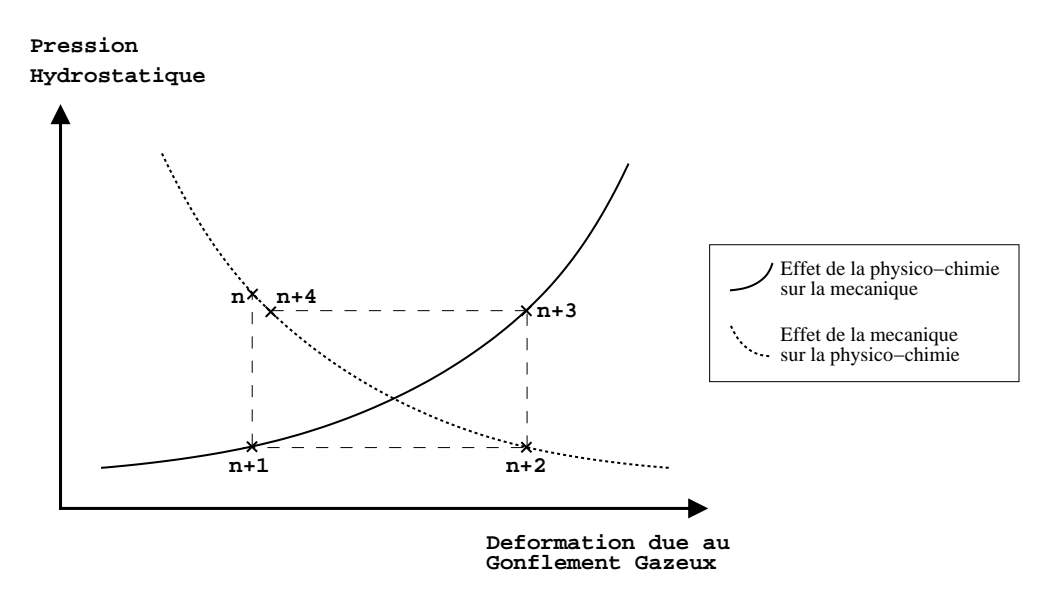

FIG.  $4.2$  – Schéma de convergence entre le code de physico-chimie et le code de mécanique

En effet, la courbe en trait plein représentant l'effet de la physico-chimie sur la mécanique indique que plus la déformation due au gonflement gazeux est importante, plus la pression hydrostatique résultante de l'équilibre mécanique sera importante. En revanche, la courbe en pointillés représentant l'effet de la mécanique sur la physico-chimie indique que plus la pression hydrostatique est élevée, moins la déformation due au gonflement gazeux sera importante. Le point de convergence du calcul etant l'intersection de ces deux courbes. En partant ´ d'une itération  $n$  nous indiquant une déformation due au gonflement gazeux, on va calculer une nouvelle pression hydrostatique (les tirets verticaux représentent un calcul mécanique). A partir de cette pression hydrostatique, on va calculer une nouvelle deformation due au ´ gonflement gazeux (les tirets horizontaux representent un calcul physico-chimique). La na- ´ ture du problème à résoudre conduit souvent l'algorithme de point fixe, avec une mise à jour implicite des variables de couplage, à une convergence très lente ou même à des oscillations sans convergence.

Pour accélérer cette convergence, la déformation due au gonflement gazeux est estimée à partir des solutions précédentes comme cela est représenté à la FIG. 4.3 (méthode des sécantes).

Au niveau du point  $n + 3$ , le gonflement gazeux issu de la physico-chimie n'est pas réinjecté dans la mécanique, mais est remplacé par le gonflement gazeux estimé à partir d'une linéarisation des deux modèles (mécanique et physico-chimique), elle-même déduite des quatre points (de  $n \nightharpoonup n + 3$ ) de la FIG. 4.3. Une nouvelle estimation est de nouveau réalisable à partir de quelques calculs. En procédant de cette manière, on diminue le nombre d'itérations entre les deux codes de calcul réduisant ainsi, de manière importante, le temps de calcul.

Cependant, en comparaison avec les précédentes simulations, le temps de calcul sera tou-

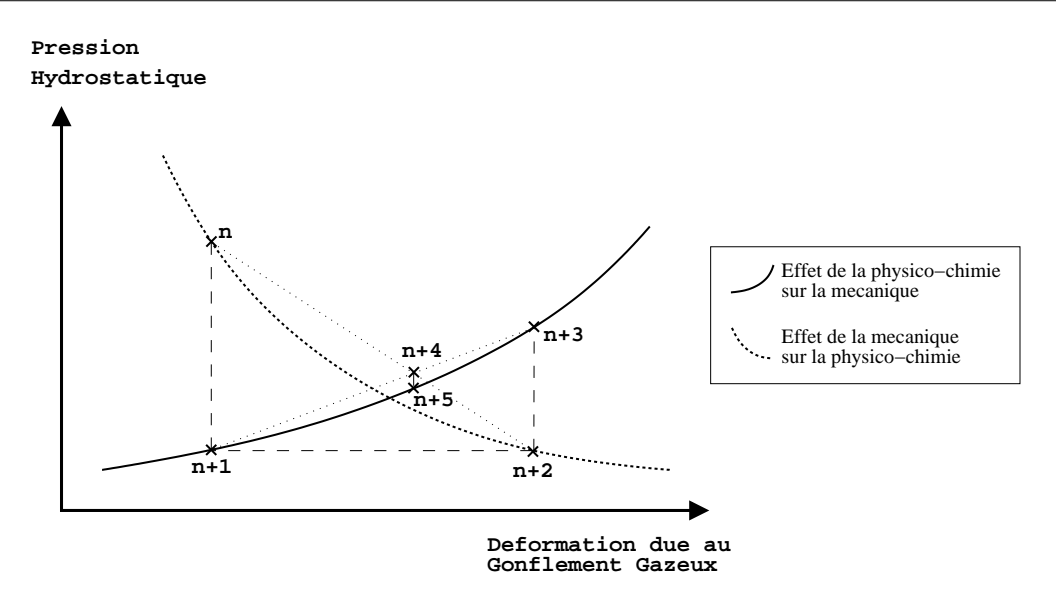

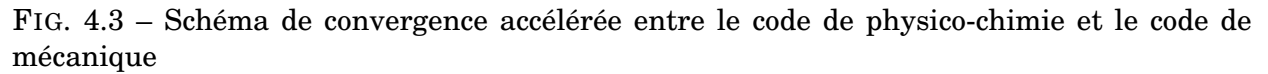

jours plus long puisque les codes de calcul physico-chimique et mécanique sont lancés à de nombreuses reprises (contre une fois dans le calcul du chapitre précédent). Pour avoir un ordre de grandeur, le calcul du chapitre précédent est deux à trois fois plus rapide que le calcul de ce chapitre. Dans la conclusion, nous reviendrons sur ce temps de calcul relativement long. Nous allons à présent discuter des résultats obtenus avec les nouvelles simulations.

# **4.1.2 Resultats obtenus ´**

L'analyse des résultats obtenus se fera selon les variables que nous avons déjà étudiées dans le chapitre précédent à savoir les profilométries extérieures de la gaine, le premier invariant de la contrainte et la fraction volumique de pores pour le modele compressible. ` Cette analyse s'effectuera aux mêmes instants que précédemment à savoir à la fin des deux cycles en réacteur de puissance, en haut de rampe et à la fin du retour à froid à l'issue du temps de maintien.

# **4.1.2.1 Evolution pour les profilometries ´**

Dans un premier temps, nous allons étudier les profilométries extérieures de la gaine. Nous comparerons les nouvelles profilometries obtenues avec celles obtenues dans le chapitre ´ précédent. De plus, à la fin des deux cycles en réacteur de puissance et à la fin du retour à froid après la rampe de puissance, nous avons représenté les profilométries extérieures de la gaine mesurées expérimentalement (il n'y a pas de données expérimentales concernant le haut de la rampe). Ces mesures nous permettront d'évaluer si le fait d'entreprendre un couplage entre la physico-chimie et la mécanique est nécessaire.

Nous débuterons l'étude en faisant une parenthèse par rapport à la problématique du couplage. En effet, la FIG. 4.4 représente toutes les profilométries citées précédemment à la fin des deux cycles en réacteur de puissance. Or, à cet instant, le gonflement gazeux est minime mais le code de calcul ayant évolué par ailleurs, ces nouvelles profilométries constitueront un nouvel état initial de la rampe de puissance.

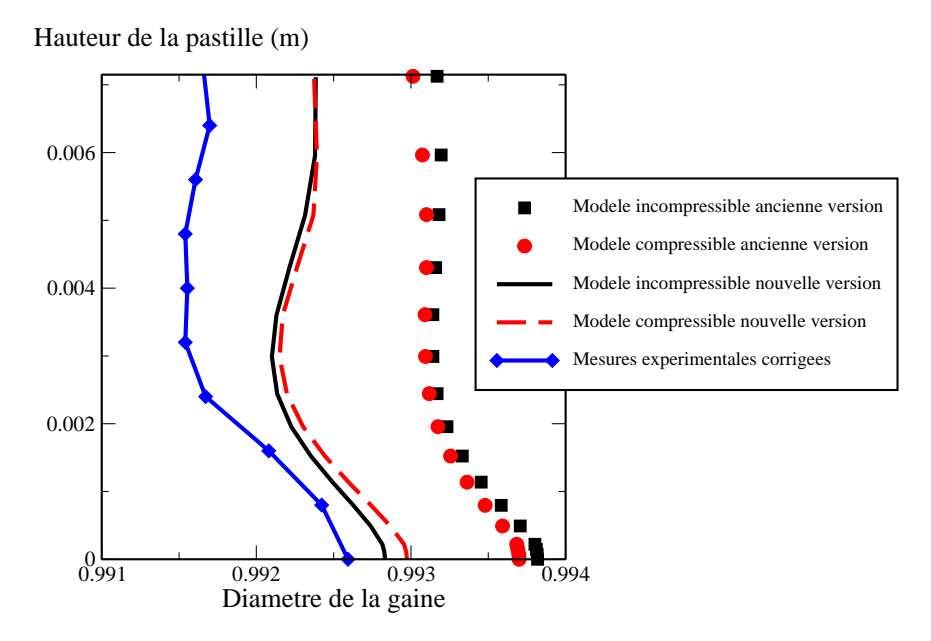

FIG. 4.4 – Profilométries extérieures de la gaine à la fin des deux cycles

Les profilométries obtenues sont inférieures aux anciennes profilométries. Les évolutions apportées au code de calcul améliorent donc les résultats obtenus puisque ceux-ci se rapprochent des profilométries expérimentales. Il faudra tenir compte de cette diminution moyenne de diamètre lors des résultats suivants (l'accroissement de diamètre sera plus important).

Nous allons donc maintenant étudier les profilométries extérieures de la gaine en haut de la rampe de puissance à partir de la FIG. 4.5.

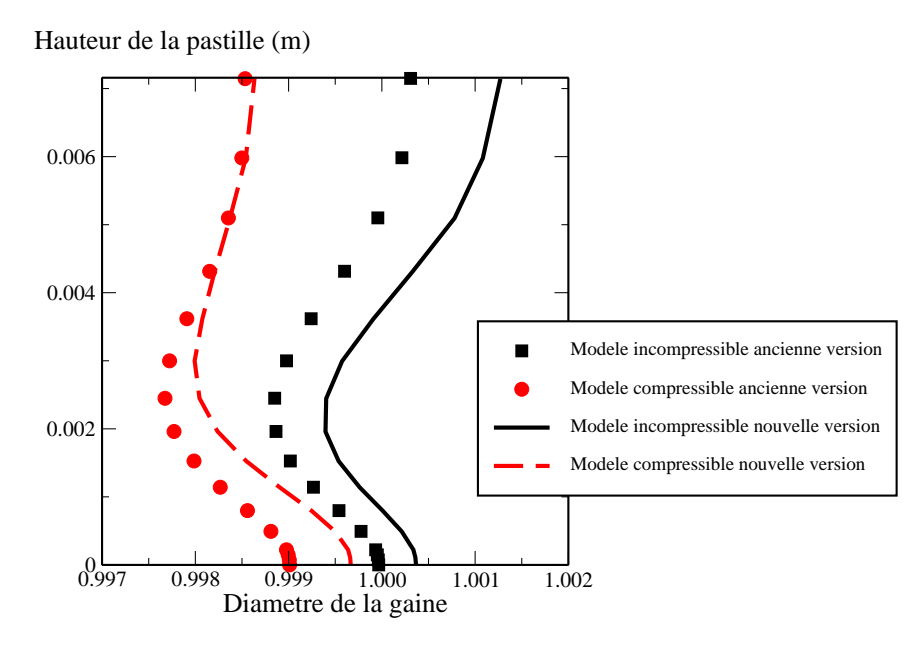

FIG.  $4.5$  – Profilométries extérieures de la gaine en haut de la rampe de puissance La première chose que l'on observe est le fait que le diamètre de la gaine est plus élevé

que dans le cas précédent et ceci pour les deux modèles de comportement. L'accroissement de diamètre de la gaine est beaucoup plus important au vu des profilométries calculées à la fin des deux cycles (FIG. 4.4) et est principalement dû au gonflement gazeux plus conséquent dans ces nouvelles simulations. Certes, avant de conclure pour le modele compressible, il faut ` analyser la fraction volumique de pores et sa nouvelle répartition pour voir son effet sur le profil extérieur de la gaine. Toutefois, au plan inter-pastille (côte axiale nulle), il n'y a pas encore de déformation viscoplastique et le diamètre de la gaine a augmenté ce qui signifie que le gonflement gazeux calcule est plus important. De plus, on constate que dans le cas ´ du modèle incompressible, la nouvelle déformation due au gonflement gazeux calculée est ici aussi plus importante expliquant là encore le diamètre plus important de la gaine.

Enfin, la FIG. 4.6 présente les profilométries extérieures de la gaine à la fin du retour à froid après le temps de maintien.

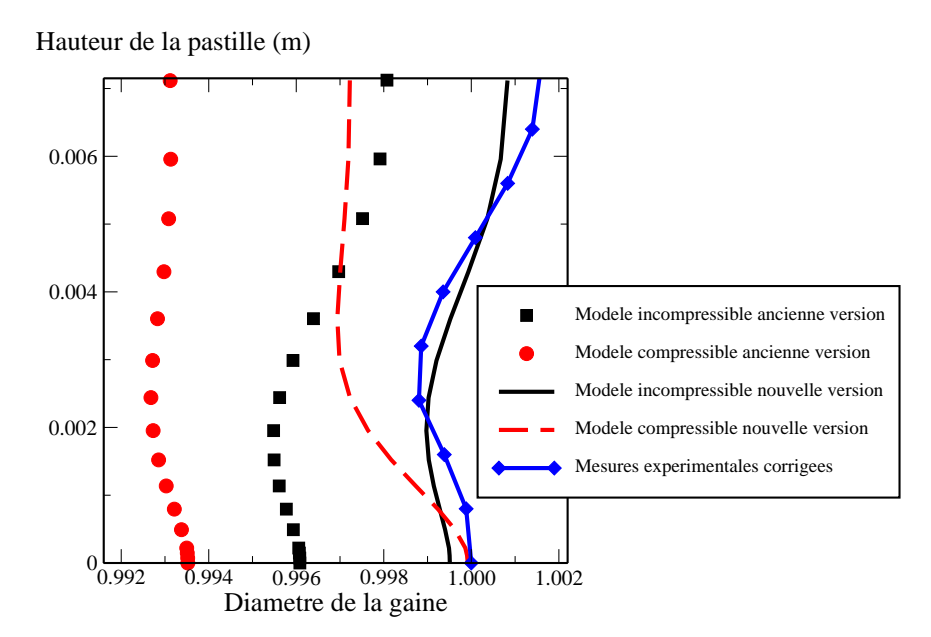

FIG. 4.6 – Profilométries extérieures de la gaine à la fin du retour à froid après le temps de maintien

On constate que l'allure des profils de la gaine n'a pas subi de changements majeurs mais on observe un accroissement moyen du diametre de la gaine. De plus, on peut noter comme ` nous l'avions prévu dans le chapitre précédent que l'accroissement moyen est plus important dans le cas du modèle compressible. Cependant, on constate que le profil obtenu avec le modèle compressible est toujours inférieur au profil obtenu avec le modèle incompressible (qui lui retrouve correctement le profil expérimental). On notera également pour ce modèle l'absence de pli secondaire au niveau du plan médian-pastille. Ces deux éléments sont vraisemblablement dus à la variation de la fraction volumique de pores dans le fragment de pastille que nous étudierons ultérieurement.

### **4.1.2.2 Evolution de la pression hydrostatique**

Etudions maintenant l'évolution de la pression hydrostatique au sein du fragment de pastille. Comme dans le chapitre précédent, nous n'allons pas observer ce champ à la fin des deux cycles en réacteur de puissance mais nous débuterons cette étude en haut de rampe. La FIG. 4.7 présente les résultats obtenus pour cette variable avec le modèle incompressible suivant les deux algorithmes de calcul.

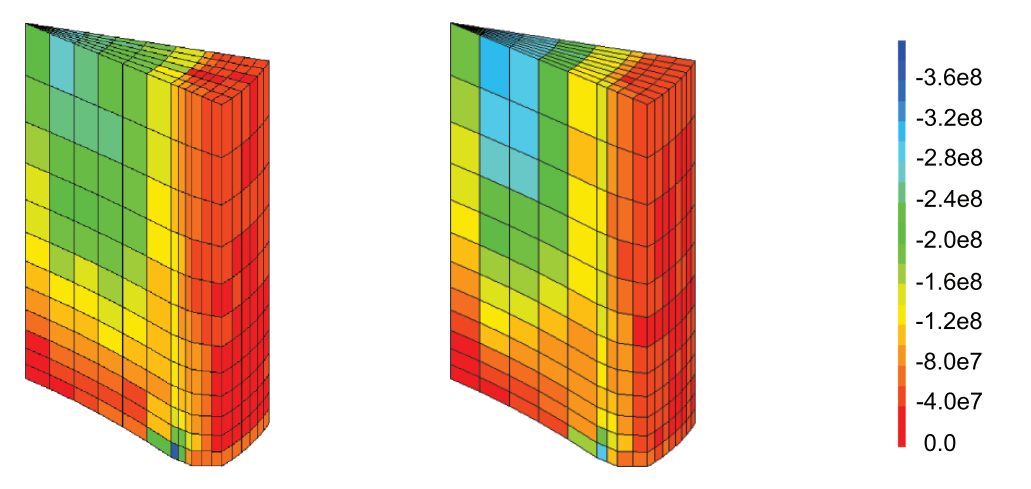

FIG. 4.7 – Comparaison des cartes des pressions hydrostatiques obtenues avec le modele ` incompressible avec l'ancien enchaînement des modules (à gauche) et le nouvel enchaînement (a droite) en haut de la rampe de puissance `

On constate ainsi que les deux calculs donnent des resultats relativement proches pour ´ la pression hydrostatique. Nous allons voir s'il en est de même avec le modèle compressible à l'aide de la FIG. 4.8.

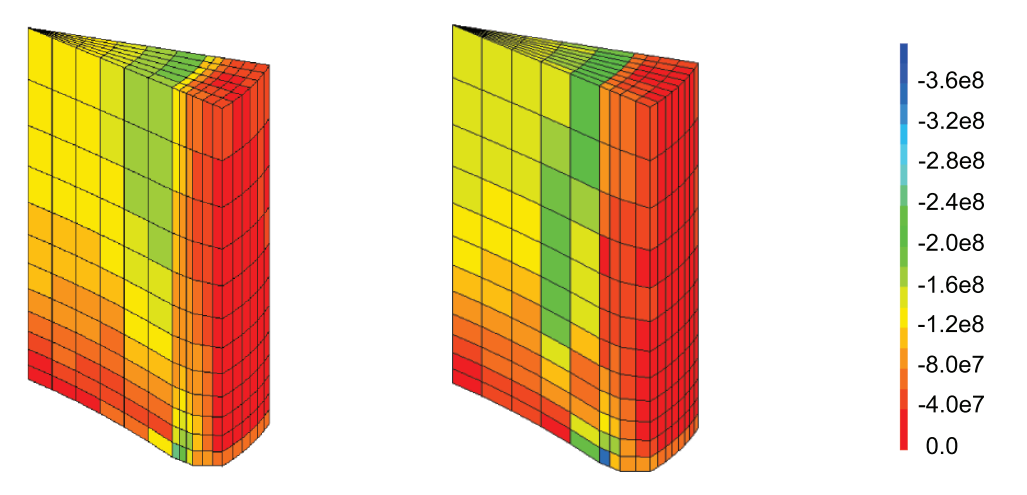

FIG. 4.8 – Comparaison des cartes des pressions hydrostatiques obtenues avec le modele ` compressible avec l'ancien enchaînement des modules (à gauche) et le nouvel enchaînement (a droite) en haut de la rampe de puissance `

On constate là encore que les deux calculs estiment des pressions hydrostatiques assez proches au sein du fragment de pastille. De ces conclusions, on deduit que la comparaison ´ entre les résultats utilisant le modèle incompressible et le modèle compressible est inutile puisque les conclusions sont identiques a celles du paragraphe 3.2.2. `

Nous allons à présent comparer les résultats obtenus suivant les deux algorithmes différents à la fin du temps de maintien avant le retour à froid. Les premiers résultats présentés à la FIG. 4.9 seront ceux obtenus avec le modèle incompressible.

On remarque une grande différence entre les deux résultats. La pression hydrostatique

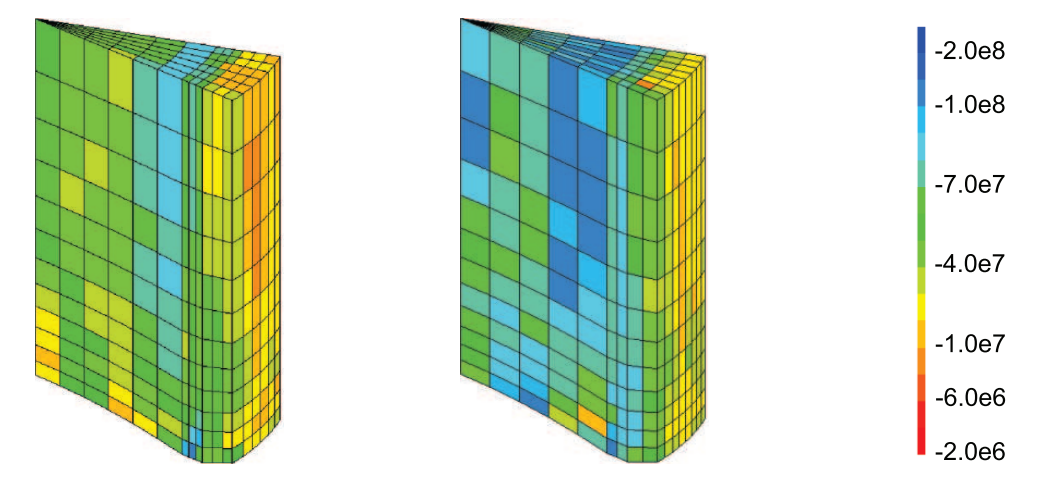

FIG. 4.9 – Comparaison des cartes des pressions hydrostatiques obtenues avec le modele ` incompressible avec l'ancien enchaînement des modules (à gauche) et le nouvel enchaînement (à droite) à la fin du temps de maintien et avant le retour à froid

calculée avec ce nouvel enchaînement des modules est plus importante que dans le cas précédent. Cette augmentation de la pression hydrostatique vient du fait que la déformation due au gonflement gazeux est plus importante puisqu'elle est mieux estimée (la déformation due au gonflement gazeux était sous-estimée lorsqu'elle était précalculée).

Nous allons maintenant voir ce qu'il en est avec le modèle compressible. Les résultats sont présentés à la FIG. 4.10.

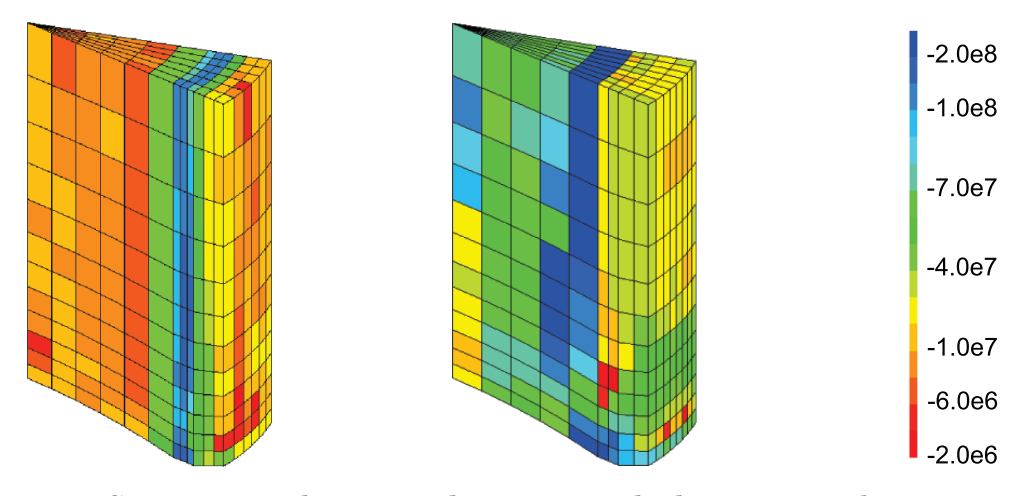

FIG. 4.10 – Comparaison des cartes des pressions hydrostatiques obtenues avec le modele ` compressible avec l'ancien enchaînement des modules (à gauche) et le nouvel enchaînement (à droite) à la fin du temps de maintien et avant le retour à froid

La conclusion est ici encore plus évidente que dans le cas précédent. Avec l'ancien algorithme, nous avions une pression hydrostatique qui ne depassait pas une vingtaine de MPa ´ au coeur de la pastille alors qu'avec ce nouvel enchaˆınement, la pression hydrostatique au coeur de la pastille est supérieur à une cinquantaine de MPa. Là encore, cette augmentation provient d'une deformation due au gonflement gazeux plus importante. ´

Nous allons donc maintenant comparer les resultats que l'on obtient avec ce nouvel en- ´ chaînement suivant les deux modèles de comportement (compressible ou incompressible). Les résultats (qui sont les résultats de droite des FIG. 4.9 et FIG. 4.10 mais dont on a modifié les  $\acute{e}$ chelles) sont présentés à la FIG. 4.11 afin d'effectuer une comparaison.

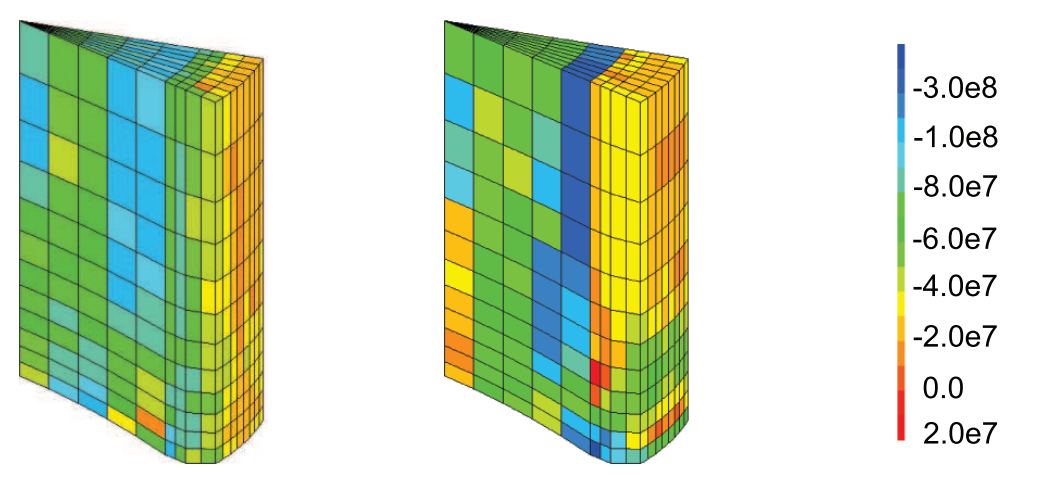

FIG. 4.11 – Comparaison des cartes des pressions hydrostatiques obtenues avec le modele ` incompressible (à gauche) et le modèle compressible (à droite)

On se rend compte que, au coeur de la pastille, les deux modeles de comportement cal- ` culent une pression hydrostatique équivalente, chose qui n'était pas le cas avec l'ancien enchaînement de calcul. En revanche, il faut souligner que, en périphérie de pastille, là où il n'y a pas de fluage, la pression hydrostatique calculée n'est pas équivalente entre les deux modèles. On remarquera aussi que le maximum de la pression hydrostatique calculé avec le modèle compressible (représenté par la bande bleue) correspond à la limite de la déformation viscoplastique volumique (qu'on observera avec les evolutions de la fraction volumique de ´ pores) au sein du fragment de pastille. Enfin, on observera que, pres de l'axe central au niveau ` du plan inter-pastille, le modèle compressible calcule une pression hydrostatique inférieure. Ces différences peuvent s'expliquer par la variation volumique qui relaxe la pression hydrostatique.

#### **4.1.2.3 Evolution de la fraction volumique de pores**

Dans ce paragraphe, nous allons nous intéresser à la fraction volumique de pores au sein de la pastille. En observant le résultat obtenu à la fin des deux cycles en réacteur de puissance, on constate que la fraction volumique de pores est égale à la valeur initiale. Cette observation s'explique puisqu'il a été décidé que, pendant les cycles en réacteur, la porosité ne serait pas impactée par les déformations viscoplastiques mais uniquement par la densification sous flux (qui dans notre cas d'étude est très faible puisqu'elle représente une diminution de 0,1 % de la porosité). Aussi, pour cet instant, nous ne représenterons pas les résultats (le fragment de pastille aurait été entièrement rouge).

La FIG. 4.12 nous présente la fraction volumique de pores en haut de la rampe de puissance.

Entre les deux simulations, les résultats sont très proches. La seule différence se situe au niveau du coeur de la pastille qui se densifie légèrement moins avec le nouvel algorithme que dans le cas précédent.

La FIG. 4.13, quant à elle, représente la fraction volumique de pores à la fin du retour à froid après le temps de maintien.

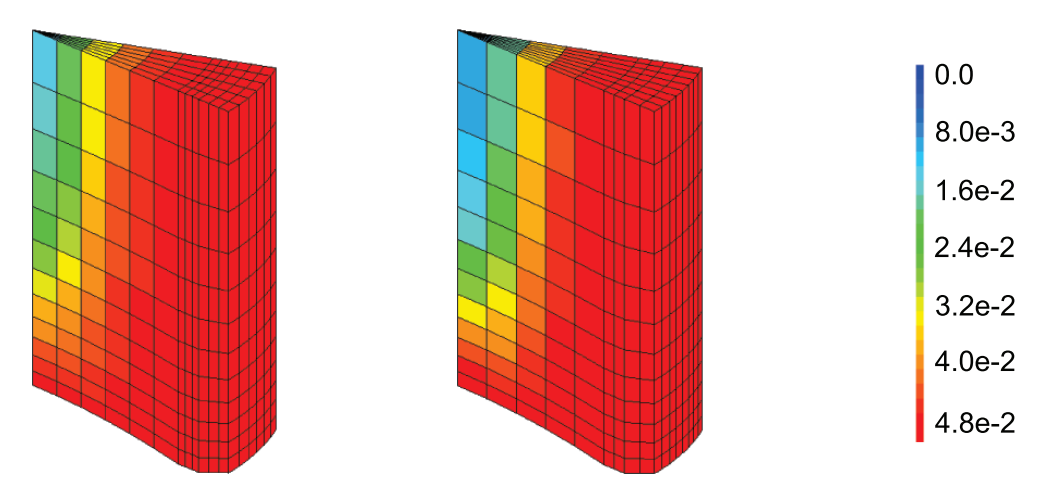

FIG. 4.12 – Comparaison de la fraction volumique de pores suivant l'ancien enchaînement des modules (à gauche) et le nouvel enchaînement (à droite) en haut de la rampe de puissance

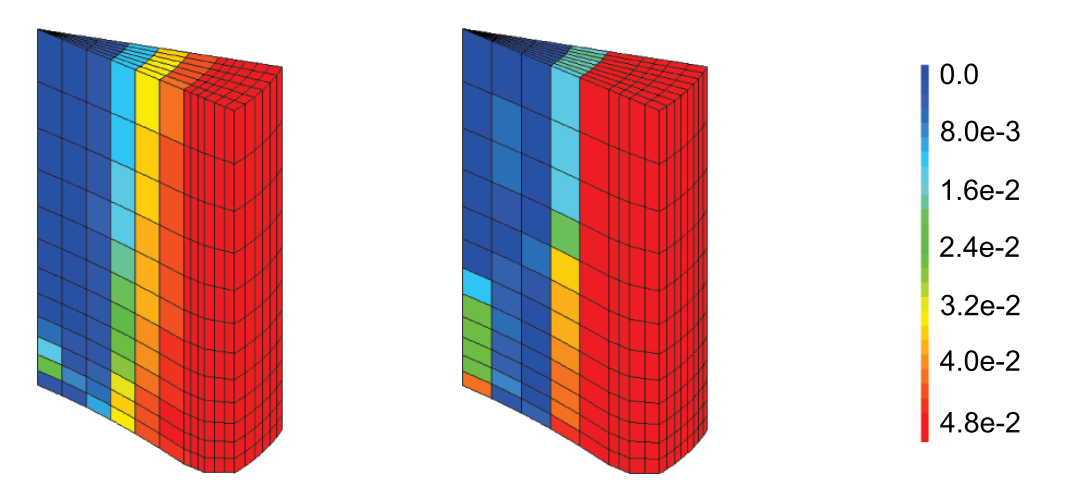

FIG. 4.13 – Comparaison de la fraction volumique de pores suivant l'ancien enchaînement des modules (à gauche) et le nouvel enchaînement (à droite) à la fin du retour à froid après le temps de maintien

On constate que, lors du calcul avec le nouvel algorithme, la pastille se densifie moins que dans le cas précédent. Le fait qu'il y ait moins de densification mécanique explique une augmentation du diamètre extérieur de la gaine plus importante pour le modèle compressible. Au niveau du plan inter-pastille, on remarque que la pastille densifie moins que dans le cas précédent ce qui explique un pli primaire plus important au niveau de la profilométrie. Cependant, au niveau des profilométries avec le modèle compressible, on continue à se situer en dessous des autres résultats (avec le modèle incompressible ou avec les données expérimentales). Cette sous-estimation provient toujours du fait que les pores ne tiennent pas compte de leurs pressions internes. Ils réagissent donc comme des cavités non pressurisées. Une pression interne s'opposerait à une diminution excessive des pores.

De plus, ce nouvel enchaînement des modules a mis en avant une nouvelle incohérence lors de l'utilisation avec le modèle compressible : la fraction volumique de pores est traitée de manière indépendante entre les deux codes de calcul. De ce fait, il y a deux variables (une pour chaque code) qui représente un même objet physique. De plus, COSEL ne calcule pas d'évolution de la fraction volumique des pores (contrairement à la mécanique) et de ce fait le gonflement gazeux calculé n'est pas cohérent avec la loi de comportement utilisée.

# **4.1.3 Conclusions sur les simulations thermo-mecaniques 3D avec le nou- ´ vel enchaınement ˆ**

La première conclusion que l'on peut formuler porte sur l'amélioration des résultats obtenus. En effet, ce nouvel enchaînement permet une première approche dans la problématique du couplage des codes de physico-chimie et de mécanique. Cette première étape montre qu'en modélisant de manière plus réaliste le gonflement gazeux (en le faisant dépendre de la pression hydrostatique calculée par la mécanique), les profilométries obtenues s'approchent des résultats expérimentaux.

Cependant, nous n'effectuerons pas de simulations physico-chimiques avec comme données d'entrée les résultats du dernier calcul mécanique présenté. En effet, ces résultats montrent qu'au coeur de la pastille, il n'y a pas de changement majeur au niveau de la fraction volumique de pores donc il n'y a pas d'intérêt à mettre à jour les résultats du chapitre précédent. On aboutirait aux mêmes conclusions : l'hypothèse mécanique qui considère les pores comme non pressurisés doit être remise en cause.

Ensuite, ce calcul a montré les limites de la représentation tridimensionnelle en particulier au niveau des temps de calcul. En effet, pour permettre des developpements, il est ´ nécessaire d'effectuer plusieurs calculs et ces derniers doivent donc être rapides. De ce fait, pour la suite des développements, nous utiliserons la modélisation unidimensionnelle.

Enfin, ce nouveau calcul a mis en évidence un problème de traitement de la fraction volumique de pores puisqu'il existe deux variables (une pour le code physico-chimique et une pour le code mécanique) pour traiter le même objet physique. De plus, le traitement de la fraction volumique de pores, élément central au niveau du couplage, est totalement incohérent entre les deux codes. Cette incohérence va être corrigée dans le paragraphe suivant.

# **4.2 Mise en commun de la fraction volumique de pores**

Dans la section précédente, nous avons mis en évidence l'incohérence au niveau du traitement de la fraction volumique de pores entre la physico-chimie et la mecanique. Pour ´ remédier à cette situation, nous allons mettre en commun la variable traitant de la fraction volumique de pores dans les modules de physico-chimie et de mecanique. ´

Nous allons donc décrire le principe de cette mise en commun puis les résultats obtenus a la suite de cette modification. `

# **4.2.1 Principe**

Les pores de fabrication sont des cavités qui sont traitées à la fois dans le module de physico-chimie et le module mécanique. Cependant, comme cela a déjà été dit auparavant, la physico-chimie n'affecte pas les caractéristiques géométriques des pores (comme la fraction volumique) mais les utilise dans les calculs (pour le relachement du gaz vers le plenum par ˆ exemple). Dans la mécanique, les choses sont quelque peu différentes puisque la mécanique calcule une évolution de la fraction volumique de pores et utilise cette fraction volumique pour décrire le comportement du matériau.

Avec une double description des pores, il était donc possible que la mécanique calcule une diminution importante de la fraction volumique de pores (donc des pores tout petits) tandis que la physico-chimie calcule toujours le transfert de gaz avec la fraction volumique de pores initiale.

Cette contradiction a déjà été illustrée lors de la définition de la micro-structure. Il était donc important pour la suite des travaux de mettre en commun la fraction volumique a tra- ` vers les différents modules. Pour cela, nous avons utilisé les possibilités offertes par la plateforme PLEIADES en modifiant le schéma de couplage multi-physiques afin de pouvoir faire transiter le champ de fraction volumique de pores comme cela est fait pour d'autres champs (champ de contrainte par exemple). Dorénavant le chaînage des modules s'effectue selon la description faite à la FIG. 4.14.

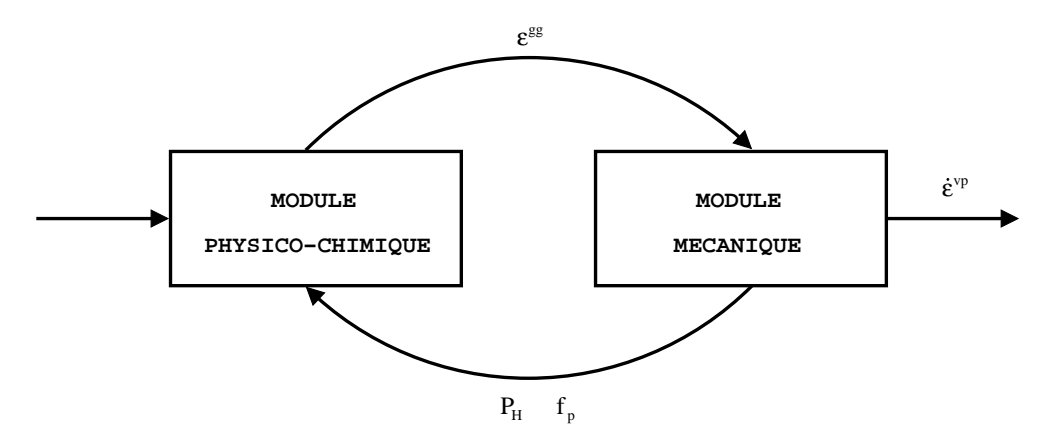

FIG.  $4.14$  – Enchaînement des modules physico-chimique et mécanique avec la mise en commun de la fraction volumique de pores

Comparativement à l'enchaînement décrit à la FIG. 4.1 (et qui présentait déjà une amélioration), le nouvel enchaînement proposé permet de mettre en commun la fraction volumique de pores. Ainsi, la mécanique va calculer une évolution de la fraction volumique de porosité. Le résultat, obtenu aux points d'intégration du maillage, est ensuite projeté aux noeuds pour fournir des données au module de physico-chimie.

Nous avons pu mettre en évidence l'effet important de la méthode de projection choisie dans les résultats finaux. En effet, dans un premier temps, la projection utilisée était une

projection au centre de gravité c'est-à-dire que chaque élément du maillage avait une valeur de fraction volumique identique qui était une moyenne au sein de l'élément. Ce type de projection permet d'éviter des extrapolations irréelles mais, dans le cas d'un fort gradient dans un élément, l'information est perdue.

Nous avons donc fait le choix de faire une projection aux noeuds en mettant un seuil minimal pour la fraction volumique de pores afin d'éviter les valeurs négatives, valeurs qui ne correspondent à aucune réalité physique mais qui peuvent survenir par extrapolation des champs calculés (les variables du modèle sont calculées au point d'intégration et sont extrapolées aux nœuds). Dans le paragraphe suivant, nous allons étudier l'impact de ce nouvel enchaînement sur les simulations.

## **4.2.2 Simulations avec ce nouvel enchainement**

Pour voir l'effet de cette mise en commun de la fraction volumique de pores, nous observerons plusieurs résultats. Outre la répartition de la porosité et les profilométries extérieures de la gaine, on pourra également analyser les résultats obtenus sur l'évolution des différentes populations de cavités ainsi que du relâchement de gaz dans le plenum au cours de la rampe de puissance et du temps de maintien. Tous les resultats qui suivent sont issus du calcul 1D. ´

Le premier résultat que nous observons est l'évolution de la porosité en fonction du rayon de la pastille qui est présentée à la FIG. 4.15.

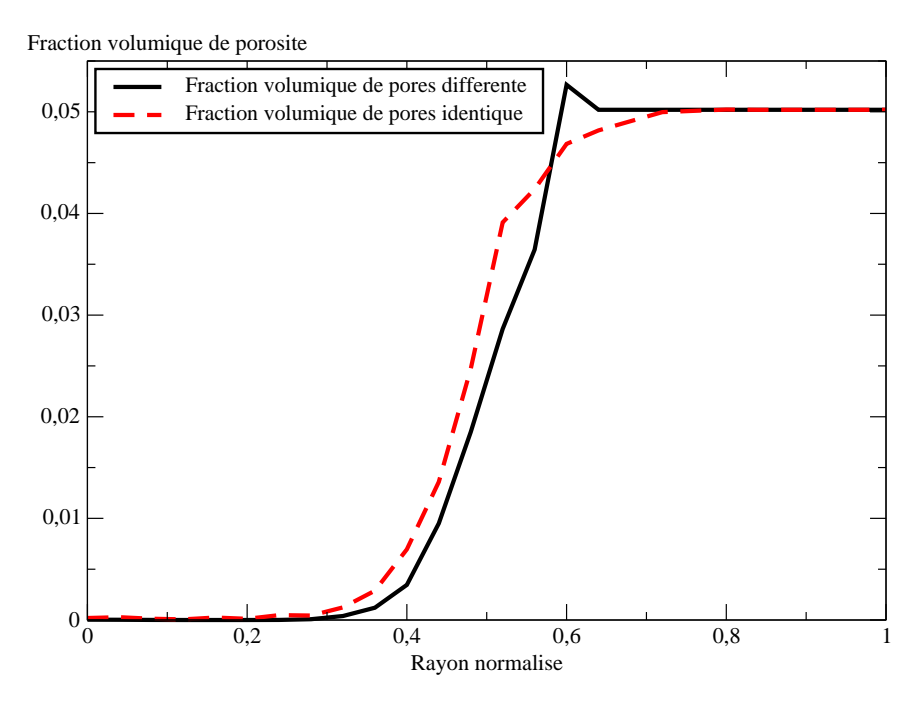

FIG. 4.15 – Evolution radiale de la fraction volumique de pores à la fin du retour à froid

Les deux résultats obtenus sont relativement proches l'un de l'autre ce qui s'explique par le fait que seule la mécanique calcule une évolution de la fraction volumique de pores. Cependant, bien qu'il n'y ait qu'une différence minime au niveau de la répartition radiale de la fraction volumique, nous allons voir que la différence au niveau de la physico-chimie est beaucoup plus marquée.

La mise en commun de la fraction volumique de pores entre les modules de physico-chimie

et de mécanique a une influence dans le module physico-chimique au niveau des autres populations de cavités : les bulles intragranulaires et intergranulaires. Pour le moment, nous traiterons la population des bulles en général (intragranulaires et intergranulaires confondues). Sur la FIG. 4.16, nous avons représenté l'évolution de la fraction volumique des bulles au centre de la pastille pendant la rampe de puissance et le temps de maintien (entre les deux traits verticaux).

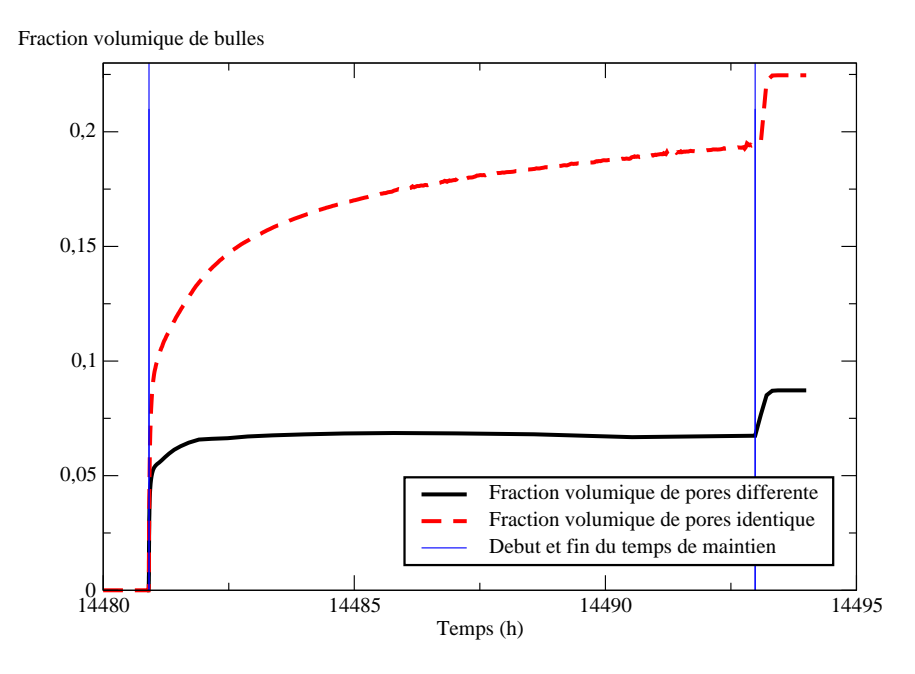

FIG. 4.16 – Evolution de la fraction volumique des bulles au centre de la pastille au cours du temps à partir de la montée en rampe

On constate sur la FIG. 4.16 que le fait de mettre en commun la fraction volumique de pores conduit à une fraction volumique de bulles nettement plus importante. En effet, lorsqu'on utilise la même porosité, la physico-chimie doit prendre en compte une forte diminution de la fraction volumique de pores au coeur de la pastille. Les pores etant petits, le transfert ´ de gaz entre les bulles et les pores se fait plus difficilement. Les bulles vont donc accumuler plus de gaz et vont avoir tendance à croître ce qui explique la forte augmentation de la fraction volumique des bulles dans le cas où la fraction volumique de pores est identique entre les modules. On constate également que la fraction volumique de bulles augmente durant tout le temps de maintien avec une fraction volumique de pores identique tandis qu'elle reste constante avec des fractions volumiques de pores differentes entre les modules. ´

Cette différence au niveau des fractions volumiques des bulles va donc jouer au niveau de la contribution du gonflement gazeux recu comme une vitesse de déformation imposée dans le calcul mécanique. Sur la FIG. 4.17, nous avons représenté la déformation due au gonflement gazeux des bulles en fonction du rayon de la pastille avant et apres mise en commun de la ` fraction volumique de pores.

On constate que le gonflement gazeux dû aux bulles (intragranulaires et intergranulaires) est plus important dans le cas où il y a mise en commun de la fraction volumique de pores. Ce résultat est tout à fait cohérent avec le résultat précédent (FIG. 4.16).

Cette diminution de la porosité a également un impact sur le relâchement du gaz dans le plenum. En effet, si les pores de fabrication sont de tailles plus reduites alors le transfert ´

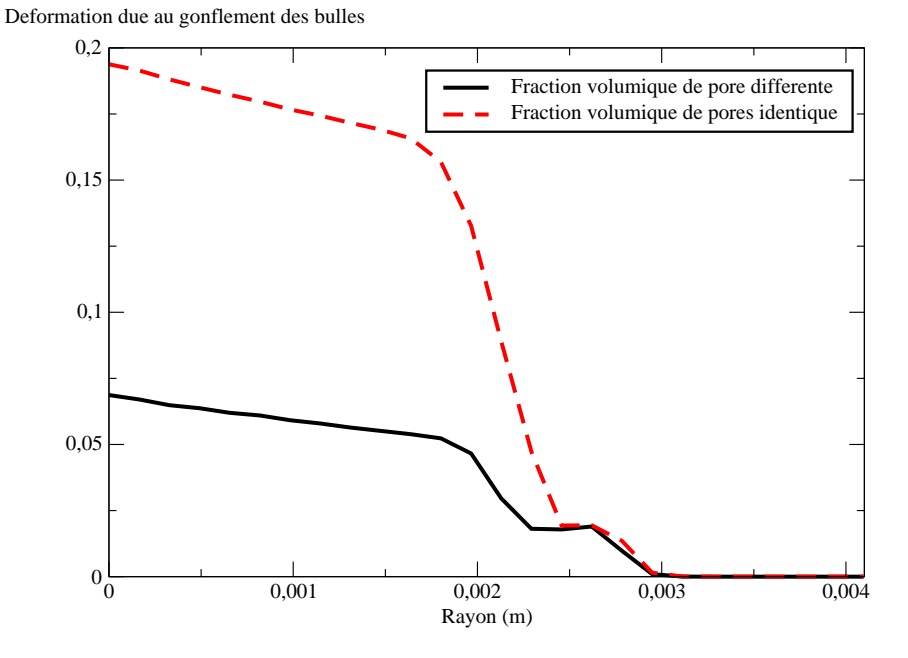

FIG.  $4.17$  – Déformation due au gonflement des bulles à la fin du temps de maintien en fonction du rayon de la pastille suivant que l'on ait une porosité différente ou identique entre les modules

de gaz vers le plenum s'effectuera avec une cinétique différente. La FIG. 4.18 représente la quantité de gaz relâchée dans le plenum au cours du temps avant et après la mise en commun de la porosité.

Au début du temps de maintien, le relâchement est nul dans les deux cas ce qui signifie que le gaz s'accumulent dans les pores. Mais, lorsque la fraction volumique est identique entre les deux modules, les pores sont plus petits et contiennent ainsi moins de gaz de fission de sorte que le relâchement se produit plus tôt. Cependant, à la fin du temps de maintien, les quantités de gaz relâchées sont relativement proches l'une de l'autre malgré une cinétique de relâchement légèrement différente.

Nous avons donc vu que la mise en commun de la fraction volumique de pores avait très peu d'influence sur le champ de porosité mais provoquait une forte augmentation de la déformation due au gonflement gazeux des bulles. A présent, nous allons observer l'effet de cette mise en commun sur l'évolution des profilométries extérieures de la gaine au cours du temps (FIG. 4.19).

La FIG. 4.19 montre que, avant la rampe de puissance, les rayons extérieurs de la gaine sont équivalents. La montée en puissance lors de la rampe est si rapide qu'il n'y a là encore pas de différence entre les deux simulations. La principale différence se fait au début du temps de maintien.

En effet, lorsque la fraction volumique de pores est traitée de manière différente dans chacun des modules, le rayon extérieur de la gaine continue de croître pour se stabiliser par la suite durant le temps de maintien. Dans le cas où la fraction volumique de pores est représentée par un même champ, on observe une diminution du rayon extérieur de la gaine dès le début du temps de maintien pour se stabiliser lors du temps de maintien. Cette différence d'évolution qui engendre un écart d'une vingtaine de microns est la source de l'écart final constaté puisque, après le début du temps de maintien, les deux calculs conduisent à

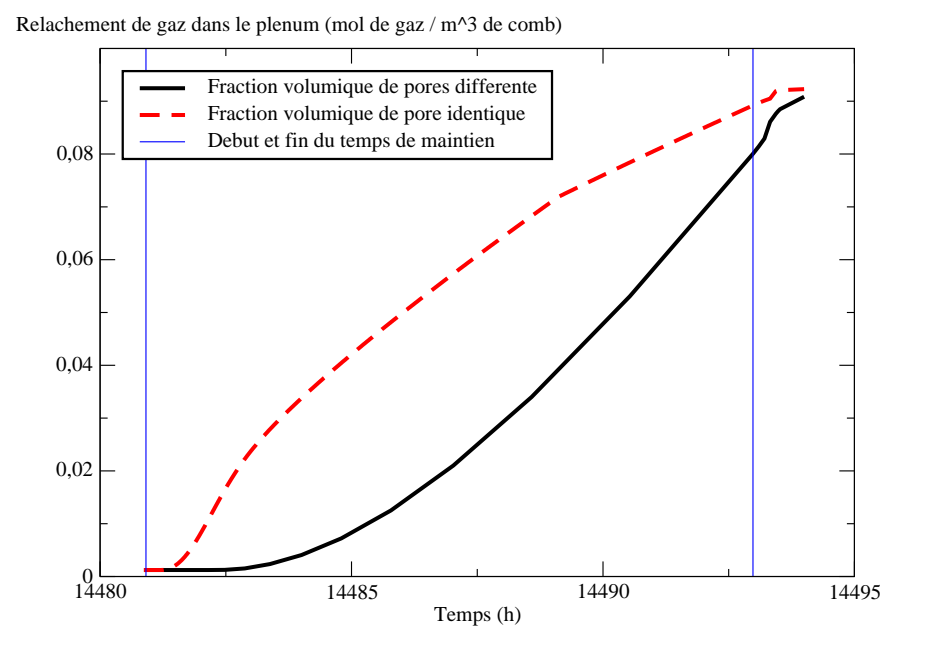

FIG. 4.18 – Evolution de la quantité de gaz relâché dans le plenum au cours du temps à partir de la montée en rampe au centre de la pastille

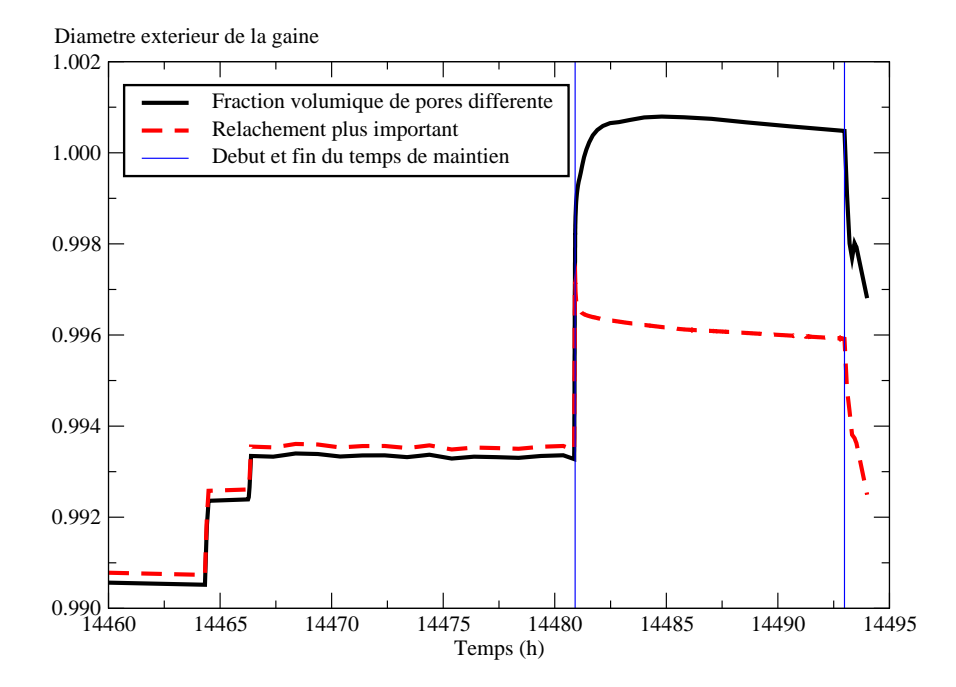

FIG. 4.19 – Evolution du rayon extérieur de la gaine au cours du temps à partir du début du palier de conditionnement

des évolutions très proches.

Cette différence d'évolution en début de temps de maintien ainsi que l'écart d'une vingtaine de microns peut s'expliquer à partir des déformations viscoplastiques présentées à la FIG. 4.20.

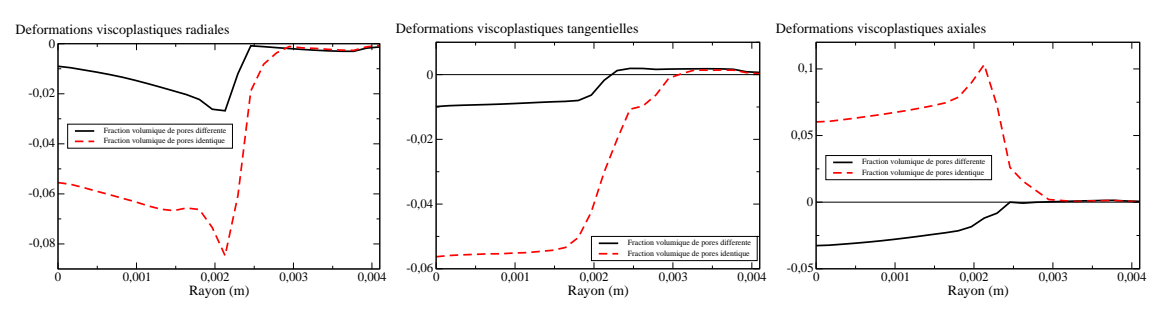

FIG.  $4.20 -$  Déformations viscoplastiques radiales (à gauche), tangentielles (au milieu) et axiales (à droite) en fonction du rayon de la pastille à la fin du temps de maintien

La première figure (à gauche) montre les déformations viscoplatiques radiales en fonction du rayon. On constate que ces déformations, négatives dans les deux cas, sont plus importantes lorsque la fraction volumique est commune aux deux modules. Cette deformation ´ viscoplastique radiale plus importante explique donc la diminution du rayon exterieur de la ´ gaine. On constate qu'il en est de même pour les déformations viscoplastiques tangentielles (figure du milieu).

La figure de droite nous montre la deformation viscoplastique axiale en fonction du rayon ´ de la pastille suivant que la fraction volumique de pores soit commune aux deux modules ou pas. On constate que lorsque la fraction volumique de pores est differente entre les deux mo- ´ dules, la déformation viscoplastique axiale est négative, ce qui correspond à un écrasement de la pastille. En revanche, lorsque la fraction volumique de pores est commune entre les deux modules, cette déformation viscoplastique est positive ce qui correspond à un écoulement axial de la pastille. De plus, cet écoulement est relativement important puisqu'il est du même ordre de grandeur (en valeur absolue) que la deformation viscoplastique radiale. Mais il est ´ également important de vérifier que la variation de volume due aux déformations viscoplastiques (qui correspond à la trace des déformations viscoplastiques) est équivalente à la variation de la fraction volumique de pores. Cette vérification est possible à partir de l'équation de conservation du volume qui donne :

$$
\dot{f} = (1 - f)Tr(\dot{\varepsilon}^{vp})
$$

Sur la FIG. 4.21, nous avons représenté la trace des déformations viscoplastiques en fonction du rayon de la pastille.

En comparant la FIG. 4.21 avec la FIG. 4.15, on constate que les deux profils sont semblables ce qui montre que les déformations viscoplastiques sont bien dues à la variation de la fraction volumique. Dans le cas où la fraction volumique de pores est différente, il y a compression de la pastille dans toutes les directions. Dans le cas ou la fraction volumique de pores ` est commune, il y a un fort écoulement axial (compensé par des déformations viscoplastiques radiales et tangentielles importantes) dû au fort gonflement gazeux des bulles au centre de la pastille.

Pour vérifier que le gonflement gazeux des bulles est à l'origine de l'écoulement axial, nous avons modifié le coefficient relatif au transfert de gaz entre les pores et le plenum (il a été
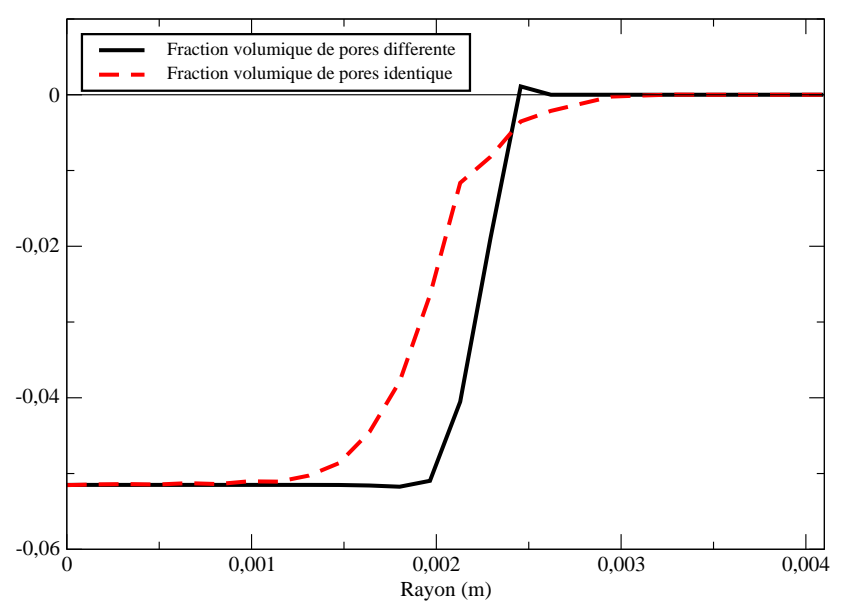

Deformations viscoplastiques volumiques

FIG. 4.21 – Trace des déformations viscoplastiques en fonction du rayon de la pastille à la fin du temps de maintien

divisé par un facteur  $1000$  ce qui a pour conséquence de réduire la quantité de gaz relâchée comme le montre la FIG. 4.22.

De ce fait, il y aura davantage de gaz de fission dans le combustible donc un gonflement gazeux plus important comme le montre la FIG. 4.23.

Ce gonflement gazeux des bulles plus important n'a pas d'effet sur l'evolution de la frac- ´ tion volumique de pores (FIG. 4.24) ni sur l'évolution du rayon extérieur de la gaine (FIG. 4.25).

Par contre, on peut constater à partir de la FIG. 4.26 que les déformations viscoplastiques axiales sont plus importantes.

Cela montre donc que le gonflement gazeux dû aux bulles a un effet important sur l'écoulement axial et de ce fait, pour compenser cet écoulement, on observe une diminution importante du rayon.

#### **4.2.3 Conclusions sur la mise en commun de la fraction volumique de pores**

Dans ce paragraphe, nous avons donc pu mettre en évidence l'intérêt de modéliser un même objet physique (la fraction volumique de pores) par une même variable quel que soit le module utilisé (mécanique ou plysico-chimique). Le fait de mettre en commun la fraction volumique de pores entre ces deux disciplines a de nombreuses consequences comme nous ´ avons pu le voir. Cependant, cette mise en commun permet une modelisation beaucoup plus ´ physique.

Dans la section précédente, nous avions constaté que les profilométries obtenues avec le modèle compressible étaient inférieures aux profilométries expérimentales. Avec ce nouveau choix de modélisation, la profilométrie calculée reste encore en dessous des profilométries de la section précédente alors que le gonflement des bulles est plus important. On a pu mettre Relachement de gaz dans le plenum (mol de gaz / m^3 de comb)

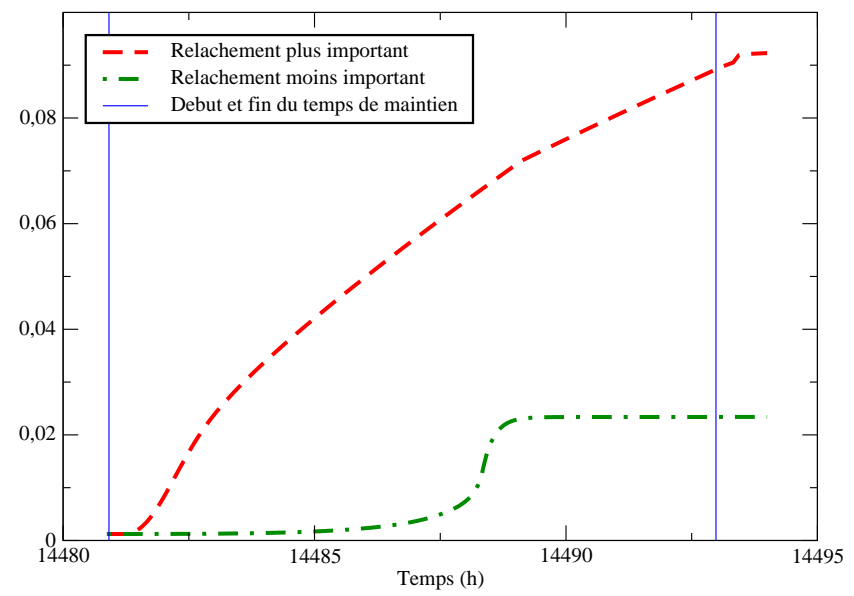

FIG. 4.22 – Evolution de la quantité de gaz relâchée dans le plenum au cours du temps à partir de la montée en rampe au centre de la pastille suivant un relâchement plus ou moins important

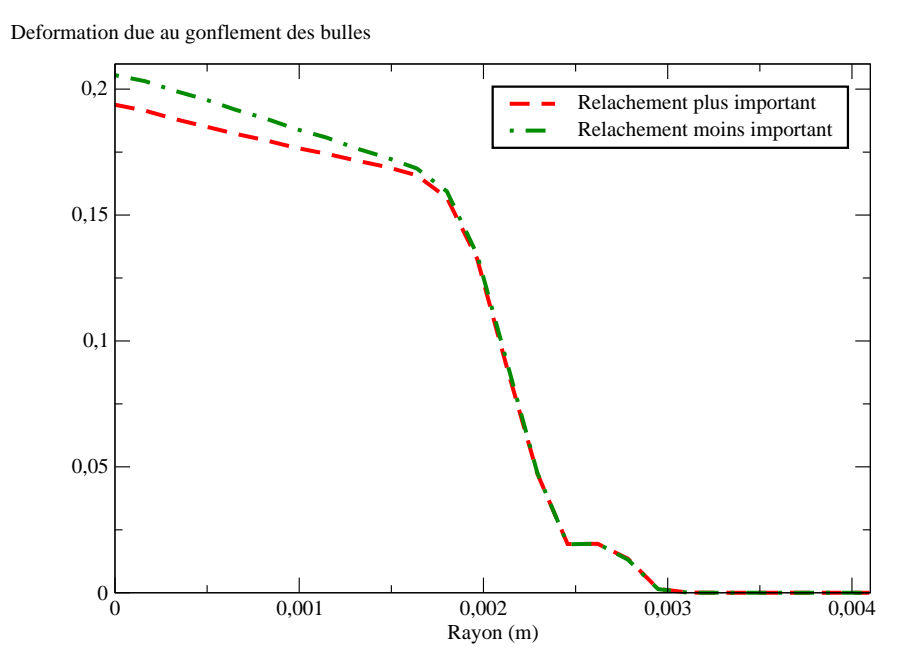

FIG. 4.23 – Déformation due au gonflement gazeux des bulles à la fin du temps de maintien en fonction du rayon de la pastille suivant deux parametres relatifs au transfert de gaz entre ` les pores et le plenum

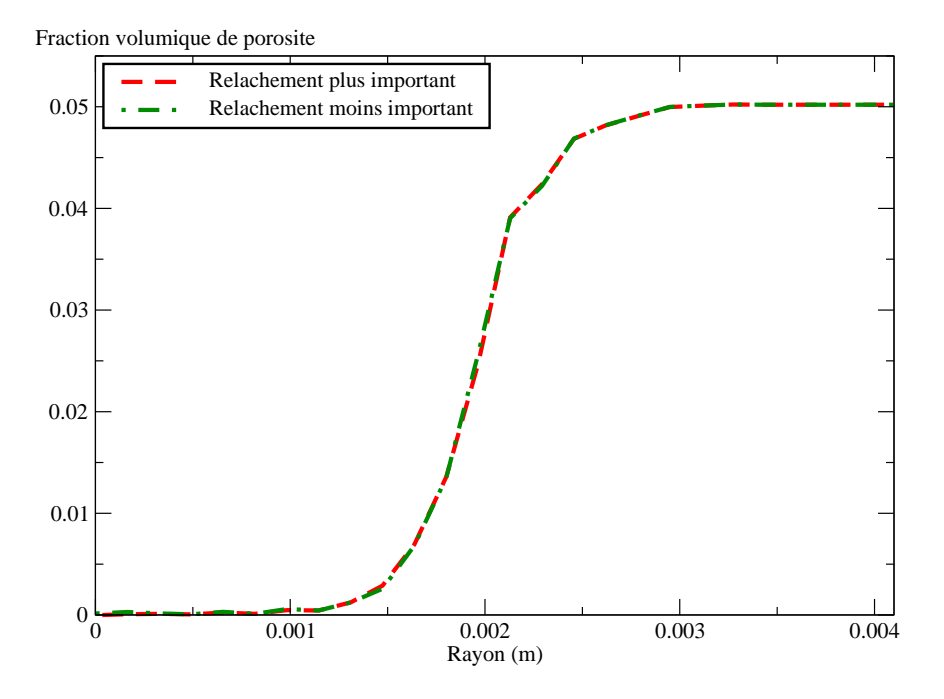

FIG. 4.24 – Evolution de la fraction volumique de pores en fonction du rayon de la pastille suivant un relâchement plus ou moins important

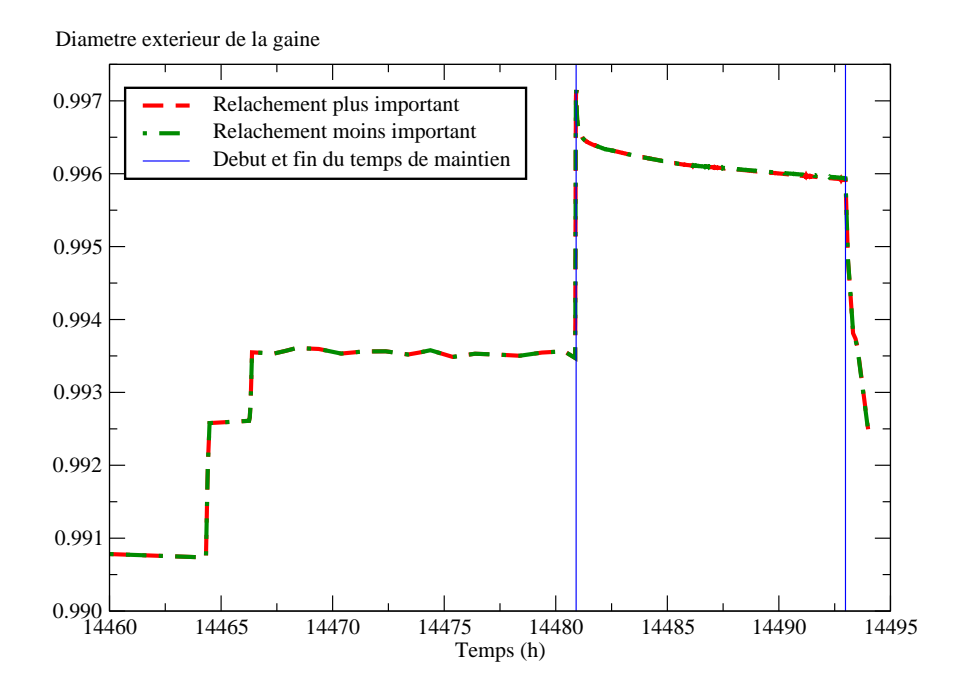

FIG. 4.25 – Evolution du rayon extérieur de la gaine au cours du temps à partir du début du palier de conditionnement suivant un relâchement plus ou moins important

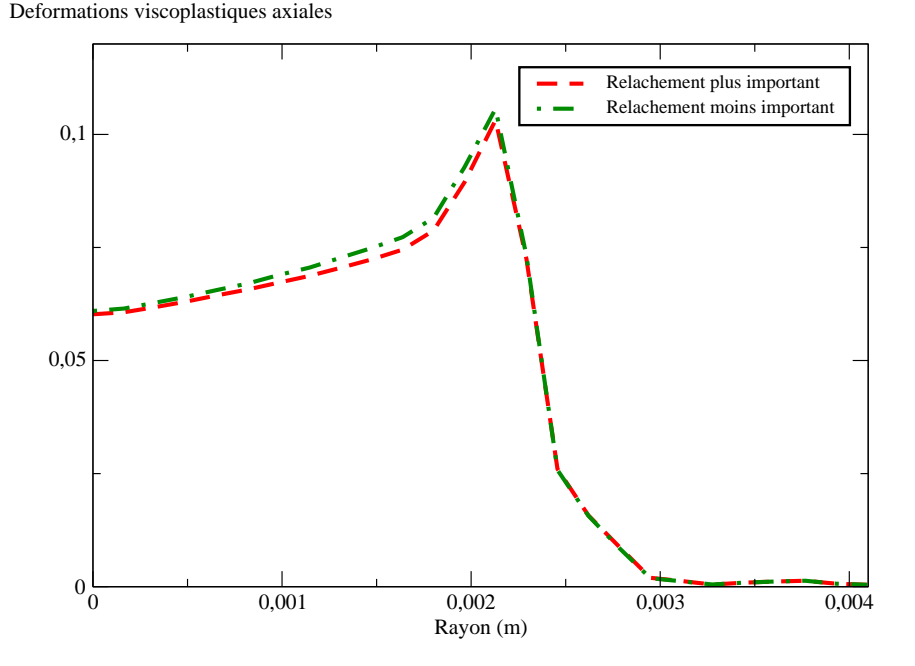

FIG. 4.26 – Déformations viscoplastiques axiales en fonction du rayon suivant un relâchement plus ou moins important

en évidence que le gonflement gazeux des bulles provoque un écoulement axial qui est compensé par une diminution du rayon. C'est ce qui explique ce « mauvais » résultat sur les profilométries.

Cependant, bien que la fraction volumique de pores soit identique entre les deux disciplines, la mécanique ne tient pas compte de la quantité de gaz présente dans les pores. Cette quantité de gaz n'est donc pas pris en compte dans la modélisation du comportement viscoplastique. Dans la section suivante, nous allons introduire la pression interne des pores dans le comportement mécanique à partir de la quantité de gaz calculée par la physico-chimie.

### **4.3 Prise en compte de la pression interne dans les pores**

Après avoir modifié le code de calcul pour pouvoir décrire un même objet physique avec un seul champ numérique, nous pouvons faire transiter la pression des pores de la physicochimie vers la mécanique qui constitue une nouvelle étape dans le processus de couplage. Dans un premier temps, nous decrirons le principe de ce couplage via la pression des pores ´ et dans un second temps, nous réaliserons une étude critique des résultats obtenus.

#### **4.3.1 Principe**

Etudions dans un premier temps, la manière de procéder pour introduire la pression des pores calculée par la physico-chimie dans la loi de comportement mécanique.

En observant les équations de la physico-chimie et plus particulièrement de COSEL, nous pouvons nous rendre compte que la pression des pores est déjà utilisée dans les équations constitutives du transfert de gaz (voir les equations (2.25) et (2.26) traduisant le transfert ´ de gaz des bulles intergranulaires vers le pore et du pore vers le plenum). Lorsque COSEL

utilise cette pression, il se contente de la calculer au moment voulu à partir de la densité de gaz dans les pores (nombre de moles de gaz présent dans les pores par mm $^3$ de combustible) qui fait partie des variables du probleme de la physico-chimie et de la fraction volumique de ` pores qui est une donnée fournie par la mécanique.

Nous avons donc fait le choix d'extraire cette densité de gaz dans les porosités pour l'utiliser comme donnée d'entrée dans la mécanique afin de pouvoir recalculer la pression dans le module mécanique. L'encha înement entre les modules est présenté à la FIG. 4.27.

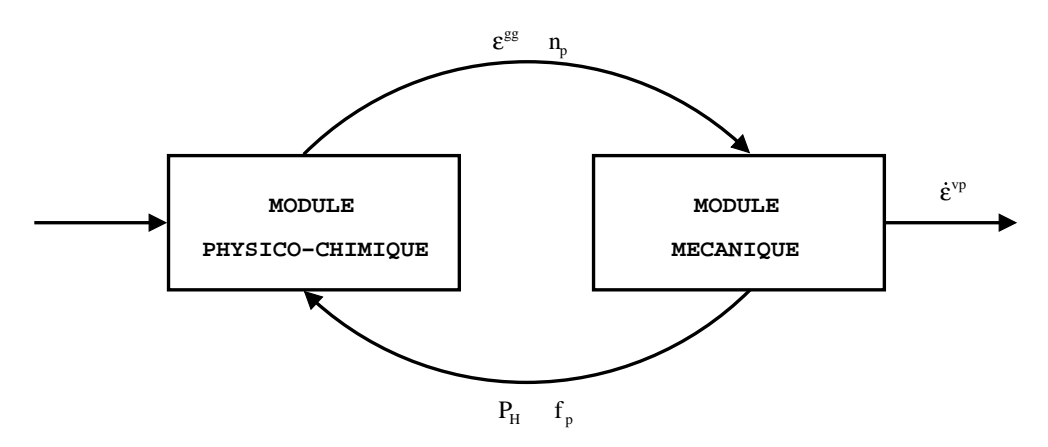

FIG.  $4.27$  – Enchaînement des modules physico-chimique et mécanique pour avoir une pression interne dans les pores

En effet, dans le module mécanique, nous avons besoin de connaître la pression qu'exerce le pore sur la matrice pour la prendre en compte dans le potentiel thermodynamique dont dérive la loi de comportement. En effet, comme nous le montrerons dans le paragraphe 5.6, l'introduction d'une pression  $p$  dans les cavités d'un milieu dont le comportement homogénéisé dérive d'un potentiel elliptique entraîne un décalage de la surface de plasticité puisque seul le terme sensible au premier invariant de la contrainte  $\Sigma_m$  (défini par l'équation  $(1.1)$ ) est affecté par la pression :

$$
\Psi(\Sigma) = \Psi(\Sigma_m, \Sigma_{eq}) \qquad \Rightarrow \qquad \hat{\Psi}(\Sigma) = \Psi(\Sigma + p\mathbb{I}) = \Psi(\Sigma_m + p, \Sigma_{eq}) \qquad (4.1)
$$

avec :

 $-\Psi$  le potentiel associé au milieu hétérogène à cavités non pressurisées;

 $-\hat{\Psi}$  le potentiel associé au milieu hétérogène à cavités pressurisées.

Pour calculer cette pression  $p$  dans les pores, nous avons choisi la loi des gaz parfaits :

$$
p = \frac{n_p \mathcal{R} T}{f_p} \tag{4.2}
$$

avec :

 $- p$  la pression dans les pores (MPa)

–  $\,n_{p}$  la densité de moles de gaz présent dans les pores (mol.mm $^{\text{-3}}$  de combustible frais)

–  $\mathbb R$  la constante universelle des gaz parfaits  $(8,314472 \text{ J.K}^{-1} \text{/mol}^{-1})$ 

–  $T$  la température (K)

 $- f_p$  la fraction volumique de pores

On constate par ailleurs que la pression utilisée dans le module mécanique est la pression interne de la cavité et non la pression que la cavité exerce sur la matrice puisqu'on ne tient pas compte de la tension de surface de la cavite. Cette tension de surface est un terme qu'il ´ faut soustraire à la pression interne pour avoir la pression que la cavité exerce réellement sur la matrice. Or, ce terme de tension de surface est inversement proportionnel au rayon de la cavité. Dans notre cas, on fait l'hypothèse que les pores sont d'une échelle supérieure aux bulles. On fait donc le choix de tenir compte de la tension de surface uniquement pour les bulles en supposant que celle-ci est negligeable pour les pores. De plus, le fait de travailler sur ´ une fraction volumique de pores ne nous donne aucune information sur la taille de ces cavites. ´ Ainsi, nous n'avons pas de rayon de porosite mais uniquement une fraction volumique. De ce ´ fait, nous sommes dans l'incapacité de calculer cette tension de surface pour les pores. Nous ferons donc l'approximation que la pression interne est identique à la pression exercée par le pore sur la matrice.

#### **4.3.2 Resultats des calculs et discussions ´**

Afin de bien illustrer l'effet de la pression interne de la porosité sur la profilométrie extérieure de la gaine, nous avons réalisé un premier calcul en utilisant uniquement le module mécanique (il n'y a donc pas de gonflement gazeux). A partir des simulations précédentes, nous avons pu déterminer que la pression hydrostatique au sein du combustible évoluait entre  $40$  et  $80$  MPa. Ainsi, nous avons introduit une pression interne aux pores constante et égale à 50 MPa durant la rampe et le temps de maintien pour évaluer l'effet mécanique de cette pression interne sur la profilométrie extérieure de la gaine. La FIG. 4.28 présente les résultats.

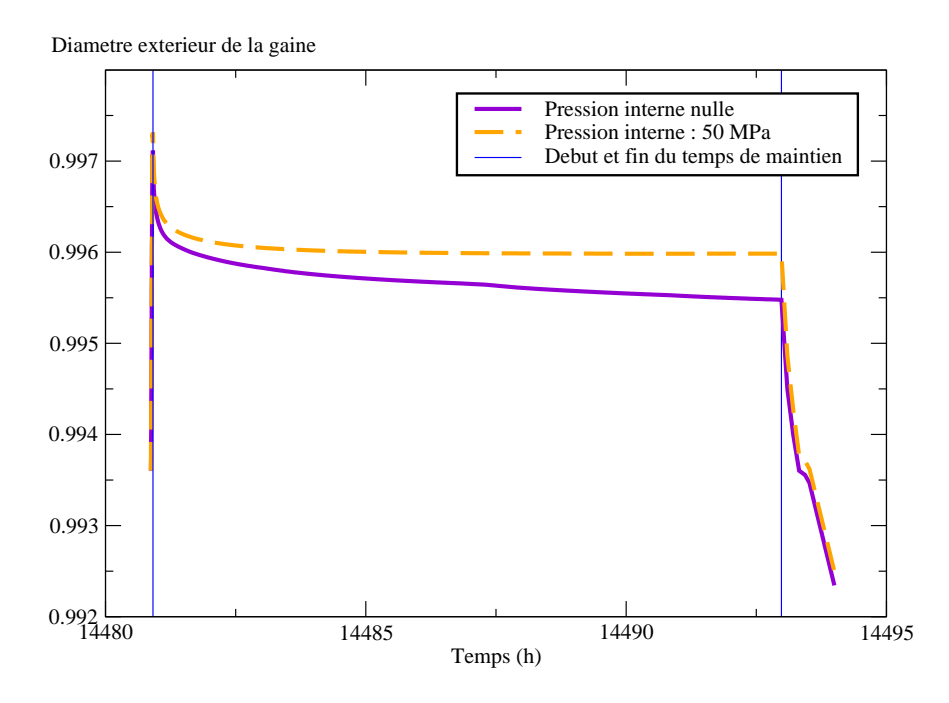

FIG. 4.28 – Evolution du rayon exterieur de la gaine au cours du temps de maintien suivant ´ une pression interne nulle ou de 50 MPa dans les pores (pas de gonflement gazeux)

Les résultats observés sont conformes à nos attentes puisqu'on constate que le rayon extérieur de la gaine est plus élevé lorsque la pression interne des pores n'est pas nulle : cette pression interne va en effet s'opposer a la densification des pores lors du temps de ` maintien. Il faut noter que les valeurs du rayon externe de la gaine ne sont pas correctes puisqu'il manque la déformation imposée par le gonflement gazeux car le module la calculant n'est pas activé.

Nous allons à présent réaliser un calcul complet (avec les modules mécanique et physicochimique) avec des pores pressurisés, pression calculée à partir de la quantité de gaz dans les pores estimée par COSEL. La FIG. 4.29 présente le rayon extérieur de la gaine au cours du temps lorsque les pores sont pressurisés ou non.

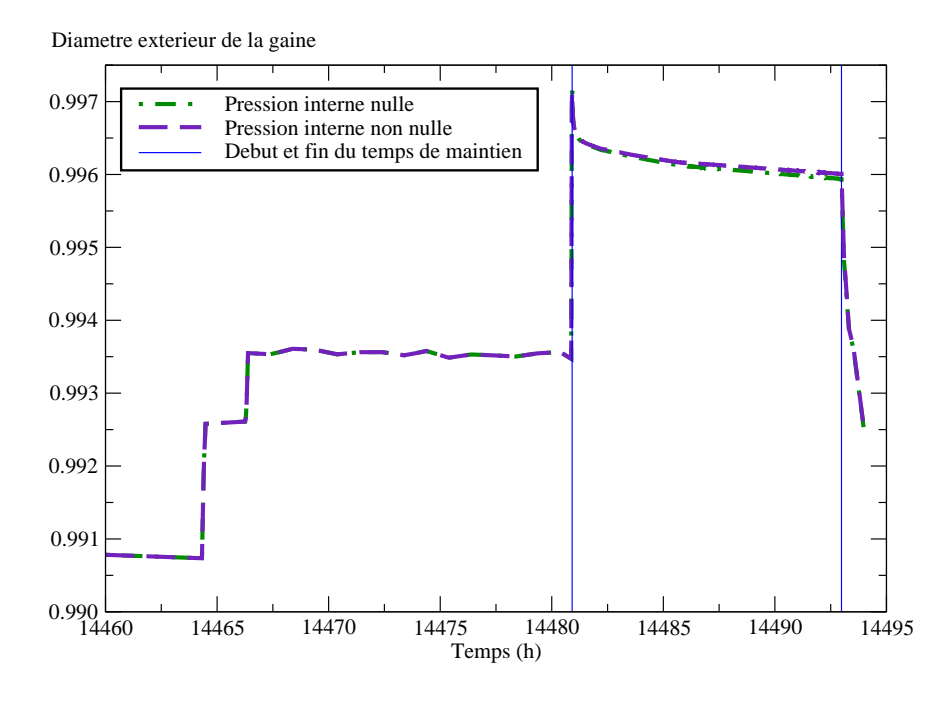

FIG. 4.29 – Evolution du rayon exterieur de la gaine au cours du temps de maintien suivant ´ une pression interne nulle ou non nulle dans les pores

On constate que tenir compte de la pression dans les pores a pour effet d'augmenter le rayon extérieur de la gaine mais cet effet est très limité. En comparant les résultats obtenus avec ceux de la FIG.  $4.28$ , on peut faire l'hypothèse que la pression interne calculée est négligeable par rapport à la pression hydrostatique. Cela signifierait que COSEL sousestimerait le transfert de gaz des bulles vers les pores. Cette sous-estimation n'empêcherait donc pas les pores de se refermer. La FIG. 4.30 présente la répartition de la pression dans les pores au sein de la pastille.

On constate que la pression calculée dans les pores est tout à fait cohérente puisqu'elle est comprise entre 1 et 40 MPa mais qu'elle est inférieure aux 50 MPa utilisés pour le calcul simplifié. De plus, lors du calcul simplifié, tous les pores avaient une pression interne de 50 MPa et, ici, une grande partie des pores sont très peu pressurisés (moins de 10 MPa). Il faut bien entendu comparer cette valeur avec la pression hydrostatique au sein du combustible. La FIG. 4.31 représente le champ de pression hydrostatique lors du calcul avec des pores non pressurisés (en haut) ou avec des pores pressurisés (en bas).

On remarque que la pression des pores ne joue pas sur le champ de pression hydrostatique dans le combustible. Cependant, dans la loi de comportement, la variable utilisée est  $\sigma_m + p$ . Nous pouvons, dans le cas où les pores sont pressurisés bien entendu, représenter le champ de cette « variable » (voir la FIG. 4.32).

On remarque donc que la pression à l'intérieur des pores compense la pression hydrostatique et la pression interne. De ce fait, on observe que, dans la zone centrale, la porosite aura ´

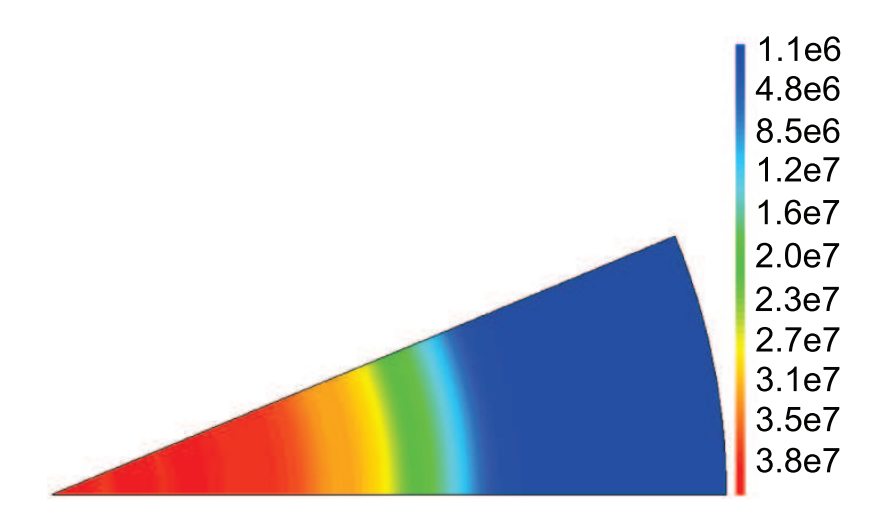

FIG. 4.30 – Champ de pression interne aux pores (Pa) au sein du fragment de pastille

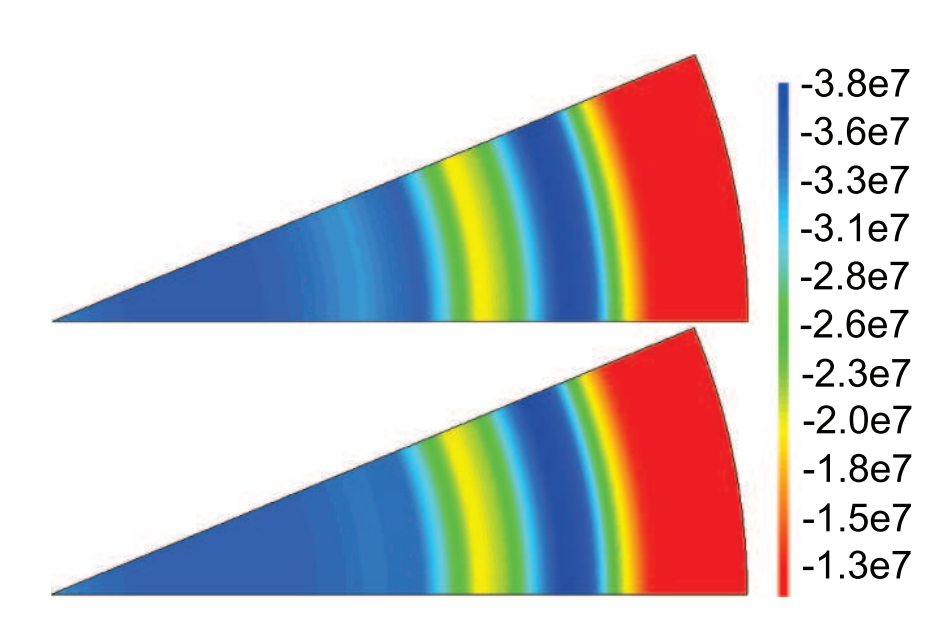

FIG. 4.31 – Champ de pression hydrostatique (Pa) au sein du fragment de pastille avec des pores non pressurisés (en haut) ou des pores pressurisés (en bas) à la fin du temps de maintien

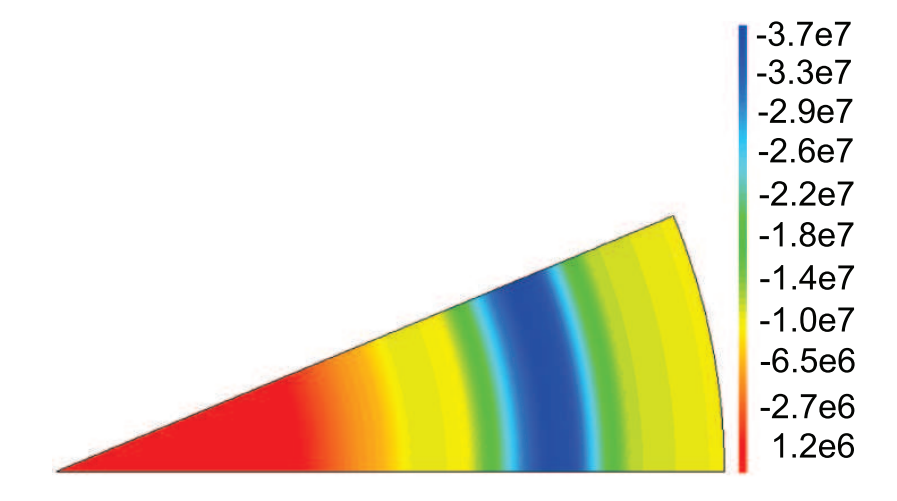

FIG. 4.32 – Représentation de  $\sigma_m + p$  (Pa) au sein du fragment de pastille à la fin du temps de maintien

tendance à croître légèrement ( $\sigma_m + p$  légèrement positif) et, dans le reste de la pastille, la fraction volumique de pores aura tendance à diminuer. La FIG. 4.33 présente la répartition de la fraction volumique de pores en fonction du rayon de la pastille.

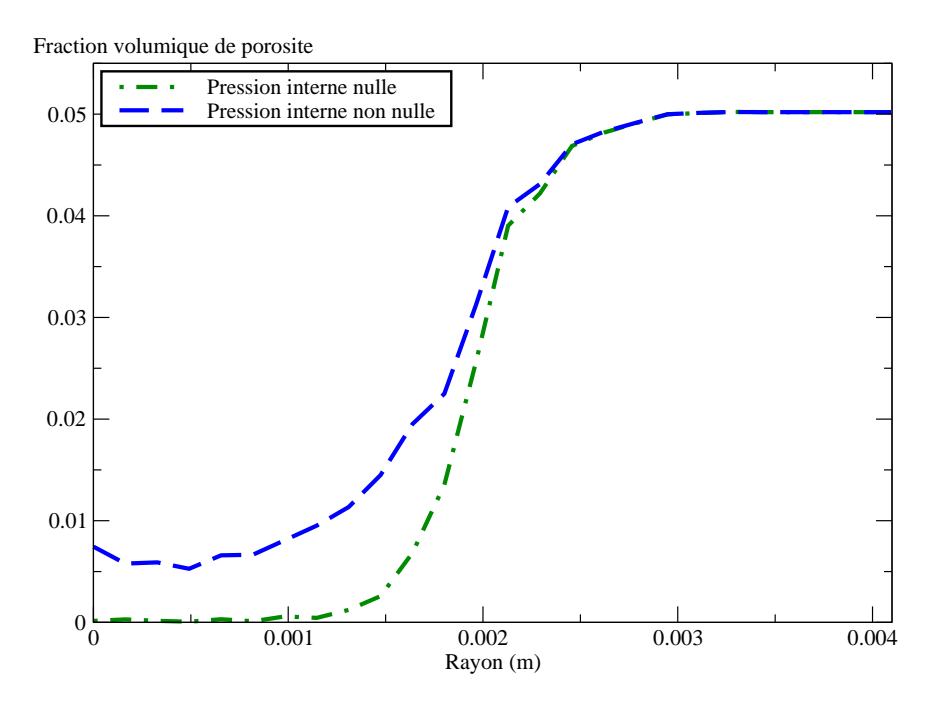

FIG. 4.33 – Evolution de la fraction volumique de pores en fonction du rayon avec des pores pressurisés ou non

On constate que la fraction volumique de pores au sein du fragment de pastille est plus importante dans le cas où les pores sont pressurisés, la pression interne empêchant ceux-ci de s'écraser complètement. Cela signifie que le gonflement dû à la déformation viscoplastique est plus important ou plutôt que la perte de volume dû à l'écrasement des pores est moins importante.

Cependant, si on trace le gonflement total (gonflement gazeux dû aux bulles et gonfle-

ment volumique dû aux pores), on constate que les deux courbes sont équivalentes comme le montre la FIG. 4.34.

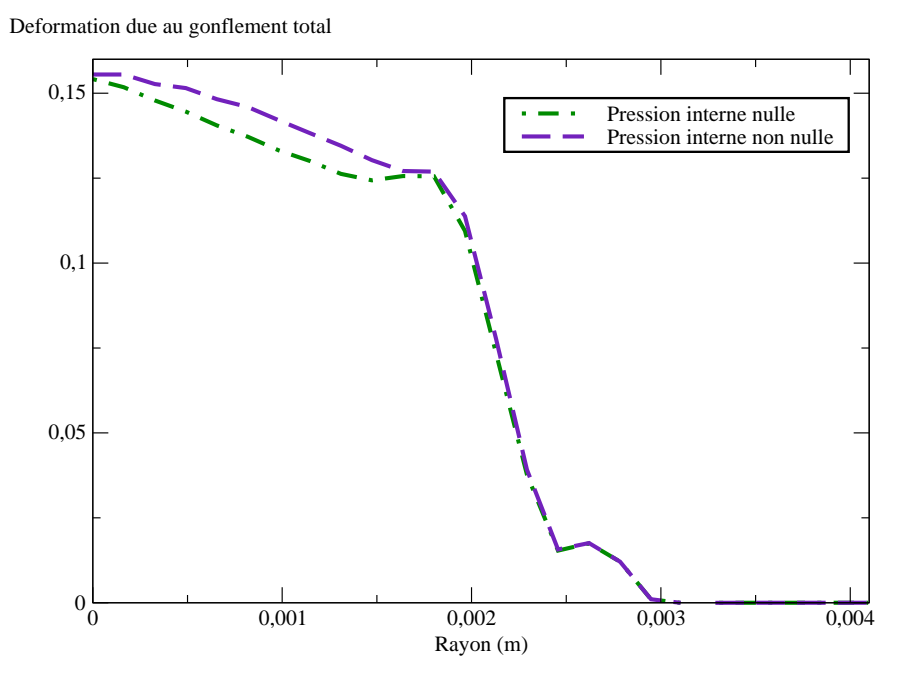

FIG.  $4.34$  – Déformation de gonflement total à la fin du temps de maintien suivant que les pores sont pressurisés ou non

On constate que le gonflement total des deux calculs est presque identique (légèrement supérieur dans le cas où les pores sont pressurisés). Cela signifie que, lorsqu'il n'y a pas de pression, le gaz reste confiné dans les bulles puisque les pores se referment sous la pression hydrostatique et ne peuvent donc plus accueillir de gaz. De ce fait, le gonflement gazeux des bulles est plus important. Lorsque les pores sont pressurisés, le gaz peut s'échapper des bulles pour se rendre dans les pores donc il y a moins de gonflement gazeux dû aux bulles mais il y a un gonflement dû au non-écrasement des pores. Quoiqu'il en soit, la quantité de gaz reste néanmoins identique dans le combustible (nous avons réduit le relâchement) mais sa répartition est différente ce qui conduit à des profilométries sensiblement identiques.

#### **4.3.3 Conclusions**

En utilisant la pression des pores pour le couplage, nous avons pu mettre en evidence que ´ le gonflement gazeux est avant tout piloté par la quantité de gaz présente dans le combustible. En effet, nous avons vu que le rayon extérieur de la gaine était sensiblement le même que l'on prenne en compte ou pas la pression dans les pores. Or, la quantité de gaz présente dans le combustible est un paramètre d'entrée à déterminer pour le code de calcul COSEL puisque celui-ci n'est pas utilisé lors de l'irradiation de base.

Néanmoins, ce couplage illustre parfaitement les différentes interactions entre la mécanique et la physico-chimie et montre l'intérêt de proposer un modèle unifié. En effet, dans un modèle unifié, l'évolution en taille d'une famille de cavités a des conséquences mécaniques sur une autre famille de cavités. Actuellement, seules les conséquences relatives au transfert de gaz de fission sont prises en compte.

## **4.4 Bilan du chapitre**

Dans le chapitre précédent, l'état de l'art des simulations nous a permis de mettre en évidence plusieurs points de développement dans l'optique d'améliorer la modélisation du comportement de la pastille. En faisant évoluer les outils que nous avions à notre disposition, nous avons pu améliorer trois des quatre points cités dans le bilan du chapitre précédent.

Ainsi, dans ce chapitre, nous avons dans un premier temps modifié l'algorithme général du calcul thermo-mécanique afin de calculer une déformation de gonflement gazeux due aux bulles plus cohérente. Désormais, le module de physico-chimie prend en compte la pression hydrostatique calculée par la mécanique pour évaluer le gonflement gazeux.

Dans un deuxième temps, la fraction volumique de pores a été mise en commun entre les deux disciplines. Ainsi, la mécanique qui calcule une évolution de la fraction volumique transmet à la physico-chimie une valeur de porosité actualisée au cours du temps. Les transferts des gaz de fission calculés par la physico-chimie prendront en compte cette valeur et le gonflement gazeux des bulles calcule est beaucoup plus important en particulier au centre de ´ la pastille (les pores étant plus petits, le transfert de gaz des bulles vers les pores s'effectue de manière plus difficile). La mécanique, quant à elle, va calculer un écoulement viscoplastique axial important qui sera compensé par une diminution conséquente du rayon de la gaine.

Enfin, dans un souci de cohérence, nous avons introduit la pression des pores dans le calcul mécanique. Ainsi, les pores en tenant compte de leur pression interne ne s'écrasent plus complètement. Néanmoins, la quantité de gaz présente dans les pores est relativement faible donc leur écrasement est toujours important. De plus, nous avons montré en diminuant fortement le relâchement du gaz que le gonflement gazeux était dû à la quantité de gaz présent dans le combutible et non à sa répartition entre les bulles et les pores. De ce fait, les profilométries obtenues sont sensiblement identiques que l'on prenne en compte ou non la pression des pores.

Cependant, avec les outils à notre disposition, nous devons nous contenter d'une microstructure avec une seule population de cavités pour décrire le comportement mécanique. De ce fait, l'évolution des pores n'a aucune conséquence mécanique sur les bulles et inversement. Afin d'enrichir la microstructure utilisée par la mécanique et de prendre en compte les interactions mécaniques liées à l'évolution de chacune des populations de cavités, nous allons développer un nouveau modèle micromécanique qui fera l'objet de la partie suivante.

## **Bilan de la partie II**

Dans cette deuxième partie, nous avons étudié à l'aide de simulations la réponse thermomécanique d'un crayon combustible soumis à une rampe de puissance (voir l'historique d'irradiation présenté dans le paragraphe 1.3.2).

Le chapitre 3 a permis en particulier de présenter l'état de l'art en matière de simulations mécaniques tri-dimensionnelles de l'interaction pastille-gaine. Le diamètre du crayon (profilométrie) étant mesuré après irradiation, c'est cette quantité mesurable que nous avons utilisée pour juger de la qualité de nos simulations. Ces simulations du chapitre 3 ont mis en évidence l'impact significatif sur les profilométries finales de la prise en compte de l'évolution de la fraction volumique de pores au sein d'un fragment de pastille. Ces porosités de fabrication ne sont donc pas négligeables. Il nous faudra en tenir compte par la suite pour avoir une représentation plus réaliste des phénomènes.

Ces simulations reposant sur un couplage mecanique/physico-chimie minimal (voir para- ´ graphe 3.1.1), nous avons mis en oeuvre plusieurs ameliorations successives dans le chapitre ´ 4. Dans le chapitre 3, le gonflement gazeux était calculé à l'aide d'une modélisation 1D et appliqué à la modélisation 3D pour y calculer le champ de déplacement. Ce gonflement gazeux n'était donc pas réactualisé au cours du calcul ce qui n'est pas très réaliste au vue de la relation qu'il existe entre la contrainte et le gonflement gazeux. Par ailleurs, il etait ´ appliqué en tout point de la structure 3D en estimant la distribution de contraintes hydrostatiques par un calcul axisymétrique en déformations planes (le calcul 1D). Or la fragmentation axiale et radiale des pastilles combustibles conduit à une distribution des contraintes hydrostatiques plus complexe que seul un calcul 3D peut estimer. La première amélioration a donc consisté à remplacer l'estimation explicite 1D précédente du gonflement gazeux par un calcul implicite 3D. Pour cela, des évolutions de l'algorithme de résolution du problème thermo-mécanique ont dû être mises en œuvre (formulation implicite, voir paragraphe 4.1). L'amélioration suivante (voir paragraphes  $4.2$ ) a consisté à mettre en commun la fraction volumique de pores (la mécanique et la physico-chimie traitaient ce même objet physique de manière indépendante). Ces modifications nous ont permis de mettre en œuvre un premier couplage entre le modele de gonflement gazeux et la loi de comportement du combus- ` tible (« Gatt-Monerie ») : dans le modèle proposé (paragraphe 4.2), les pores de fabrication sont pressurisés, cette pression interne étant évaluée grâce aux informations fournies par le modèle de gonflement gazeux. Toutes ces évolutions ont permis une représentation plus réaliste de la réponse thermomécanique du combustible. Elles conduisent à des profilométries (amplitude, evolution axiale, ...) plus satisfaisantes. ´

Dans le chapitre 3, nous avons par ailleurs tiré parti des possibilités de post-traitement offertes par le modèle MARGARET présenté au paragraphe 2.4.2. Ce modèle MARGARET, capable de modéliser quatre populations de cavités, montre que les bulles ne sont pas négligeables par rapport aux pores en ce qui concerne leurs fractions volumiques notamment. A l'issue de ce post-traitement, nous avons donc déterminé une microstructure caractéristique du combustible. Dorénavant, le combustible sera schématiquement représenté comme un matériau poreux avec deux populations de cavités qui se distinguent par des tailles (voir FIG. 3.21) et des pressions internes differentes. ´

Pour tenir compte dans la simulation de cette double population de cavités pressurisées, il faut remplacer la loi « Gatt-Monerie » par un modèle mécanique capable de calculer les évolutions des fractions volumiques de chacune des populations de cavités pressurisées tandis que la physico-chimie prendra en compte l'évolution de ces cavités afin de calculer la quantité de produits de fission présente dans chacune des deux populations. Pour cela, nous avons choisi de développer une approche micromécanique qui s'appuie sur une hypothèse de séparation d'échelles : nous traiterons d'abord les petites cavités avant de passer à l'échelle des grosses cavités pour enfin déterminer la réponse macroscopique du milieu homogène équivalent utilisé dans le calcul éléments finis du fragment de la pastille. Ces développements micromécaniques sont détaillés dans la partie suivante.

**Troisieme partie `**

# **Modele de comportement ` mecanique avec deux populations ´**  ${\bf de}$  cavités pressurisées

## **Chapitre 5**

# $\bf{Echelle}$  des petites cavités : **comportement thermo-mecanique ´ d'un milieu poreux**

#### **Objet du chapitre** :

La partie précédente nous a permis d'établir une microstructure caractéristique du combustible. Cette microstructure présente une hétérogénéité à deux échelles. En faisant une hypothèse de séparation d'échelles, nous traiterons dans ce chapitre uniquement les petites cavités. Nous présenterons donc une revue des techniques d'homogénéisation des milieux poreux afin de déterminer le comportement homogène équivalent du combustible à l'échelle des petites cavités qui sera utilisé à l'échelle des grosses cavités (dans le chapitre suivant).

### **Sommaire**

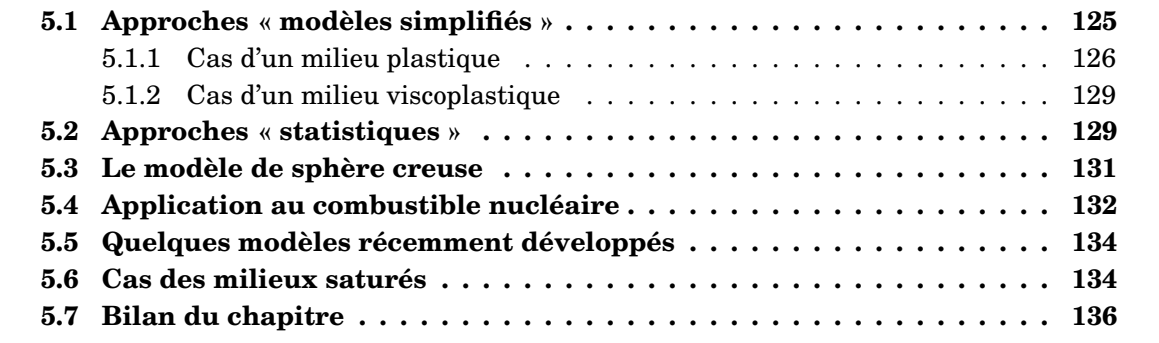

Dans la suite, on note  $V$  le volume total du milieu poreux étudié,  $M$  le volume occupé par la matrice, P le volume occupé par les cavités et  $f$  la fraction volumique de vide (la porosité) :

$$
f = \frac{|P|}{|V|} \tag{5.1}
$$

Dans ce paragraphe, on s'intéresse à la réponse d'un milieu poreux dont le comportement de la matrice dérive d'un potentiel convexe  $\phi$  soumis à un taux de déformation  $\dot{E}$  homogène au bord du domaine de celui-ci. Pour simplifier le problème, on suppose qu'aucune cavité ne rencontre le bord  $\partial V$  de V. Le problème local peut donc s'écrire :

$$
\begin{cases}\n\text{div }\boldsymbol{\sigma}(\boldsymbol{x}) = 0 & \text{dans } V \\
\boldsymbol{\sigma}(\boldsymbol{x}) = \frac{\partial \phi}{\partial \dot{\boldsymbol{\varepsilon}}}(\boldsymbol{x}, \dot{\boldsymbol{\varepsilon}}(\boldsymbol{x})) \quad \forall \boldsymbol{x} \in M \\
\dot{\boldsymbol{u}}(\boldsymbol{x}) = \dot{\boldsymbol{E}} \boldsymbol{\cdot} \boldsymbol{x} & \text{sur } \partial V\n\end{cases}
$$
\n(5.2)

On considère que les pores sont non pressurisés donc on prolonge le champ de contrainte  $\sigma$  dans les pores par une valeur nulle. Le cas des milieux saturés sera traité ultérieurement. La réponse macroscopique de ce milieu est « mesurée » par la contrainte macroscopique  $\Sigma$ telle que  $\Sigma = \langle \sigma \rangle_V$ . On note  $\langle . \rangle_V$  la moyenne dans le volume V. En suivant [Hill 63], nous écrirons que la contrainte macroscopique  $\boldsymbol{\Sigma}$  dérive du potentiel macroscopique  $\Phi^+$  du milieu poreux :

$$
\mathbf{\Sigma} = \frac{\partial \Phi^+}{\partial \dot{\mathbf{E}}}
$$
avec  $\Phi^+(\dot{\mathbf{E}}) = \inf_{\dot{\mathbf{u}} \in K(\dot{\mathbf{E}})} (1 - f) \langle \phi(\dot{\mathbf{\varepsilon}}(\dot{\mathbf{u}})) \rangle_M$ ,  $K(\dot{\mathbf{E}}) = \{\dot{\mathbf{u}}, \dot{\mathbf{u}} = \dot{\mathbf{E}} \cdot \mathbf{x} \text{ sur } \partial V\}$  (5.3)

La détermination du potentiel macroscopique  $\Phi^+$  revient à résoudre le problème local (5.2). Le potentiel dual de  $\Phi^+$  (que l'on note  $\Psi^+$ ) s'écrit :

$$
\Psi^+(\Sigma) = \inf_{\tau \in S} (1 - f) \langle \psi(\tau) \rangle_M, S = \{ \tau, \text{div}\tau = 0 \text{ dans } M, \tau = 0 \text{ dans } P \text{ et } \Sigma = \langle \tau \rangle_V \} \tag{5.4}
$$

où  $ψ$  est le potentiel dual de  $φ$ .

Classiquement, on peut également utiliser des conditions de contraintes homogènes  $\Sigma$  au bord du domaine  $V$ . Le problème local s'écrit dans ce cas :

$$
\begin{cases}\n\text{div }\sigma(x) = 0 \quad \text{dans } V \\
\sigma(x) = \frac{\partial \phi}{\partial \dot{\varepsilon}}(x, \dot{\varepsilon}(x)) \quad \forall x \in M \\
\sigma.N = \Sigma.N \text{ sur } \partial V, \text{ avec } N \text{ la normale sortante à } V\n\end{cases}
$$
\n(5.5)

La vitesse de déformation macroscopique  $\dot{E}$  est alors calculée par :

$$
\dot{\boldsymbol{E}} = \frac{1}{|V|} \int_{\partial V} \dot{\boldsymbol{u}} \otimes_s \boldsymbol{N} \, dS \tag{5.6}
$$

avec :

 $-$  *u*<sup> $i$ </sup> la vitesse de déplacement

 $- dS$  l'élément de surface du volume  $V$ 

Cette vitesse de déformation macroscopique dérive du potentiel  $\Psi^-$ :

$$
\dot{E} = \frac{\partial \Psi^{-}}{\partial \Sigma} \tag{5.7}
$$

avec  $\Psi^-(\mathbf{\Sigma}) = \inf_{\boldsymbol{\tau} \in S(\mathbf{\Sigma})} (1 - f) \langle \psi(\boldsymbol{\tau}) \rangle_M$ ,

$$
S(\Sigma) = \{ \tau, \text{div}\tau = 0 \text{ dans } M, \tau = 0 \text{ dans } P \text{ et } \tau. N = \Sigma. N \text{ sur } \partial V \}
$$
(5.8)

On peut, dans ce cas, écrire le potentiel de dissipation (noté  $\Phi^-$ ), potentiel dual de  $\Psi^-$ , sous la forme :

$$
\Phi^{-}(\dot{\boldsymbol{E}}) = \inf_{\dot{\boldsymbol{u}} \in K} (1 - f) \langle \phi(\dot{\boldsymbol{\varepsilon}}(\dot{\boldsymbol{u}})) \rangle_{M}, K = \{\dot{\boldsymbol{u}}, \dot{\boldsymbol{E}} = \langle \dot{\boldsymbol{\varepsilon}}(\dot{\boldsymbol{u}}) \rangle_{V} = \frac{1}{|V|} \int_{\partial V} \dot{\boldsymbol{u}} \otimes_{S} N dS \}
$$
(5.9)

On a donc écrit le problème avec des conditions aux limites différentes, ce qui nous amène à deux solutions qui peuvent être distinctes. Selon [Willis 89], on peut alors encadrer le potentiel de dissipation effectif  $\Phi(\vec{E})$  par :

$$
\Phi^{-}(\dot{\boldsymbol{E}}) \leq \Phi(\dot{\boldsymbol{E}}) \leq \Phi^{+}(\dot{\boldsymbol{E}}) \tag{5.10}
$$

et son potentiel dual  $\Psi(\Sigma)$  est encadré par :

$$
\Psi^+(\Sigma) \le \Psi(\Sigma) \le \Psi^-(\Sigma) \tag{5.11}
$$

Il est communément admis que les inégalités écrites en  $(5.10)$  et  $(5.11)$  deviennent des égalités lorsque la taille des inhomogénéités est infiniment petite devant la taille de l'échantillon étudié. Le résultat est démontré pour le cas des milieux périodiques ([Suquet 82]).

Dans la suite du mémoire, on pourra donc utiliser les deux formulations et présenter les développements soit en terme de potentiel de dissipation  $\Phi(E)$  soit en terme de potentiel de force  $\Psi(\Sigma)$ .

Cependant, dans les deux cas présentés, nous sommes face à un problème non-linéaire qui, dans le cas où nous ne connaissons pas la répartition des différentes phases dans le volume  $V$ , ne peut se résoudre que de manière approchée. On obtient ainsi pour le potentiel thermodynamique des bornes ou des estimations. Nous allons presenter deux types d'ap- ´ proches qui ont été proposées dans la littérature : des approches basées sur l'utilisation de modèles simplifiés et des approches à partir d'un principe variationnel écrit pour des milieux « statistiques ».

## **5.1** Approches « modèles simplifiés »

Les travaux présentés dans cette section sont basés sur l'utilisation d'un **V**olume **E**lémentaire Représentatif (VER) particulier dont la microstructure est supposée parfaitement connue.

## **5.1.1 Cas d'un milieu plastique**

Un des premiers travaux consacré à l'étude du comportement des milieux plastiques poreux est celui de RICE et TRACEY [Rice 69]. Ils ont considéré une cavité non pressurisée noyée dans un milieu plastique infini soumis à une contrainte homogène et ont proposé une relation simple permettant de déterminer le taux de croissance de la cavité en fonction du taux de triaxialité de la contrainte  $\Gamma$  défini comme le rapport entre le premier et le second invariant de la contrainte macroscopique :

$$
\Gamma = \frac{\Sigma_m}{\Sigma_{eq}} \tag{5.12}
$$

avec :

$$
\Sigma_m = \frac{1}{3} Tr(\Sigma) \qquad \text{et} \qquad \Sigma_{eq} = \sqrt{\frac{3}{2} \Sigma^d : \Sigma^d} \quad \text{ou} \quad \Sigma^d = \Sigma - \Sigma_m \mathbb{I} \tag{5.13}
$$

 $\Sigma^d$  est le déviateur de  $\Sigma$  et  $\mathbb I$  est le tenseur identité.

En 1977, GURSON a considéré un VER simplifié constitué d'une cavité sphérique entourée d'une matrice (formant une sphère creuse) [Gurson 77]. Pour ces travaux, GURSON choisit de traiter le problème avec une matrice rigide plastique de VON MISES dont on peut écrire le potentiel microscopique  $\phi$  en fonction du second invariant de la vitesse de déformation  $\dot{\varepsilon}_{eq}$ défini par l'équation  $(1.3)$  ( $\sigma_0$  étant la contrainte d'écoulement en traction de la matrice) :

$$
\phi\left(\dot{\boldsymbol{\varepsilon}}\right) = \sigma_0 \dot{\varepsilon}_{eq} \tag{5.14}
$$

GURSON a proposé une surface de plasticité macroscopique pour la sphère creuse qui s'écrit de la manière suivante :

$$
\left(\frac{\Sigma_{eq}}{\sigma_0}\right)^2 + 2f \cosh\left(\frac{3}{2}\frac{\Sigma_m}{\sigma_0}\right) - 1 - f^2 = 0\tag{5.15}
$$

qui dépend de la fraction volumique de vides  $f$  et des deux premiers invariants de la contrainte macroscopique appliquée : pression hydrostatique  $\Sigma_m$  et contrainte équivalente  $\Sigma_{eq}$  dont les expressions ont été écrites dans l'équation (5.13).

Nous allons rappeler maintenant les principales étapes permettant d'aboutir à ce résultat. Le volume élémentaire considéré est une sphère creuse de rayon interne  $a$  et de rayon externe  $b$  (voir FIG. 5.1). La matrice de cette sphère creuse a un comportement rigide plastique parfait dont le comportement dérive du potentiel de dissipation  $(5.14)$ .

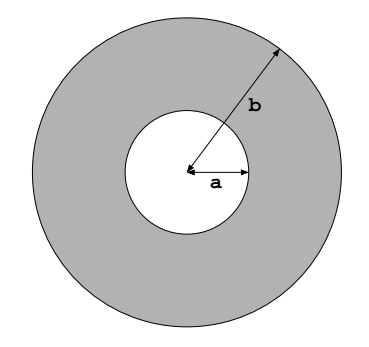

FIG.  $5.1$  – Représentation d'une sphère creuse

Sur le bord extérieur de la sphère creuse (domaine  $V$ ), on applique des conditions aux limites de taux de déformation homogène du type :  $\dot{u} = \dot{E} \dot{x}$ . Sur le bord intérieur de la sphère creuse (domaine  $P$ ), on laisse le bord libre c'est-à-dire que l'on suppose que la cavité est non pressurisée.

Afin d'estimer le potentiel (5.3), le champ de vitesse cinématiquement admissible (noté  $\dot{v}^{\bm{G}}$ ) dans la matrice (notée  $M,$   $M = V - P$ ) est décomposé en deux parties :

- $-$  une première partie correspondant au changement de volume de la cavité sans changement de forme (notée  $\dot{v}^V$ ) ;
- une seconde partie correspondant au changement de forme de la cavite sans change- ´ ment de volume (notée  $\dot{v}^F$ ).

$$
\dot{v}^G = \underbrace{\dot{E}_m \frac{b^3}{r^2} e_r}_{\dot{v}^V} + \underbrace{\dot{E}^d \cdot x}_{\dot{v}^F} \tag{5.16}
$$

L'utilisation du principe variationnel décrit par l'équation (5.3) avec ce champ de vitesse permet de majorer le potentiel de dissipation de la maniere suivante : `

$$
\Phi(\dot{\boldsymbol{E}}) \leq \frac{1}{|V|} \int_{M} \phi\left(\dot{\boldsymbol{\varepsilon}}\left(\dot{\boldsymbol{v}}^{\boldsymbol{G}}\right)\right) dV = \frac{\sigma_0}{|V|} \int_{M} \dot{\varepsilon}_{eq} dV \tag{5.17}
$$

soit, en utilisant les coordonnées sphériques  $(r, \theta, \varphi)$ :

$$
\Phi(\dot{\boldsymbol{E}}) \leq \frac{\sigma_0}{|V|} \int_{\theta=0}^{\pi} \int_{\phi=0}^{2\pi} \int_{r=a}^{b} \dot{\varepsilon}_{eq}(r,\theta,\phi) r^2 \sin\theta \, dr \, d\theta \, d\phi \tag{5.18}
$$

A partir de l'inégalité de CAUCHY-SCHWARZ, on peut écrire la relation suivante :

$$
\int_{\theta=0}^{\pi} \int_{\phi=0}^{2\pi} \dot{\varepsilon}_{eq} \sin \theta \, d\theta \, d\phi \leq \underbrace{\left(\int_{\theta=0}^{\pi} \int_{\phi=0}^{2\pi} \dot{\varepsilon}_{eq}^{2} \sin \theta \, d\theta \, d\phi\right)^{1/2}}_{=\sqrt{4\pi} \left(\dot{E}_{eq}^{2} + \frac{4\dot{E}_{mb}^{6}}{\rho^{6}}\right)} = \sqrt{4\pi} \underbrace{\left(\int_{\theta=0}^{\pi} \int_{\phi=0}^{2\pi} \sin \theta \, d\theta \, d\phi\right)^{1/2}}_{=\sqrt{4\pi}} \tag{5.19}
$$

Ainsi, on peut écrire l'inégalité suivante :

$$
\int_{\theta=0}^{\pi} \int_{\phi=0}^{2\pi} \dot{\varepsilon}_{eq} \sin \theta \, d\theta \, d\phi \le 4\pi \left( \dot{E}_{eq} + \frac{4\dot{E}_m b^6}{r^6} \right)^{1/2} \tag{5.20}
$$

 $L'$ inégalité  $(5.18)$  s'écrit donc ainsi :

$$
\Phi(\dot{E}) \le \frac{\sigma_0}{|V|} \int_{r=a}^b 4\pi \left( \dot{E}_{eq} + \frac{4\dot{E}_m b^6}{r^6} \right)^{1/2} r^2 dr \tag{5.21}
$$

Sachant que l'on connaît le volume total de la sphère creuse  $V = 4\pi b^3/3$  et en effectuant le changement de variable suivant :

$$
y = \left(\frac{r}{b}\right)^3\tag{5.22}
$$

on aboutit à la majoration suivante :

$$
\Phi(\dot{\boldsymbol{E}}) \le \sigma_0 \int_f^1 \sqrt{\dot{E}_{eq} + \frac{4\dot{E}_m}{y^2}} \, dy \tag{5.23}
$$

A partir de cette inégalité, on retrouve l'expression de la surface de plasticité proposée par GURSON [Leblond 96].

On peut souligner que le point purement hydrostatique ( $\Sigma_{eq} = 0$ ) donné par l'équation  $(5.15)$  correspond à la solution exacte du problème de la sphère creuse soumise à un chargement hydrostatique homogène sur le bord extérieur :  $\Sigma_m = \frac{2}{3}$  $\frac{2}{3}\sigma_0 \ln(f)$ . Le point purement déviatorique ( $\Sigma_m = 0$ ), quant à lui, correspond à la borne supérieure de VOIGT :  $\Sigma_{eq} = \sigma_0(1-f).$ 

L'équation (5.15), aussi appelée « critère de GURSON », a été modifié par [Tvergaard 82] et [Leblond 94] afin d'obtenir la formulation :

$$
q_3 \left(\frac{\Sigma_{eq}}{\sigma_0}\right)^2 + 2q_1 f \cosh\left(\frac{3}{2}\frac{\Sigma_m}{\sigma_0}\right) - 1 - (q_1 f)^2 = 0 \tag{5.24}
$$

Les paramètres  $q_1$  et  $q_3$  ont été introduits pour les raisons suivantes :

- le paramètre  $q_1$  est là afin de donner un meilleur accord entre le critère intial de GUR-SON et les simulations numériques par éléments finis. La valeur de ce paramètre diffère selon les auteurs et les approches utilisées pour déterminer sa valeur : [Gurson 77] par une approche théorique avait déterminé  $q_1 = 1$ , [Tvergaard 82] par des comparaisons à des simulations numériques par éléments finis a proposé  $q_1 = 1, 5$ , [Koplick 88] détermina par des simulations numériques également que  $q_1 = 1, 25$  et [Perrin 90] par une approche théorique (basée sur un modèle auto-cohérent : une sphère creuse noyée dans un milieu infini obéissant au critère de l'équation (5.24) et sous chargement hydrostique) que  $q_1 = 4/e \approx 1,47$ .
- le paramètre  $q_3$  a été introduit par [Leblond 94] afin de mettre en adéquation le critère de GURSON (équation (5.15)) et la borne obtenue par [Ponte Castañeda 91] pour un chargement purement déviatorique :

$$
q_3 = \left(1 + \frac{2}{3}f\right) \frac{\left(1 - q_1 f\right)^2}{\left(1 - f\right)^2} \tag{5.25}
$$

Il est important de signaler que le critère de GURSON  $(5.15)$  est une borne supérieure pour le problème de la sphère creuse mais aussi pour l'assemblage de sphères creuses de HASHIN. On peut montrer (voir par exemple [Garajeu 95]) que l'on peut construire un champ de vitesse cinématiquement admissible pour l'assemblage de HASHIN à partir d'un champ de vitesse cinématiquement admissible sur la sphère creuse unitaire. La FIG. 5.2 illustre la représentation de l'assemblage de sphères creuses de HASHIN.

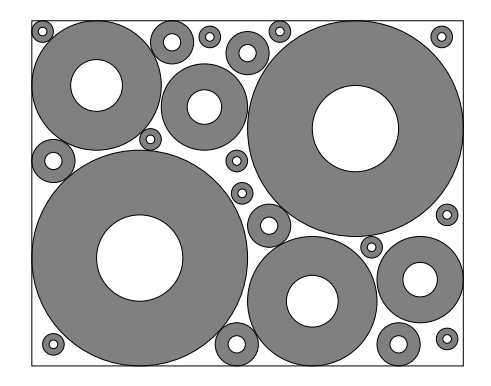

FIG. 5.2 – Représentation de l'assemblage de sphères creuses autosemblables de Hashin

### **5.1.2 Cas d'un milieu viscoplastique**

Des extensions de ces travaux ont été réalisés dans le cas d'un milieu ayant un comportement viscoplastique. Au début des années 80, [Budiansky 82] a décrit l'évolution d'une cavité sphéroïdale dans une matrice infinie ayant un comportement viscoplastique pour en déduire un taux d'evolution. ´

Par la suite, [Duva 84] ont proposé un potentiel afin de décrire l'évolution d'une cavité sphéroïdale dans une matrice viscoplastique infinie. Quelques années, plus tard, DUVA et al. ont étendu ces travaux à des ellipsoïdes quelconques ([Duva 86]).

## **5.2 Approches « statistiques »**

Les études présentées dans cette section, contrairement à ceux de la section précédente, considerent un VER dont la répartition des phases n'est connue que par des grandeurs statistiques.

Dans ce cadre d'étude, un des premiers travaux dû à HASHIN et SHTRIKMAN concerne l'homogénéisation en élasticité linéaire ([Hashin 63]). Ils ont considéré un matériau composite biphasé, macroscopiquement isotrope, dont les deux phases ont un comportement elastique linéaire et isotrope afin d'en déduire les propriétés du milieu homogène équivalent.

Leurs travaux permettent d'établir un encadrement des propriétés élastiques du milieu homogène équivalent sous la forme (on suppose que  $k_1 > k_2$  et  $\mu_1 > \mu_2$ ) :

$$
k_-^{HS} \le k^{hom} \le k_+^{HS} \qquad \qquad \text{et} \qquad \qquad \mu_-^{HS} \le k^{hom} \le \mu_+^{HS} \tag{5.26}
$$

avec :

$$
k_{-}^{HS} = k_2 + \frac{f_1}{\frac{1}{k_1 - k_2} + \frac{3f_2}{3k_2 + 4\mu_2}}
$$
(5.27a)

$$
k_+^{HS} = k_1 + \frac{f_2}{\frac{1}{k_2 - k_1} + \frac{3f_1}{3k_1 + 4\mu_1}}
$$
(5.27b)

$$
\mu_{-}^{HS} = \mu_2 + \frac{f_1}{\frac{1}{\mu_1 - \mu_2} + 6f_2 \frac{k_2 + 2\mu_2}{5\mu_2 (3k_2 + 4\mu_2)}}
$$
(5.27c)

$$
\mu_{+}^{HS} = \mu_1 + \frac{f_2}{\frac{1}{\mu_2 - \mu_1} + 6f_1 \frac{k_1 + 2\mu_1}{5\mu_1 (3k_1 + 4\mu_1)}}
$$
(5.27d)

Les variables k et  $\mu$  étant respectivement les modules de compressibilité et de cisaillement de la phase 1 et 2. La variable f représente quant à elle la fraction volumique de la phase  $1$ ou 2.

Ces travaux ont été repris et étendu par WILLIS aux matériaux composites linéaires anisotropes ([Willis 83]) puis par TALBOT et WILLIS aux milieux non-lineaires ([Talbot 85]). ´

Quelques années plus tard, PONTE CASTAÑEDA a proposé un nouveau principe variationnel [Ponte Castañeda 91] qui, appliqué au cas d'une distribution isotrope de pores dans une matrice rigide plastique parfaite, [Ponte Castañeda 91] a permis d'établir de nouvelles bornes non-linéaires. La surface de plasticité de ce milieu s'écrit :

$$
\frac{9}{4}f\left(\frac{\Sigma_m}{\sigma_0}\right)^2 + \left(1 + \frac{2}{3}f\right)\left(\frac{\Sigma_{eq}}{\sigma_0}\right)^2 - (1 - f)^2 = 0\tag{5.28}
$$

Il s'agit d'un critère elliptique en  $\Sigma_{eq}$  et  $\Sigma_m$  qui, comme dans le cas du critère de GUR-SON (équation (5.15)), dépend de la fraction volumique de vides f et de  $\sigma_0$  la contrainte d'ecoulement en traction de la matrice. ´

Il est intéressant de remarquer que ce critère est une borne supérieure pour tout milieu poreux macroscopiquement isotrope et dont la matrice a un comportement rigide plastique parfait. On peut donc en déduire de nouvelles bornes non-linéaires pour un empilement de HASHIN (en acceptant le fait qu'une telle microstructure est macroscopiquement isotrope).

Ainsi, dans le cas purement déviatorique ( $\Sigma_m = 0$ ), la borne obtenue par le critère de PONTE CASTAÑEDA (5.28) vaut  $\Sigma^{PC}_{eq}~=~\sigma_0 \left(1-f\right)/\sqrt{1+2f/3}$  tandis que, le critère de GURSON (5.15) prédit la borne suivante :  $\Sigma_{eq}^G$  =  $\sigma_0 (1 - f) > \Sigma_{eq}^{PC}$ . Le critère de PONTE CASTAÑEDA propose donc une meilleure borne dans le cas purement déviatorique.

Cependant, dans le cas purement hydrostatique, la borne obtenue par le critère de PONTE CASTAÑEDA (5.28) majore de manière importante (particulièrement à faible porosité) la solution exacte de la sphère creuse obtenue par le critère de GURSON.

Bien que la comparaison des bornes par rapport au critère de GURSON ne puisse s'effectuer que dans le cas d'une matrice rigide plastique, le résultat de PONTE CASTAÑEDA peut, lui, être étendu à une matrice viscoplastique dont le comportement est décrit à partir d'un potentiel de NORTON :

$$
\phi(\dot{\boldsymbol{\varepsilon}}) = \frac{\sigma_0 \dot{\varepsilon}_0}{m+1} \left(\frac{\dot{\varepsilon}_{eq}}{\dot{\varepsilon}_0}\right)^{m+1} \tag{5.29}
$$

avec m l'exposant de non-linéarité ( $m = 0$  dans le cas rigide plastique et  $m = 1$  correspond au cas linéaire) et  $\dot{\varepsilon}_0$  un paramètre de dimensionnement.

Ainsi, dans le cas d'un milieu poreux isotrope avec une matrice viscolastique, il a été établi une borne pour le potentiel thermodynamique macroscopique [Ponte Castañeda 91] sous la forme :

$$
\Phi(\dot{\mathbf{E}},f) \leq \Phi^{PC}(\dot{\mathbf{E}},f) = \frac{\sigma_0 \dot{\varepsilon}_0}{m+1} \left[ \frac{4}{A^{PC}(f,n)} \left( \frac{\dot{\varepsilon}_m}{\dot{\varepsilon}_0} \right)^2 + \frac{1}{B^{PC}(f,n)} \left( \frac{\dot{\varepsilon}_{eq}}{\dot{\varepsilon}_0} \right)^2 \right]^{(m+1)/2}
$$
(5.30)

avec :

$$
A^{PC}(f,n) = \frac{f}{(1-f)^{2n/(n+1)}} \qquad \text{et} \qquad B^{PC}(f,n) = \frac{1+\frac{2}{3}f}{(1-f)^{2n/(n+1)}} \qquad \text{et} \qquad n = \frac{1}{m} \tag{5.31}
$$

Quelques années plus tard, SUQUET développa une autre méthode d'homogénéisation : la « méthode sécante modifiée » [Suquet 95]. Cela revient à remplacer le milieu hétérogène non-linéaire par un Milieu Linéaire de Comparaison (MLC) dont les propriétés effectives peuvent être déterminées. Le comportement de ce nouveau milieu est donc linéaire c'est-àdire que l'on peut écrire la deuxième ligne de  $(5.2)$  de la manière suivante :

$$
\boldsymbol{\sigma}(x) = \frac{\partial \phi}{\partial \dot{\boldsymbol{\varepsilon}}}(x, \dot{\boldsymbol{\varepsilon}}(x)) \qquad \Leftrightarrow \qquad \boldsymbol{\sigma}(x) = \boldsymbol{C_{sct}}(x, \dot{\boldsymbol{\varepsilon}}(x)) : \dot{\boldsymbol{\varepsilon}}(x) \approx \boldsymbol{C}(\bar{\boldsymbol{\varepsilon}}) : \dot{\boldsymbol{\varepsilon}}(x) \qquad (5.32)
$$

Cela revient, dans les faits, à remplacer les modules sécants qui varient d'un point à l'autre dans la matrice (qui sont contenus dans le tenseur  $C_{sct}(x, \dot{\varepsilon}(x))$ ) par des modules sécants uniformes par phase (contenus dans le tenseur  $C(\bar{\epsilon})$ ) calculés pour une déformation de référence  $\dot{\varepsilon}$ . Cette déformation de référence ne correspond pas à la moyenne du champ de vitesse de déformation (comme pour l'approche sécante classique) mais à la moyenne quadratique des vitesses de déformations que l'on appelera seconds moments. En procédant de cette manière, sous certaines hypothèses de convexité, on obtient un milieu linéaire de comparaison dont l'énergie de déformation est une borne supérieure pour le potentiel effectif du milieu hétérogène réel. On peut donc déterminer des bornes pour le milieu nonlinéaire réel et [Suquet 95] montre que l'on retrouve exactement les bornes définies par [Ponte Castañeda 91].

## **5.3** Le modèle de sphère creuse

Par une autre méthode (basée sur l'inégalité de CAUCHY-SCHWARZ), MICHEL et SUQUET ont retrouvé les bornes obtenues avec le critère de PONTE CASTAÑEDA pour une matrice poreuse viscoplastique dont le comportement est régi par une loi puissance (dérive d'un potentiel de NORTON décrit dans l'équation (5.29)) [Michel 92].

MICHEL et SUQUET ont donc propose un nouveau potentiel thermodynamique de forme ´ elliptique suivant les deux premiers invariants de la contrainte macroscopique  $\Sigma$  (potentiel dual du potentiel de dissipation  $\Phi$ ):

$$
\Psi(\mathbf{\Sigma}) = \frac{\sigma_0 \dot{\varepsilon}_0}{n+1} \left[ \frac{9}{4} A^{MS}(f, n) \left( \frac{\Sigma_m}{\sigma_0} \right)^2 + B^{MS}(f, n) \left( \frac{\Sigma_{eq}}{\sigma_0} \right)^2 \right]^{(n+1)/2}
$$
(5.33)

avec :

$$
A^{MS}(f,n) = \left[ n \left( f^{-1/n} - 1 \right) \right]^{-2n/(n+1)} \qquad \text{et} \qquad B^{MS}(f,n) = \frac{1 + \frac{2}{3}f}{(1 - f)^{2n/(n+1)}} \tag{5.34}
$$

et *n* représente l'exposant de viscosité  $(n = 1/m)$ .

Dans le cas purement déviatorique ( $\Sigma_{eq}=0$ ), le coefficient  $B_f^{MS}$  correspond à la borne nonlinéaire de PONTE CASTAÑEDA :  $B^{MS} = B^{PC}$  (équation (5.31)). Dans le cas d'un chargement hydrostatique ( $\Sigma_{eq} = 0$ ), le coefficient  $A^{MS}$  correspond à la solution exacte d'une sphère creuse avec une matrice viscoplastique.

Si l'on se place dans le cas purement plastique ( $n = \infty$ ), on peut donc écrire le critère définissant la surface de plasticité :

$$
\frac{9}{4}\left(\frac{1-f}{\ln(f)}\right)^2 \left(\frac{\Sigma_m}{\sigma_0}\right)^2 + \left(1 + \frac{2}{3}f\right) \left(\frac{\Sigma_{eq}}{\sigma_0}\right)^2 - \left(1 - f\right)^2 = 0 \tag{5.35}
$$

La FIG. 5.3 illustre les différentes surfaces de plasticité des deux critères elliptiques et du critère de GURSON.

On constate que le critère elliptique (5.35) de MICHEL et SUQUET retrouve le résultat de GURSON en hydrostatique et la borne de PONTE CASTAÑEDA en déviatorique. Cependant, à l'exception des deux cas de triaxialité cités, ce critère est simplement une estimation.

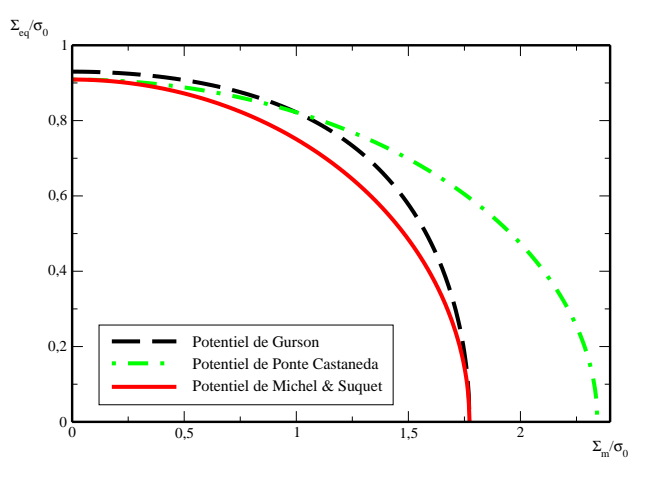

FIG. 5.3 – Surfaces de plasticité selon le critère de GURSON, le critère de PONTE CASTAÑEDA et le critère de MICHEL et SUQUET avec une porosité  $f$  de 7%

De plus, on peut constater que le critère de GURSON et les critères elliptiques ne sont pas de même « forme ». En effet, la forme du critère va directement jouer sur le taux de croissance des cavités. Il est donc nécessaire d'avoir une bonne estimation de la forme du critère pour avoir une bonne prédiction du taux de croissance des cavités. En comparant les courbes obtenues sur la FIG. 5.3, on peut constater que le modèle de GURSON prévoit un taux de croissance des cavités plus important que celui prévu par le modèle de MICHEL et SUQUET.

Dans le but de retrouver différents résultats avec une même surface de jauge, [Leblond 94] a établi de manière empirique une surface de jauge non elliptique qui permet :

- d'avoir une forme quadratique et de retrouver les bornes de HASHIN et SHTRIKMAN dans le cas linéaire;
- de retrouver le résultat exact obtenu par [Michel 92] dans le cas d'un chargement hydrostatique avec une matrice viscoplastique ;
- de retrouver la surface de plasticite de G ´ URSON dans le cas d'une matrice plastique parfaite.

Bien entendu, cette nouvelle surface de jauge est encore une estimation et non une borne. Dans la suite du mémoire, nous retiendrons essentiellement le potentiel thermodynamique de forme elliptique formulé par MICHEL et SUQUET.

## **5.4 Application au combustible nucleaire ´**

Un nouveau modèle de comportement viscoplastique a été déterminé à partir du modèle de la sphère creuse. Ce nouveau modèle, spécifique au combustible nucléaire, est également basé sur le comportement du combustible observé lors d'essais de fluage. En effet, le combustible a la particularité d'avoir un comportement de fluage différent suivant que l'on se trouve à basse contrainte et basse température ou à haute contrainte et haute température.

MONERIE et GATT ont proposé un potentiel prenant en compte les deux régimes extrêmes du comportement viscoplastique du combustible ([Monerie 06]) : un comportement lineaire ´ dans le cas des basses contraintes et basses températures et un comportement non-linéaire (l'exposant de non-linéarité ayant une valeur de 8) dans le cas des hautes contraintes et hautes températures. Chacun de ces comportements est décrit à partir d'un potentiel elliptique. Afin de n'avoir qu'un seul potentiel macroscopique, il a été choisi de coupler ces deux potentiels à l'aide d'une fonction (notée  $\theta$ ) traduisant l'importance d'un potentiel par rapport à l'autre. Cette fonction est donc comprise entre  $0$  et 1.

On peut donc définir les différents termes du potentiel thermodynamique macroscopique :

$$
\psi(f,\sigma) = (1-\theta)\,\psi(f,1,\sigma) + \theta\psi(f,8,\sigma) \tag{5.36}
$$

avec :

$$
\psi(f,n,\sigma) = \frac{\sigma_0 \dot{\varepsilon}_0}{n+1} \left[ \frac{9}{4} A(f,n) \left( \frac{\sigma_m}{\sigma_0} \right)^2 + B(f,n) \left( \frac{\sigma_{eq}}{\sigma_0} \right)^2 \right]^{(n+1)/2}
$$
(5.37)

$$
A(f,n) = \left[ n \left( f^{-1/n} - 1 \right) \right]^{-2n/(n+1)} \qquad \text{et} \qquad B(f,n) = \left( 1 + \frac{2}{3} f \right) (1 - f)^{-2n/(n+1)} \tag{5.38}
$$

$$
\theta(T,\sigma) = \frac{1}{2} \left( 1 + \tanh\left(\frac{T - \bar{T}(f,\sigma)}{h}\right) \right)
$$
\n(5.39)

La température  $\overline{T}$  correspond à une température de transition à partir de laquelle on passe principalement d'une description à partir du potentiel linéaire à une description à partir du potentiel non-linéaire. A l'origine, la température de transition dépendait uniquement du deuxième invariant de la contrainte macroscopique. Dans un cas purement hydrostatique, cette température n'avait donc pas de valeur définie. Or, il faut savoir que, dans le combustible, le taux de triaxialité  $\Gamma$  (toujours défini par l'équation (5.12)) est élevé c'està-dire que l'on se trouve plus proche d'un cas hydrostatique que d'un cas en cisaillement. Pour remédier à ce défaut, une nouvelle expression de la température de transition a été établie [De Bonnières 01]. Cette nouvelle expression prend également en compte la fraction volumique de vide :

$$
\bar{T}(f,\sigma) = \varpi \left( \sqrt{\frac{4B(f,1)}{4B(f,1) + A(f,1)}} \sigma_{eq}^2 + \frac{9A(f,1)}{4B(f,1) + A(f,1)} \sigma_m^2 \right)^q \tag{5.40}
$$

avec  $h, \varpi$  et q trois paramètres à déterminer.

Les équations constitutives du modèle sont les suivantes :

$$
\begin{cases}\n\dot{\varepsilon}^{vp} = \frac{\partial \psi}{\partial \sigma} \\
\dot{f} = (1 - f)Tr(\dot{\varepsilon}^{vp})\n\end{cases}
$$
\n(5.41)

Ce modèle a ainsi été développé dans le cadre de la description du comportement viscoplastique du combustible. Il a apporté une amélioration majeure par rapport aux modèles de comportement du combustible existant en prenant en compte l'evolution de la fraction ´ volumique et donc le changement de volume du combustible.

Cependant, il faut tout de même signaler deux difficultés avec l'utilisation d'un tel modèle. La première est de l'ordre du temps de calcul. En effet, bien que ce modèle reste un modèle analytique, son expression est complexe et nécessite de nombreux calculs. Ce point n'est pas à négliger sachant que pour un calcul réalisé par éléments finis, la loi de comportement peut être appelée plusieurs millions de fois. Nous détaillerons quelques procédés d'optimisation que nous avons mis en place lors de l'utilisation de cette loi de comportement dans le cadre du couplage. La deuxième difficulté porte sur la formulation de la loi en elle-même. Un potentiel elliptique est inversible c'est-à-dire qu'il est possible de définir le potentiel dual  $\phi$  associé à  $\psi$ tel que :

$$
\sigma = \frac{\partial \phi}{\partial \dot{\varepsilon}}
$$
 (5.42)

Or, la loi formulée par MONERIE et GATT est une somme pondérée de deux potentiels elliptiques. De ce fait, le potentiel obtenu n'est plus convexe (même si, sur la plage de triaxialité utilisée dans le combustible, il est considéré comme tel). Il n'est donc pas possible d'écrire le potentiel dual associé. Cette difficulté se manifestera lors de la conception de notre modèle micromécanique au cours duquel nous devrons utiliser la formulation avec le potentiel dual.

## **5.5** Quelques modèles récemment développés

Dans le domaine du combustible, dans le cadre de l'etude des situations accidentelles sur ´ des crayons combustible fortement irradiés (5 cycles en réacteur de puissance), les récents travaux de P.-G. VINCENT ont conduit à l'élaboration d'un modèle élastoplastique endommageable pour une céramique poreuse à deux populations de pores pressurisés [Vincent 07]. Ce modèle est basé sur l'hypothèse de séparation d'échelles entre les deux populations de cavités (les pores intragranulaires de forme sphérique et les pores intergranulaires de forme ellipsoïdale). Ce modèle fait également l'hypothèse d'une isotropie macroscopique notamment en ce qui concerne l'orientation des pores intergranulaires. Pour le comportement elastique, ´ le modèle prend en compte les deux populations de cavité, leur morphologie, leur distribution et les pressions internes qui y regnent. Pour le comportement plastique, ces travaux ` ont choisi un critère de plasticité de type GURSON-TVERGAARD-NEEDLEMAN pour la matrice d'uranium et ont ainsi pu établir de nouvelles bornes supérieures et des estimations pertinentes pour la surface de plasticité effective.

Par ailleurs, les travaux de K. DANAS propose un modèle constitutif général qui tient compte de l'évolution de la microstructure, et par conséquent, de l'anisotropie induite par l'application de déformations finies au matériau poreux [Danas 08]. Ce modèle, qui coïncide avec la limite hydrostatique du critère de GURSON pour des milieux poreux plastiques avec des microstructures isotropes, améliore les estimations d'homogénéisation existantes, lesquelles sont satisfaisantes pour des chargements proches d'un cisaillement pur mais excessivement raides pour des chargements proches d'un cas hydrostatique et des non-linéarités plus élevées. De plus, les estimations obtenues par le modèle dépendent du troisième invariant du tenseur macroscopique des contraintes dont l'effet sur la reponse effective du ´ matériau pour des chargements proches d'un cas hydrostatique n'est pas négligeable.

## **5.6 Cas des milieux saturés**

Pour étudier le combustible, que l'on assimile à un milieu poreux, les pores peuvent être pressurisés. Il faut donc tenir compte de cette pression lors de l'écriture du potentiel thermodynamique definissant le comportement viscoplastique. ´

Pour cela, nous allons comparer deux problèmes mécaniques sur un milieu poreux : des cavités noyées dans une matrice incompressible dont le comportement dérive du potentiel  $\psi$ . Le premier problème concerne un milieu poreux sans pression et le second problème un

milieu poreux saturé. Le milieu sera désigné par  $\Omega$  et on notera  $\partial\Omega$  le bord de celui-ci et  $\partial\Omega_i$ le bord des cavités présentes dans le milieu.

Le premier problème peut donc s'écrire de la manière suivante :

$$
(P_1)\begin{cases} \text{div }\boldsymbol{\sigma}(x) = 0 \quad \text{dans } V \\ \dot{\boldsymbol{\varepsilon}} = \frac{\partial \psi}{\partial \boldsymbol{\sigma}} \quad \forall x \in \Omega \\ \boldsymbol{\sigma} . \boldsymbol{n}_{|_{\partial\Omega}} = \boldsymbol{\Sigma} . \boldsymbol{n} \\ \boldsymbol{\sigma} . \boldsymbol{n}_{|_{\partial\Omega_i}} = 0 \end{cases}
$$
(5.43)

Soit  $\sigma_1$  le champ solution du problème  $(P_1)$ , on peut donc écrire :

$$
\Psi(\Sigma) = \langle \psi(\sigma_1) \rangle
$$
 et  $\dot{E} = \frac{\partial \Psi}{\partial \Sigma}$  (5.44)

Pour le deuxième problème, on considère le milieu comme saturé (les cavités ont une pression  $p$ ) donc il s'écrit de la manière suivante :

$$
(P_2)\n\begin{cases}\n\text{div }\boldsymbol{\sigma}(x) = 0 & \text{dans } V \\
\dot{\boldsymbol{\varepsilon}} = \frac{\partial \psi}{\partial \boldsymbol{\sigma}} & \forall x \in \Omega \\
\boldsymbol{\sigma} \cdot \mathbf{n}_{|_{\partial\Omega}} = \boldsymbol{\Sigma} \cdot \mathbf{n} \\
\boldsymbol{\sigma} \cdot \mathbf{n}_{|_{\partial\Omega_i}} = -p\n\end{cases} \tag{5.45}
$$

Soit  $\sigma_2$  le champ solution du problème  $(P_2)$ , on peut donc écrire :

$$
\Psi'(\Sigma) = \langle \psi(\sigma_2) \rangle \tag{5.46}
$$

Définissons le champ  $\sigma_2$  à partir du champ  $\sigma_1$  et de la pression  $p$ :

$$
\sigma_2(\Sigma) = \sigma_1(\Sigma + p\mathbb{I}) - p\mathbb{I}
$$
\n(5.47)

On peut vérifier que cette définition du champ  $\sigma_2$  respecte les conditions limites :

$$
\begin{cases}\n\sigma_2(\Sigma).n_{|_{\partial\Omega}} = \underbrace{\sigma_1(\Sigma + p\mathbb{I})_{|_{\partial\Omega}}}_{(\Sigma + p\mathbb{I})}.n - p\mathbb{I}.n = \Sigma.n \\
\sigma_2.n_{|_{\partial\Omega_i}} = \underbrace{\sigma_1.n_{|_{\partial\Omega_i}}}_{0} - p\mathbb{I}.n = -p\n\end{cases}
$$
\n(5.48)

On peut donc écrire que :

$$
\Psi'(\Sigma - p\mathbb{I}) = \langle \psi(\sigma_2(\Sigma - p\mathbb{I})) \rangle = \langle \psi(\sigma_1(\Sigma) - p\mathbb{I}) \rangle \tag{5.49}
$$

Or la matrice étant incompressible, le potentiel dont dérive la vitesse de déformation n'est pas sensible à la partie sphérique donc on peut écrire :

$$
\psi(\sigma_1(\Sigma) - p\mathbb{I}) = \psi(\sigma_1(\Sigma))
$$
\n(5.50)

Ainsi, on a :

$$
\Psi'(\Sigma - p\mathbb{I}) = \langle \psi(\sigma_1(\Sigma)) \rangle = \Psi(\Sigma)
$$
\n(5.51)

 $d'$ où :

$$
\Psi'(\Sigma) = \Psi(\Sigma + p\mathbb{I})\tag{5.52}
$$

Ainsi, pour prendre en compte la pression des cavites dans le comportement du milieu ´ homogénéisé, il suffit de décaler le potentiel macroscopique de la pression  $p$ .

## **5.7 Bilan du chapitre**

Dans ce chapitre, nous avons fait un point sur le comportement des matériaux poreux puisque le combustible nucléaire est considéré comme un milieu poreux. Nous avons abouti à un modèle qui est actuellement utilisé pour décrire le comportement du combustible lors des simulations numériques. Dans nos travaux, ce modèle sera utilisé pour représenter le comportement homogène à l'échelle des petites cavités.

Nous allons à présent passer à l'échelle supérieure, l'échelle des grosses cavités.

## **Chapitre 6**

# $\bf{Echelle}$  des grosses cavités : **description du modele ` a double ` population**

#### **Objet du chapitre** :

Ce chapitre présente la résolution du problème micromécanique à l'échelle des grosses cavités. Ce problème d'homogénéisation consiste à trouver le comportement macroscopique d'un volume élémentaire représentatif considéré comme une sphère creuse.

Pour décrire le comportement de la matrice de la sphère creuse, on utilisera un potentiel elliptique (décrit au chapitre précédent) pour prendre en compte la présence des petites cavités. Afin de résoudre ce problème non-linéaire par des méthodes analytiques, nous utiliserons une méthode de linéarisation du matériau pour obtenir une solution approchée.

Ce nouveau modèle est donc basé sur la résolution d'un problème linéaire et d'un problème non-linéaire que nous détaillerons.

### **Sommaire**

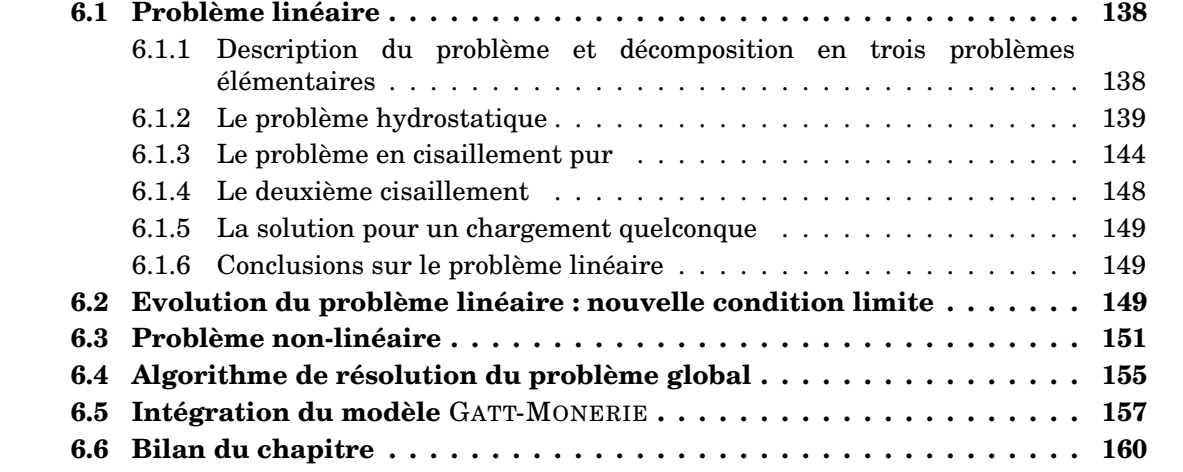

## **6.1 Probleme lin ` eaire ´**

## **6.1.1 Description du problème et décomposition en trois problèmes**  $é$ *lémentaires*

Le problème linéaire consiste à déterminer le champ de déplacement du Milieu Linéaire de **Comparaison (MLC**) soumis à une contrainte moyenne  $\Sigma$  connue. Le MLC est une sphère creuse dont la matrice est décomposée en différentes couches concentriques. Chaque couche possède un comportement élastique linéaire, différent d'une couche à l'autre, caractérisé par des modules de compressibilité  $k_i$  et de cisaillement  $\mu_i$  propres à chaque couche i. Dans la suite du manuscrit, on fait l'hypothèse que les propriétés élastiques sont homogènes dans chaque couche<sup>1</sup>. On note par  $0$  la phase représentant le trou central par  $r_{0}$  le rayon de la cavité et la couche *i* sera définie entre les rayons  $r_{i-1}$  et  $r_i$  pour  $i = 1, 2, ..., n_c$  ( $n_c$  étant le nombre de couches) comme le montre la FIG. 6.1.

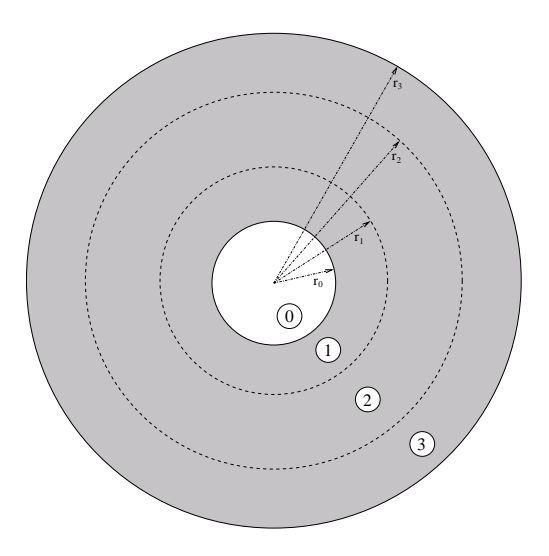

FIG. 6.1 – Décomposition de la matrice en N couches concentriques (ici  $n_c=3$ )

Il est possible d'appliquer deux types de conditions aux limites : une condition de contrainte homogène au bord et une condition de vitesse de déformation homogène au bord. Dans ce paragraphe, nous décrivons la résolution du problème avec la condition de contrainte homogène au bord. Dans le paragraphe  $6.2$ , nous indiquerons les modifications à effectuer pour prendre en compte la condition de vitesse de déformation homogène au bord à contrainte macroscopique  $\Sigma$  connue.

Ce type de milieu linéaire de comparaison a déjà été étudié par HERVÉ et ZAOUI dans le cas des milieux à inclusions rigides [Hervé 93] et par BILGER et al. dans le cas des milieux poreux [Bilger 02]. Une des principales différences par rapport à ces travaux vient du fait que ces auteurs considèrent une approche auto-cohérente (la sphère creuse est noyée dans un milieu infini équivalent) c'est-à-dire que les sollicitations sont appliquées à l'infini contrairement à nos travaux où les sollicitations sont directement appliquées sur le bord extérieur de la sphère creuse.

<sup>&</sup>lt;sup>1</sup>Une étude présentée en annexe B a été réalisée dans le but de savoir s'il était possible, en établissant un nouveau principe de minimisation de l'énergie potentielle, de traiter le milieu linéaire de comparaison à l'aide de modules élastiques linéaires par couche.

L'objectif de la résolution de ce problème linéaire est de trouver le champ de vitesse solution dans la matrice et, de ce fait, trouver le champ de vitesse de deformation et le champ de ´ contrainte.

Afin de pouvoir résoudre ce problème, ce dernier va être décomposé en trois problèmes elémentaires. En effet, puisqu'il s'agit de résoudre un problème linéaire, on peut appliquer le théorème de superposition. On peut ainsi décomposer le problème général en différents sous-problèmes élémentaires, résoudre ces problèmes élémentaires et sommer les solutions pour retrouver la solution du problème général.

Afin de décomposer le problème en trois problèmes élémentaires, on utilise les propriétés de symétrie de la sphère creuse. En effet, quelle que que soit la contrainte macroscopique  $\Sigma$ imposée dans la base  $\mathcal{B}$ , il est possible de trouver par rotation une base  $\mathcal{B}'$  dans laquelle le tenseur des contraintes peut s'écrire sous forme diagonale (la base  $B'$  est la base propre de Σ).

$$
\Sigma = \begin{pmatrix} \Sigma_{xx} & \Sigma_{xy} & \Sigma_{xz} \\ . & \Sigma_{yy} & \Sigma_{yz} \\ . & \Sigma_{zz} & \Sigma_{zz} \end{pmatrix}_{\mathcal{B}} \xrightarrow{\mathcal{B} \rightarrow \mathcal{B}'} \begin{pmatrix} \Sigma_{x'x'} & 0 & 0 \\ . & \Sigma_{y'y'} & 0 \\ . & . & \Sigma_{z'z'} \end{pmatrix}_{\mathcal{B}'} \tag{6.1}
$$

Dans la suite du mémoire, on supposera que le tenseur des contraintes macroscopiques est sous forme diagonale dans la base  $B$ . Le problème général se décompose alors en trois problèmes correspondant aux trois sollicitations  $\Sigma_{\alpha}$ ,  $\Sigma_{\beta}$  et  $\Sigma_{\gamma}$  de l'équation (6.2) : un problème purement hydrostatique et deux problèmes en cisaillement pur ( $\alpha$ ,  $\beta$  et  $\gamma$  étant trois constantes).

$$
\Sigma = \begin{pmatrix} \Sigma_{xx} & 0 & 0 \\ 0 & \Sigma_{yy} & 0 \\ 0 & 0 & \Sigma_{zz} \end{pmatrix} = \underbrace{\begin{pmatrix} \alpha & 0 & 0 \\ 0 & \alpha & 0 \\ 0 & 0 & \alpha \end{pmatrix}}_{\Sigma_{\alpha}} + \underbrace{\begin{pmatrix} \beta & 0 & 0 \\ 0 & -\beta & 0 \\ 0 & 0 & 0 \end{pmatrix}}_{\Sigma_{\beta}} + \underbrace{\begin{pmatrix} \gamma & 0 & 0 \\ 0 & 0 & 0 \\ 0 & 0 & -\gamma \end{pmatrix}}_{\Sigma_{\gamma}}
$$
(6.2)

Dans la pratique, il s'avère qu'il suffit de résoudre uniquement deux de ces trois problèmes. En effet, les propriétés de symétrie de révolution de la sphère creuse font que les deux problèmes en cisaillement pur sont analogues et les solutions peuvent se déduire l'une de l'autre.

Nous allons maintenant détailler dans un premier temps la résolution du problème purement hydrostatique puis, dans un second temps, la résolution du problème en cisaillement pur.

#### **6.1.2 Le probleme hydrostatique `**

Dans ce paragraphe, le problème à résoudre est une sphère creuse avec une cavité pressurisée ( $\sigma.n = -pn$  sur le bord intérieur) soumis à un chargement sur le bord extérieur de la forme suivante :

$$
\boldsymbol{\sigma}.\boldsymbol{n}_{\vert_{\partial V}} = \boldsymbol{\Sigma}_{\alpha}.\boldsymbol{n} \qquad \text{avec} \qquad \boldsymbol{\Sigma}_{\alpha} = \begin{pmatrix} \alpha & 0 & 0 \\ 0 & \alpha & 0 \\ 0 & 0 & \alpha \end{pmatrix} \tag{6.3}
$$

On a choisi de fixer la convention suivante : si  $\alpha > 0$  alors nous sommes dans un cas de compression hydrostatique. Ce choix a été fait car dans le cadre de l'application au combustible nucléaire, nous sommes le plus souvent dans le cas d'une compression hydrostatique.

Afin de résoudre le problème, nous allons tout d'abord proposer une forme pour le champ de vitesse et en déduire le champ de contrainte en tout point de la matrice. Ensuite, nous pourrons donc écrire les relations d'interface entre les différentes couches qui discrétisent la matrice. Enfin, nous pourrons écrire le problème matriciel à résoudre pour ce problème.

#### **6.1.2.1 Le champ de vitesse et le champ de contrainte**

Au vu de la symétrie du problème et des conditions aux limites, on peut supposer que le problème est purement radial. Ainsi, on utilisera dans la suite le système des coordonnées sphériques  $(r, \theta, \varphi)$  dont on note  $(e_r, e_\theta, e_\phi)$  la base locale  $(0 \le \theta \le \pi)$ .

Pour déterminer les différents champs solution du problème, nous nous placerons dans une des couches servant à discrétiser la matrice, le raisonnement étant valable quelle que soit la couche étudiée. Dans ce système de coordonnées, le champ de vitesse de déplacement est donc un champ radial que l'on peut écrire sous la forme suivante :

$$
\dot{\mathbf{u}} = \dot{u}_r(r)\mathbf{e}_r \tag{6.4}
$$

On en déduit le champ de vitesse de déformation associé :

$$
\dot{\boldsymbol{\varepsilon}} = \begin{pmatrix} \dot{u}'_r & 0 & 0 \\ 0 & \frac{\dot{u}_r}{r} & 0 \\ 0 & 0 & \frac{\dot{u}_r}{r} \end{pmatrix}
$$
(6.5)

L'équation de LAME<sup> $(6.6)$ </sup> nous permet d'obtenir le tenseur des contraintes associées à ce champ de vitesse de deformation : ´

$$
\sigma = \lambda Tr(\dot{\varepsilon}) \mathbb{I} + 2\mu \dot{\varepsilon}
$$
\n(6.6)

avec  $\lambda$  le coefficient de LAMÉ qui peut s'exprimer en fonction des modules de compressibilité k et de cisaillement  $\mu$  :

$$
\lambda = k - \frac{2}{3}\mu \tag{6.7}
$$

Pour en déduire la forme du champ de déplacement en tout point de la matrice, il suffit d'écrire l'équilibre du problème mécanique :

$$
\operatorname{div} \sigma = 0 \,, \tag{6.8}
$$

qui, dans le système des coordonnées sphériques, pour le problème considéré, se réduit à une équation :

$$
\sigma'_{rr} + \frac{2}{r} (\sigma_{rr} - \sigma_{\theta\theta}) = 0 \tag{6.9}
$$

avec :

$$
\begin{cases}\n\sigma_{rr} = \lambda \left(\dot{u}'_r + \frac{2\dot{u}_r}{r}\right) + 2\mu \dot{u}'_r \\
\sigma_{\theta\theta} = \sigma_{\varphi\varphi} = \lambda \left(\dot{u}'_r + \frac{2\dot{u}_r}{r}\right) + 2\mu \frac{\dot{u}_r}{r}\n\end{cases}
$$
\n(6.10)

En combinant les différentes équations écrites en  $(6.9)$  et  $(6.10)$ , on aboutit à l'équation suivante :

$$
\lambda \left(\dot{u}_r' + \frac{2\dot{u}_r}{r}\right)' + 2\mu \underbrace{\left(\dot{u}_r'' + \frac{2\dot{u}_r'}{r} - \frac{2\dot{u}_r}{r^2}\right)}_{\left(\dot{u}_r' + \frac{2\dot{u}_r}{r}\right)'} = 0
$$
\n(6.11)

d'où :

$$
\Rightarrow \underbrace{(\lambda + 2\mu)}_{> 0} \left[ \dot{u}'_r + \frac{2\dot{u}_r}{r} \right]' = 0 \tag{6.12}
$$

soit :

$$
\Rightarrow \dot{u}_r = Fr + \frac{G}{r^2} \tag{6.13}
$$

L'équation  $(6.13)$  détermine ainsi le champ de vitesse en tout point de la matrice à partir de deux constantes (F et G) qui se détermineront dans chaque couche à l'aide des conditions aux limites et des conditions d'interface.

A partir des relations (6.10) donnant les composantes du tenseur des contraintes, de la définition du coefficient  $\lambda$  en fonction des modules élastiques (équation (6.7)) et de la définition du champ de vitesse solution (équation  $(6.13)$ ), on peut écrire le champ de contrainte solution du problème hydrostatique en fonction des constantes  $F$  et  $G$ :

$$
\sigma = \begin{pmatrix} 3kF - \frac{4\mu}{r^3}G & 0 & 0 \\ 0 & 3kF + \frac{2\mu}{r^3}G & 0 \\ 0 & 0 & 3kF + \frac{2\mu}{r^3}G \end{pmatrix}
$$
(6.14)

#### **6.1.2.2 Relations d'interface et conditions aux limites**

Les constantes à déterminer sont propres à chaque couche. Le nombre de constantes à déterminer est donc de deux fois le nombre de couches. Dans ce paragraphe, nous allons écrire le système d'équations permettant de déterminer toutes les constantes. Pour cela, nous allons écrire les relations d'interface entre les différentes couches (entre la couche  $i$  et la couche  $i+1$ de manière générale c'est-à-dire pour  $r = r_i$ ) ainsi que les conditions aux limites sur les bords interne et externe de la sphère creuse (c'est-à-dire pour  $r = r_0$  et  $r = r_n$ ).

Le problème étant continu (malgré la discontinuité des propriétés élastiques), il faut assurer la continuité du champ de vitesse ainsi que celle du vecteur contrainte entre la phase  $(i)$  et la phase  $(i+1)$ . Dans le cas purement hydrostatique, le problème étant purement radial, les relations d'interface se résument aux équations suivantes :

$$
\begin{cases}\n\dot{u}_r^{(i)} = \dot{u}_r^{(i+1)} \\
\sigma_{rr}^{(i)} = \sigma_{rr}^{(i+1)}\n\end{cases}\n\quad \text{pour } r = r_i
$$
\n(6.15)

Compte tenu des équations  $(6.13)$  et  $(6.14)$ , le système précédent s'écrit (chaque variable

est indicée de la phase à laquelle elle appartient et  $r = r_i)$ :

$$
\Rightarrow \begin{cases} F_i r_i + \frac{G_i}{r_i^2} - F_{i+1} r_i - \frac{G_{i+1}}{r_i^2} = 0\\ 3k_i F_i - \frac{4\mu_i}{r_i^3} G_i - 3k_{i+1} F_{i+1} + \frac{4\mu_{i+1}}{r_i^3} G_{i+1} = 0 \end{cases}
$$
(6.16)

Ces relations s'écrivent donc pour chaque interface. Si le milieu linéaire de comparaison possède  $n_c$  couches, alors nous avons  $2n_c$  constantes à déterminer et les relations d'interface fournissent seulement  $2(n_c - 1)$  équations indépendantes. Les deux équations manquantes vont être apportées par les conditions aux limites.

Il nous reste maintenant à écrire les conditions aux limites sur les bords interne et externe de la sphère creuse. Sur le bord interne  $(r = r_0)$ , la cavité est pressurisée :

$$
\sigma_{rr_{|r=r_0}} = 3k_1F_1 - \frac{4\mu_1}{r_0^3}G_1 = -p \tag{6.17}
$$

avec  $p$  la pression dans la cavité.

Au niveau du bord extérieur de la sphère creuse, nous travaillons ici à contrainte homogène au bord ce qui donne :

$$
\sigma_{rr_{|r=r_{n_c}}}=3k_{n_c}F_{n_c}-\frac{4\mu_{n_c}}{r_{n_c}^3}G_{n_c}=\alpha
$$
\n(6.18)

Nous avons donc un problème avec  $2n_c$  inconnues et nous venons d'écrire  $2n_c$  équations. Notre problème est donc entièrement posé.

#### **6.1.2.3 Le probleme matriciel `**

Le problème peut donc s'écrire sous la forme matricielle suivante :

$$
\begin{bmatrix}\nM_H \\
M_H\n\end{bmatrix}\n\begin{bmatrix}\nF_1 \\
G_1 \\
\vdots \\
F_{n_c} \\
G_{n_c}\n\end{bmatrix} =\n\begin{pmatrix}\n-p \\
0 \\
\vdots \\
0 \\
\alpha\n\end{pmatrix}
$$
\n(6.19)

avec :

$$
[M_H] = \begin{bmatrix} 3k_1 & -\frac{4\mu_1}{r_0^3} & 0 & 0 & \dots & \dots & \dots & \dots & 0 \\ r_1 & \frac{1}{r_1^2} & -r_1 & -\frac{1}{r_1^2} & \ddots & & & & \vdots \\ 3k_1 & -\frac{4\mu_1}{r_1^3} & -3k_2 & \frac{4\mu_2}{r_1^3} & & & & & \vdots \\ 0 & \vdots & \vdots & \ddots & \vdots & \vdots & \vdots \\ \vdots & \ddots & r_i & \frac{1}{r_i^2} & -r_i & -\frac{1}{r_i^2} & \ddots & & & \vdots \\ \vdots & \ddots & \ddots & \frac{4\mu_i}{r_i^3} & -3k_{i+1} & \frac{4\mu_{i+1}}{r_i^3} & & & & \vdots \\ \vdots & \ddots & \ddots & \vdots & \vdots & \ddots & \vdots \\ \vdots & \ddots & \ddots & \ddots & \ddots & \frac{1}{r_{n_c-1}^2} & -r_{n_c-1} & -\frac{1}{r_{n_c-1}^2} \\ \vdots & \ddots & \ddots & \ddots & \ddots & \ddots & 0 & 0 & 3k_{n_c} & -\frac{4\mu_{n_c}}{r_{n_c-1}^3} \\ 0 & \dots & \dots & \dots & \dots & 0 & 0 & 3k_{n_c} & -\frac{4\mu_{n_c}}{r_{n_c-1}^3} \end{bmatrix}
$$

Nous sommes dans la configuration d'un problème matriciel de la forme  $AX = b$  où le vecteur X représente le vecteur d'inconnues et  $b$  le vecteur traduisant les conditions aux limites. On peut tout de même remarquer l'importance du nombre de couches utilisées pour discrétiser la matrice puisque la taille du système augmente suivant le double de ce nombre de couches. Pour résoudre ce problème, l'inversion de la matrice est trop lente lorsque le nombre de couches augmente donc nous avons choisi une méthode numérique de decomposition LU. ´

Une fois que nous avons déterminé les  $2n_c$  constantes et donc la solution du problème, il est alors possible de construire les champs de vitesse de deplacement, de vitesse de ´ déformation, de contrainte et avoir également la réponse macroscopique de la sphère creuse.

#### **6.1.2.4 Cas d'une matrice poreuse avec des pressions dans les cavites´**

Les équations que nous avons établies précédemment sont valables s'il n'y a pas de paramètres pouvant influencer les différents champs solutions comme des pré-contraintes ou des pré-déformations.

C'est le cas lorsque l'on considère que la matrice est une matrice poreuse dont les cavités sont pressurisées avec une pression constante par couche. Dans ce cas, on note  $p_p$  la pression dans la cavité primaire (la cavité centrale de la sphère creuse) et  $p_i$  la pression des cavités de la couche i. Alors, dans la couche i, le tenseur des contraintes est de la forme :

$$
\sigma = \begin{pmatrix}\n-p_i + 3k_i F_i - \frac{4\mu_i}{r^3} G_i & 0 & 0 \\
0 & -p_i + 3k_i F_i + \frac{2\mu_i}{r^3} G_i & 0 \\
0 & 0 & -p_i + 3k_i F_i + \frac{2\mu_i}{r^3} G_i\n\end{pmatrix}
$$
\n(6.20)
La prise en compte des pressions dans les cavités va donc jouer sur le vecteur *b* traduisant les conditions au niveau des interfaces entre deux phases et plus precisemment au niveau de ´ la continuité du vecteur contrainte. La nouvelle relation s'écrit de la manière suivante :

$$
3k_iF_i - \frac{4\mu_i}{r_i^3}G_i - 3k_{i+1}F_{i+1} + \frac{4\mu_{i+1}}{r_i^3}G_{i+1} = -(p_{i+1} - p_i)
$$
\n(6.21)

et elle remplace la deuxième équation du système  $(6.16)$ .

Cela va également jouer au niveau des conditions aux limites sur les bords interne et externe de la sphère creuse. On peut donc écrire les deux conditions de la manière suivante :

$$
\begin{cases}\n\sigma_{rr_{|r=r_0}} = 3k_1F_1 - \frac{4\mu_1}{r_0^3}G_1 = -(p_p - p_1) \\
\sigma_{rr_{|r=r_{n_c}}} = 3k_{n_c}F_{n_c} - \frac{4\mu_{n_c}}{r_{n_c}^3}G_{n_c} = \alpha + p_{n_c}\n\end{cases}
$$
\n(6.22)

Dans ce paragraphe, on a donc vu comment tenir compte du cas d'une matrice poreuse (la porosité de la matrice étant traitée à une échelle inférieure) contenant des cavités pressurisées et dont la pression est différente entre les couches. On peut effectivement se rendre compte que si la pression des cavités de la matrice est identique dans chaque couche alors le terme  $p_{i+1} - p_i$  s'annule et la pression des cavités joue uniquement au niveau des conditions aux limites des bords interne et externe.

#### **6.1.3 Le probleme en cisaillement pur `**

Dans ce paragraphe, le problème à résoudre est celui d'une sphère creuse avec une cavité non pressurisée  $^2$  soumise à un chargement sur le bord extérieur de la forme suivante :

$$
\boldsymbol{\sigma}.\boldsymbol{n}_{|\partial V} = \boldsymbol{\Sigma}_{\boldsymbol{\beta}}.\boldsymbol{n} \qquad \text{avec} \qquad \boldsymbol{\Sigma}_{\boldsymbol{\beta}} = \begin{pmatrix} \boldsymbol{\beta} & 0 & 0 \\ 0 & -\boldsymbol{\beta} & 0 \\ 0 & 0 & 0 \end{pmatrix} \tag{6.23}
$$

De la même manière que dans le cas du problème en hydrostatique pur, ce problème en cisaillement pur va se décomposer en différentes étapes. On va tout d'abord déterminer la forme du champ de vitesse et en déduire les champs de vitesse de déformation et de contrainte à l'aide de différentes constantes. Ensuite, nous écrirons les relations d'interface ainsi que les conditions aux limites qui nous permettront de determiner ces constantes. Enfin, nous ´ écrirons le problème à résoudre sous forme matricielle.

#### **6.1.3.1 Le champ de vitesse**

Dans le cas du problème homogène (une sphère ayant une seule phase donc les modules ne varient pas quel que soit le point dans cette sphère) soumis à une contrainte homogène au bord de la forme (6.23), la réponse du champ de vitesse s'écrit sous la forme suivante :

<sup>&</sup>lt;sup>2</sup>Le cas de la cavité pressurisée a déjà été traité dans la partie précédente et, avec le théorème de superposition, il est inutile de le traiter de nouveau.

$$
\begin{cases}\n\dot{u}_{r}^{ext} = \delta r \sin^{2} \theta \cos 2\varphi \\
\dot{u}_{\theta}^{ext} = \delta r \sin \theta \cos \theta \cos 2\varphi \\
\dot{u}_{\varphi}^{ext} = -\delta r \sin \theta \sin 2\varphi\n\end{cases}
$$
\n(6.24)

avec  $\delta$  une constante à déterminer.

En suivant [Christensen 91] et [Herve 93], nous allons chercher un champ de vitesse de ´ forme analogue que nous pouvons écrire de la manière suivante :

$$
\begin{cases}\n\dot{u}_r^{(i)} = U_r^{(i)}(r) \sin^2 \theta \cos 2\varphi \\
\dot{u}_\theta^{(i)} = U_\theta^{(i)}(r) \sin \theta \cos \theta \cos 2\varphi \\
\dot{u}_\varphi^{(i)} = U_\varphi^{(i)}(r) \sin \theta \sin 2\varphi\n\end{cases}
$$
\n(6.25)

Ce champ de vitesse présente l'avantage d'avoir toutes les variables découplées. Ainsi, pour résoudre notre problème, nous avons uniquement à trouver la forme des fonctions  $U^{(i)}_{\ell r}$  $\{r, \theta, \varphi\}$  qui ne dépendent que du rayon  $r$ .

Le champ de contrainte correspondant au champ de vitesse (6.25) doit vérifier les  $\dot{\mathcal{E}}$  equations d'équilibre du problème mécanique (  $\dot{\mathcal{E}}$  equation (6.8)) qui, dans le cas présent, s'écrivent de la manière suivante :

$$
\begin{cases}\nU_{\theta} + U_{\varphi} = 0 \\
2(1 - \nu) \left( \frac{U_r'}{r} + \frac{2U_r}{r^2} - \frac{3U_{\theta}}{r^2} \right) + \frac{(1 - 2\nu)}{2} \left( U_{\theta}'' + \frac{2U_{\theta}'}{r} - \frac{2U_r'}{r} \right) = 0 \\
2(1 - \nu) \left( U_r'' + \frac{2U_r'}{r} - \frac{2U_r}{r^2} - \frac{3U_{\theta}'}{r} + \frac{3U_{\theta}}{r^2} \right) + 3(1 - 2\nu) \left( \frac{U_{\theta}'}{r} + \frac{U_{\theta}}{r^2} - \frac{2U_r}{r^2} \right) = 0\n\end{cases}
$$
\n(6.26)

Il est possible de montrer ([Christensen 91]) que la forme des fonctions  $U_{\ell r}^{(i)}$  $\mathcal{F}^{(i)}_{r,\theta,\varphi\}}$  vérifiant ces équations est :

$$
\begin{cases}\nU_r^{(i)} = A_i r - 6 \frac{\nu_i}{1 - 2\nu_i} B_i r^3 + 3 \frac{C_i}{r^4} + \frac{5 - 4\nu_i}{1 - 2\nu_i} \frac{D_i}{r^2} \\
U_\theta^{(i)} = A_i r - \frac{7 - 4\nu_i}{1 - 2\nu_i} B_i r^3 - 2 \frac{C_i}{r^4} + 2 \frac{D_i}{r^2} \\
U_\varphi^{(i)} = -U_\theta^{(i)}\n\end{cases} \tag{6.27}
$$

Le champ de vitesse (équations  $(6.27)$ ) présente 4 paramètres à déterminer par couche :  $A_i, B_i, C_i$  et  $D_i.$  A partir de cette solution du champ de vitesse, il est donc possible d'écrire le champ de vitesse de déformation ainsi que le champ de contrainte. Pour des raisons de lisibilité, ces calculs ne seront pas présentés dans ce manuscrit mais on utilisera des composantes du champ de contrainte pour écrire les relations d'interface entre les couches.

#### **6.1.3.2 Relations d'interface et conditions aux limites**

Pour déterminer les différentes constantes (dont le nombre se porte à  $4n_c$ ), il nous faut écrire les différentes relations d'interface ainsi que les conditions aux limites. Comme

précédemment, les relations d'interface traduisent la continuité du champ de vitesse et du vecteur contrainte entre les phases  $(i)$  et  $(i+1)$ . Les relations d'interface vont donc porter sur les variables suivantes :  $\dot{u}_r$ ,  $\dot{u}_\theta$ ,  $\dot{u}_\varphi$ ,  $\sigma_{rr}$ ,  $\sigma_{r\theta}$  et  $\sigma_{r\varphi}$ . Or, en raison de la troisième équation du système (6.27) ( $U^{(i)}_{\varphi} = - U^{(i)}_{\theta}$  $\theta_{\theta}^{(t)}$ ), seules quatre de ces conditions sont indépendantes. On peut donc écrire les relations suivantes :

$$
\begin{cases}\n\dot{u}_r^{(i)} = \dot{u}_r^{(i+1)} \\
\dot{u}_\theta^{(i)} = \dot{u}_\theta^{(i+1)} \\
\sigma_{rr}^{(i)} = \sigma_{rr}^{(i+1)} \\
\sigma_{r\theta}^{(i)} = \sigma_{r\theta}^{(i+1)}\n\end{cases}
$$
\n(6.28)

Après avoir réalisés les calculs afin de déterminer les expressions de  $\sigma_{rr}$  et  $\sigma_{r\theta}$ , nous pouvons réécrire le système d'équations (6.28) sous la forme :

$$
\begin{cases}\nA_{i}r_{i} - \frac{6\nu_{i}}{1 - 2\nu_{i}}B_{i}r_{i}^{3} + \frac{3C_{i}}{r_{i}^{4}} + \frac{5 - 4\nu_{i}}{1 - 2\nu_{i}}\frac{D_{i}}{r_{i}^{2}} \\
- A_{i+1}r_{i} + \frac{6\nu_{i+1}}{1 - 2\nu_{i+1}}B_{i+1}r_{i}^{3} - \frac{3C_{i+1}}{r_{i}^{4}} - \frac{5 - 4\nu_{i+1}}{1 - 2\nu_{i+1}}\frac{D_{i+1}}{r_{i}^{2}} = 0 \\
A_{i}r_{i} - \frac{7 - 4\nu_{i}}{1 - 2\nu_{i}}B_{i}r_{i}^{3} - \frac{2C_{i}}{r_{i}^{4}} + \frac{2D_{i}}{r_{i}^{2}} - A_{i+1}r_{i} + \frac{7 - 4\nu_{i+1}}{1 - 2\nu_{i+1}}B_{i+1}r_{i}^{3} + \frac{2C_{i+1}}{r_{i}^{4}} - \frac{2D_{i+1}}{r_{i}^{2}} = 0 \\
A_{i}\mu_{i} + \frac{3\nu_{i}}{1 - 2\nu_{i}}\mu_{i}B_{i}r_{i}^{2} - \frac{12}{r_{i}^{5}}\mu_{i}C_{i} + 2\frac{(\nu_{i} - 5)\mu_{i}}{1 - 2\nu_{i}}\frac{D_{i}}{r_{i}^{3}} \\
- A_{i+1}\mu_{i+1} - \frac{3\nu_{i+1}}{1 - 2\nu_{i+1}}\mu_{i+1}B_{i+1}r_{i}^{2} + \frac{12}{r_{i}^{5}}\mu_{i+1}C_{i+1} - 2\frac{(\nu_{i+1} - 5)\mu_{i+1}}{1 - 2\nu_{i+1}}\frac{D_{i+1}}{r_{i}^{3}} = 0 \\
A_{i}\mu_{i} - \frac{7 + 2\nu_{i}}{1 - 2\nu_{i}}\mu_{i}B_{i}r_{i}^{2} + \frac{8}{r_{i}^{5}}\mu_{i}C_{i} + 2\frac{1 + \nu_{i}}{1 - 2\nu_{i}}\frac{\mu_{i}}{r_{i}^{3}}D_{i} \\
- A_{i+1}\mu_{i+
$$

Ces relations s'écrivent pour chaque interface donc, pour un milieu linéaire de comparaison constitué de  $n_c$  phases, on aura  $4 (n_c - 1)$  équations. Pour déterminer les  $4 n_c$  constantes, il manque donc 4 équations qui vont être fournies par l'écriture des conditions aux limites.

Au niveau du bord interne de la sphère creuse, il faut assurer la continuité du vecteur contrainte. La pression du trou central étant nulle pour le problème de cisaillement, on peut écrire le système d'équations suivant :

$$
\begin{cases}\n\sigma_{rr_{|r=r_0}} = A_1 + \frac{3\nu_1}{1 - 2\nu_1} B_1 r_0^2 - \frac{12}{r_0^5} C_1 + 2 \frac{(\nu_1 - 5)}{1 - 2\nu_1} \frac{D_1}{r_0^3} = 0 \\
\sigma_{r\theta_{|r=r_0}} = A_1 - \frac{7 + 2\nu_1}{1 - 2\nu_1} B_1 r_0^2 + \frac{8}{r_0^5} C_1 + 2 \frac{1 + \nu_1}{1 - 2\nu_1} \frac{D_1}{r_0^3} = 0\n\end{cases}
$$
\n(6.30)

Au niveau du bord extérieur de la sphère creuse, nous devons là aussi assurer la continuité du vecteur contrainte avec la containte  $\Sigma$  appliquée. On obtient alors :

$$
\begin{cases}\n\sigma_{rr_{|r=r_{n_c}}} = 2\mu_{n_c} A_{n_c} + \frac{6\nu_{n_c}\mu_{n_c}}{1 - 2\nu_{n_c}} B_{n_c} r_{n_c}^2 - \frac{24\mu_{n_c}}{r_{n_c}^5} C_{n_c} + 4\frac{(\nu_{n_c} - 5)\mu_{n_c}}{1 - 2\nu_{n_c}} \frac{D_{n_c}}{r_{n_c}^3} = \beta \\
\sigma_{r\theta_{|r=r_{n_c}}} = 2\mu_{n_c} A_{n_c} - 2\frac{(7 + 2\nu_{n_c})\mu_{n_c}}{1 - 2\nu_{n_c}} B_{n_c} r_{n_c}^2 + \frac{16\mu_{n_c}}{r_{n_c}^5} C_{n_c} + 4\frac{(1 + \nu_{n_c})\mu_{n_c}}{1 - 2\nu_{n_c}} \frac{D_{n_c}}{r_{n_c}^3} = \beta\n\end{cases}
$$
\n(6.31)

Les 4 équations des systèmes (6.30) et (6.31) complètent ainsi les  $4 (n_c - 1)$  équations issues du système (6.29) (relations d'interface). Le problème est maintenant entièrement posé.

#### **6.1.3.3 Le probleme matriciel `**

 $\sqrt{ }$  $\overline{1}$  $\overline{1}$  $\mathbf{I}$  $\overline{1}$  $\mathbf{I}$  $\overline{1}$  $\mathbf{I}$  $\overline{1}$  $\vert$ 

Le système à résoudre pour le problème en cisaillement pur s'écrit sous la forme matricielle suivante :

$$
[Mc] \qquad \qquad \begin{bmatrix} A_1 \\ B_1 \\ C_1 \\ \vdots \\ B_{n_c} \\ C_{n_c} \\ D_{n_c} \end{bmatrix} = \begin{pmatrix} 0 \\ 0 \\ 0 \\ \vdots \\ 0 \\ \beta \\ \beta \end{pmatrix} \qquad (6.32)
$$

avec :

$$
[M_C] = \begin{bmatrix} \mathcal{B}(r_0, \nu_1) & & -\mathcal{A}(r_i, \nu_{i+1}) \\ & \begin{bmatrix} \mathcal{A}(r_i, \nu_i) & -\mathcal{A}(r_i, \nu_{i+1}) \\ \mu_i \mathcal{B}(r_i, \nu_i) & -\mu_{i+1} \mathcal{B}(r_i, \nu_{i+1}) \end{bmatrix} \\ & 2\mu_{n_c} \mathcal{B}(r_{n_c}, \nu_{n_c}) \end{bmatrix}
$$

dont :

$$
\mathcal{A}(r_i, \nu_i) = \begin{bmatrix} r_i & -\frac{6\nu_i}{1 - 2\nu_i} r_i^3 & \frac{3}{r_i^4} & \frac{5 - 4\nu_i}{1 - 2\nu_i} \frac{1}{r_i^2} \\ r_i & -\frac{7 - 4\nu_i}{1 - 2\nu_i} r_i^3 & -\frac{2}{r_i^4} & \frac{2}{r_i^2} \end{bmatrix}
$$

et

$$
\mathcal{B}(r_i, \nu_i) = \begin{bmatrix} 1 & \frac{3\nu_i}{1 - 2\nu_i} r_i^2 & -\frac{12}{r_i^5} & \frac{2(\nu_i - 5)}{1 - 2\nu_i} \frac{1}{r_i^3} \\ 1 & -\frac{(7 + 2\nu_i)}{1 - 2\nu_i} r_i^2 & \frac{8}{r_i^5} & 2\frac{1 + \nu_i}{1 - 2\nu_i} \frac{1}{r_i^3} \end{bmatrix}
$$

Comme dans le cas du problème en hydrostatique pur, nous avons un système linéaire à résoudre de la forme  $AX = b$  où X représente le vecteur contenant les  $4n_c$  inconnues. Le nombre de couches utilisées pour discrétiser la matrice a plus d'importance que lors du problème précédent puisqu'ici, la matrice A contient  $32n_c - 16$  termes non nuls. Ici aussi, on utilise un algorithme de décomposition LU pour la résolution numérique du système.

Une fois ce système résolu, on a ainsi déterminé les  $4n_c$  constantes utilisées pour décrire les champs de vitesse de déplacement, de vitesse de déformation et de contrainte en tout point de la matrice.

On trouve ainsi une solution pour toutes les constantes ce qui permet de dire que la forme du champ de vitesse choisie est correcte puisqu'elle permet d'ecrire un champ de contrainte ´ qui respecte les équations d'équilibre et qui respectent les conditions aux limites. Cette solution est donc l'unique solution du probleme. `

## **6.1.4 Le deuxieme cisaillement `**

Dans ce paragraphe, le problème à résoudre est celui d'une sphère creuse avec une cavité non pressurisée soumis à un chargement sur le bord extérieur de la forme suivante :

$$
\boldsymbol{\sigma}.\boldsymbol{n}_{\vert_{\partial V}} = \boldsymbol{\Sigma}_{\boldsymbol{\gamma}}.\boldsymbol{n} \qquad \text{avec} \qquad \boldsymbol{\Sigma}_{\boldsymbol{\gamma}} = \begin{pmatrix} \gamma & 0 & 0 \\ 0 & 0 & 0 \\ 0 & 0 & -\gamma \end{pmatrix} \tag{6.33}
$$

Comme dans le cas du premier cisaillement, on peut s'appuyer sur la solution du problème homogène soumis à une contrainte homogène au bord et chercher le champ de vitesse sous la forme :

$$
\begin{cases}\n\dot{u}_r^{(i)} = U_r^{(i)}(r) \left(\cos\varphi\sin\theta + \cos\theta\right) \left(\cos\varphi\sin\theta - \cos\theta\right) \\
\dot{u}_\theta^{(i)} = U_\theta^{(i)}(r) \left(\cos^2\varphi + 1\right) \sin\theta\cos\theta \\
\dot{u}_\varphi^{(i)} = U_\varphi^{(i)}(r) \sin\varphi\cos\varphi\sin\theta\n\end{cases}
$$
\n(6.34)

Pour résoudre ce problème, nous cherchons donc les fonctions  $U_{\ell_{\bm r}}^{(i)}$  ${r_{r,\theta,\varphi}^{(i)}}$ . Comme nous l'avons déjà dit précédemment, il est inutile de résoudre le deuxième problème en cisaillement pur.

En effet, pour la géométrie étudiée (la sphère creuse), les axes jouent des rôles identiques. Entre le premier et le deuxième cisaillement, on permute les axes 2 et 3 ce qui revient à permuter la solution  $U_2$  et  $U_3$  dans le cas où on a les mêmes constantes  $\beta = \gamma$ .

On a donc un vecteur d'inconnues  $X^{\gamma}$  à déterminer en fonction du vecteur  $X^{\beta}$ , vecteur solution du premier cisaillement.

Dans un premier temps, on peut résoudre le problème (6.32) pour  $\beta = 1$  ce qui nous donnera le vecteur solution  $X^1$ . Dans le cas où  $\beta \neq 1,$  on peut écrire, par linéarité, la relation suivante :

$$
X^{\beta} = \beta X^1 \tag{6.35}
$$

De la même manière, par linéarité, on peut écrire que :

$$
X^{\gamma} = \gamma X^1 \tag{6.36}
$$

En combinant les équations  $(6.35)$  et  $(6.36)$ , on a alors l'expression du vecteur d'inconnues du deuxième cisaillement  $X^{\gamma}$  en fonction du vecteur d'inconnues du premier cisaillement  $X^{{\boldsymbol{\beta}}}$  :

$$
\mathbf{X}^{\gamma} = \frac{\gamma}{\beta} \mathbf{X}^{\beta} \tag{6.37}
$$

On peut revenir sur le cas où la valeur de  $\beta$  est nulle. Dans ce cas, la solution du problème du premier cisaillement est nulle puisque le chargement est nul. Il faut donc calculer le deuxième cisaillement comme nous l'avons fait dans le paragraphe précédent.

Ainsi, par une simple multiplication entre une constante et le vecteur solution du premier cisaillement, on peut en déduire le vecteur solution du deuxième problème en cisaillement. A présent, nous avons donc résolu les trois problèmes élémentaires.

#### **6.1.5 La solution pour un chargement quelconque**

Nous avons vu comment résoudre chacun des problèmes élémentaires. Pour revenir à un chargement quelconque (de forme diagonale), puisque nous sommes dans le cadre de l'élasticité linéaire, il nous suffit de sommer les différentes solutions pour retrouver la solution générale pour le chargement quelconque. Dans la suite, on indicera les variables par α, β ou γ celles qui seront respectivement dues au cas hydrostatique, au premier cas de cisaillement et au deuxième cas de cisaillement. Ainsi, il est possible d'écrire les relations suivantes :

$$
\begin{cases}\n\dot{u} = \dot{u}_{\alpha} + \dot{u}_{\beta} + \dot{u}_{\gamma} \\
\sigma = \sigma_{\alpha} + \sigma_{\beta} + \sigma_{\gamma}\n\end{cases}
$$
\n(6.38)

### **6.1.6** Conclusions sur le problème linéaire

On a vu comment résoudre le problème mécanique lié au milieu linéaire de comparaison soumis à une contrainte homogène au bord. La résolution de ce problème nous permet de déteminer en tout point de la matrice les champs de vitesse, de vitesse de déformation et de containte.

De plus, à partir du système d'équations (6.38), on peut se rendre compte qu'il ne suffit que de  $10$  constantes par couche pour décrire tous les champs solution (seules  $6$  constantes sont déterminées par résolution et les  $4$  autres par simple multiplication).

Cependant, pour résoudre ce problème, il est nécessaire de connaître les propriétés élastiques de chaque couche : modules de compressibilité  $k_i$  et de cisaillement  $\mu_i.$  Ces modules sont déterminés via une méthode de linéarisation sécante du milieu non-linéaire qui fait l'objet du paragraphe 6.3.

# **6.2** Evolution du problème linéaire : nouvelle condition limite

Nous pouvons procéder d'une manière légèrement différente pour définir le problème mécanique à résoudre. En effet, nous avons fait le choix de poser le problème en appliquant sur le bord extérieur de la sphère creuse une condition aux limites avec une contrainte homogène ce qui nous permet d'obtenir une borne inférieure de la réponse du matériau non homogène.

Pour obtenir la borne supérieure de la réponse du matériau non homogène, sachant que l'on connaît la contrainte macroscopique, nous avons appliqué une vitesse de déformation macroscopique inconnue (que nous noterons  $e$ ) comme condition limite sur le bord extérieur telle que la moyenne des contraintes calculée dans le VER doit être égale à la contrainte macroscopique connue.

En procédant de cette manière, on ajoute donc une nouvelle inconnue à chacun de nos problèmes élémentaires. La matrice  $M_C$  ou  $M_H$  se trouve également modifiée du fait que les conditions limites sur le bord extérieur ne sont plus écrites en contrainte et, si nous avons une nouvelle inconnue, il nous faut donc une nouvelle équation pour résoudre le problème ce qui ajoute une ligne et une colonne à la matrice.

Prenons le cas du problème sous un chargement hydrostatique que nous avons décrit lors du paragraphe 6.1.2. Dans ce paragraphe, nous avons détaillé les conditions aux limites en contrainte (paragraphe 6.1.2.2). Dorenavant, la nouvelle condition limite qui traduit la ´ continuité de la vitesse de déplacement radial s'écrit :

$$
F_{n_c} + \frac{G_{n_c}}{r_{n_c}^3} - e_\alpha = 0 \tag{6.39}
$$

avec  $e_{\alpha}$  la composante de la vitesse de déformation macroscopique correspondant au cas hydrostatique.

La nouvelle équation consiste à calculer la moyenne de la contrainte dans le volume  $V$  :

$$
\Sigma = \langle \sigma \rangle_V = \frac{1}{|V|} \int_V \sigma \, dV \tag{6.40}
$$

Or, il est inutile de calculer l'intégrale dans tout le volume et on peut se contenter d'intégrer la contrainte sur le bord de la sphère creuse :

$$
\Sigma = \langle \sigma \rangle_V = \frac{1}{|V|} \int_{\partial V} \sigma n \otimes_S x \, dS \tag{6.41}
$$

ce qui donne :

$$
3k_{n_c}F_{n_c} - \frac{4\mu_{n_c}}{r_{n_c}^3}G_{n_c} = \alpha
$$
\n(6.42)

Le problème sous chargement hydrostatique a donc été réécrit en tenant compte de cette evolution concernant les conditions limites. ´

Traitons maintenant le cas du problème en cisaillement pur que nous avons traité lors du paragraphe 6.1.3. Au niveau du bord extérieur de la sphère creuse, on peut écrire les relations concernant les vitesses de déplacement :

$$
\begin{cases}\nu_{r_{|r=r_{n_c}}} = A_{n_c} r_{n_c} - \frac{6\nu_{n_c}}{1 - 2\nu_{n_c}} B_{n_c} r_{n_c}^3 + \frac{3C_{n_c}}{r_{n_c}^4} + \frac{5 - 4\nu_{n_c}}{1 - 2\nu_{n_c}} \frac{D_{n_c}}{r_{n_c}^2} - e_{\beta} r_{n_c} = 0 \\
u_{\theta_{|r=r_{n_c}}} = A_{n_c} r_{n_c} - \frac{7 - 4\nu_{n_c}}{1 - 2\nu_{n_c}} B_{n_c} r_{n_c}^3 - \frac{2C_{n_c}}{r_{n_c}^4} + \frac{2D_{n_c}}{r_{n_c}^2} - e_{\beta} r_{n_c} = 0\n\end{cases}
$$

soit :

$$
\begin{cases}\nA_{n_c} - \frac{6\nu_{n_c}}{1 - 2\nu_{n_c}} B_{n_c} r_{n_c}^2 + \frac{3C_{n_c}}{r_{n_c}^5} + \frac{5 - 4\nu_{n_c}}{1 - 2\nu_{n_c}} \frac{D_{n_c}}{r_{n_c}^3} - e_\beta = 0 \\
A_{n_c} - \frac{7 - 4\nu_{n_c}}{1 - 2\nu_{n_c}} B_{n_c} r_{n_c}^2 - \frac{2C_{n_c}}{r_{n_c}^5} + \frac{2D_{n_c}}{r_{n_c}^3} - e_\beta = 0\n\end{cases}
$$
\n(6.43)

avec  $e_{\beta}$  la composante de la vitesse de déformation macroscopique correspondant au cas de cisaillement pur. Ces deux équations sont une modification des conditions aux limites exprimées dans le paragraphe 6.1.3.2.

La nouvelle équation, utile pour déterminer l'inconnue  $e_{\beta}$ , revient comme dans le cas précédent à calculer l'intégrale sur la surface extérieure du champ de contrainte :

$$
2\mu_{n_c} A_{n_c} + 14 \frac{(2\nu_{n_c} + 5)\mu_{n_c} + 3(2\nu_{n_c} - 1)k_{n_c}}{5(2\nu_{n_c} - 1)} B_{n_c} r_{n_c}^2
$$
  

$$
-4 \frac{(7\nu_{n_c} - 5)\mu_{n_c} + 3(2\nu_{n_c} - 1)k_{n_c}}{5(2\nu_{n_c} - 1)} D_{n_c} r_{n_c}^3 = \beta
$$
 (6.44)

Le problème en cisaillement pur est donc lui aussi entièrement défini. Ainsi, on a défini le problème général avec ces nouvelles conditions limites. Il est important de signaler que l'évolution de la prise en compte des conditions aux limites ne modifie que la résolution du problème linéaire, et l'algorithme de résolution général du modèle (qui est présenté dans le paragraphe 6.4) reste inchangé.

# **6.3 Probleme non-lin ` eaire ´**

L'objectif est ici de linéariser le milieu dont la matrice a un comportement non-linéaire en définissant des modules de compressibilité et de cisaillement pour chacune des couches. Une fois que ces modules auront été définis pour chaque couche, ils seront utilisés comme données d'entrée du problème linéaire et il est alors possible de résoudre ce dernier problème.

Pour linéariser le problème non-linéaire, nous avons choisi d'utiliser la méthode de la linéarisation sécante du comportement local au voisinage d'une déformation de référence. On transforme donc le problème non-linéaire en un problème linéaire constitué d'une infinité de modules sécants qui doivent être calculés pour la déformation de référence choisie.

Le choix de la déformation de référence est donc très important pour déterminer les modules sécants en chaque point du VER. SUQUET propose, selon l'extension sécante modifiée, que la déformation de référence corresponde au moment d'ordre 2 de la déformation ([Suquet 95] et [Ponte Castañeda 98]) :

$$
E_{Ref} = \sqrt{\langle \dot{\varepsilon}^2 \rangle} \qquad \text{avec} \qquad \langle \dot{\varepsilon}^2 \rangle = \frac{1}{|V|} \int_V \dot{\varepsilon} \otimes \dot{\varepsilon} \, dx \qquad (6.45)
$$

Ce choix de déformation de référence nous impose d'avoir des modules sécants constants par couche<sup>3</sup>. Le choix des moments d'ordre 2 est justifié dans le cas des milieux poreux avec une matrice incompressible ([Suquet 95] et [Bornert 01]). Avec ce choix, le comportement effectif obtenu par la méthode sécante modifiée correspond à la borne non-linéaire de PONTE CASTAÑEDA ([Ponte Castañeda 91]).

Nous allons utiliser cette méthode dans le cas d'une matrice compressible. Il est légitime alors de se poser la question de savoir si le resultat de [Suquet 95], obtenu pour un composite ´ incompressible, peut être étendu au cas d'un composite dont les potentiels des différentes phases dependent des deux premiers invariants. ´

Nous n'avons pas une réponse complète à cette question mais nous allons montrer que le choix des moments d'ordre 2 reste également pertinent dans le cas d'un milieu linéaire

 ${}^{3}$ Si nous avions décidé que les modules sécants soient linéaires par couche, il serait nécessaire de trouver une nouvelle déformation de référence à partir d'un nouveau principe variationnel.

de comparaison dilatant et saturé. On considère ici une matrice compressible poreuse. Le comportement de la matrice derive d'un potentiel du type (5.33) : ´

$$
\boldsymbol{\sigma} \to \boldsymbol{\Psi} (\boldsymbol{\sigma} + p\mathbb{I}) \tag{6.46}
$$

où  $\Psi$  dépend des deux premiers invariants de  $\sigma$ :

$$
\Psi = \Psi (\sigma) = \Psi (\sigma_m, \sigma_{eq})
$$
\n(6.47)

On note  $\hat{\sigma} = \sigma + p \mathbb{I}$  et on cherche à déterminer le potentiel macroscopique :

$$
\Psi(\bar{\boldsymbol{\sigma}}) = \min_{\hat{\boldsymbol{\sigma}} \text{ SA}} \Psi(\hat{\boldsymbol{\sigma}})
$$
\n(6.48)

Plaçons-nous dans le cas d'un milieu dilatant et comparons le potentiel non-linéaire  $\Psi(\hat{\sigma})$ à un potentiel linéaire  $\Psi^k \left( \bm{x}, \bm{\hat{\sigma}} \right) = \frac{\hat{\sigma}^2_m \left( \bm{x} \right)}{2k \left( \bm{x} \right)}$  $\frac{\partial^2_m(\bm{x})}{\partial k(\bm{x})}$  de module  $k(\bm{x}) \geq 0.$  On peut donc écrire :

$$
\Psi(\hat{\boldsymbol{\sigma}}) = \Psi^k(\hat{\boldsymbol{\sigma}}) + [\Psi(\hat{\boldsymbol{\sigma}}) - \Psi^k(\hat{\boldsymbol{\sigma}})] \tag{6.49}
$$

d'où, si  $V_k = \max_{\boldsymbol{\hat{\sigma}}}$  $\big[\Psi^k(\bm{\hat{\sigma}}) - \Psi(\bm{\hat{\sigma}})\big]$ , on a :

$$
\Psi(\hat{\boldsymbol{\sigma}}) \ge \Psi^k(\hat{\boldsymbol{\sigma}}) - V_k \tag{6.50}
$$

Cette inégalité est valable quel que soit  $k$  d'où :

$$
\Psi(\hat{\boldsymbol{\sigma}}) \ge \max_{k} [\Psi^{k}(\hat{\boldsymbol{\sigma}}) - V_{k}] \tag{6.51}
$$

En passant à la moyenne et en minimisant par rapport à  $\hat{\sigma}$ , on a :

$$
\min_{\hat{\boldsymbol{\sigma}} \text{ SA}} [\langle \Psi(\hat{\boldsymbol{\sigma}}) \rangle] \ge \min_{\hat{\boldsymbol{\sigma}} \text{ SA}} \left[ \max_{k} [\langle \Psi^{k}(\hat{\boldsymbol{\sigma}}) \rangle - \langle V_{k} \rangle] \right]
$$
(6.52)

Or  $\langle V_k \rangle$  ne dépend pas de  $\hat{\sigma}$  donc on peut écrire :

$$
\Psi(\bar{\boldsymbol{\sigma}}) = \min_{\hat{\boldsymbol{\sigma}} \text{ SA}} [\langle \Psi(\hat{\boldsymbol{\sigma}}) \rangle] \ge \max_{k} \left[ -\langle V_k \rangle + \min_{\hat{\boldsymbol{\sigma}} \text{ SA}} [\langle \Psi^k(\hat{\boldsymbol{\sigma}}) \rangle] \right]
$$
(6.53)

On note  $\breve{\sigma}$  la valeur de  $\hat{\sigma}$  qui réalise le minimum dans  $\langle \Psi^k(\breve{\sigma}) \rangle = \min\limits_{\hat{\sigma} \text{~SA}} [\langle \Psi^k(\hat{\sigma}) \rangle].$ 

Dans la relation (6.53), le module  $k$  est le module sécant et il dépend du point courant  $x$ :  $k = k(x)$ . La maximisation sur l'ensemble des fonctions positives est extrêmement complexe (voire impossible). On obtient une borne en maximisant sur un ensemble de fonctions reduit, ´ les fonctions constantes par morceau dans le domaine de la matrice :

$$
k = \sum_{i=1}^{n_c} k_i \chi_i(x)
$$
 (6.54)

avec  $\chi_i$  la fonction indicatrice de la couche i de la matrice et  $k_i$  le module de compressibilité constant dans la couche  $i$ . On peut alors écrire la relation suivante :

$$
\langle V_k \rangle = \sum_i c_i \underbrace{\langle \max[\Psi^{k_i}(\hat{\sigma}) - \Psi_i(\hat{\sigma})] \rangle_i}_{V_i(k_i)}
$$
(6.55)

avec  $c_i$  la fraction volumique de la couche  $i$  et  $\Psi_i = \Psi \chi_i$  et  $\Psi = \sum_{i=1}^{n_c} \Psi_i.$  On désigne par  $\bm{X_i}$  la valeur de  $\hat{\sigma}$  qui réalise le maximum dans la relation précédente :

$$
V_i(k_i) = \Psi^{k_i}(\boldsymbol{X_i}) - \Psi_i(\boldsymbol{X_i}) = \frac{(X_m)_i^2}{2k_i} - \Psi_i(\boldsymbol{X_i})
$$
\n(6.56)

avec  $X_m = Tr(\mathbf{X})/3$ .

Pour trouver le maximum par rapport à  $k$  dans l'équation (6.53), il faut donc trouver le zéro de la dérivée suivante :

$$
-\frac{\partial \langle V_k \rangle}{\partial k_j} + \frac{\partial \langle \Psi^k(\breve{\sigma}) \rangle}{\partial k_j} = 0
$$
\n(6.57)

Le calcul du premier terme se fait facilement à l'aide des équations  $(6.55)$  et  $(6.56)$  :

$$
\frac{\partial \langle V_k \rangle}{\partial k_j} = \sum_{i=1}^{n_c} c_i \frac{\partial V_i}{\partial k_j} = -c_j \frac{(X_m)_j^2}{2k_j^2}
$$
(6.58)

Pour le calcul du second terme, on peut écrire :

$$
\langle \Psi^k(\breve{\boldsymbol{\sigma}}) \rangle = \sum_{i=1}^{n_c} c_i \langle \Psi^{k_i}(\breve{\boldsymbol{\sigma}}) \rangle_i = \sum_{i=1}^{n_c} c_i \langle \frac{\breve{\sigma}_m^2}{2k_i} \rangle_i = \sum_{i=1}^{n_c} \frac{c_i}{2k_i} \langle \breve{\sigma}_m^2 \rangle_i
$$
(6.59)

 $d'$ où :

$$
\frac{\partial \langle \Psi^k(\breve{\sigma}) \rangle}{\partial k_j} = -\frac{c_j}{2k_j^2} \langle \breve{\sigma}_m^2 \rangle_j \tag{6.60}
$$

En reportant les résultats obtenus dans les équations  $(6.58)$  et  $(6.60)$  dans l'équation (6.57), on a :

$$
X_j^2 = \langle \check{\sigma}_m^2 \rangle_j = \langle (\sigma_m + p_b)^2 \rangle_j \tag{6.61}
$$

On a donc montré que les conditions d'optimalité pour les  $k_{i,\,i=1,...,n_c}$  correspondaient aux moments d'ordre 2 dans le cas d'un milieu linéaire de comparaison dilatant et saturé.

On va donc chercher à résoudre le problème suivant : linéariser une sphère creuse dont le comportement de la matrice peut être décrit à l'aide d'un potentiel thermodynamique noté  $\phi$  pour aboutir à un milieu linéaire de comparaison dont la matrice est discrétisée à l'aide de plusieurs couches concentriques comme le montre la FIG. 6.2.

On sait que la contrainte  $\sigma$  dérive du potentiel de dissipation  $\phi$ :

$$
\sigma = \frac{\partial \phi}{\partial \dot{\varepsilon}}
$$
 (6.62)

Nous sommes dans le cas où le potentiel  $\phi$  dépend uniquement des deux premiers invariants de la vitesse de déformation donc on peut réécrire l'équation (6.62) de la manière suivante :

$$
\sigma = \frac{\partial \phi}{\partial \dot{\varepsilon}_m} \frac{\partial \dot{\varepsilon}_m}{\partial \dot{\varepsilon}} + \frac{\partial \phi}{\partial \dot{\varepsilon}_{eq}} \frac{\partial \dot{\varepsilon}_{eq}}{\partial \dot{\varepsilon}}
$$
(6.63)

or, on sait que :

$$
\frac{\partial \dot{\varepsilon}_m}{\partial \dot{\varepsilon}} = \frac{1}{3} \mathbb{I} \qquad \qquad \mathbf{et} \qquad \qquad \frac{\partial \dot{\varepsilon}_{eq}}{\partial \dot{\varepsilon}} = \frac{2}{3} \frac{\dot{\varepsilon}^{\mathbf{dev}}}{\dot{\varepsilon}_{eq}} \tag{6.64}
$$

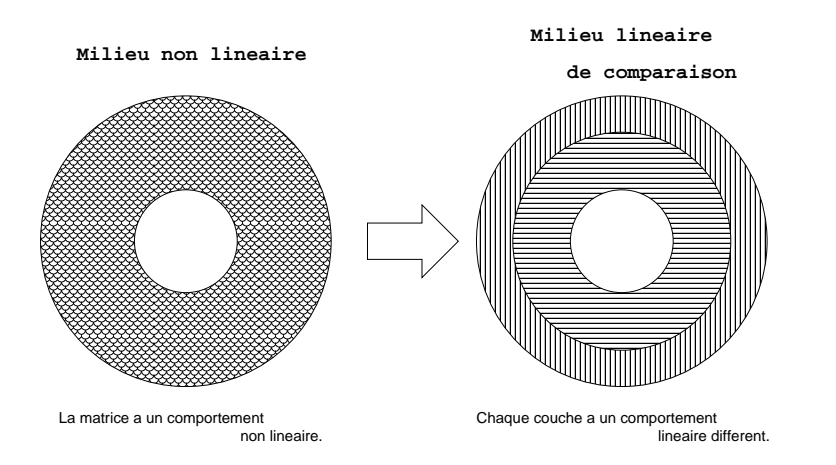

FIG. 6.2 – Schéma de linéarisation d'une sphère creuse ayant un comportement non-linéaire avec un milieu linéaire de comparaison avec deux couches ayant chacune un comportement linéaire

avec I le tenseur identité et  $\dot{\varepsilon}^{dev}$  le tenseur déviatorique de la vitesse de déformation. On rapelle que  $\dot{\varepsilon}_m$  et  $\dot{\varepsilon}_{eq}$  sont considérés comme les deux premiers invariants de la vitesse de déformation et se définissent de la manière suivante :

$$
\dot{\varepsilon}_m = \frac{Tr(\dot{\varepsilon})}{3} \qquad \text{et} \qquad \dot{\varepsilon}_{eq} = \sqrt{\frac{2}{3}\dot{\varepsilon}^{dev} : \dot{\varepsilon}^{dev}} \qquad \text{avec} \qquad \dot{\varepsilon}^{dev} = \dot{\varepsilon} - \dot{\varepsilon}_m \mathbb{I} \qquad (6.65)
$$

Le milieu linéaire de comparaison est quant à lui régi par un comportement élastique isotrope. on peut donc écrire la relation contrainte-déformation :

$$
\sigma = 3k\dot{\varepsilon}_m \mathbb{I} + 2\mu \dot{\varepsilon}^{\text{dev}} \tag{6.66}
$$

Par identification des équations  $(6.63)$  (complétée par l'équation  $(6.64)$ ) et  $(6.66)$ , on obtient les relations suivantes :

$$
k = \frac{1}{9\dot{\varepsilon}_m} \frac{\partial \phi}{\partial \dot{\varepsilon}_m} (\dot{\varepsilon}_m, \dot{\varepsilon}_{eq}) \qquad \text{et} \qquad \mu = \frac{1}{3\dot{\varepsilon}_{eq}} \frac{\partial \phi}{\partial \dot{\varepsilon}_{eq}} (\dot{\varepsilon}_m, \dot{\varepsilon}_{eq}) \qquad (6.67)
$$

Par un raisonnement similaire, on peut exprimer le module de compressibilité  $k$  et le module de cisaillement  $\mu$  à partir du potentiel de force  $\psi$ , potentiel dual de  $\phi$ :

$$
\frac{1}{k} = \frac{1}{\sigma_m} \frac{\partial \psi}{\partial \sigma_m} \qquad \text{et} \qquad \frac{1}{\mu} = \frac{3}{\sigma_{eq}} \frac{\partial \psi}{\partial \sigma_{eq}} \tag{6.68}
$$

Bien que cette formulation soit plus adaptée pour notre problème (la loi formulée par MO-NERIE et GATT lors du paragraphe 5.4 ne s'exprime qu'à partir d'un potentiel de force  $\psi$ ), il s'avère que l'on constate des problèmes de convergence dans un algorithme de point fixe.

Dans le cas d'étude, chaque couche a des propriétés élastiques différentes et la déformation de référence, autour de laquelle on effectue la linéarisation, correspond aux moments d'ordre deux des invariants de la vitesse de déformation. On peut donc écrire pour toute couche  $i$  du milieu linéaire de comparaison :

$$
k_i = \frac{1}{9\sqrt{\langle \dot{\varepsilon}_m^2 \rangle_i}} \frac{\partial \phi}{\partial \dot{\varepsilon}_m} \left( \sqrt{\langle \dot{\varepsilon}_m^2 \rangle_i}, \sqrt{\langle \dot{\varepsilon}_{eq}^2 \rangle_i} \right) \qquad \text{et} \qquad \mu_i = \frac{1}{3\sqrt{\langle \dot{\varepsilon}_{eq}^2 \rangle_i}} \frac{\partial \phi}{\partial \dot{\varepsilon}_{eq}} \left( \sqrt{\langle \dot{\varepsilon}_m^2 \rangle_i}, \sqrt{\langle \dot{\varepsilon}_{eq}^2 \rangle_i} \right) \tag{6.69}
$$

Pour déterminer les propriétés élastiques des différentes couches du milieu linéaire de comparaison, il nous reste donc qu'à déterminer les moments d'ordre 2 des invariants de la vitesse de déformation dans les différentes couches. Or le problème linéaire nous donne le champ de vitesse de déformation solution. Par définition, on sait que pour une couche  $i$ quelconque, on a :

$$
\begin{cases}\n\langle \dot{\varepsilon}_m^2 \rangle_i = \frac{1}{9} \langle [Tr(\dot{\varepsilon})]^2 \rangle_i \\
\langle \dot{\varepsilon}_{eq}^2 \rangle_i = \frac{2}{3} \langle (\dot{\varepsilon}_{ij}^{dev})^2 \rangle_i\n\end{cases}
$$
\n(6.70)

D'après la deuxième équation du système  $(6.38)$ , on peut donc écrire que le moment d'ordre 2 du premier invariant de la vitesse de déformation peut se décomposer de la manière suivante :

$$
\langle [Tr(\dot{\boldsymbol{\varepsilon}})]^2 \rangle_i = \frac{1}{V_i} \int_{V_i} [Tr(\dot{\boldsymbol{\varepsilon}}_{\alpha}) + Tr(\dot{\boldsymbol{\varepsilon}}_{\beta}) + Tr(\dot{\boldsymbol{\varepsilon}}_{\gamma})]^2 r^2 \sin \theta d\theta d\varphi dr \text{ avec } V_i \text{ le volume de la couche } i \tag{6.71}
$$

Le calcul du moment d'ordre 2 du deuxième invariant est plus complexe. On a en effet l'expression suivante :

$$
(\dot{\varepsilon}_{ij}^{dev})^2 = (\dot{\varepsilon}_{rr}^{dev})^2 + (\dot{\varepsilon}_{\theta\theta}^{dev})^2 + (\dot{\varepsilon}_{\varphi\varphi}^{dev})^2 + 2(\dot{\varepsilon}_{r\theta}^{dev})^2 + 2(\dot{\varepsilon}_{r\varphi}^{dev})^2 + 2(\dot{\varepsilon}_{\theta\varphi}^{dev})^2 \tag{6.72}
$$

or :

$$
\dot{\varepsilon}_{ij}^{dev} = (\dot{\varepsilon}_{ij}^{dev})_{\alpha} + (\dot{\varepsilon}_{ij}^{dev})_{\beta} + (\dot{\varepsilon}_{ij}^{dev})_{\gamma}
$$
\n(6.73)

 $d'$ où :

$$
(\dot{\varepsilon}_{pq}^{dev})^2 = (\dot{\varepsilon}_{pq}^{dev})^2_{\alpha} + (\dot{\varepsilon}_{pq}^{dev})^2_{\beta} + (\dot{\varepsilon}_{pq}^{dev})^2_{\gamma} + 2\left[ (\dot{\varepsilon}_{pq}^{dev})_{\alpha} (\dot{\varepsilon}_{pq}^{dev})_{\beta} + (\dot{\varepsilon}_{pq}^{dev})_{\alpha} (\dot{\varepsilon}_{pq}^{dev})_{\gamma} + (\dot{\varepsilon}_{pq}^{dev})_{\beta} (\dot{\varepsilon}_{pq}^{dev})_{\gamma} \right] (6.74)
$$

Il faut donc remplacer chaque terme de droite de l'equation (6.72) par l'expression de ´ l'équation (6.74). L'expression obtenue (trop longue pour être reportée dans ce manuscrit) doit ensuite être intégrée par rapport à une couche  $l$  quelconque pour obtenir le second moment recherché :

$$
\langle (\dot{\varepsilon}_{ij}^{dev})^2 \rangle_l = \frac{1}{V_l} \int_{V_l} (\dot{\varepsilon}_{ij}^{dev})^2 r^2 \sin \theta \, d\theta \, d\varphi \, dr \text{ avec } V_l \text{ le volume de la couche } l \tag{6.75}
$$

A partir de l'expression du champ de vitesse de déformation établi lors du problème linéaire, on peut alors déterminer les seconds moments des deux premiers invariants de la vitesse de déformation à partir d'expressions entièrement analytiques obtenues à l'aide de MATHÉMATICA. Ces seconds moments seront alors utilisés dans l'équation (6.69) afin de déterminer les propriétés élastiques de chacune des phases du milieu linéaire de comparaison.

# **6.4** Algorithme de résolution du problème global

Dans cette section, nous allons présenter l'algorithme utilisé pour résoudre le problème dans son ensemble. Cet algorithme, présenté à la FIG. 6.3, se décompose en trois grandes parties :

– l'initialisation

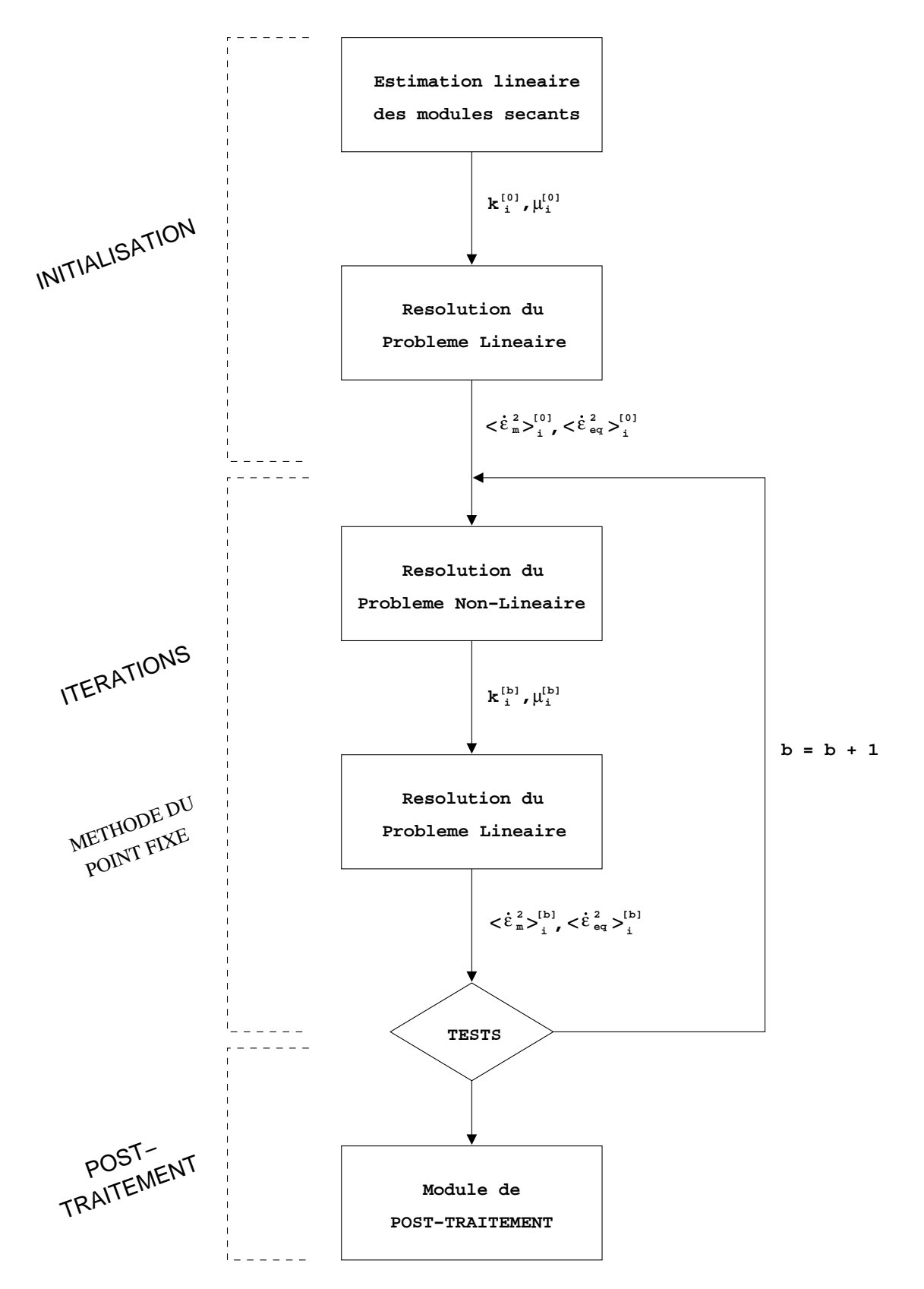

FIG. 6.3 – Algorithme de résolution du problème général

– la boucle de convergence

– le post-traitement

Afin de pouvoir résoudre le problème linéaire, il nous fallait connaître des modules sécants pour chaque phase du milieu linéaire de comparaison. Pour avoir une première évaluation de ces modules, nous avons résolu les équations (6.68) avec une matrice dont le comportement est décrit par un potentiel elliptique linéaire ( $n = 1$ ) défini par l'équation (5.33). Ainsi, les modules sécants ne dépendent pas des moments d'ordre 2 des vitesses de déformation (mais uniquement de paramètres tels que la fraction volumique de cavités  $f$ ) et, pour chaque couche, on a :

$$
k_i^{[0]} = \frac{4 \sigma_0}{9} \frac{1 - f}{\dot{\varepsilon}_0} \qquad \qquad \text{et} \qquad \qquad \mu_i^{[0]} = \frac{\sigma_0}{\dot{\varepsilon}_0} \frac{(1 - f)}{3 + 2f} \tag{6.76}
$$

Ces données d'entrée nous servent donc de valeurs d'initialisation pour la résolution du problème linéaire et on peut ainsi calculer les différents moments d'ordre 2 des vitesses de déformation pour chaque couche  $i$ .

Maintenant que toutes les variables sont initialisées, on peut procéder aux résolutions du problème non-linéaire et du problème linéaire avec une méthode de point fixe. En effet, lors de la boucle b d'itération (voir  $FIG. 6.3$ ), on calcule les modules sécants dans chaque couche puis on calcule les moments d'ordre 2 des deux premiers invariants de la vitesse de deformation. ´ Ces moments d'ordre 2 forment ainsi deux vecteurs que nous noterons  $[\bar{\varepsilon}_m]$  et  $[\bar{\varepsilon}_{eq}]$ . Le critère d'arrêt du point fixe est défini de la manière suivante :

$$
\frac{\|\bar{\varepsilon}_{\boldsymbol{m}}^{[b]}-\bar{\varepsilon}_{\boldsymbol{m}}^{[b-1]}\|}{\|\bar{\varepsilon}_{\boldsymbol{m}}^{[b]}\|} \leq 10^{-6} \qquad \qquad \underbrace{\mathbf{et}}_{\mathbf{E}_{\boldsymbol{q}}} \qquad \frac{\|\bar{\varepsilon}_{\boldsymbol{eq}}^{[b]}-\bar{\varepsilon}_{\boldsymbol{eq}}^{[b-1]}\|}{\|\bar{\varepsilon}_{\boldsymbol{eq}}^{[b]}\|} \leq 10^{-6} \qquad (6.77)
$$

avec  $\parallel v \parallel$  la norme quadratique du vecteur  $v$  :

$$
\parallel v \parallel = \sqrt{\sum_{i} v_i^2}
$$
\n(6.78)

Tant que les deux conditions du critère d'arrêt ne sont pas satisfaites, cela signifie que les vecteurs des moments d'ordre 2 évoluent encore au fur et à mesure des itérations et donc que l'algorithme n'a pas convergé.

Une fois que l'algorithme a converge, nous entrons dans la phase de post-traitement du ´ probleme. A partir de cette phase, nous avons les champs de vitesse ` de deplacement, de ´ vitesse de déformation et de contrainte en tout point de la matrice. Nous pouvons donc représenter ces différents champs ou calculer les grandeurs macroscopiques de la sphère creuse. Ainsi, ce module ne contient que des equations analytiques dont les expressions ´ ont été établies à l'aide de MATHÉMATICA. Ce module clôture également la résolution du problème général.

# **6.5 Intégration du modèle** GATT-MONERIE

Jusqu'à présent, nous avons utilisé un potentiel de forme elliptique pour décrire le comportement de la matrice. Or, pour decrire le comportement de la matrice du combustible ´ nucléaire, on utilise la loi établi par MONERIE et GATT dont les équations constitutives ont  $\acute{e}t\acute{e}$  écrites dans le paragraphe 5.4.

A la fin de ce paragraphe, nous avions évoqué l'impossibilité d'établir un potentiel de dissipation  $\phi$ . Cette difficulté se manifeste ici du fait que nous savons calculer de manière entièrement analytique les moments d'ordre 2 des vitesses de déformation mais pas les moments d'ordre 2 des contraintes et le potentiel thermodynamique  $\psi$  s'exprime uniquement en fonction des contraintes.

Pour remédier à ce problème, nous avons choisi d'établir les moments d'ordre 2 des contraintes ( $\sqrt{\langle\sigma_{m}^2\rangle}$  et  $\sqrt{\langle\sigma_{eq}^2\rangle}$ ) à partir des moments d'ordre 2 des vitesses de déformation puisqu'on a les relations suivantes :

$$
\begin{cases}\n\dot{\varepsilon}_m^2 = \frac{4}{9} \left( \frac{\partial \psi}{\partial \sigma_m^2} \right)^2 \sigma_m^2 \\
\dot{\varepsilon}_{eq}^2 = 4 \left( \frac{\partial \psi}{\partial \sigma_{eq}^2} \right)^2 \sigma_{eq}^2\n\end{cases}
$$
\n(6.79)

Les inconnues de ce système d'équations sont les deux premiers invariants des contraintes. Pour résoudre ce système, on utilisera un algorithme de NEWTON avec un calcul de jacobien. Malgré la complexité des différentes expressions, tous les termes (et notamment les dérivés) sont calculés de manière entièrement analytique, expressions que nous avons obtenues avec MATHÉMATICA. Dans un souci de clarté, nous ne détaillerons pas les expressions qui entrent en jeu.

Le fait de calculer les moments d'ordre 2 des contraintes de manière numérique modifie légèrement l'algorithme précédent. Le nouvel algorithme est présenté à la FIG. 6.4.

Au niveau de l'initialisation et du post-traitement, il n'y a aucun changement. Le principal changement est l'insertion d'une nouvelle boucle, boucle relative à la méthode de NEWTON, à l'intérieur de la boucle  $b$  d'itération relative à la méthode du point fixe. Cependant, lors de l'exécution du modèle, on se rend compte qu'il suffit de quelques itérations (généralement inférieures à 5) pour déterminer les moments d'ordre 2 des contraintes.

Les « TESTS  $1$  » réalisés pour savoir si le code a convergé consiste à vérifier que les modules sécants satisfont les équations (6.79).

De plus, le module de « Résolution du Problème Non-Linéaire » se trouve lui aussi modifié. En effet, les modules sécants ne sont plus déterminés à partir des dérivés du potentiel mais directement a partir des moments d'ordre 2 : `

$$
k_i = \sqrt{\frac{\langle \sigma_m^2 \rangle_i}{9 \langle \dot{\varepsilon}_m^2 \rangle_i}} \qquad \qquad \text{et} \qquad \qquad \mu_i = \sqrt{\frac{\langle \sigma_{eq}^2 \rangle_i}{9 \langle \dot{\varepsilon}_{eq}^2 \rangle_i}} \qquad \qquad (6.80)
$$

Les « TESTS  $2 \times$  sont les mêmes que dans l'algorithme précédent à savoir les équations (6.77).

On constate donc que les expressions pour obtenir les modules secants sont relativement ´ simples ce qui entraîne un temps d'exécution relativement court. Cela compense (légèrement) la perte de temps due à la résolution numérique des moments d'ordre 2 des contraintes à l'aide d'une méthode de NEWTON.

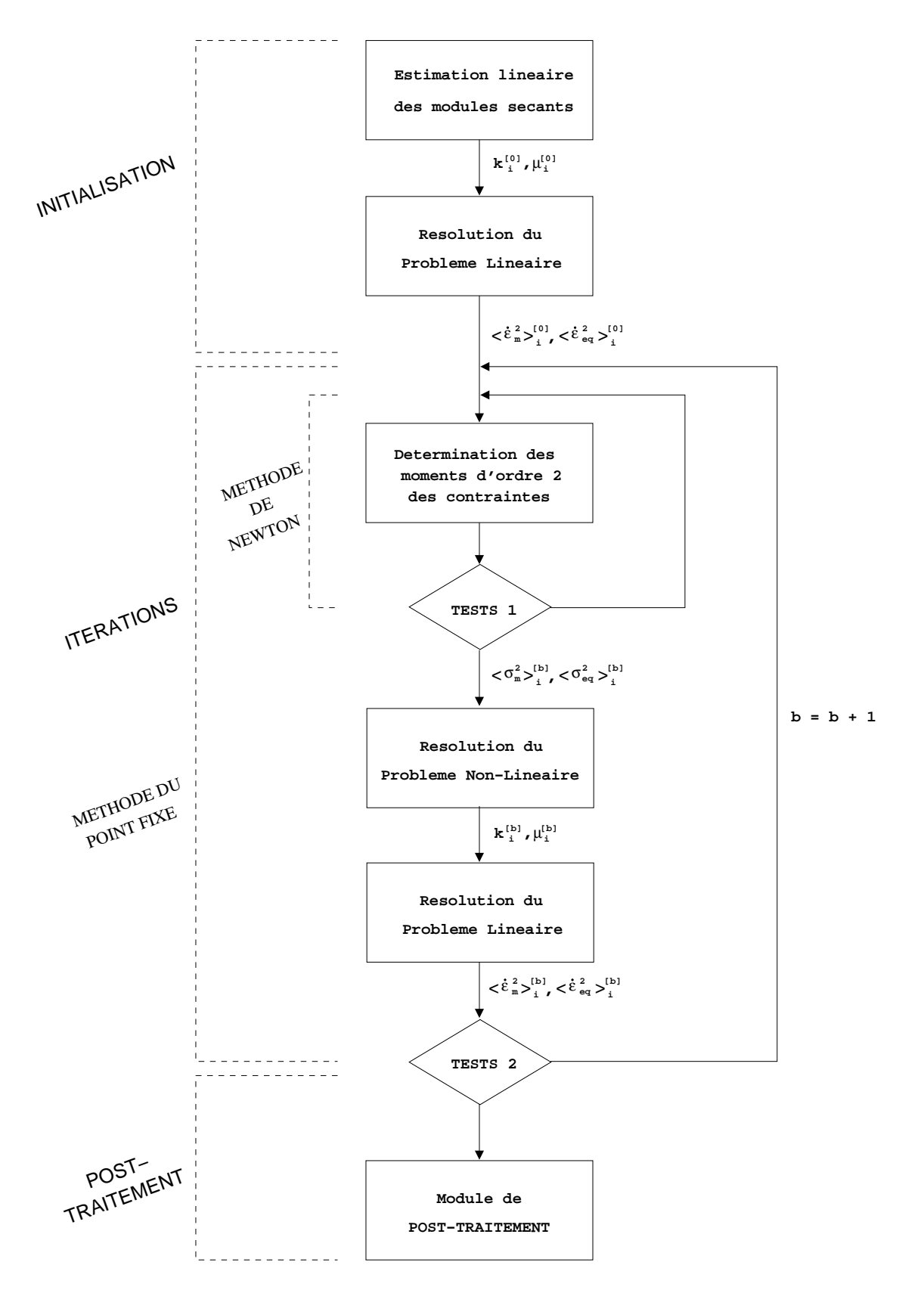

FIG. 6.4 – Algorithme de résolution modifié prenant en compte le calcul des moments d'ordre 2 des contraintes

# **6.6 Bilan du chapitre**

Dans le cadre de la modélisation multi-échelles, nous avons développé un nouveau modèle de comportement viscoplastique qui peut être utilisé en chaque point d'intégration de la structure discrétisée.

Le nouveau modèle décrit le comportement viscoplastique macroscopique d'une sphère creuse avec un nombre restreint de degrés de liberté (seulement 6 degrés de liberté par couche). Le comportement de la matrice de cette sphère creuse est décrit à partir d'un potentiel de forme elliptique ou du potentiel développé par MONERIE et GATT. Nous avons ainsi un VER contenant deux populations de cavités à deux échelles de modélisation différentes. De plus, le modèle permet de prendre en compte le cas des milieux saturés avec des pressions différentes dans chacune des deux populations de cavités modélisées.

# **Chapitre 7**

# **Qualification du modele `**  $\bf m$ icro $\bf m$ écanique développé

#### **Objet du chapitre** :

Le chapitre précédent a présenté le développement d'un nouveau modèle capable de décrire le comportement macroscopique d'un milieu hétérogène à deux populations de cavités. Ce modèle, basé sur des techniques d'homogénéisation et de linéarisation, nous permet d'obtenir par des méthodes analytiques une solution approchée du problème non-linéaire.

Ce chapitre consiste à qualifier ce modèle par rapport à la résolution du problème nonlinéaire par la méthode des éléments finis qui nous permet d'avoir une solution précise de ce probleme. `

## **Sommaire**

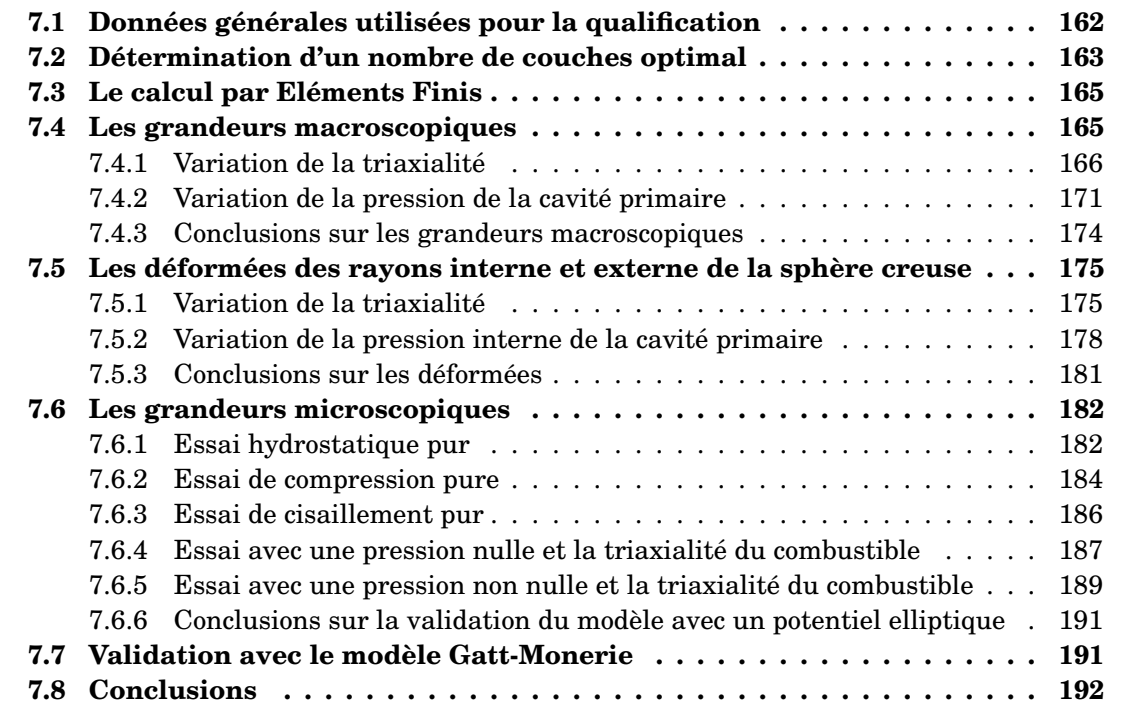

Pour qualifier notre modèle, nous allons confronter les résultats obtenus avec les résultats de calculs réalisés avec la méthode des éléments finis.

# **7.1 Données générales utilisées pour la qualification**

On définit par  $\dot E$  le tenseur des vitesses de déformations macroscopiques et  $\Sigma$  le tenseur des contraintes macroscopiques.

Les conditions aux limites de la sphère creuse sont les suivantes :

- $-$  sur la face interne, on applique une pression donnée
- sur la face externe, on applique une vitesse de deformation (condition de vitesse de ´ déformation homogène au bord) de manière à ce que la contrainte macroscopique calculée soit la contrainte macroscopique donnée (voir paragraphe 6.2).

Afin de diminuer la dimension numérique, on considère des problèmes 2D axisymétriques. Le tenseur des vitesses de déformations macroscopiques  $\dot{E}$  est pris de la forme :

$$
\dot{E} = \left(\begin{array}{ccc} P & 0 & 0 \\ 0 & P & 0 \\ 0 & 0 & Q \end{array}\right) \tag{7.1}
$$

La contrainte macroscopique  $\Sigma$  s'écrit alors de la forme suivante :

$$
\Sigma = \left(\begin{array}{ccc} T & 0 & 0 \\ 0 & T & 0 \\ 0 & 0 & S \end{array}\right) \tag{7.2}
$$

Les deux premiers invariants de la contrainte macroscopique sont alors :

$$
\begin{cases}\n\Sigma_m = \frac{2T + S}{3} \\
\Sigma_{eq} = |T - S|\n\end{cases}
$$
\n(7.3)

Dans la suite, nous utiliserons un abus de langage en appelant « taux de triaxialité » l'inverse du taux de triaxialité classique (le rapport entre le premier et le deuxième invariant de la contrainte) :

$$
\Gamma = -\frac{\Sigma_{eq}}{\Sigma_m} \tag{7.4}
$$

Dans le cadre de l'application au combustible nucléaire, cette définition est plus pertinente parce que nous travaillons principalement dans des cas proches du cas hydrostatique (cas où  $\Gamma = 0$  suivant notre définition). De plus, on travaille toujours en compression et pour représenter les différents graphiques, on a choisi d'avoir  $\Gamma$  positif ce qui explique le signe − devant la fraction.

La validation va s'effectuer en deux temps. Durant la première partie, on va valider le modèle lorsque le comportement de la matrice est décrit par un potentiel de dissipation de forme elliptique. La seconde partie quant à elle va traiter du cas où le comportement de la matrice est régi par le potentiel thermodynamique développé par MONERIE et GATT.

Dans tous les cas de validation qui vont suivre, les valeurs suivantes sont considérées : – exposant de non-linéarité du potentiel elliptique :  $n = 8$ 

- contrainte de référence du potentiel elliptique :  $\sigma_0 = 10^8 Pa$
- vitesse de déformation de référence du potentiel elliptique :  $\dot{\varepsilon}_0 = 10^{-5} s^{-1}$
- porosité primaire :  $f_p = 7\%$
- porosité secondaire :  $f_s = 5~\%$
- pression dans la porosité secondaire :  $p_s = 0 \ Pa$

# **7.2 Determination d'un nombre de couches optimal ´**

Avant de réaliser les différents tests de validation du modèle développé du chapitre 6, il faut définir le nombre de couches qui sera utilisé lors de la validation. Il est évident que plus le nombre de couches sera important, plus on sera proche de la solution asymptotique du modèle (solution obtenue avec un nombre infini de couches). Cependant, la précision de la solution trouvée augmentera le temps de calcul. Il faut donc trouver un compromis entre la précision du résultat et le temps de calcul en déterminant un nombre de couches optimal.

Pour réaliser cette étude sur la sensibilité au nombre de couches, nous nous sommes placés dans le cas de la triaxalité typique du combustible :  $\Gamma = 1/15$ . Nous sommes donc très proches du cas hydrostatique. Nous avons également fait le choix de considérer la valeur de la pression de la cavité primaire comme nulle :  $p_p = 0$  MPa.

Sur la FIG. 7.1, nous avons représenté l'évolution des deux premiers invariants de la vitesse de deformation macroscopique en fonction du nombre de couches. ´

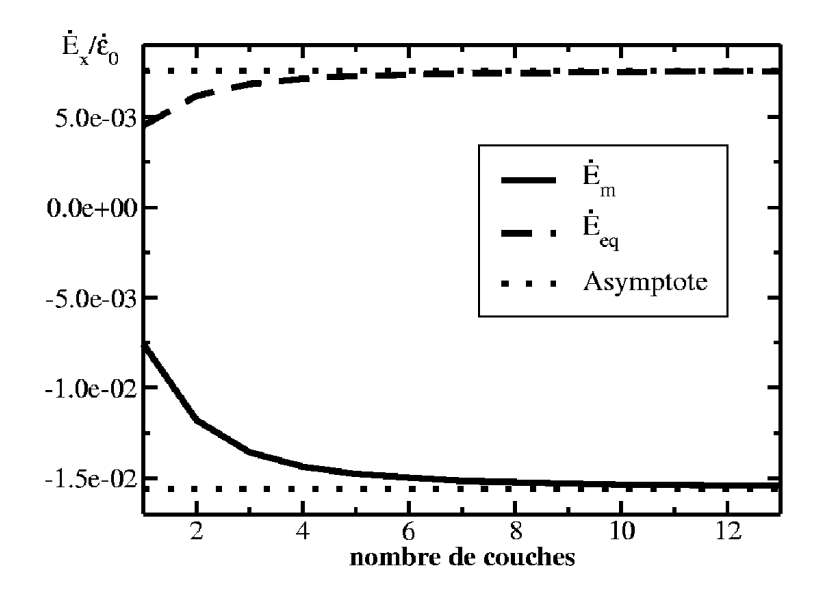

FIG. 7.1 – Evolution de la vitesse de deformation macroscopique en fonction du nombre de ´ couches

La valeur asymptotique représentée sur la FIG. 7.1 a été obtenue à partir d'une discrétisation de la matrice avec 200 couches. On constate que l'on atteint rapidement la valeur asymptotique puisque, avec 8 couches pour discrétiser la matrice, l'écart est d'environ 2 %. Lorsque l'on utilise 10 couches pour discrétiser la matrice, l'écart est cette fois-ci d'environ  $1, 5\%$  par rapport à la valeur asymptotique.

Sur la FIG. 7.2, nous avons tracé le temps d'exécution du programme en fonction du nombre de couches utilisées pour discrétiser la matrice (la valeur obtenue est une moyenne sur 500 ou 1000 lancements sur une machine locale). Pour prendre des valeurs coherentes ´ avec l'application finale du modèle, nous avons choisi la contrainte macroscopique de manière à éviter les cas particuliers (chargement hydrostatique pur ou en cisaillement pur) et le comportement de la matrice est décrit par le potentiel de MONERIE et GATT. Nous sommes donc dans le cas le plus défavorable pour le modèle.

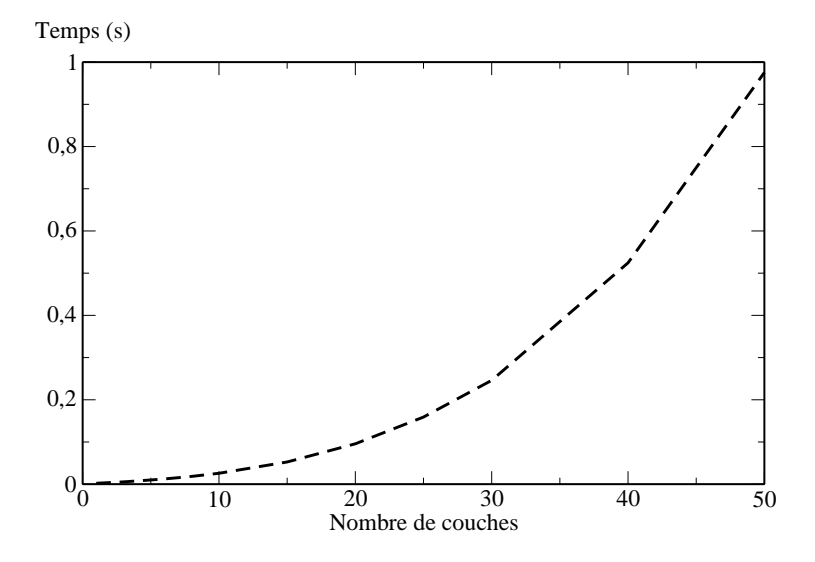

FIG. 7.2 – Evolution du temps d'exécution du modèle en fonction du nombre de couches

On constate que l'évolution du temps de calcul suit une forme s'approchant d'une parabole. En effectuant une analyse des differents modules, on peut se rendre compte que, lorsque ´ le nombre de couches est important, la majeure partie du temps d'exécution du programme se passe dans le remplissage des matrices qui fait partie de la mise en place du probleme ` linéaire. Cependant, on constate que pour 8 couches le temps d'exécution est de 19 ms et pour 10 couches, ce temps est de 25 ms.

Cette donnée concernant le temps de calcul est importante puisque, dans le cadre de la réprésentation multi-échelles, ce modèle est appelé à être exécuté en chaque point d'intégration. Bien entendu, le temps d'exécution de ce modèle sera toujours plus important que pour un modèle purement analytique (comme peut l'être le potentiel de dissipation de forme elliptique) mais les objets décrits sont plus complexes. A titre d'information, si nous exécutons le modèle avec une seule couche (ce qui est comparable à un modèle purement analytique), nous obtenons un temps de  $2$  ms soit environ un dixième des temps présentés précé demment. Au vu de la complexité de la microstructure représentée, ce temps est jugé acceptable.

Puisque nous sommes dans une phase de validation, nous avons fait le choix de discretiser ´ la matrice à l'aide de 10 couches. Parfois, lors des comparaisons avec des solutions de référence, il arrivera que les calculs soient effectués avec 100 couches (ou même plus) pour discrétiser la matrice afin de nous assurer de la convergence du calcul réalisé avec 10 couches.

Maintenant que le nombre de couches à utiliser lors des simulations est fixé, nous allons etudier les résultats obtenus avec ce nouveau modèle et nous débuterons par les grandeurs macroscopiques de la sphère creuse.

# **7.3 Le calcul par Elements Finis ´**

Pour réaliser le calcul par Eléments Finis qui sera notre calcul de référence, nous avons utilisé une représentation 2D axisymétrique et, en tenant compte de la symétrie du problème, nous n'avons modélisé qu'une partie de la sphère creuse comme le montre la FIG. 7.3.

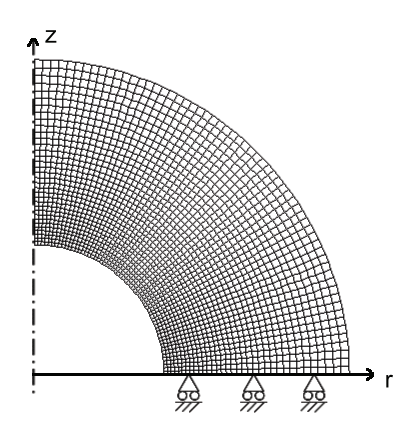

FIG. 7.3 – Maillage et conditions de symétrie utilisés pour le calcul par éléments finis

Le trait vertical discontinu représente l'axe d'axisymétrie. Dans nos calculs, il est equivalent au troisième axe. Le plan horizontal est un plan de symétrie.

Au niveau du maillage, nous avons utilisé des éléments quadratiques quadrangulaires sous-intégrés (quadrilatères à 8 noeuds et 4 points de GAUSS). Le raffinement du maillage a été réalisé de telle manière que la réponse obtenue est correcte quel que soit le cas de chargement. Le maillage utilisé est présenté à la FIG. 7.3 et comprend 6309 noeuds (soit 2040 éléments) c'est-à-dire 12 618 degrés de liberté. A titre de comparaison, le maillage utilisé représente une discrétisation de 34 couches concentriques soit 204 degrés de liberté pour le modèle N-couches développé dans le chapitre précédent.

# **7.4 Les grandeurs macroscopiques**

Par grandeurs macroscopiques, on désigne les grandeurs qui seront utilisées dans le cadre du couplage c'est-à-dire les deux premiers invariants de la vitesse de déformation macroscopique ainsi que l'évolution des porosités primaire et secondaire.

Les différents cas de validation vont se présenter de la manière suivante. On va tout d'abord faire une première série de validations en faisant varier la triaxialité  $\Gamma$  (définie par l'équation (7.4)). Ensuite, on effectuera une seconde série de validations en faisant varier la pression de la cavité primaire. Pour ces deux séries de calculs, on comparera les résultats obtenus pour les quatre grandeurs macroscopiques entre le modèle N-couches développé dans ce manuscrit (avec 10 et 250 couches) et un résultat de référence obtenu par un calcul Eléments Finis.

# **7.4.1 Variation de la triaxialite´**

Pour cette série de calculs de validation, on fixe la pression de la cavité primaire à une valeure nulle :

$$
p_p = 0 \text{ Pa} \tag{7.5}
$$

Ensuite, nous faisons varier la triaxialité  $\Gamma$ . Pour cela, nous avons fait le choix de fixer la composante S de la contrainte macroscopique  $\Sigma$  (définie en (7.2)):

$$
S = -\sigma_0 \tag{7.6}
$$

Enfin, nous faisons varier la composante T de la contrainte macroscopique  $\Sigma$  de manière à passer d'un cas hydrostatique ( $\Gamma = 0$ ) à un cas de cisaillement pur ( $\Gamma = \infty$ ). Le paramètre T va donc évoluer de  $-\sigma_0$  à  $\frac{\sigma_0}{2}$  $\frac{2}{2}$ :

$$
-\sigma_0 \le T \le \frac{\sigma_0}{2} \tag{7.7}
$$

Pour chaque grandeur macroscopique, on représentera une large plage de triaxialité puis on effectuera un zoom sur les faibles triaxialités en mettant en évidence deux triaxialités particulières : celle du combustible ( $\Gamma = 1/15$  et représentée par une ligne verticale composée de rond noir) et celle d'une compression simple ( $\Gamma = 3$  et représentée par une ligne verticale composée de triangle noir).

#### **7.4.1.1 Evolution du premier invariant de la vitesse de deformation ´**

Observons, avec la FIG. 7.4, l'évolution du premier invariant de la vitesse de déformation (que l'on a normalisé par  $\dot{\epsilon}_0$ ) qui représente le changement de volume macroscopique de la sphère creuse.

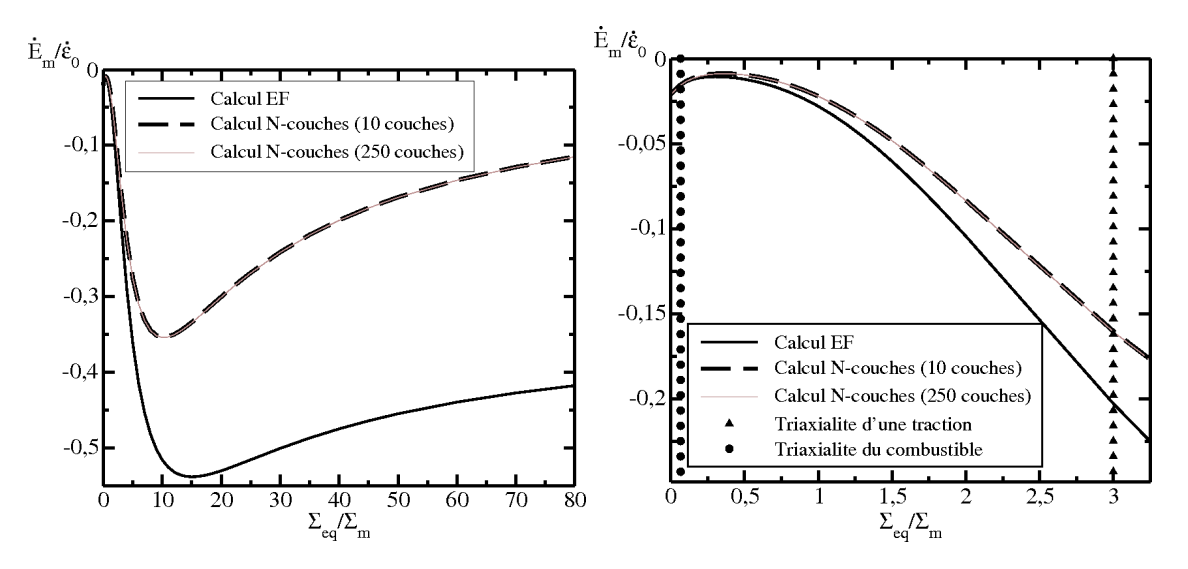

FIG. 7.4 – Evolution du premier invariant  $E_m$  en fonction du taux de triaxialité Γ

Tout d'abord, on peut constater la bonne convergence du modele N-couches puisque les ` calculs réalisés avec « seulement » 10 couches donnent les mêmes résultats que les calculs réalisés avec 250 couches.

Ensuite, la comparaison entre le résultat obtenu par le calcul EF et celui obtenu à partir du modèle N-couches nous montre que, pour les fortes triaxialités (représentant les chargements proches du chargement en cisaillement pur), il existe un écart conséquent. Cet écart s' explique par le fait que le modèle N-couches passe par la résolution d'un problème linéaire et par conséquent, dans le cas d'un cisaillement, il n'y a aucun changement de volume. Cependant, la matrice utilisée pour le calcul EF est décrite par un comportement non-linéaire et, dans le cas d'un cisaillement pur, on observe tout de même un changement de volume. De ce fait, il est donc normal que les deux calculs ne tendent pas vers la même valeur et le fait de linéariser le matériau va donc énormément jouer sur le premier invariant de la contrainte macroscopique pour de forts taux de triaxialité puisqu'il ne peut pas prévoir de changement de volume dans le cas d'un cisaillement pur. Neanmoins, on observe que, dans le ´ cas hydrostatique pur, les deux modèles donnent la même solution.

Voyons maintenant ce qui se passe dans le cas de triaxialité inférieure. Dans le cas d'une traction simple  $(\Gamma = 3)$ , on observe que l'écart est toujours important mais l'écart entre les deux résultats diminue. Par contre, lorsque l'on se place dans le cas de la triaxialité du combustible ( $\Gamma = 1/15$ ), on constate que les deux calculs donnent sensiblement le même résultat : l'écart est inférieur à 2 %. Enfin, on peut constater que dans le cas purement hydrostatique, les deux calculs donnent le même résultat puisque le modèle N-couches est exact pour cette triaxialité (ceci nous donne ainsi un moyen de vérification).

#### **7.4.1.2 Evolution du deuxieme invariant de la vitesse de d ` eformation ´**

Observons maintenant l'évolution du deuxième invariant de la vitesse de déformation qui représente le changement de forme macroscopique de la sphère creuse.

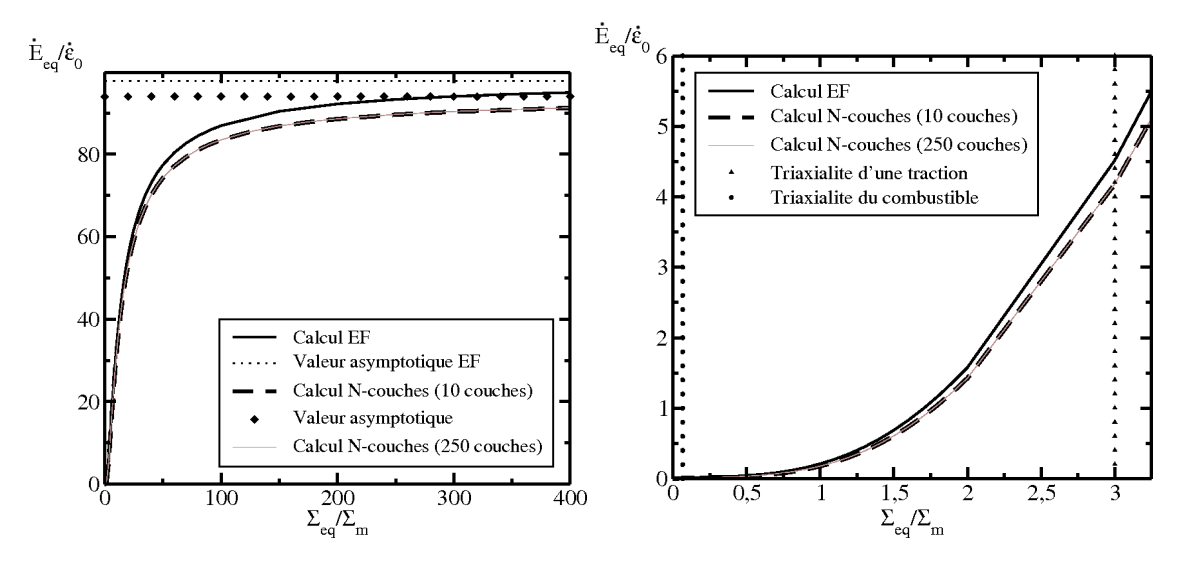

F1G. 7.5 – Evolution du second invariant  $\dot{E}_{eq}$  en fonction du taux de triaxialité  $\Gamma$ 

Là encore, on constate que les deux calculs réalisés avec le modèle N-couches avec 10 couches ou 250 couches donnent le même résultat.

Pour les grandes triaxialités, on observe que les résultats fournis par le calcul EF et ceux obtenus par le modèle N-couches sont très proches puisqu'il y a un écart d'environ 6  $\%$ .

Pour des triaxialités plus faibles, les valeurs sont quasiment nulle. L'écart entre les va-

leurs obtenues n'est donc pas significatif.

Enfin, on observe que, pour de forts taux de triaxialite, le premier invariant est ´ négligeable par rapport au second invariant notamment (cas où le premier invariant présente un écart important). Très rapidement, on peut donc négliger le premier invariant et ceci explique pourquoi on retrouvera plus tard des déformées identiques entre le calcul EF et le calcul N-couches.

#### **7.4.1.3 Evolution de la fraction volumique de la cavite primaire ´**

Dans ce paragraphe, nous allons observer, à la FIG. 7.6, la variation de la vitesse de croissance de la cavité primaire (normalisée par rapport à la fraction volumique  $f_p$ ).

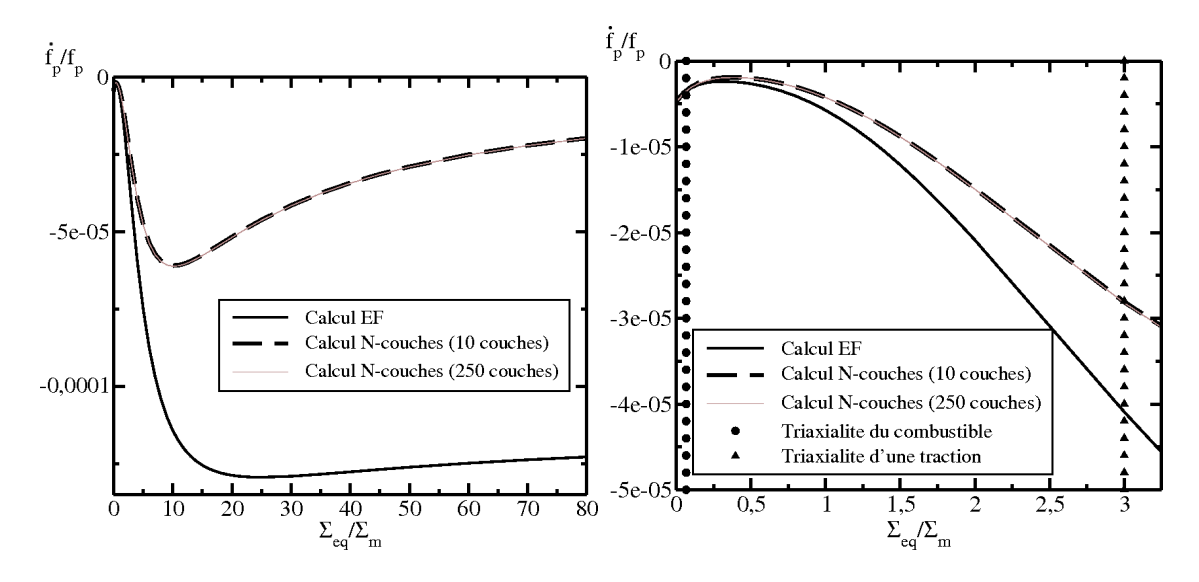

F1G. 7.6 – Evolution de la fraction volumique de la cavité primaire  $\dot{f}_p$  en fonction du taux de triaxialité Γ

La première observation est la similitude entre les résultats issus du modèle N-couches suivant une discrétisation de la matrice à partir de 10 couches ou de 250 couches.

Ensuite, d'après la FIG. 7.6, on constate que les courbes d'évolution de la fraction volumique de la cavité primaire évoluent de manière analogue à celles du premier invariant de la vitesse de déformation.

En effet, on peut établir une relation simple entre ces deux grandeurs. On désigne par  $f_p$ la fraction volumique de la cavité primaire et par  $T$  et V les volumes respectifs de la cavité primaire (le trou central) et de la sphère creuse. On peut ainsi écrire la relation suivante :

$$
f_p = \frac{T}{V} \tag{7.8}
$$

En différenciant l'expression précédente par rapport au temps, on aboutit à l'équation qui suit :

$$
\dot{f}_p = f_p \left( \frac{\dot{T}}{T} - \frac{\dot{V}}{V} \right)
$$
\n(7.9)

soit :

$$
\dot{f}_p = f_p \left( Tr(\dot{\varepsilon})_{|\partial T} - Tr(\dot{\varepsilon})_{|\partial V} \right) \tag{7.10}
$$

Par abus de notation, nous noterons  $Tr(\dot\varepsilon)_{|\partial T} = 3\dot E_m^T$  le changement de volume de la cavité primaire tout comme nous notons  $3E_m$  le changement de volume de la sphère creuse :

$$
\dot{f}_p = 3f_p \left( \dot{E}_m^T - \dot{E}_m \right) \tag{7.11}
$$

Ainsi toutes les remarques faites pour le premier invariant de la vitesse de deformation ´ peuvent être reprises pour l'évolution de la fraction volumique de la cavité primaire.

#### **7.4.1.4 Evolution de la fraction volumique de la cavite secondaire ´**

Les cavités secondaires jouent un rôle très important dans la modélisation choisie puisqu'il s'agit de cette population de cavités, et plus précisément l'évolution de sa fraction volumique, qui va donner le caractère compressible à la matrice qui entoure la cavité primaire.

Avant d'observer l'évolution de la fraction volumique de la cavité secondaire  $\dot{\bar{f}}_s{}^1$ , nous allons montrer qu'il est possible d'établir une relation entre cette évolution et les variables précédemment décrites  $\dot{E}_m$ ,  $\dot{E}_m^T$  et  $f_p$  qui représentent respectivement l'évolution du changement de volume de la sphère creuse, du changement de volume de la cavité primaire et de la fraction volumique de la cavie primaire. ´

On définit par la fraction volumique de la cavité secondaire  $\bar{f}_s$  le volume des cavités présentes dans la matrice entourant le trou central de la sphère creuse par rapport au volume de cette couche (et non le volume global de la sphère creuse).

Si on définit le volume de la matrice *compressible* M (couche qui entoure le trou central) comme la différence entre le volume total de la sphère creuse  $V$  et celui du trou central  $T$ :

$$
M = V - T \tag{7.12}
$$

Mais cette matrice compressible peut s'observer à une échelle plus fine et dans cette nouvelle vision, elle se décrit comme un milieu hétérogène constitué de cavités (les cavités secondaires) entourées d'une matrice incompressible cette fois-ci. En définissant par  $m$  le volume de cette matrice incompressible et par  $c$  le volume des cavités secondaires, on peut donc écrire la relation suivante :

$$
M = m + c \tag{7.13}
$$

Ainsi, on peut dorénavant définir la fraction volumique macroscopique de la cavité secondaire  $f_s$  de la manière suivante :

$$
\bar{f}_s = \frac{c}{M} \qquad \Rightarrow \qquad \bar{f}_s = 1 - \frac{m}{M} \tag{7.14}
$$

En dérivant l'équation précédente, on a :

$$
\dot{\bar{f}}_s = -\frac{\dot{m}M - m\dot{M}}{M^2} \tag{7.15}
$$

Or, en utilisant la propriété d'incompressibilité de la matrice, on peut écrire  $\dot{m} = 0$ . D'après (7.14), on sait également que  $\frac{m}{M}$  $\frac{m}{M} = 1 - \bar{f}_s \ \textbf{d}' \textbf{o} \hat{\textbf{u}}:$ 

$$
\dot{\bar{f}}_s = \frac{m}{M} \frac{\dot{M}}{M} \qquad \Rightarrow \qquad \dot{\bar{f}}_s = \left(1 - \bar{f}_s\right) \frac{\dot{M}}{M} \tag{7.16}
$$

<sup>&</sup>lt;sup>1</sup>La variable  $\bar{f}_s$  représente la fraction volumique macroscopique de la cavité secondaire tandis que la variable  $f_s$  représente la fraction volumique de la cavité secondaire en un point donné de la matrice.

En dérivant l'équation  $(7.12)$ , on peut écrire la relation suivante :

$$
\frac{\dot{M}}{M} = \frac{\dot{V}}{M} - \frac{\dot{T}}{M} \qquad \Rightarrow \qquad \frac{\dot{M}}{M} = \frac{\dot{V}}{V} \frac{V}{M} - \frac{\dot{T}}{T} \frac{T}{M} \tag{7.17}
$$

Or, en utilisant le même abus de langage que dans l'équation  $(7.11)$ :

$$
\frac{\dot{V}}{V} = 3\dot{E}_m \qquad \qquad \mathbf{et} \qquad \qquad \frac{\dot{T}}{T} = 3\dot{E}_m^T \tag{7.18}
$$

L'équation (7.17) peut donc se réécrire de la manière suivante :

$$
\frac{\dot{M}}{M} = 3\left(\dot{E}_m \frac{V}{M} - \dot{E}_m^T \frac{T}{M}\right) \tag{7.19}
$$

De plus, on a :

$$
\frac{M}{V} = \frac{V - T}{V} = 1 - \frac{T}{V} = 1 - f_p \tag{7.20}
$$

d'ou`

$$
\frac{V}{M} = \frac{1}{1 - f_p} \tag{7.21}
$$

On a également :

$$
\frac{M}{T} = \frac{V - T}{T} = \frac{V}{T} - 1 = \frac{1}{f_p} - 1 = \frac{1 - f_p}{f_p}
$$
\n(7.22)

d'ou`

$$
\frac{T}{M} = \frac{f_p}{1 - f_p} \tag{7.23}
$$

Ainsi, à partir des expressions  $(7.21)$  et  $(7.23)$ , on peut désormais exprimer la relation (7.19) en fonction de  $f_p,$   $\dot{E}_m$  et  $\dot{E}_m^T$  :

$$
\frac{\dot{M}}{M} = \frac{3}{1 - f_p} \left( \dot{E}_m - f_p \dot{E}_m^T \right)
$$
\n(7.24)

En utilisant l'expression obtenue en (7.24) dans l'equation (7.16), on peut exprimer ´ l'évolution de la fraction volumique de la cavité secondaire  $\bar{f}_s$  :

$$
\dot{\bar{f}}_s = \left(1 - \bar{f}_s\right) \frac{\dot{M}}{M} \qquad \Rightarrow \qquad \dot{\bar{f}}_s = 3 \frac{1 - \bar{f}_s}{1 - f_p} \left(\dot{E}_m - f_p \dot{E}_m^T\right) \tag{7.25}
$$

En combinant cette dernière expression avec l'expression  $(7.11)$ , on peut établir une relation entre les fractions volumiques primaire et secondaire (et leurs evolutions) et le change- ´ ment de volume de la sphère creuse :

$$
\frac{\dot{f}_p}{1 - f_p} + \frac{\dot{\bar{f}}_s}{1 - \bar{f}_s} = 3\dot{E}_m
$$
\n(7.26)

On a donc montré la relation qui existait entre  $\dot{\bar{f}}_s$  et le reste des variables donc on peut maintenant passer à l'observation et l'étude des résultats obtenus en faisant varier la triaxialité. Observons maintenant la FIG. 7.7 qui représente l'évolution de la fraction volumique des cavités secondaires en fonction de la triaxialité.

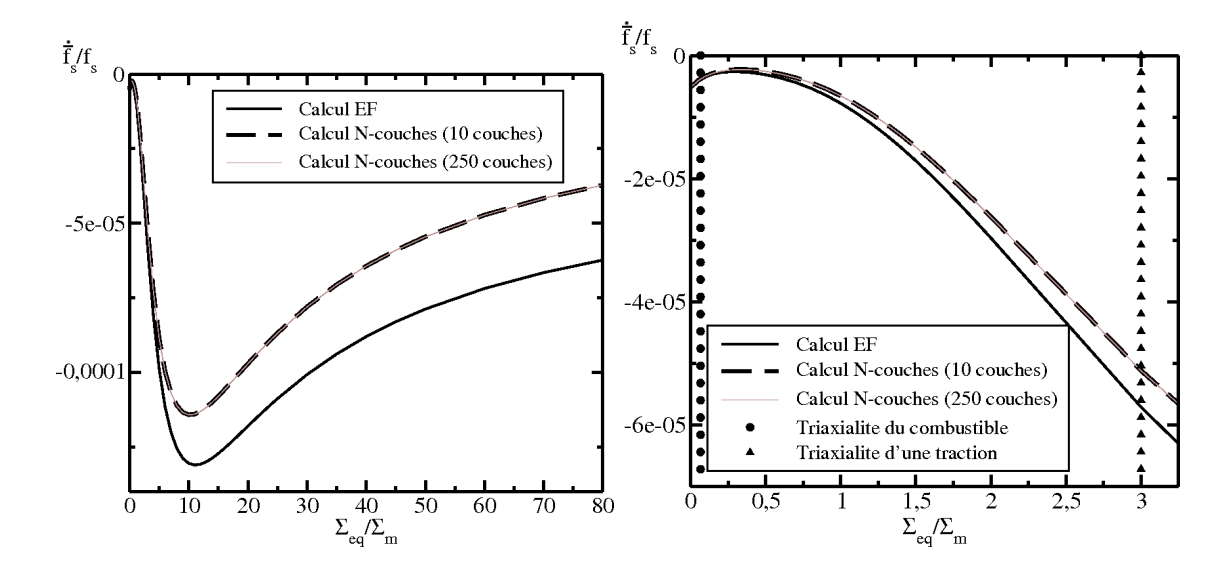

F1G. 7.7 – Evolution de la fraction volumique de la cavité secondaire  $\dot{\bar{f}}_s$  en fonction du taux de triaxialité Γ

On observe encore une fois que le calcul réalisé avec 250 couches donne le même résultat que celui réalisé avec 10 couches, la convergence du calcul avec 10 couches est encore établi.

Enfin, on peut constater que contrairement aux résultats observés avec  $\dot{E}_m$  ou  $f_p$  les résultats du calcul EF et ceux du N-couches sont proches quel que soit le taux de triaxialité. Les erreurs que l'on a observées sur les figures de  $\dot{f}_p$  (FIG. 7.6) et de  $\dot{E}_m$  (FIG. 7.4) se compensent.

## **7.4.1.5 Conclusions sur la variation des grandeurs macroscopiques suivant le taux de triaxialite´**

Dans cette section, on a pu voir que, pour les grandeurs macroscopiques, les résultats obtenus à l'aide du calcul EF et ceux obtenus par le modèle N-couches sont relativement proches en particulier dans les cas où le chargement est proche du chargement hydrostatique. Les principaux écarts sont observés pour des forts taux de triaxialité. Cependant, on remarque que le premier invariant de la vitesse de déformation devient rapidement négligeable face au deuxième invariant. Ainsi, même si on estime mal le premier invariant avec le modèle N-couches, celui-ci n'aura que peu de conséquence sur le résultat général.

En conclusion, on peut donc dire que le modèle N-couches donne des résultats satisfaisants au niveau des deux invariants de la vitesse de deformation macroscopique par rapport ´ aux calculs EF et particulièrement pour un taux de triaxialité proche de celui du combustible.

#### **7.4.2 Variation de la pression de la cavite primaire ´**

Dans cette section, on va observer l'évolution des grandeurs macroscopiques en fonction de l'augmentation de la pression dans la cavité primaire. La valeur de  $\Sigma_{33}$  est toujours fixée  $\hat{\mathbf{a}}$  – $\sigma_0$  et on fixe la triaxialité  $\Gamma$  à la triaxialité du combustible c'est-à-dire :

$$
\Gamma = 1/15
$$

Ainsi, le tenseur des contraintes macroscopiques  $\Sigma$  est entièrement défini et la pression hydrostatique exercée sur la sphère creuse est de l'ordre de 100 MPa (légèrement inférieure). La pression dans les cavités secondaires  $p_s$  est toujours nulle et la pression dans la cavité primaire  $p_p$  varie de 0 MPa à 250 MPa :

$$
0 \text{ MPa } \leq p_p \leq 250 \text{ MPa}
$$

$$
p_s=0~\mathrm{MPa}
$$

Les différents résultats issus du modèle N-couches ont été réalisés avec une discrétisation de la matrice à l'aide de 10 couches concentriques d'égale épaisseur.

Dans un premier temps, on va tout d'abord observer l'évolution des deux premiers invariants de la vitesse de déformation macroscopique de la sphère creuse. Ensuite, on observera l'évolution des deux fractions volumiques de cavités.

#### **7.4.2.1 Evolution des deux invariants de la vitesse de deformation ´**

Sur la FIG. 7.8, on a tracé l'évolution des deux premiers invariants de la vitesse de déformation macroscopique de la sphère creuse (trait plein pour le premier invariant et trait discontinu pour le second invariant) suivant le calcul EF (de couleur claire) ou suivant le calcul N-couches (de couleur foncée).

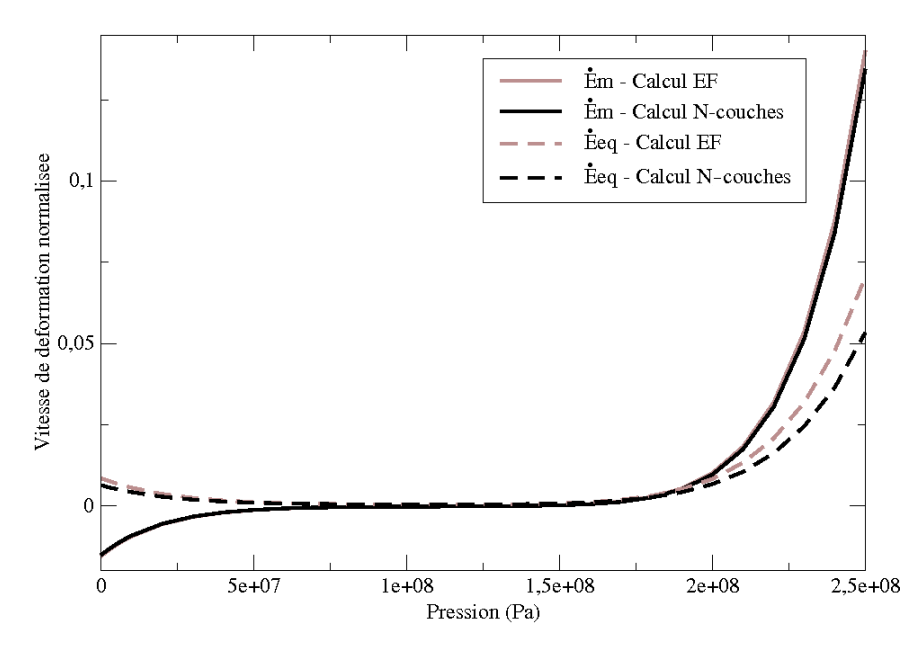

F1G. 7.8 – Evolution des deux premiers invariants de la vitesse de déformation  $\dot{E}_m$  et  $\dot{E}_{eq}$  en fonction de la pression dans la cavite primaire ´

En terme de comparaison entre le calcul EF et le calcul N-couches, on constate que les deux calculs donnent sensiblement le même résultat (surtout pour le premier invariant). Le seul écart observable porte sur le deuxième invariant pour une forte pression interne.

Maintenant que nous avons vu que les deux calculs (EF et N-couches) donnent sensiblement le même résultat, on va s'attacher à décrire et expliquer les formes de chacun des invariants.

On observe naturellement que le second invariant est toujours positif et que le premier invariant (qui représente le changement de volume macroscopique de la sphère creuse) est négatif si la pression interne est faible et positif si la pression interne est importante ce qui est tout à fait cohérent avec la réalité physique.

Les deux invariants ont un palier entre 50 et 150 MPa environ. Ce palier vient du fait que le comportement de la matrice compressible est non-linéaire. En effet, une étude similaire avec un comportement linéaire de la matrice compressible a montré une dépendance linéaire du premier invariant et une invariance du second invariant en fonction de la pression (des calculs analytiques confirment cette dependance). Ce palier signifie que macroscopiquement ´ il n'y a quasiment aucun changement de volume ou de forme. Cela provient certainement de la compressibilité de la matrice entourant la cavité centrale qui « encaisse » les déformations dues à la pression interne et, macroscopiquement, il n'y a pas d'évolution notable.

Le zéro du premier invariant, c'est-à-dire là où il n'y a pas de changement de volume macroscopique, se situe aux alentours de 140 MPa ce qui montre bien que la matrice utilise sa compressibilité. Après, lorsque la pression continue d'augmenter, la pression interne devient trop importante par rapport à la pression extérieure et les invariants augmentent rapidement.

#### **7.4.2.2 Evolution des deux fractions volumiques de porosite´**

La FIG. 7.9 représente l'évolution, en fonction de la pression interne de la cavité primaire, des deux porosités (trait plein pour la fraction volumique de la cavité primaire et trait discontinu pour la fraction volumique des cavites secondaires) suivant le calcul EF (trait ´ clair) et suivant le calcul N-couches (trait fonce). Il est important de signaler que les vitesses ´ d'évolution des fractions volumiques sont normalisées c'est-à-dire que les courbes tracées  $\mathop{\mathrm{repr}}\nolimits\mathop{\mathrm{\'e}}\nolimits\mathop{\mathrm{sentent}}\nolimits \dot{f}_X/f_X.$ 

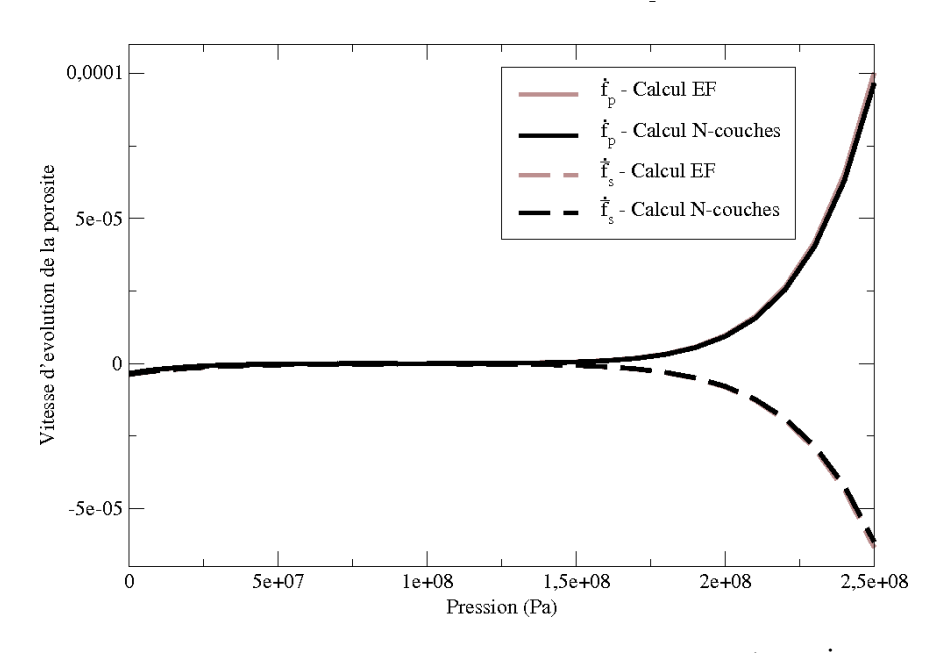

FIG. 7.9 – Evolution des deux fractions volumiques de porosité ( $\dot{f}_p$  et  $\dot{\bar{f}}_s$ ) en fonction de la pression dans la cavite primaire ´

La première observation que l'on remarque est la superposition des réponses issues du calcul EF et du calcul N-couches. Le modèle N-couches nous donne donc une réponse tout à fait satisfaisante de l'évolution de la porosité pour ce taux de triaxialité (celui du combustible) quelle que soit la pression interne de la cavité interne.

La deuxième observation porte sur l'évolution de la porosité secondaire. En effet, on a fait l'hypothèse que les cavités secondaires n'étaient pas pressurisées c'est pourquoi leur évolution est toujours négative (elles sont toujours écrasées).

Les observations suivantes vont décrire la forme des évolutions des porosités. Lorsque la pression est faible (inférieure à la pression hydrostatique macroscopique), on constate que les deux populations sont en compression. Lorsque la pression interne augmente, les cavites di- ´ minuent toujours mais moins rapidement et on observe que le trou central ne change pas de volume lorsque la pression interne est égale à la pression hydrostatique macroscopique. Enfin, lorsque la pression augmente fortement, le trou central augmente rapidement tandis que les cavités secondaires diminuent rapidement (la matrice compressible s'écrase puisqu'elle est comprimée des cotés interne et externe à la fois).

## **7.4.2.3 Conclusions sur la variation des grandeurs macroscopiques suivant la pression interne de la cavite primaire ´**

Dans cette section, on a pu constater les très bonnes estimations du modèle N-couches puisque les écarts relevés entre les résultats issus du calcul EF et ceux issus du calcul Ncouches sont très faibles que ce soit pour les invariants de la vitesse de déformation macroscopique ou pour l'évolution des deux porosités et ceci quelle que soit la pression de la cavité primaire.

## **7.4.3 Conclusions sur les grandeurs macroscopiques**

La première remarque que l'on peut faire en conclusion de cette section porte sur la bonne convergence des calculs utilisant le modèle N-couches. En effet, on constate que le modèle Ncouches donne des résultats extrêmement proches, qu'il utilise 10 couches ou 250 couches pour discretiser la matrice compressible. ´

Ensuite, on observe que les grandeurs macroscopiques sont bien évaluées avec le modèle N-couches. On a constaté que le premier invariant est mal évalué pour les forts taux de triaxialité mais qu'il est également négligeable par rapport au second invariant sur lequel l'erreur à forte triaxialité est faible. Pour de faibles taux de triaxialité, on a une bonne prédiction des grandeurs macroscopiques ce qui est très satisfaisant puisque, dans le cas du combustible, nous travaillons avec de faibles taux de triaxialite.´

Enfin, on remarque que pour une triaxialité fixée (celle du combustible), le modèle Ncouches donne de très bonnes estimations quelle que soit la pression interne dans la cavité primaire ce qui est important puisque cette pression interne est amenée à évoluer au cours de l'irradiation.

En conclusion, on peut donc dire que les grandeurs macroscopiques sont bien évaluées avec le modèle N-couches et particulièrement pour les taux de triaxialité du combustible.

# **7.5** Les déformées des rayons interne et externe de la sphère **creuse**

Après avoir étudié les grandeurs macroscopiques, nous allons maintenant observer les déformées des rayons interne et externe que nous obtenons avec le modèle N-couches et des calculs EF (qui serviront de référence). Cela permettra de confirmer (ou pas) le fait que nous avons dit plus haut que l'on pouvait négliger un des deux invariants de la vitesse de déformation macroscopique suivant le taux de triaxialité auquel on travaille.

Puisque nous sommes en viscoplasticité, nous calculons des vitesses de déplacement. Pour tracer des déformées, il convient de choisir un temps. Ce temps a été choisi de manière à ce que le point du rayon interne situé sur l'axe d'axisymétrie ( $R = 0$ ) se déplace de  $\pm 10\%$  dans le calcul réalisé avec le modèle N-couches. Cet intervalle de temps sera noté  $\Delta t$ .

Dans tous les graphiques qui suivent, le trait plein représente l'état initial de la sphère creuse, les carrés noirs représentent la déformée issue du calcul EF et les ronds blancs celle issue des résultats du modèle N-couches.

Après les figures traçant les déformées, nous afficherons les vitesses non nulles en 4 points caractéristiques (les 4 points angulaires) obtenues via le calcul EF, le modèle N-couches avec 10 couches et le modèle N-couches avec 100 couches. On peut donc calculer le pourcentage d'erreur par rapport à la solution de référence fournie par le calcul EF.

# **7.5.1 Variation de la triaxialite´**

Les simulations qui suivent ont été réalisées en faisant varier uniquement le taux de triaxialité. On a donc fixé la pression interne de la cavité primaire comme nulle et le terme  $\Sigma_{33}$  à  $-\sigma_0$  (sachant que  $\sigma_0 = 100$  MPa) :

$$
p_p = 0 \text{ Pa}
$$

$$
\Sigma_{33} = S = -\sigma_0
$$

Dans la suite, on va s'attacher à observer seulement 3 cas de triaxialités différentes :

- hydrostatique pur :  $T = S \Rightarrow \Gamma = 0$
- compression pure :  $T = 0 \Rightarrow \Gamma = 3$
- cisaillement pur :  $T = -S/2 \Rightarrow \Gamma = \infty$

#### **7.5.1.1 Hydrostatique pur**

Pour débuter, on se place dans un cas hydrostatique pur  $\Gamma = 0$ . Afin de pouvoir tracer la FIG. 7.10, nous avons tracé la déformée que nous obtenons au bout de l'intervalle de temps  $\Delta t$  suivant :

$$
\Delta t = 5,59538.10^4 \ s
$$

La FIG. 7.10 montre que les deux résultats donnent la même déformée ce qui peut s'expliquer puisque, dans le cas hydrostatique pur, la solution est uniquement radiale donc le modèle N-couches donne la solution exacte (s'il y a suffisamment de couches).

En observant les valeurs des vitesses du TAB. 7.1, on constate que le modele avec 10 ` couches donne un résultat dont l'erreur est inférieure à 2 % mais avec 100 couches, on retrouve la solution exacte.

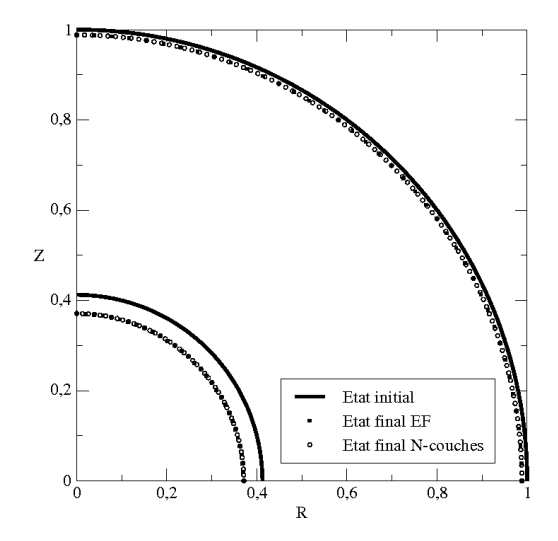

FIG. 7.10 – Déformées calculées lors d'un essai hydrostatique pur

|  | EF               | NC(10)           | $\% (10)$       | NC(100)          | $\%$ (100) |
|--|------------------|------------------|-----------------|------------------|------------|
|  | $-7,492.10^{-7}$ | $-7,366.10^{-7}$ | $-1, 6\%$       | $-7,491.10^{-7}$ | $-0.0\%$   |
|  | $-2,124.10^{-7}$ | $-2,095.10^{-7}$ | $\%$<br>$-1, 3$ | $-2,124.10^{-7}$ | $0.0\%$    |
|  | $-7,492.10^{-7}$ | $-7,366.10^{-7}$ | $-1,6%$         | $-7,491.10^{-7}$ | $-0,0\%$   |
|  | $-2,124.10^{-7}$ | $-2,095.10^{-7}$ | %<br>$-1, 3$    | $-2,124.10^{-7}$ |            |

TAB. 7.1 – Vitesse d'évolution des rayons aux 4 points caractéristiques dans le cas d'une compression hydrostatique suivant un calcul EF et N-couches (10 ou 100 couches) ainsi que leurs erreurs relatives

#### **7.5.1.2 Compression pure**

Pour ce deuxième cas, on effectue la simulation d'un essai de compression pure (suivant l'axe Z) : Γ = 3. Afin de pouvoir tracer la FIG. 7.11, l'intervalle de temps  $\Delta t$  pour tracer la déformée est de la valeur suivante :

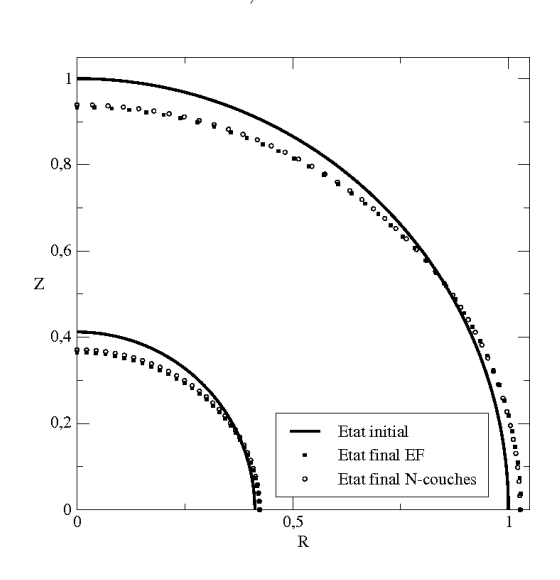

 $\Delta t = 1,40668.10^3 s$ 

FIG. 7.11 – Déformées calculées lors d'un essai de compression pure

Les déformées tracées selon les deux calculs sont ici très proches mais pas tout à fait confondues. Cependant cet écart est relativement faible et on peut donc dire que le modèle N-couches détermine des déformées correctes pour ce cas de chargement.

En observant le tableau des vitesses ponctuelles (TAB. 7.2), on se rend compte que l'ecart ´ en pourcentage n'est pas négligeable mais que cet écart ne provient pas de la discrétisation de la matrice mais plutôt de la perte de sphéricité du problème. On reste cependant dans des erreurs atteignant dans le pire des cas un écart de l'ordre de 10 %.

|  | EF               | NC(10)           | $\% (10)$ | NC(100)          | $\%$ (100) |
|--|------------------|------------------|-----------|------------------|------------|
|  | $7.247.10^{-6}$  | $7.867.10^{-6}$  | $+8,6%$   | $7.858.10^{-6}$  | $+8.4\%$   |
|  | $2,056.10^{-5}$  | $1.929.10^{-5}$  | $-6, 2\%$ | $1.931.10^{-5}$  | $-6.1\%$   |
|  | $-3.319.10^{-5}$ | $-2.930.10^{-5}$ | $-11,7%$  | $-2,933.10^{-5}$ | $-11,6%$   |
|  | $-4,720.10^{-5}$ | $-4.340.10^{-5}$ | $-8.1\%$  | $-4.343.10^{-5}$ | $-8,0\%$   |

TAB.  $7.2$  – Vitesse d'évolution des rayons aux 4 points caractéristiques dans le cas d'une compression pure suivant un calcul EF et N-couches (10 ou 100 couches) ainsi que leurs erreurs relatives

#### **7.5.1.3 Cisaillement pur**

Le troisième cas simule un essai de cisaillement pur  $\Gamma = \infty$ . Dans ce cas là, les vitesses de déformation sont plus importantes donc l'intervalle de temps  $\Delta t$  pour tracer les déformées est plus petit et vaut :

$$
\Delta t = 7,36315.10^1 \ s
$$

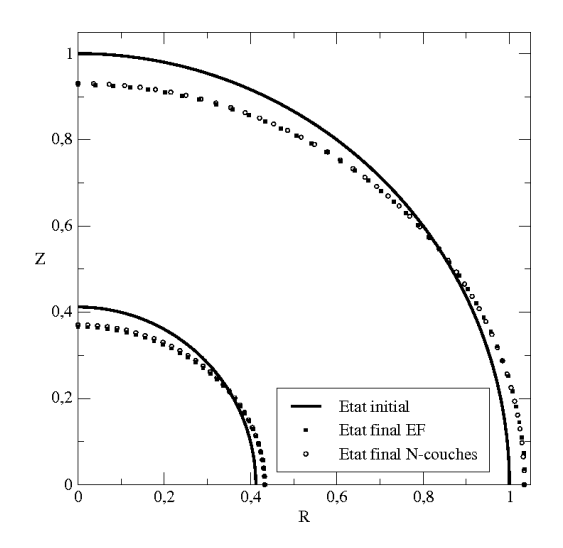

FIG. 7.12 – Déformées calculées lors d'un essai de cisaillement pur

Là encore, on observe un petit écart mais les deux déformées sont pratiquement confondues.

En observant plus précisemment les vitesses ponctuelles, on constate là encore qu'il existe un écart indépendant du nombre de couches qui peut aller jusqu'à 10 %.

|         |       | EF               | NC(10)           | $\% (10)$   | NC(100)          | $\%$ (100) |
|---------|-------|------------------|------------------|-------------|------------------|------------|
| R,      |       | $2,929.10^{-4}$  | $2,799.10^{-4}$  | $-4,4\%$    | $2.800.10^{-4}$  | $-4.4\%$   |
| $R_{e}$ |       | $4,859.10^{-4}$  | $4,700.10^{-4}$  | $-3,3\%$    | $4.703.10^{-4}$  | $-3.2\%$   |
|         | $R_i$ | $-6,237.10^{-4}$ | $-5,597.10^{-4}$ | $-10,3\ \%$ | $-5.600.10^{-4}$ | $-10, 2\%$ |
|         |       | $-9,818.10^{-4}$ | $-9.400.10^{-4}$ | $-4.3\%$    | $-9,406.10^{-4}$ | $-4,2~\%$  |

TAB. 7.3 – Vitesse d'évolution des rayons aux 4 points caractéristiques dans le cas d'un cisaillement pur suivant un calcul EF et N-couches (10 ou 100 couches) ainsi que leurs erreurs relatives

## **7.5.1.4 Conclusions sur l'influence de la variation de la triaxialite sur les ´ deform ´ ees calcul ´ ees ´**

Nous avons pu constater que, malgré quelques écarts sur les vitesses ponctuelles, les déformées calculées par le modèle N-couches sont proches de celles prédites par le calcul EF.

## **7.5.2 Variation de la pression interne de la cavite primaire ´**

Dans cette nouvelle partie, on va faire varier la pression interne de la cavité primaire. Ainsi, comme pour l'étude des grandeurs macroscopiques, on choisit de fixer la triaxialité à celle du combustible ( $\Gamma = 1/15$ ) tout en ayant  $\Sigma_{33} = S = -\sigma_0$  et une pression nulle dans les cavités secondaires.

Nous étudierons 3 pressions différentes dans la cavité primaire :

- pression interne nulle :  $p_p = 0$  MPa
- pression interne de 100 MPa :  $p_p = 100 \mathrm{\; MPa}$

– pression interne de 250 MPa :  $p_p = 250$  MPa

Ces pressions correspondent au cas d'une diminution du volume de la sphère creuse, d'une faible évolution de volume du fait de l'équilibre entre la pression interne et externe (nous avons vu précédemment que la pression d'équilibre était autour de 140 MPa) et d'une augmentation du volume de la sphère creuse.

#### **7.5.2.1 Pression interne nulle**

Pour ce premier cas, nous nous placons avec une pression nulle dans la cavité primaire. L'intervalle de temps  $\Delta t$  auquel nous traçons les déformées est, dans le cas présent, égal à :

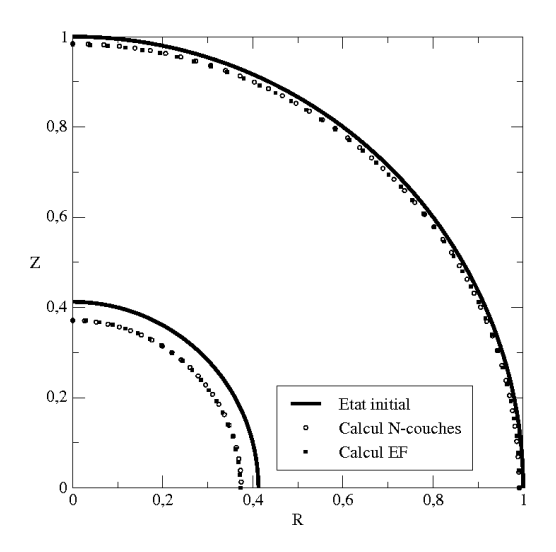

 $\Delta t = 7,26791.10^4 s$ 

FIG. 7.13 – Déformées calculées lors d'un essai à pression interne nulle

On constate que malgré la perte de sphéricité du problème, celui-ci est proche du cas purement hydrostatique et les deux déformées sont confondues.

Si on observe les vitesses présentées au TAB. 7.4, on peut se rendre compte qu'il existe un écart mais que les deux déformées correspondent.

|  | EF               | NC(10)           | $\% (10)$ | NC(100)          | $\%$ (100) |
|--|------------------|------------------|-----------|------------------|------------|
|  | $-5,487.10^{-7}$ | $-5,208.10^{-7}$ | $-5, 1\%$ | $-5,298.10^{-7}$ | $-3.4\%$   |
|  | $-1,139.10^{-7}$ | $-1,213.10^{-7}$ | $+6.5\%$  | $-1,230.10^{-7}$ | $+8.0\%$   |
|  | $-5,550.10^{-7}$ | $-5,671.10^{-7}$ | $+2, 2\%$ | $-5,762.10^{-7}$ | $+3.8\%$   |
|  | $-2,411.10^{-7}$ | $-2,157.10^{-7}$ | $-10,5%$  | $-2,183.10^{-7}$ | $-9,5%$    |

TAB.  $7.4$  – Vitesse d'évolution des rayons aux 4 points caractéristiques dans le cas d'une pression interne nulle suivant un calcul EF et N-couches (10 ou 100 couches) ainsi que leurs erreurs relatives

#### **7.5.2.2 Pression interne de 100 MPa**

Cette fois-ci, la pression interne est équivalente à la pression hydrostatique macroscopique (légèrement supérieure pour être exact). La cavité intérieure va se déformer mais de
manière très lente, nous sommes proches de l'équilibre entre les deux pressions donc le temps  $\Delta t$  calculé pour tracer les déformées a une valeur importante :

 $\Delta t = 1,53395.10^7 s$ 

 $0.8$  $0,6$ 7  $0.2$ Etat initial Calcul N-couch Calcul EF  $0_0$  $0,2$  $0,4$  $0,6$  $0,8$  $\overline{R}$ 

FIG. 7.14 – Déformées calculées lors d'un essai avec une pression interne de 100 MPa

A première vue, les deux déformées peuvent surprendre par leurs formes mais le temps étant long, celles-ci sont amplifiées par rapport aux déformées précédentes. Cependant, on note que les deux déformées sont très proches l'une de l'autre en particulier sur le rayon externe.

Si on observe les valeurs des vitesses, on remarquera que 10 couches suffisent pour atteindre la convergence du calcul et que sur le rayon externe, les résultats du modèle Ncouches sont très bons (2 % d'erreur). Pour le rayon interne, on peut noter un écart conséquent mais qui finalement reste assez discret sur la déformée pour l'intervalle de temps choisi. On remarque aussi que les vitesses sont très faibles (de l'ordre de  $10^{-10}$  m.s<sup>-1</sup> et, de ce fait, l'erreur relative n'est pas vraiment significative (les deux termes sont quasi-nuls donc le rapport est proche d'un cas d'indetermination). ´

|       | EF               | NC(10)           | $\% (10)$   | NC(100)          | $\%$ (100) |
|-------|------------------|------------------|-------------|------------------|------------|
| $R_i$ | $7,043.10^{-10}$ | $4.446.10^{-10}$ | $-36,9\ \%$ | $4,459.10^{-10}$ | $-36.7\%$  |
|       | $-1,268.10^{-9}$ | $-1,296.10^{-9}$ | $+2, 2\%$   | $-1,296.10^{-9}$ | $+2, 2\%$  |
|       | $-3,248.10^{-9}$ | $-2,687.10^{-9}$ | $-17,3\ \%$ | $-2,685.10^{-9}$ | $-17.3\%$  |
|       | $-6,726.10^{-9}$ | $-6,636.10^{-9}$ | $-1,3%$     | $-6,636.10^{-9}$ | $-1.3\%$   |

TAB. 7.5 – Vitesse d'évolution des rayons aux 4 points caractéristiques dans le cas d'une pression interne de 100 MPa suivant un calcul EF et N-couches (10 ou 100 couches) ainsi que leurs erreurs relatives

#### **7.5.2.3 Pression interne de 250 MPa**

Pour le dernier cas, on a choisi de se placer dans la situation où la sphère creuse croissait rapidement (comme on a pu le voir avec le premier invariant de la FIG. 7.8). Ainsi, le temps calculé pour tracer les déformées est relativement court par rapport à la simulation précédente :

 $\Delta t = 3,02060.10^3 s$ 

 $0,8$  $0,6$ z  $0,4$  $0.2$ Etat initial Calcul N-couches Calcul EF  $0_0$  $0,2$  $0,4$  $0,6$ 0,8

FIG. 7.15 – Déformées calculées lors d'un essai avec une pression interne de 250 MPa

Les déformées calculées sont très proches et on constate qu'on est en phase de gonflement du VER : la matrice n'arrive plus à compenser le gonflement de la cavité primaire. Si l'on compare les vitesses, on constate que les prédictions sont proches du calcul de référence sauf pour un point. Néanmoins, on peut se rendre compte que cela a une faible influence sur les déformées obtenues.

| $R^+$ | EF              | NC(10)          | $\% (10)$ | NC(100)         | $\%$ (100) |
|-------|-----------------|-----------------|-----------|-----------------|------------|
| $R_i$ | $1,412.10^{-5}$ | $1,394.10^{-5}$ | $-1,3\%$  | $1,441.10^{-5}$ | $+2, 1\%$  |
|       | $1,756.10^{-6}$ | $1,614.10^{-6}$ | $-8.1\%$  | $1,670.10^{-6}$ | $-4,9%$    |
|       | $1,483.10^{-5}$ | $1,364.10^{-5}$ | $-8,0\%$  | $1,411.10^{-5}$ | $-4,9%$    |
|       | $6,985.10^{-7}$ | $8,130.10^{-7}$ | $+16,4%$  | $8,513.10^{-7}$ | $+21,9%$   |

TAB.  $7.6$  – Vitesse d'évolution des rayons aux 4 points caractéristiques dans le cas d'une pression interne de 250 MPa suivant un calcul EF et N-couches (10 ou 100 couches) ainsi que leurs erreurs relatives

#### *7.5.3* **Conclusions sur les déformées**

Dans cette partie, on a pu constater que les déformées calculées par le modèle N-couches étaient très proches des déformées de référence (obtenues par le calcul EF). Néanmoins, en observant les vitesses en ces quatre points precis de la structure, on remarque que les ´ déformées écrasent les écarts qu'il peut exister au niveau des vitesses pour l'intervalle de temps choisi.

Enfin, il faut signaler aussi que le temps  $\Delta t$  choisi à chaque fois est une valeur importante (plusieurs milliers de secondes). En effet, lors d'un calcul EF, le pas de temps utilise est ´ inférieur à l'intervalle de temps  $\Delta t$  calculé dans cette section donc les comparaisons que l'on a effectué sur les déformées sont plus pénalisantes que dans le cas de l'application.

### **7.6 Les grandeurs microscopiques**

Bien que pour l'aspect couplage de notre problème nous nous intéressons essentiellement aux grandeurs macroscopiques, nous allons tout de même observer, dans cette section, des grandeurs microscopiques dans la matrice compressible comme les deux premiers invariants de la contrainte locale (normalisés par  $\sigma_0$ ) ou l'évolution de la fraction volumique locale des cavités secondaires (normalisée par  $f_s$ ).

Pour analyser les cartes de représentation, celles-ci seront toujours présentées de la manière suivante :

- $-$  on traitera cinq essais présentés précédemment un par un : trois cas de triaxialité différente (hydrostatique, compression pure ou cisaillement pur) et deux cas de pression interne différente (nulle et 250 MPa)
- dans chaque essai on présentera les trois variables citées précédemment de manière séparée
- pour chaque variable de chaque essai, on comparera les resultats obtenus avec le calcul ´ EF, le résultat avec le modèle N-couches pour une discrétisation de la matrice à l'aide de 10 couches et le résultat avec le modèle N-couches pour une discrétisation de la matrice à l'aide de 100 couches. Ces représentations se feront avec la même échelle de couleur afin que l'on puisse comparer rapidement les différents résultats entre eux : ce sont les tendances qui nous intéressent le plus et non les valeurs.

#### **7.6.1 Essai hydrostatique pur**

Nous débuterons par les calculs réalisés sous un chargement hydrostatique. Il est important de signaler que le modèle N-couches, au vu de la discrétisation de la matrice en plusieurs couches concentriques, donne le resultat exact pour un chargement hydrostatique. ´

#### **7.6.1.1 Premier invariant de la contrainte**

La FIG. 7.16 représente le premier invariant de la contrainte  $\sigma$  normalisé par  $\sigma_0$  au sein de la matrice suivant les différentes méthodes de calcul.

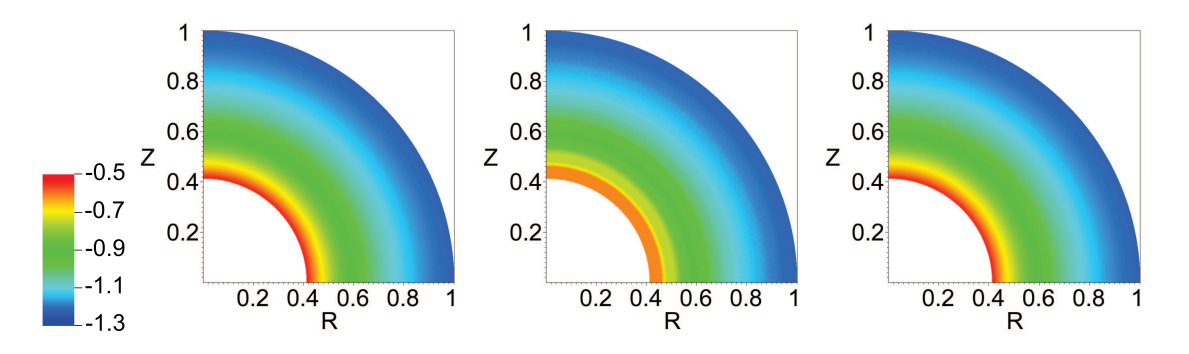

FIG. 7.16 – Premier invariant normalise de la contrainte selon un calcul EF, un calcul 10 ´ couches et un calcul 100 couches pour un essai hydrostatique pur

Les observations sont conformes à nos attentes : la solution du problème est purement radiale et lorsque l'on discrétise la matrice avec suffisamment de couches, on retrouve le

résultat exact (donné par le calcul EF).

Avec une discrétisation de 10 couches, on constate que la solution trouvée est une solution approchée convenable. On observe que lorsque la contrainte varie peu en fonction du rayon (comme vers le bord extérieur), les résultats sont tout à fait corrects. Près de la cavité centrale, le premier invariant des contraintes varie de maniere importante et le fait que les ` couches aient une certaine épaisseur font que le résultat fourni par le modèle est seulement une approximation de la solution exacte.

#### **7.6.1.2 Deuxieme invariant de la contrainte `**

La FIG. 7.17 représente quant à elle le deuxième invariant de la containte  $\sigma$  normalisé par  $\sigma_0$  dans la matrice.

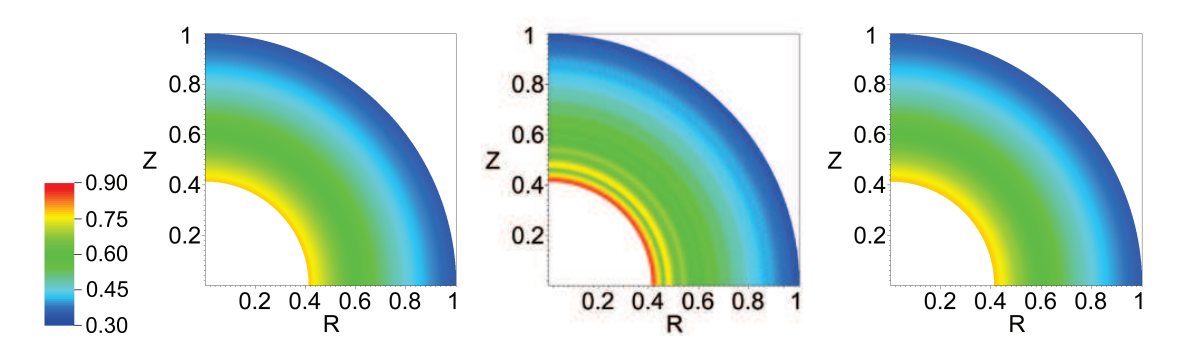

FIG. 7.17 – Deuxième invariant normalisé de la contrainte selon un calcul EF, un calcul 10 couches et un calcul 100 couches pour un essai hydrostatique pur

Les conclusions que l'on peut faire pour le deuxième invariant de la contrainte sont similaires à celles du premier invariant : une discrétisation avec 10 couches fournit une solution approchée alors qu'avec 100 couches on retrouve la solution exacte dans le cas d'un chargement hydrostatique.

#### **7.6.1.3 Evolution de la porosite secondaire ´**

Enfin, la FIG. 7.18 représente l'évolution locale de la porosité secondaire.

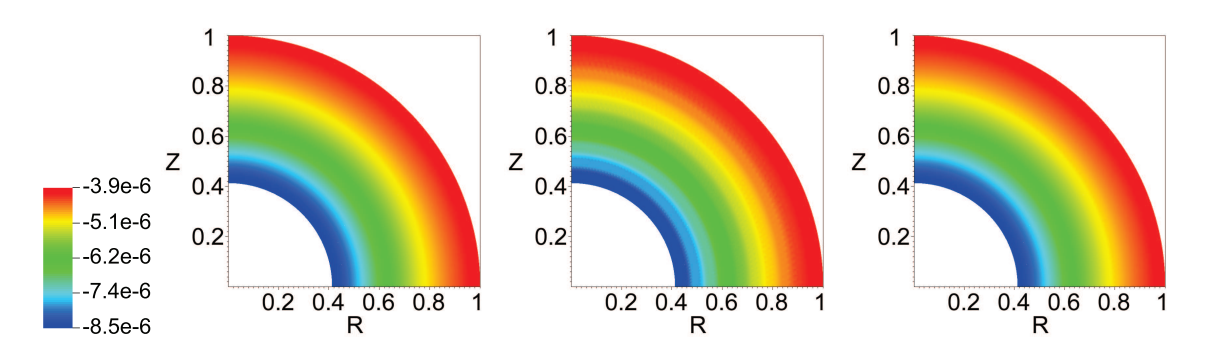

FIG. 7.18 – Evolution de la porosité secondaire normalisée par  $f_s$  selon un calcul EF, un calcul 10 couches et un calcul 100 couches pour un essai hydrostatique pur

Les résultats approchés sont une nouvelle fois conformes aux résultats de référence obtenus par un calcul EF.

#### **7.6.1.4 Conclusions pour l'essai hydrostatique pur**

Pour ce cas de chargement (chargement hydrostatique), le modele N-couches donne le ` résultat exact pour un nombre de couches suffisamment grand. C'est pourquoi pour les trois variables microscopiques étudiées on retrouve le résultat de référence obtenu par un calcul EF.

On constate également que le fait de discrétiser la matrice avec 10 couches nous fait apparaˆıtre des sauts de valeurs entre les couches. Cependant, meme avec 10 couches, on ˆ retrouve une bonne approximation du résultat exact.

#### **7.6.2 Essai de compression pure**

Nous allons maintenant comparer les résultats obtenus avec le modèle N-couches à ceux obtenus par un calcul EF pour un essai de compression pure (compression selon l'axe de révolution). Pour cela, nous fixons le paramètre T de la contrainte macroscopique  $\Sigma$  à une valeur nulle :

$$
\Sigma_{11} = \Sigma_{22} = T = 0 \tag{7.27}
$$

Cet essai permet de combiner tous les modes de chargement (hydrostatique et cisaillement) sans être dans le cas extrême d'un essai de cisaillement pur.

#### **7.6.2.1 Premier invariant de la contrainte**

Comme dans le cas de l'essai hydrostatique pur, nous allons débuter l'étude par le premier invariant normalisé de la contrainte microscopique  $\sigma$ .

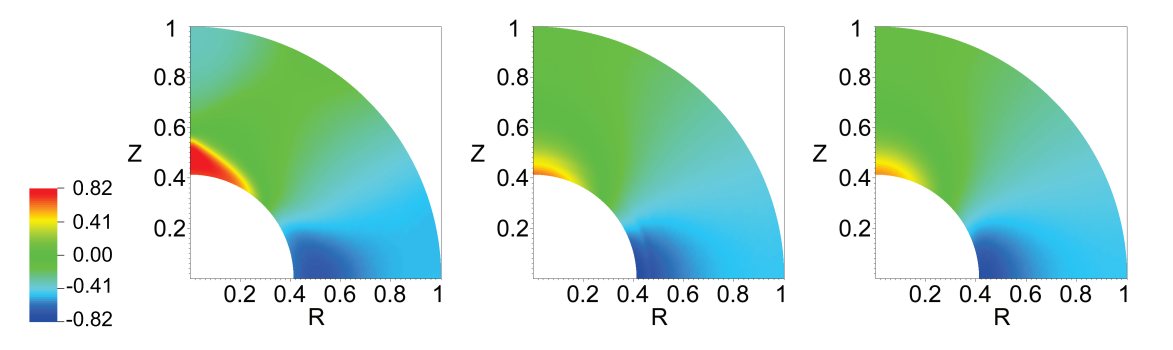

FIG. 7.19 – Premier invariant normalise de la contrainte selon un calcul EF, un calcul 10 ´ couches et un calcul 100 couches pour un essai de compression pure

Un premier résultat concerne la comparaison des résultats entre l'utilisation de 10 couches ou de 100 couches pour discrétiser la matrice. En effet, on constate qu'il y a très peu de différence entre ces deux résultats.

Ensuite, on observe que la solution approchée donnée par le modèle N-couches propose une bonne approximation de la repartition du premier invariant au sein de la matrice. Il ´ existe toutefois des différences notamment au niveau de l'axe de révolution.

#### **7.6.2.2 Deuxieme invariant de la contrainte `**

Nous allons maintenant observer le deuxième invariant normalisé de la contrainte microscopique  $\sigma$  dans la matrice.

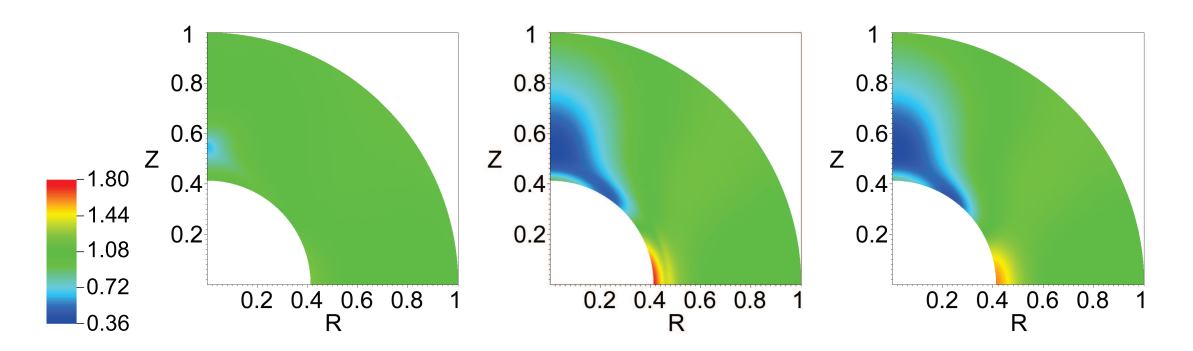

FIG. 7.20 – Deuxième invariant normalisé de la contrainte selon un calcul EF, un calcul 10 couches et un calcul 100 couches pour un essai de compression pure

On constate ici aussi que le modèle avec 10 couches suffit pour décrire les résultats que l'on observe dans ce cas de chargement.

Par contre, si l'on compare les résultats de la solution approchée proposés par le modèle Ncouches et les résultats de référence, on observe d'importantes différences pour le deuxième invariant. Le deuxième invariant de la contrainte microscopique n'est donc pas correctement calculé par le modèle N-couches dans ce cas de chargement.

#### **7.6.2.3 Evolution de la porosite secondaire ´**

Enfin, nous observons avec la FIG. 7.21 la vitesse d'évolution de la porosité secondaire au sein de la matrice dans ce cas de chargement.

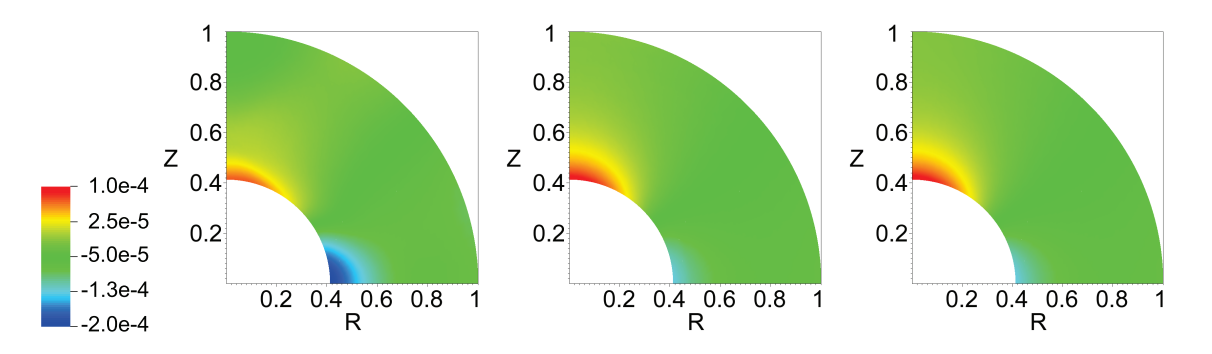

FIG. 7.21 – Evolution de la porosité secondaire normalisée par  $f_s$  selon un calcul EF, un calcul 10 couches et un calcul 100 couches pour un essai de compression pure

La solution approchée du modèle N-couches donne un résultat très proche de la solution de référence. Les écarts que l'on observe se situe au niveau du rayon interne puisque l'on surestime un peu la vitesse d'évolution au niveau de l'axe de révolution et qu'on la sousestime légèrement sur l'axe perpendiculaire.

#### **7.6.2.4 Conclusions pour l'essai de compression pure**

Les résultats observés permettent de mettre en avant la bonne convergence du modèle dans ce cas de chargement. En effet, on constate qu'une discrétisation avec 10 couches suffit pour decrire les variables microscopiques au sein de la matrice. ´

De plus, bien que le deuxième invariant de la contrainte microscopique ne soit pas tout à fait conforme aux résultats de référence, le premier invariant de la contrainte ainsi que l'évolution de la porosité secondaire au sein de la matrice sont très bien estimés par le modèle N-couches.

#### **7.6.3 Essai de cisaillement pur**

Nous continuons avec un essai de cisaillement pur qui représente un cas extrême pour le chargement du combustible en fluage.

#### **7.6.3.1 Premier invariant de la contrainte**

La FIG. 7.22 représente le premier invariant normalisé de la contrainte microscopique  $\sigma$ au sein de la matrice.

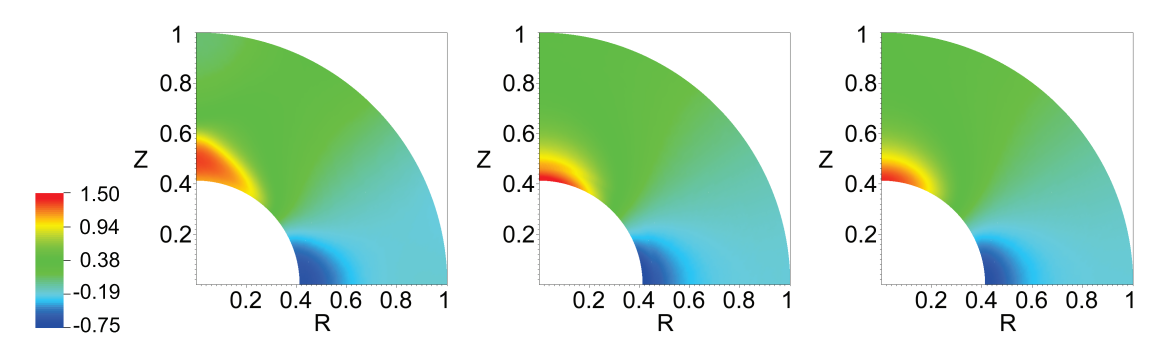

FIG. 7.22 – Premier invariant normalise de la contrainte selon un calcul EF, un calcul 10 ´ couches et un calcul 100 couches pour un essai de cisaillement pur

Pour ce type de chargement, on constate que discretiser la matrice avec 10 couches suffit ´ à obtenir le résultat approché.

Au niveau du premier invariant, on constate que les résultats obtenus par le modèle Ncouches sont très proches de la solution de référence. La différence se situe au niveau de l'axe de révolution puisque l'on sous-estime légèrement la valeur du premier invariant près de la cavité.

#### **7.6.3.2 Deuxieme invariant de la contrainte `**

La FIG. 7.23, quant à elle, représente le calcul du deuxième invariant normalisé de la contrainte microscopique  $\sigma$  dans la matrice dans le cas d'un chargement de cisaillement pur.

Comme dans le cas de la compression simple, on constate que le modele N-couches calcule ` des valeurs trop extrêmes pour le minimum et le maximum. De ce fait, le deuxième invariant de la contrainte microscopique n'est pas correctement évalué pour ce type de chargement.

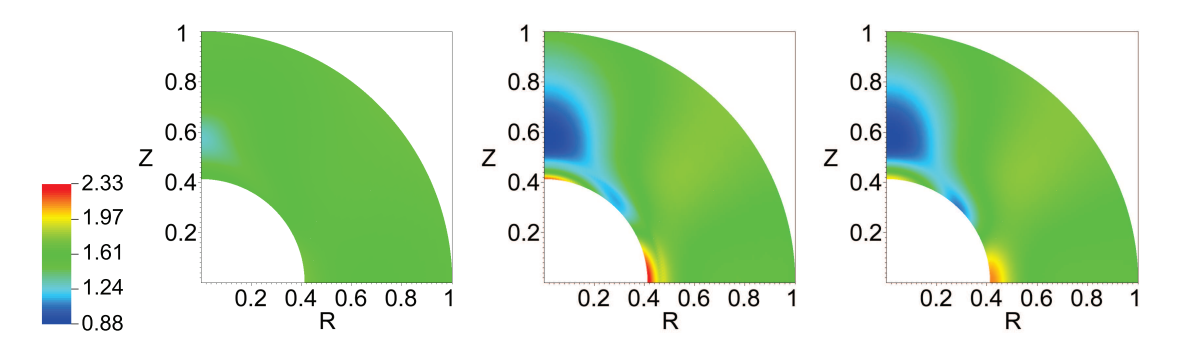

FIG. 7.23 – Deuxième invariant normalisé de la contrainte selon un calcul EF, un calcul 10 couches et un calcul 100 couches pour un essai de cisaillement pur

#### **7.6.3.3 Evolution de la porosite secondaire ´**

Enfin la FIG. 7.24 représente la répartition de la vitesse d'évolution de la porosité secondaire dans la matrice.

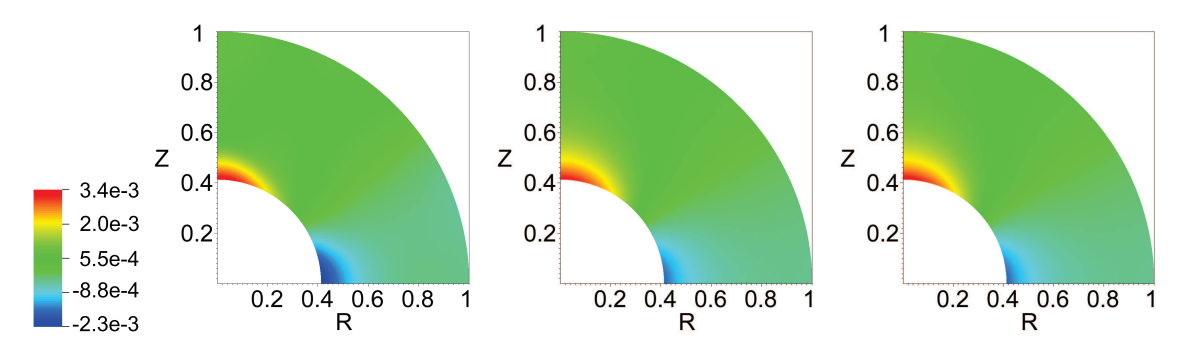

FIG. 7.24 – Evolution de la porosité secondaire normalisée par  $f_s$  selon un calcul EF, un calcul 10 couches et un calcul 100 couches pour un essai de cisaillement pur

On constate que la solution approchée du modèle N-couches est très proche de la solution de référence.

#### **7.6.3.4 Conclusions sur l'essai de cisaillement pur**

Dans le cas d'un chargement de cisaillement pur, on constate que le fait de discrétiser la matrice avec 100 couches n'apporte pas d'informations supplémentaires.

De plus, comme dans l'essai précédent, on remarque que seul le deuxième invariant de la contrainte microscopique est plus délicat à estimer. En ce qui concerne le premier invariant de la contrainte microscopique ainsi que la vitesse d'évolution de la porosité secondaire, le modèle N-couches donne des réponses tout à fait satisfaisantes.

#### **7.6.4 Essai avec une pression nulle et la triaxialite du combustible ´**

Nous allons poursuivre les essais avec un essai dont la triaxialité est celle caractéristique du combustible ( $\Gamma = 1/15$ ) avec une pression interne nulle dans la cavité primaire.

Nous sommes donc dans un cas quasi-hydrostatique et nous allons voir que le fait de perdre cette propriété (même de peu) peut modifier les estimations obtenues par le modèle N-couches qui etaient quasi-exactes dans le cas hydrostatique pur. ´

#### **7.6.4.1 Premier invariant de la contrainte**

La FIG. 7.25 représente le premier invariant normalisé par  $\sigma_0$  de la contrainte microscopique  $\sigma$ .

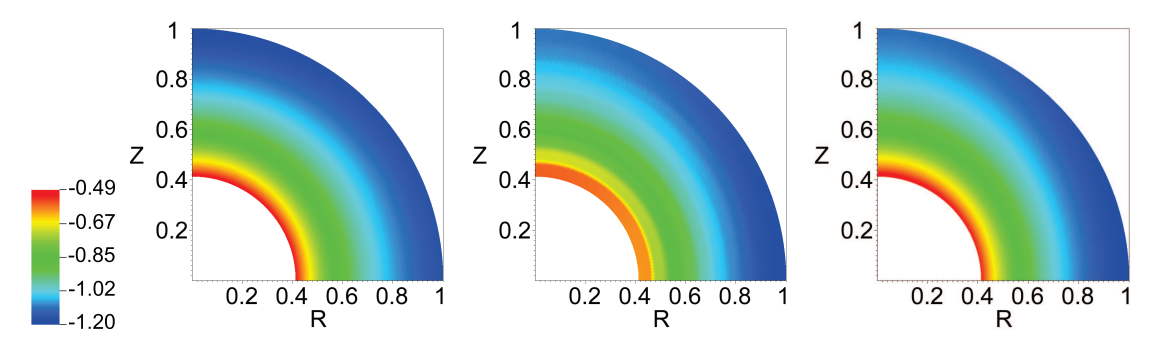

FIG. 7.25 – Premier invariant normalise de la contrainte selon un calcul EF, un calcul 10 ´ couches et un calcul 100 couches pour un essai avec une pression interne nulle

On constate qu'on retrouve le fait que la solution hydrostatique a besoin de plus de couches pour être plus précise. On retrouve également le fait que de ne plus être en hydrostatique pur ne nous donne pas la solution exacte. Cependant, la solution obtenue est tout à fait convenable même avec une discrétisation de la matrice à l'aide de 10 couches.

#### **7.6.4.2 Deuxieme invariant de la contrainte `**

Le deuxième invariant normalisé de la contrainte microscopique  $\sigma$  est représenté à la FIG. 7.26.

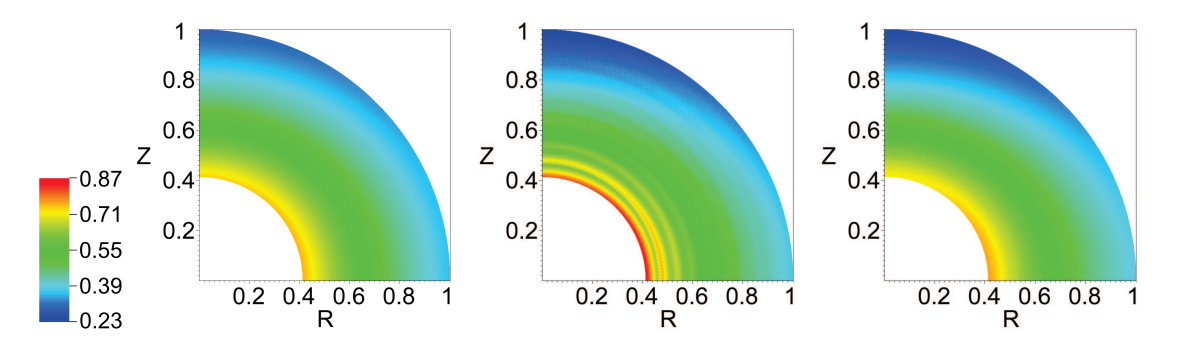

FIG. 7.26 – Deuxième invariant normalisé de la contrainte selon un calcul EF, un calcul 10 couches et un calcul 100 couches pour un essai avec une pression interne nulle

Pour le deuxième invariant, on constate qu'avec 10 couches, on peut avoir une première idée de la répartition du deuxième invariant mais il nous faut raffiner la discrétisation de la matrice si on veut avoir une solution plus precise. Quoiqu'il en soit, on constate qu'une fois ´ encore la solution approchée correspond à la solution de référence.

#### **7.6.4.3 Evolution de la porosite secondaire ´**

Enfin la FIG. 7.27 représente la répartition de la vitesse d'évolution de la porosité secondaire dans la matrice.

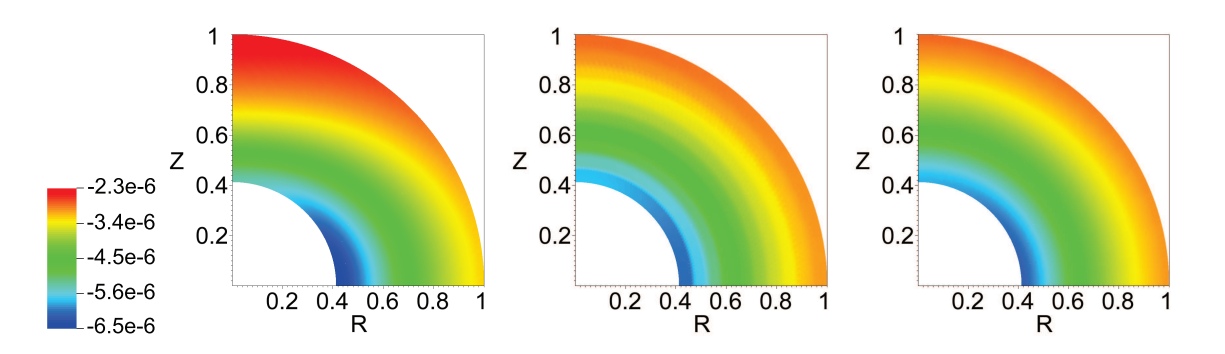

FIG. 7.27 – Evolution de la porosité secondaire normalisée par  $f_s$  selon un calcul EF, un calcul 10 couches et un calcul 100 couches pour un essai avec une pression interne nulle

A la première observation des graphiques, on peut conclure que le modèle N-couches a quelques difficultés à modéliser la vitesse d'évolution de la porosité secondaire. Cependant, un tel écart d'estimation entre le cas hydrostatique (dont les estimations retrouvent parfaitement la solution de référence) et ce cas quasi-hydrostatique est peu cohérent. En regardant plus attentivement, on constate que toutes les valeurs tracées sont très faibles. Ainsi, on arrive aux limites de convergence fixées dans le modèle N-couches ce qui peut expliquer quelques différences notamment lorsque toutes les valeurs sont proches de zéro.

#### **7.6.4.4 Conclusions sur l'essai avec une pression nulle**

Avec cet essai, on constate que le fait de perdre la propriété de triaxialité du chargement a des conséquences sur l'estimation des variables microscopiques dans la matrice de la sphère creuse.

Cependant, bien qu'on ne retrouve pas les solutions exactes, les solutions obtenues par le modèle N-couches sont très proches des solutions de référence. On remarque aussi qu'avec « seulement » 10 couches, on peut observer quelques écarts au niveau de la répartition du second invariant par exemple.

#### **7.6.5 Essai avec une pression non nulle et la triaxialite du combustible ´**

Ce dernier essai se place encore une fois dans un cas de chargement typique du combustible mais avec une pression dans la cavité primaire de 250 MPa.

#### **7.6.5.1 Premier invariant de la contrainte**

La FIG. 7.28 qui représente le premier invariant normalisé de la contrainte microscopique nous montre que la solution approchée et la solution de référence sont proches l'une de l'autre.

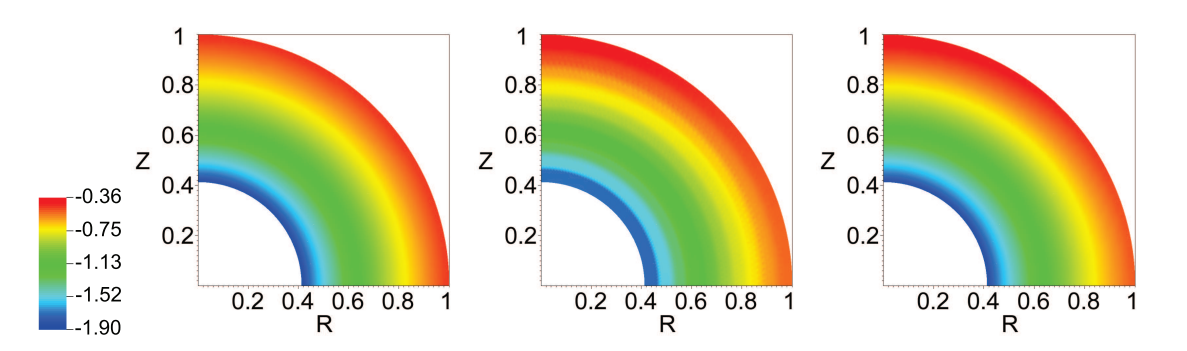

FIG. 7.28 – Premier invariant normalise de la contrainte selon un calcul EF, un calcul 10 ´ couches et un calcul 100 couches pour un essai avec une pression interne de 250 MPa

#### **7.6.5.2 Deuxieme invariant de la contrainte `**

Observons maintenant le deuxième invariant normalisé au sein de la matrice avec la FIG. 7.29.

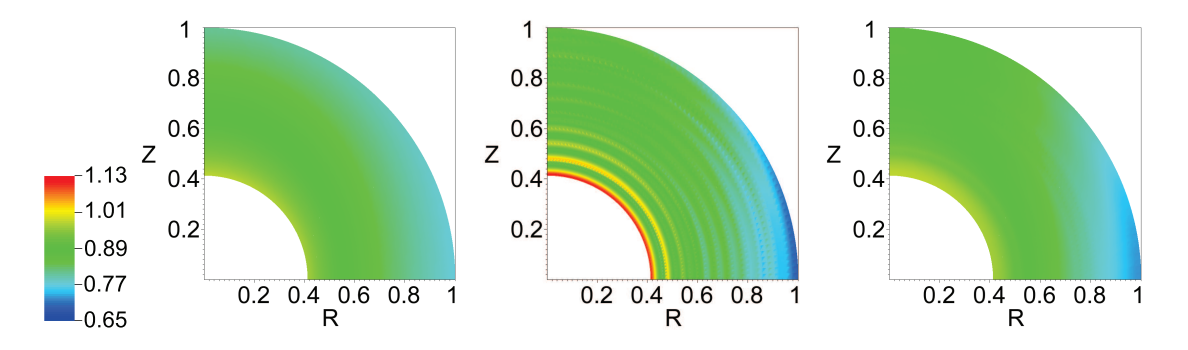

FIG. 7.29 – Deuxième invariant normalisé de la contrainte selon un calcul EF, un calcul 10 couches et un calcul 100 couches pour un essai avec une pression interne de 250 MPa

Avec cette représentation, on voit très clairement la perte de la sphéricité du chargement. Ainsi, on constate qu'avec une discrétisation à partir de 10 couches on a des sauts de la contrainte équivalente. On constate une fois de plus que le second invariant de la contrainte microscopique est correctement estime bien qu'on ne retrouve pas la solution exacte une fois ´ de plus.

#### **7.6.5.3 Evolution de la porosite secondaire ´**

Enfin, la FIG. 7.30 présente la vitesse d'évolution de la porosité secondaire dans la matrice.

D'après la solution de référence, on constate qu'il y a une forte évolution de cette variable à proximité de la cavité primaire. De ce fait, puisque l'on discrétise la matrice avec des couches d'égale épaisseur, on constate que cette forte évolution n'est pas correctement représentée à l'aide de 10 couches. Avec 100 couches, on approche mieux la solution de référence.

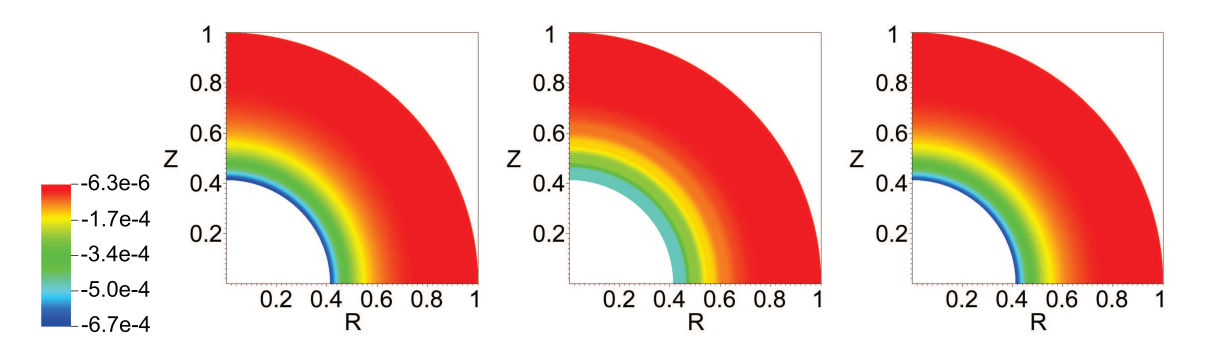

FIG. 7.30 – Evolution de la porosité secondaire normalisée par  $f_s$  selon un calcul EF, un calcul 10 couches et un calcul 100 couches pour un essai avec une pression interne de 250 MPa

#### **7.6.5.4 Conclusions sur l'essai avec une pression non nulle**

Avec cet essai typique du cas du combustible nucléaire, on constate que le modèle Ncouches donne des solutions proches de la solution de référence même avec 10 couches.

#### **7.6.6 Conclusions sur la validation du modele avec un potentiel elliptique `**

A partir de différents essais (changement de triaxialité ou changement de pression dans la cavité primaire), nous avons pu valider le modèle développé. Cette validation a été effectuée avec une matrice dont le comportement dérive d'un potentiel elliptique.

Lors de cette validation, nous avons pu mettre en évidence plusieurs points. Le premier point, et sans doute le plus essentiel, est le fait que le modele donne une solution ` approchée tout à fait correcte par rapport à la solution exacte (solution établie à l'aide de calculs éléments finis). Le second point que l'on peut souligner vient du nombre de couches utilisées pour discrétiser la matrice : on a pu constater qu'avec « seulement » 10 couches on obtient des résultats convenables.

### **7.7 Validation avec le modele Gatt-Monerie `**

Dans cette section, nous allons valider le modèle avec une matrice dont le comportement dérive du potentiel développé par MONERIE et GATT.

Le but de cette validation est avant tout de vérifier la bonne implémentation de cette nouvelle loi de comportement dans le code du modele. C'est pourquoi nous n'allons pas effectuer ` une base de validation aussi complète que dans le cas précédent dont le but était de valider le modèle. Pour réaliser cette validation, nous allons réaliser un unique test qui sera un essai de compression hydrostatique. En effet, le modele N-couches donnant la solution exacte, ce ` cas de chargement est donc le plus approprié pour pouvoir comparer des résultats.

Enfin, cette simulation a été réalisée avec le code de calcul CAST3M puisque la loi de comportement était déjà présente et a fait l'objet de validation. Seulement, CAST3M ne réalise pas des calculs viscoplastiques mais élasto-viscoplastiques c'est-à-dire que la vitesse de déformation s'écrit de la manière suivante :

$$
\dot{\boldsymbol{\varepsilon}} = \underbrace{\frac{1}{E}\dot{\boldsymbol{\sigma}}}_{\text{partie élastique}} + \underbrace{\frac{\partial \Psi}{\partial \boldsymbol{\sigma}}}_{\text{partie élastique}}
$$
(7.28)

Pour annuler la partie élastique, il faut donc avoir  $\dot{\sigma} \approx 0$ . Pour cela, nous avons réalisé un calcul avec une durée de chargement suffisamment longue pour annuler la vitesse des contraintes tout en restant en petites déformations (pour éviter de réactualiser la forme de la cellule au cours du calcul). Lors de cette simulation, nous nous intéressons à la vitesse de déformation (donnée indépendante de la durée de chargement) et non aux déformations (qui dépendent de la durée de chargement).

L'essai réalisé est donc un essai de compression hydrostatique avec une pression nulle dans toutes les cavités et une pression externe de 100 MPa. Pour le modèle N-couches, nous avons choisi d'utiliser directement 100 couches pour discrétiser la matrice. Les résultats de cet essai sont inscrits dans le TAB. 7.7.

|               | EF                 | N-couches $(100)$ Ecart $(\%)$ |     |
|---------------|--------------------|--------------------------------|-----|
| Rayon interne | $-8,18140.10^{-3}$ | $-8,36307.10^{-3}$             | 2.2 |
| Rayon externe | $-2,31673.10^{-3}$ | $-2,35882.10^{-3}$             | 1.8 |

TAB. 7.7 – Vitesse d'évolution des rayons interne et externe de la sphère creuse dans le cas d'une compression hydrostatique avec la loi de fluage développée par MONERIE et GATT

On observe un léger écart entre les deux modélisations. Cela provient du fait que nous n'obtenons pas exactement la nullité de la vitesse de la contrainte. De plus, CAST3M réalise des itérations pour converger (tout comme le modèle N-couches) donc il est possible que nous soyons proches de la solution dans les deux cas. Ainsi, nous considérerons qu'une erreur de  $2\%$  est acceptable ce qui valide notre modèle avec une matrice dont le comportement dérive du potentiel développé par MONERIE et GATT.

### **7.8 Conclusions**

Dans ce chapitre, nous avons vu les différents cas de validation qui ont été utilisés pour tester le modèle que nous avons développé. Nous avons pu montrer qu'avec un nombre de couches relativement faible (et donc peu de degrés de liberté), nous avions des résultats tout à fait convenables avec un temps d'exécution relativement court.

Ensuite, nous avons étudié de plus près les grandeurs macroscopiques, grandeurs qui nous intéressent dans le cadre du couplage avec la physico-chimie. Nous avons donc vu que le modèle donnait de très bons résultats pour toutes les grandeurs macroscopiques sauf dans le cas de chargement proche du cisaillement pur. Cependant, on a pu constater que dans le cas de l'étude du combustible, nous sommes confrontés à des chargements beaucoup plus proches d'un chargement hydrostatique que d'un chargement en cisaillement. C'est pourquoi le choix du modèle, et plus précisemment des méthodes utilisées, est pertinent dans le cadre de cette etude. ´

Enfin, nous avons également pu constater que le modèle pouvait évaluer de manière réaliste des grandeurs microscopiques. Ainsi, il est possible d'établir de manière approchée et rapide sans réaliser de lourds calculs par éléments finis quel est le champ de contrainte dans la matrice autour de la cavité pressurisée et soumise à un chargement extérieur.

En conclusion, nous avons donc vu que le modèle développé était validé et pouvait être appliqué au contexte nucléaire dans le cadre du couplage, ce que nous allons voir dans la suite du manuscrit.

# **Bilan de la partie III**

Au cours de la deuxième partie, nous avons montré l'impossibilité d'estimer le comportement viscoplastique d'un milieu non-linéaire avec une double population de cavités pressurisées à l'aide des outils dont nous disposions. C'est pourquoi, dans cette partie, nous nous sommes consacrés au développement d'un nouveau modèle micromécanique.

Ce nouveau modèle doit pouvoir déterminer la vitesse de déformation macroscopique due au fluage mais aussi aux évolutions des fractions volumiques des deux populations de cavités en tenant compte de leurs pressions internes (pressions calculées à partir de données fournies par la physico-chimie). De plus, ce modele doit pouvoir nous indiquer quelle est la vitesse ` d'évolution des fractions volumiques de chacune des populations de cavités. Enfin, puisque ce modèle doit remplacer la loi de comportement appelée en chaque point d'intégration d'un calcul réalisé par éléments finis, son temps d'exécution doit être relativement court.

Ce modèle est basé sur une approche multi-échelles qui suppose une séparation d'échelles entre les deux populations traitées. Le chapitre 5 traite donc le cas des petites cavités. Il s'agit de déterminer le comportement homogène d'un milieu non-linéaire contenant des cavités sphériques réparties aléatoirement. Ce travail a donc fait l'objet d'une étude bibliographique sur les milieux poreux pour aboutir à un potentiel thermodynamique dont dérive le comportement du milieu homogène équivalent. Ce travail a permis de retrouver le potentiel développé par MONERIE et GATT qui considérait que les grosses cavités étaient entourées d'une matrice d'UO<sub>2</sub> incompressible. Dans notre cas, nous avons considéré que les petites cavités étaient noyées dans cette matrice d'UO<sub>2</sub> incompressible.

Le chapitre 6 décrit la résolution du problème à l'échelle supérieure. A l'échelle des grosses cavités, le volume élémentaire représentatif que nous considérons est une sphère creuse : une grosse cavité entourée d'une matrice compressible dont le comportement non-linéaire est décrit à l'aide du potentiel thermodynamique décrit pour les petites cavités. Pour déterminer le comportement macroscopique de cette sphere creuse, il n'existe pas de solutions analy- ` tiques du fait du comportement non-linéaire de la matrice. Au lieu de déterminer le comportement macroscopique de cette sphère creuse à l'aide d'un nouveau calcul par éléments finis (trop coûteux en termes de temps de calcul), nous avons approché le comportement non-linéaire de la matrice par plusieurs couches concentriques ayant chacune un comportement linéaire différent. Il s'agit donc d'un nouveau problème à résoudre : déterminer le comportement macroscopique de ce milieu lineaire. Or, par des techniques analytiques, il est ´ possible d'établir formellement le comportement macroscopique d'un tel milieu (il s'agit de la résolution d'un problème linéaire). La réponse de ce milieu représente donc une approximation de la réponse du milieu non-linéaire que l'on souhaitait résoudre.

Enfin, dans le chapitre 7, nous avons qualifié le modèle micromécanique que nous avons développé dans le chapitre précédent. Pour cela, nous avons comparé les résultats obtenus avec notre modèle et ceux obtenus par la résolution du problème non-linéaire avec un calcul par éléments finis. Les résultats de ce dernier calcul servent de résultats de référence. La qualification du modèle a été effectuée suivant différents cas de chargement (hydrostatique pure, compression pur, cisaillement pur ou dans le cas caractéristique du combustible) et suivant différentes pressions internes dans la grosse cavité. Les résultats ont montré que ce modèle était tout à fait adapté pour décrire le comportement viscoplastique du combustible.

Nous avons donc développé un modèle micromécanique répondant à nos objectifs. A présent, nous pouvons aborder la thématique du couplage et décrire les différentes évolutions afin de permettre l'utilisation de ce modèle micromécanique avec les modèles COSEL ou MARGARET.

## **Quatrieme partie `**

# **Conception et realisation du ´ couplage**

## **Chapitre 8**

# **Proposition d'un couplage entre le modèle micromécanique développé et le modele COSEL `**

#### **Objet du chapitre** :

Dans la deuxième partie de ce mémoire, nous avons mis en évidence plusieurs limitations des outils de simulation existants vis-a-vis du couplage entre la physico-chimie et la ` mécanique. Suite à cette analyse de nombreuses améliorations ont pu être apportées (enchaînement cohérent entre les modules, description unifiée de la fraction volumique de pores, prise en compte de la pression des pores). Nous nous sommes finalement heurtés à une difficulté méthodologique majeure : la microstructure du combustible présente deux populations de cavités différentes par leurs tailles et leurs pressions internes.

Au cours de la troisième partie, nous avons donc développé un modèle capable de décrire le comportement viscoplastique d'un milieu non-linéaire contenant deux populations de cavités. Cette modélisation permet ainsi de représenter plus fidèlement la microstructure du combustible.

Dans ce chapitre, nous appliquerons ce modèle micromécanique en le couplant avec le module de physico-chimie en place. Dans un premier temps, nous detaillerons le prin- ´ cipe de ce nouveau couplage dans la plate-forme PLEIADES. Or, le code de calcul COSEL traite trois populations de cavités alors que le modèle développé n'en traite que deux. C'est pourquoi nous justifierons dans un deuxième temps le choix de la population modélisée et les développements à effectuer. Enfin, nous proposerons une adaptation du modèle micromécanique susceptible de tenir compte des trois populations des cavités.

#### **Sommaire**

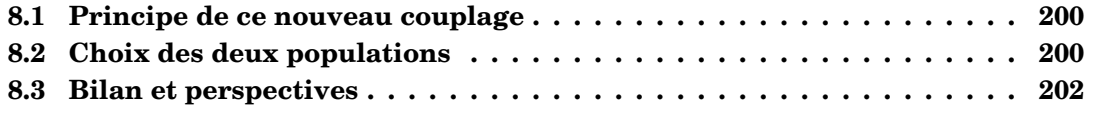

### **8.1 Principe de ce nouveau couplage**

Pour la mise en place du modèle développé dans la partie précédente, il faut considérer ce dernier comme une loi de comportement dans le sens où ce modèle sera appelé en chaque point d'intégration d'un calcul éléments finis. De ce fait, ce modèle peut être utilisé quelle que soit la dimension du calcul éléments finis réalisé.

Afin de déterminer la vitesse de déformation viscoplastique macroscopique, le modèle micromécanique développé a besoin de variables d'entrée bien spécifiques. En effet, il est désormais nécessaire de traiter non plus une mais deux populations de cavités. De plus, ces deux populations de cavités sont pressurisées avec des pressions internes différentes. Ces pressions sont calculées à partir de la quantité de gaz évaluée dans chacune de ces populations par le code physico-chimique. Cela constitue donc deux nouvelles variables d'entree. ´

Ce modèle a finalement besoin de six variables d'entrée :

- $-$  la température au point considéré ;
- le tenseur des contraintes (3 composantes dans le cas 1D, 4 composantes pour le 2D et 6 composantes pour le cas 3D) ;
- la fraction volumique des grosses cavites ; ´
- la fraction volumique des petites cavites ; ´
- la pression interne des grosses cavites ; ´
- la pression interne des petites cavites. ´

Pour rappel, les précédentes lois de comportement utilisaient uniquement la température, la contrainte et une unique fraction volumique de pores. Ce modèle permet donc de décrire une microstructure bien plus riche qu'auparavant.

Pour mettre en place ce nouveau modèle, il a donc été nécessaire de créer un nouveau champ de porosité qui transitera entre les modules de mécanique et de physico-chimie comme cela a été réalisé pour la mise en commun de la fraction volumique de pores décrite dans le paragraphe 4.2. Dorénavant, la mécanique calculera l'évolution des deux fractions volumiques en tenant compte de la pression interne des cavités. Cette évolution sera utilisée par la physico-chimie qui calculera tout ce qui concerne les transferts de gaz de fission pour déterminer la quantité de gaz présente dans chacune des populations de cavités qui sera utilisée pour calculer la pression interne des cavités.

Cependant, contrairement au modèle micromécanique qui ne prend en compte que deux populations de cavités, le code de calcul COSEL modélise trois populations de cavités :

- $-$  les pores qui sont considérés comme extérieurs à la microstructure;
- les bulles intergranulaires au joint de grain ;
- les bulles intragranulaires dans les grains.

Il faut donc déterminer quelles seront les populations qui seront communes aux deux disciplines et comment sera traitée la troisième population.

### **8.2 Choix des deux populations**

Le modèle développé est basé sur l'hypothèse de séparation d'échelles entre les deux populations. Il est donc nécessaire de choisir deux populations de cavités qui respectent cette séparation d'échelles. Au vu des différentes populations de cavités prises en compte par CO-SEL il est évident que les grosses cavités seront les pores. Les petites cavités seront donc une des deux populations de bulles et quel que soit le choix de la deuxième population, l'hypothèse de séparation d'échelles sera respectée.

Pour le choix de la population secondaire, deux possibilités s'offrent à nous : les bulles intragranulaires ou les bulles intergranulaires. Les précédents calculs ont montré que les bulles intergranulaires étaient négligeables par rapport aux bulles intragranulaires en ce qui concerne leur fraction volumique. Cependant, pour respecter la linéarité des transferts de gaz sur laquelle est basée COSEL (voir FIG. 2.7), il est plus cohérent de choisir les bulles intergranulaires comme population de cavités secondaires. En effet, le couplage mis en place permet une interaction entre deux populations de cavités dans le sens où l'évolution mécanique de la fraction volumique d'une cavité est sensible à l'évolution de l'autre. Le code de calcul COSEL a fait le choix que le transfert de gaz se fasse de manière très linéaire. Pour respecter cette linéarité, il est préférable que la mécanique ne fasse pas interagir les pores avec les bulles intragranulaires.

Le choix des deux populations est donc défini de la manière suivante :

- $-$  les grosses cavités du modèle micromécanique sont les pores de la physico-chimie ;
- $-$  les petites cavités du modèle micromécanique sont les bulles intergranulaires de la physico-chimie.

La FIG. 8.1 représente de manière schématique les liens entre les deux disciplines.

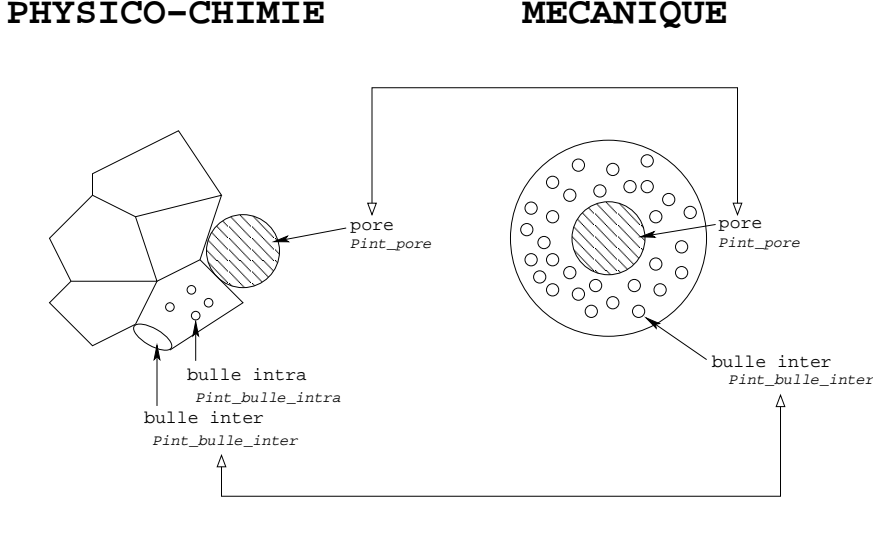

 $FIG. 8.1 - Schéma$  représentant le couplage entre les deux disciplines

Toutefois, il est possible d'envisager les bulles intragranulaires comme la deuxieme popu- ` lation de cavités. En effet, nous avons vu dans le paragraphe 3.3.3 que MARGARET estimait que les bulles intergranulaires étaient négligeables par rapport aux bulles intragranulaires. Une étude plus approfondie de COSEL dans le cas de la rampe étudiée au chapitre 3 montre que ce dernier conduit au résultat inverse en supposant que toutes les bulles intragranulaires ont migré vers un joint de grain. Cette indétermination entre les deux codes de calcul au niveau des bulles nous permet d'envisager les deux possibilites. Quoiqu'il en soit, quel ´ que soit le choix de la population secondaire, les développements à effectuer seront de même nature.

Au niveau des grosses cavités, le fait de choisir les pores n'entraîne pas de développement supplémentaire par rapport à ceux déjà effectués puisque COSEL peut tenir compte de l'évolution de la fraction volumique de ces cavités (voir chapitre 4). Au niveau des petites cavités, il est donc nécessaire de modifier les équations constitutives de COSEL.

Dans le chapitre 2, nous avons décrit les différentes équations constitutives du modèle COSEL et particulièrement celle à partir de laquelle le rayon des bulles intergranulaires est calculé (équation (2.36)). Cette équation nous indiquait que COSEL déterminait un temps de mise à l'équilibre de la bulle intergranulaire. Dorénavant, cette équation sera remplacée par l'évolution calculée par la mécanique et ce temps de mise à l'équilibre ne sera plus considéré : la bulle intergranulaire évolue de manière linéaire sur un pas de temps.

La mécanique envoie comme donnée d'entrée à la physico-chimie une évolution macroscopique de la fraction volumique de cavités que nous noterons  $\bar{f}$ . A partir du nombre C de bulles par volume de combustible, nous sommes capables d'estimer la variation de volume de cette population de cavités :

$$
\dot{V} = \frac{\dot{\bar{f}}}{C} \tag{8.1}
$$

Le code de calcul COSEL travaille sur des évolutions de rayon (contrairement à MARGA-RET qui travaille sur des évolutions de volume). En différenciant l'expression précédente, on a donc la relation suivante :

$$
\dot{r} = \frac{\dot{\bar{f}}}{4\pi r^2 C} \tag{8.2}
$$

Cette équation remplace donc l'équation (2.36) dans le code de calcul COSEL.

La prise en compte des bulles intergranulaires par la mécanique apporte une autre modification au niveau du gonflement gazeux. En effet, la physico-chimie déterminait une déformation due au gonflement gazeux des bulles qui était transmise comme une déformation imposée au calcul mécanique. Dorénavant, afin d'éviter de compter deux fois la déformation de gonflement due aux bulles intergranulaires, la déformation imposée au calcul mécanique ne représentera plus que la déformation due au gonflement gazeux des bulles intragranulaires.

#### 8.3 **Bilan et perspectives**

Dans ce chapitre, nous avons donc décrit le couplage entre le modèle micromécanique développé et la physico-chimie avec le code de calcul COSEL et plus particulièrement les modifications au niveau des équations constitutives des deux modèles ainsi que le nouvel enchaînement proposé. Ce nouvel enchaînement peut donc se représenter schématiquement selon la FIG. 8.2. Le module de physico-chimie calcule la déformation de gonflement gazeux  $\varepsilon_{2}^{gg}$  due à la population de bulles qui n'est pas considérée dans le module mécanique. De plus, ce module estime la quantité de gaz présente dans les deux populations de cavités prises en compte par la mécanique  $n_p$  et  $n_b$ . Les pressions internes sont directement calculées à partir de ces quantités de gaz. Le module de mécanique calcule la pression hydrostatique  $P_H$  qui sera utilisée pour évaluer la déformation de gonflement gazeux. Ce module calcule également une évolution de la fraction volumique de chacune des populations de cavités ( $f_p$ ) et  $f_b$ ) selon les équations 7.11 et 7.25. Ce couplage permet donc de déterminer une vitesse de déformation viscoplastique ainsi qu'une vitesse de déformation due au gonflement gazeux de deux populations de cavités ( $\dot{\epsilon}^{vp+gg}$ ) à partir des données macroscopiques :

$$
\dot{\boldsymbol{\varepsilon}}^{vp+gg} = F(\boldsymbol{\Sigma}, T, f_p, f_b, p_p, p_b) \tag{8.3}
$$

En l'état, le couplage proposé est limité à deux populations de cavités alors que, comme nous l'avons vu auparavant, COSEL tient compte de trois populations. Or, le modèle mi-

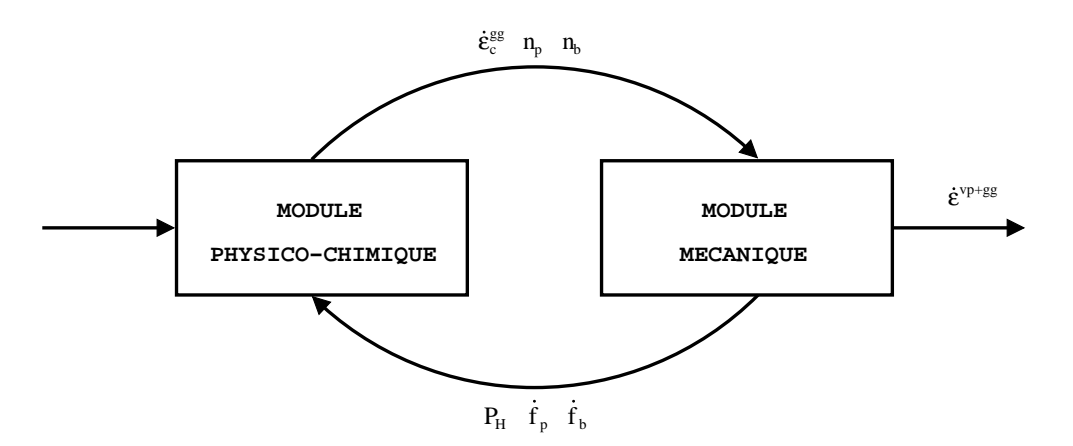

FIG. 8.2 – Enchaînement des modules physico-chimique et mécanique pour l'application du modèle micromécanique développé

cromécanique est basé sur la discrétisation de la matrice en différentes couches concentriques. Chaque couche est définie par des propriétés mécaniques différentes (les modules sécants) mais il est également possible de leur affecter des caractéristiques différentes comme la fraction volumique de cavités. On peut donc envisager de modéliser non plus deux populations mais trois populations de cavités.

On pourrait donc par exemple prendre en compte les bulles intergranulaires et les bulles intragranulaires dans les petites cavités. Cette modélisation respecterait toujours l'hypothèse de séparation d'échelles sur laquelle est basée le modèle micromécanique que nous avons développé. Au niveau de la microstructure, il s'agirait de représenter une grosse cavité entourée d'une matrice contenant une première famille de petites cavités, elle-même entourée d'une matrice contenant la deuxième famille de cavités. La FIG. 8.3 représente un volume élémentaire représentatif possible qui, de plus, respecte la linéarité des transferts de gaz sur lequel repose COSEL.

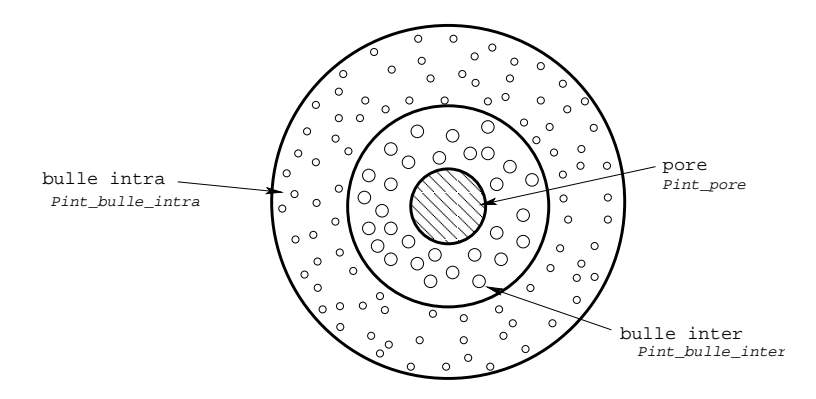

FIG. 8.3 – Schéma représentant la prise en compte de trois populations de cavités dans le modèle micromécanique

Cependant, dans cette configuration, les bulles intragranulaires seront les premières cavités affectées par les conditions aux limites imposées au bord de la sphère creuse. On peut donc envisager d'inverser les deux couches comprenant les bulles pour que les bulles intergranulaires soient les premières cavités impactées par la contrainte macroscopique appliquée sur le bord de la sphère creuse.

## **Chapitre 9**

# **Proposition alternative de couplage avec le modele MARGARET `**

#### **Objet du chapitre** :

Dans le chapitre précédent, nous avons évoqué le couplage entre la mécanique et la physico-chimie. La mécanique était traitée avec le modèle micromécanique que nous avons développé dans la partie III tandis que la physico-chimie utilisait le modèle COSEL.

Dans ce chapitre, nous allons présenter la conception d'un couplage entre la mécanique et la physico-chimie en utilisant cette fois-ci le modèle MARGARET. Ce modèle permet de traiter jusqu'à quatre populations de cavités avec des transferts de gaz de fission entre toutes ces cavités relativement complexes (voir le paragraphe 2.4.2). Nous devons donc une nouvelle fois définir quelles seront les deux populations de cavités pressurisées qui seront prises en compte dans le modèle micromécanique et quels seront les développements à effectuer.

#### **Sommaire**

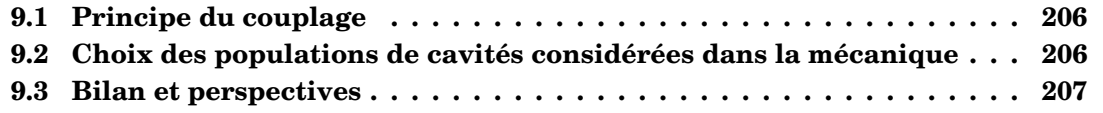

### **9.1 Principe du couplage**

Le principe du couplage entre le modèle que nous avons développé et le modèle MARGA-RET est analogue à celui qui a été effectué dans le chapitre précédent. En effet, MARGARET estime les quantités de gaz de fission présents dans les cavités prises en compte dans la mécanique. La mécanique calculera la pression hydrostatique ainsi que les évolutions des fractions volumiques des deux populations traitées.

Le principe étant similaire, la principale interrogation l'est aussi à savoir quelles sont les deux populations de cavités qui seront considérées dans le modèle micromécanique.

### **9.2 Choix des populations de cavités considérées dans la mecanique ´**

Pour réaliser ce nouveau couplage, il est toujours nécessaire de respecter l'hypothèse de séparation d'échelles sur laquelle est basée le modèle micromécanique. De ce fait, au niveau des grosses cavités, la population retenue sera soit les pores intragranulaires soit les pores intergranulaires et, au niveau des petites cavites, on retiendra soit les bulles intragranulaires ´ soit les bulles intergranulaires. Il n'est donc pas possible de retenir les pores intragranulaires pour les petites cavités et les pores intergranulaires pour les grosses cavités. Pour faire notre choix, on s'appuiera sur le post-traitement réalisé avec MARGARET du premier calcul mécanique réalisé (voir le paragraphe 3.3).

A l'issue du calcul, on avait conclu que deux populations de cavités étaient négligeables : les bulles intergranulaires et les pores intragranulaires. Le choix des deux populations a` prendre en compte se porte donc naturellement sur les pores intergranulaires pour les grosses cavités et les bulles intragranulaires pour les petites cavités.

Avec le modèle MARGARET, la notion de linéarité du transfert des gaz de fission ne se pose pas puisqu'il existe des échanges directs entre les bulles intragranulaires et les pores intergranulaires. Enfin, ce choix, en plus d'être cohérent avec les résultats du calcul MAR-GARET obtenus lors du post-traitement, respecte l'hypothèse de séparation d'échelles.

A l'heure actuelle, au niveau des équations constitutives, le modèle MARGARET ne calcule pas d'évolution du volume des pores. Cette évolution est donc une donnée d'entrée fournie par la mécanique donc aucun développement supplémentaire n'est nécessaire pour prendre en compte les grosses cavités :

$$
\dot{V}_{pj} = 0 \qquad \Rightarrow \qquad \dot{V}_{pj} = \frac{\dot{f}_{pj}}{C_{pj}} \tag{9.1}
$$

avec :

- $\dot{V}_{pj}$  la variation de volume des pores intergranulaires ;
- $C_{pj}$  la densité de pores intergranulaires par volume de combustible;
- $f_{pj}$  l'évolution de la fraction volumique de pores intergranulaires calculée par le modèle micromécanique.

Au niveau des petites cavités, le modèle MARGARET calcule une évolution de son volume suivant différents phénomènes : nucléation, absorption ou évolution suivant la pression interne et la pression externe. Dans l'optique du couplage, il est donc nécessaire de remplacer le terme calculant l'évolution du volume des bulles intragranulaires suivant la pression interne et la pression externe par l'évolution calculée par le modèle mécanique :

$$
\dot{V}_{bi} = \frac{\dot{\bar{f}}_{bi}}{C_{bi}} \tag{9.2}
$$

avec :

- $\dot{V}_{bi}$  la variation de volume des bulles intragranulaires ;
- $-C_{bi}$  la densité de bulles intragranulaires par volume de combustible;
- $\dot{\bar{f}}_{bi}$  l'évolution macroscopique de la fraction volumique de bulles intragranulaires calculée par le modèle micromécanique.

Avec ce couplage, il ne faut pas compter deux fois la variation de volume des bulles donc le gonflement gazeux imposé à la mécanique sera le gonflement gazeux des bulles intergranulaires uniquement. Le modele MARGARET ne calculant pas de variation de volume des ` pores, il n'y a pas de contribution des pores intragranulaires au gonflement gazeux.

#### **9.3 Bilan et perspectives**

Le modèle micromécanique développé peut donc être couplé au modèle de physicochimie MARGARET sans développement supplémentaire du coté de la mécanique. Les développements dans MARGARET sont également très limités et relativement simples. Ce nouveau couplage nous permettrait ainsi de bénéficier d'un modèle de physico-chimie plus complet et plus réaliste et d'un modèle micromécanique représentant une microstructure du combustible plus en adéquation avec la modélisation de la physico-chimie.

Les perspectives de développement du couplage avec le modèle MARGARET sont similaires aux perspectives écrites pour le modèle COSEL puisque cela consisterait à prendre en compte les bulles intergranulaires et les bulles intragranulaires a l'aide de deux couches ` différentes. On calculerait ainsi une évolution de la fraction volumique pour chacune des trois populations de cavités. Ces trois évolutions seraient les données d'entrée du modèle MARGARET.

## **Bilan de la partie IV**

Dans cette quatrième et dernière partie, nous avons tiré profit des développements micromécaniques décrits dans la troisième partie pour proposer deux méthodes de couplage se différenciant par le choix du modèle de physico-chimie.

La première approche s'appuie sur le modèle COSEL qui présente l'avantage d'être un modèle efficace du point de vue des temps de calcul. En contrepartie, c'est un modèle très simplifié tant du point de vue de la représentation de la microstructure (représentation grossière des pores) que du point de vue des transferts de gaz (échanges « unidirectionnels » des bulles intragranulaires aux pores en transitant par les bulles intergranulaires). La seconde approche, qui s'appuie sur le modèle MARGARET, conduit à une représentation nettement plus réaliste des phénomènes mais au prix d'un alourdissement très significatif des simulations. En pratique, ce second couplage sera limité aux modélisations  $\alpha$  1D  $\alpha$  du crayon.

Les dénominateurs communs de ces deux couplages sont :

- $-$  le choix de deux populations de cavités dans le module de physico-chimie (cavités primaires et secondaires) ;
- la substitution des lois d'évolution des fractions volumiques de ces cavités par celles fournies par le modèle micromécanique;
- l'enchaînement (chaînage et point fixe) du modèle micromécanique et du module de physico-chimie modifie.´

La déformation viscoplastique macroscopique ainsi calculée par le modèle micromécanique inclue alors naturellement les déformations de gonflement associées aux évolutions des fractions volumiques des cavités primaires et secondaires retenues. Par cohérence, le gonflement gazeux estimé par le module de physico-chimie ne tient plus compte des contributions associées à ces deux populations de cavités. Nous avons par ailleurs proposé une extension du modèle micromécanique permettant de traiter deux populations de cavités secondaires (bulles intragranulaires et intergranulaires).

Compte-tenu des résultats des simulations présentées dans le chapitre 4, il faut souligner que les deux couplages proposés dans cette dernière partie risquent de conduire à une répartition du chargement mécanique entre les pores et les bulles relativement différente puisque les bulles entourent à présent les pores (la pression hydrostatique macroscopique n'est donc plus appliqué directement aux pores). Les évolutions des différentes cavités serontelles significativement différentes de celles présentées à la fin du chapitre 4? Difficile de se prononcer sans la mise en œuvre effective des deux couplages proposes dans le cas de la ´ rampe de puissance étudiée dans ce mémoire.

## **Conclusions et perspectives**

Dans la première partie de ce mémoire, nous nous sommes attachés à décrire le contexte industriel au sein duquel ce travail a été réalisé. Après avoir présenté les différents éléments du réacteur sur lesquels portent notre étude, nous avons exposé la problématique liée à l'Interaction Pastille-Gaine (IPG). Lors de cette interaction, la pastille combustible joue un rôle moteur. Afin de pouvoir modéliser ce phénomène à l'aide de simulations numériques, il est nécessaire de décrire convenablement le comportement mécanique du combustible qui est assimilé à un milieu poreux. Lors du premier chapitre, nous avons donc présenté différentes modélisations du combustible (1D ou 3D) ainsi que la prise en compte des différents phénomènes tels que la fissuration, la viscoplasticité, le gonflement gazeux... Le chapitre suivant a été consacré à la physico-chimie qui explique le phénomène de gonflement gazeux : les produits de fission gazeux issus de la réaction nucléaire provoquent la nucléation de cavités (les bulles) puis l'évolution (croissance, diffusion, coalescence...) de ces bulles et des porosités de fabrication affectant le combustible. Pour calculer ce gonflement gazeux, nous avions à notre disposition deux modèles :

- le modèle COSEL basé sur une approche simplifiée (microstructure comprenant trois populations de cavités et transferts « unidirectionnels » des gaz de fission entre les populations de cavités);
- le modèle MARGARET basé sur une approche plus complexe (davantage de populations de cavités ou de phénomènes considérés).

A la fin de la première partie, nous avons mis en évidence l'intérêt de coupler ces deux disciplines (mécanique et physico-chimie) qui faisaient jusqu'à présent l'objet de travaux relativement indépendants.

Dans la deuxième partie, nous avons réalisé différentes simulations numériques de l'IPG. Dans un premier temps, nous avons réalisé des simulations 3D thermomécaniques visant à mettre en évidence l'effet de l'évolution de la fraction volumique des pores de fabrication en comparant les résultats obtenus à l'aide d'un modèle incompressible (modèle LPCC) et d'un modèle compressible (modèle « Gatt-Monerie »). Lors de ces simulations, les déformations dues au gonflement gazeux étaient précalculées par une approche 1D à l'aide du modèle CO-SEL. Le modèle MARGARET, quant à lui, a été utilisé en post-traitement du calcul utilisant le modèle compressible. Ces différents calculs ont conduit aux conclusions suivantes :

- l'évolution de la fraction volumique des pores a un effet significatif sur le comportement mécanique du combustible;
- les bulles ne sont pas négligeables par rapport aux pores de fabrication au niveau de leur fraction volumique;
- il est nécessaire de tenir compte de la pression interne des cavités dans le comportement mécanique du combustible.

Afin d'améliorer la description du comportement mécanique du combustible, nous avons proposé et mis en œuvre plusieurs développements :

- $-$  la première évolution consistait à ne plus précalculer la déformation due au gonflement gazeux par une approche 1D. Dorénavant, cette déformation est calculée à partir de la contrainte hydrostatique issue du calcul thermomécanique;
- $-$  la deuxième évolution consistait à mettre en commun la fraction volumique de pores entre la mécanique et la physico-chimie. Dorénavant, la mécanique calculera toujours une évolution de la fraction volumique de pores et la physico-chimie en tiendra compte pour évaluer les quantités de gaz dans chacune des populations;
- $-$  la troisième évolution consistait à prendre en compte la pression interne des pores de fabrication (donnée par la physico-chimie) dans la description thermomécanique du combustible.

Ces différentes évolutions permettent une modélisation plus cohérente et réaliste du comportement du combustible. Du point de vue de la simulation de l'IPG, l'ensemble de ces développements ont permis de réels progrès de nos outils de simulation. Cependant, les outils en place ne nous permettent pas de tenir compte des bulles qui, comme nous l'avons dit, ne sont pas négligeables en comparaison aux pores.

C'est pourquoi, dans la troisième partie, nous avons développé notre propre modèle micromécanique capable de déterminer le comportement viscoplastique d'une microstructure comprenant deux populations de cavités pressurisées se différenciant par une séparation d'échelle. Ce modèle est basé sur une approche multi-échelles. Dans un premier temps, nous nous sommes consacrés à l'échelle des petites cavités en déterminant le comportement homogénéisé d'un milieu poreux. Pour cela, une étude bibliographique s'est avérée nécessaire et a conduit à la proposition d'un modèle analytique. Dans un deuxième temps, nous sommes passés à l'échelle des grosses cavités et, en utilisant le résultat obtenu à l'échelle des petites cavités et un milieu linéaire de comparaison, nous avons déterminé le comportement macroscopique d'un volume élémentaire représentatif sous la forme d'une sphère creuse. Ce nouveau modèle micromécanique a fait l'objet d'une qualification suivant différents cas de chargement (cas en hydrostatique pur, compression pure, cisaillement pur ou triaxialité caractéristique du combustible suivant différentes pressions internes). Les résultats obtenus ont été ensuite comparés à des calculs de référence réalisés par la méthode des éléments finis pour montrer que ce modèle était parfaitement adapté à la modélisation du comportement viscoplastique du combustible avec des temps de calcul convenables.

Enfin, la quatrième et dernière partie nous a permis de proposer des voies de développement pour réaliser le couplage entre ce nouveau modèle micromécanique et chacun des deux modèles de la physico-chimie en justifiant le choix de la population primaire et secondaire dans le modèle micromécanique. Ce couplage nous permet donc de déterminer une déformation couplant à la fois la viscoplasticité et le gonflement gazeux. Ces premières propositions de couplage n'ont pas pu etre mises en œuvre par manque de temps. Cette mise en ˆ ceuvre nécessitera un recalage des paramètres du modèle de gaz (COSEL ou MARGARET).

Par ailleurs, le modèle micromécanique développé lors de la troisième partie est appelé en chaque point d'intégration d'un calcul réalisé par éléments finis quelle que soit la dimension du calcul. Ce modèle couplé est donc valable pour tout code 1D comme le code de calcul CYRANO3 qui correspond à l'application industrielle d'EDF. Néanmoins, bien que le modèle micromécanique ait été développé dans un souci de rapidité, il reste néanmoins plus lent qu'une loi de comportement plus classique. A titre de comparaison, le temps d'exécution du modèle développé est d'environ 20 ms tandis qu'une loi de comportement s'exécute en 1 ms environ. Ce facteur 20 est d'autant plus important que ce modèle est destiné à être appelé en chaque point d'intégration d'un calcul réalisé par éléments finis. Pour les calculs 3D envisagés (nombre important de mailles) il peut être envisageable de paralléliser le calcul puisque les calculs en chaque point d'intégration sont indépendants.

De plus, le temps de calcul dépendant du nombre de couches utilisées pour discrétiser la matrice, il est donc intéressant d'essayer de réduire ce nombre de couches. En annexe B, nous avons réalisé une première étude dans le cas où le module de compressibilité variait linéairement en fonction du rayon de la sphère creuse. Dans le cas d'un chargement hydrostatique, il est possible de déterminer une forme du champ de déplacement solution du problème. Nous avons également montré qu'avec ce champ solution il est possible de retrouver avec une seule couche le champ de déplacement obtenu avec une approche utilisant des modules sécants constants par couche et une discrétisation de la matrice à l'aide de 10 couches (voir FIG. B.2).

Enfin ces travaux ont été appliqués au dioxyde d'uranium mais le modèle développé peut être appliqué quel que soit le milieu poreux qui respecte l'hypothèse de séparation d'échelles entre les populations de cavités. D'une part, ce modèle peut décrire un milieu poreux en tenant compte d'un gradient de porosité au niveau de la matrice puisque chaque couche peut se caractériser par des porosités différentes. A l'heure actuelle, pour le domaine du combustible nucléaire, la physico-chimie n'est pas en mesure de nous fournir ce type d'information. D'autre part, ce modèle micromécanique peut décrire le comportement de milieux poreux dont la matrice est biphasée. Dans le domaine nucléaire, le combustible MOx correspond à cette description puisque la matrice est composée de phase uranifère et de phase plutonifère. En modélisant une cavité entourée d'une couche d'une matrice d'uranium elle-même entourée d'une couche d'une matrice de plutonium (ou l'inverse), il est possible de déterminer un comportement moyen pour ce combustible.

## Cinquième partie

# **Annexes techniques**
# **Annexe A**

# Effet de la densification du centre de la pastille sur son diamètre externe

On cherche à quantifier l'impact de la densification du centre de la pastille (c'est-à-dire l'évolution de sa fraction volumique de pores) sur le rayon extérieur de la pastille.

#### Représentation du problème et hypothèses  $\mathbf{A.1}$

On considère la pastille comme un cylindre parfait de hauteur h. Le problème peut se représenter schématiquement sous la forme suivante.

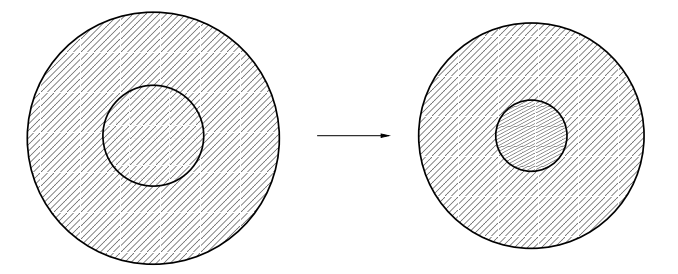

FIG. A.1 – Schématisation de la diminution de rayon due à la densification de la partie centrale d'une pastille vue de dessus

On définit ainsi deux zones : une zone centrale dont les variables seront notées  $X^c$  et une zone extérieure dont les variables seront notées  $X^e$ .

Les variables seront prises à deux instants : l'instant initial et l'instant final. On précisera l'instant étudié en indiçant les variables :  $X_i$  pour l'instant initial et  $X_f$  pour l'instant final.

On recherche donc la variation du rayon externe en fonction de la densification de la zone centrale.

On définit par M le volume occupé par la matrice et par P le volume occupé par les porosités. On peut donc définir la fraction volumique de pores dans la zone  $z$  à l'instant  $t$  de la manière suivante :

$$
f_t^z = \frac{P_t^z}{M_t^z + P_t^z}
$$
 (A.1)

On fait l'hypothèse que seule la fraction volumique de pores de la zone centrale évolue :

$$
f_i^c \neq f_f^c
$$
  

$$
f_i^e = f_f^e
$$
 (A.2)

On fait également l'hypothèse que la matrice est incompressible quelle que soit la zone :

$$
M_t^z = M^z \tag{A.3}
$$

Enfin, on pose  $\alpha$  le paramètre qui définit le rapport entre le rayon initial de la zone centrale  $r_i^c$  et le rayon initial de la zone extérieure  $r_f^e$  :

$$
\frac{r_i^c}{r_i^e} = \alpha \tag{A.4}
$$

On va, dans un premier temps, calculer l'évolution du rayon de la zone centrale en fonction de l'évolution de la fraction volumique de pores de cette zone. Ensuite, on quantifiera l'effet de l'évolution du rayon de la zone centrale sur le rayon externe de la matrice. Enfin, on présentera une application numérique relatif au cas qui nous intéresse.

## **A.2 Calcul de l'evolution du rayon de la zone centrale ´**

Dans un premier temps, nous cherchons donc le rapport entre le rayon initial de la zone centrale et le rayon final de la zone centrale :

$$
\frac{r_f^c}{r_i^c} = g_1\left(f_i^c, f_f^c\right) \tag{A.5}
$$

La matrice étant incompressible, on peut définir le volume total de la zone centrale à un instant  $t$  de la manière suivante :

$$
V_t^c = M^c + P_t^c \tag{A.6}
$$

Or, d'après l'équation  $(A.1)$ , on a :

$$
P_t^z = M^z \frac{f_t^z}{1 - f_t^z} \tag{A.7}
$$

En reportant le résultat obtenu dans l'équation (A.7) dans l'équation (A.6), on a :

$$
V_t^c = \frac{M^c}{1 - f_t^c}
$$
 soit  $(1 - f_f^c) V_f^c = (1 - f_i^c) V_i^c$  (A.8)

Or, le volume de la pastille peut s'écrire :

$$
V_t^c = h\pi \left(r_t^c\right)^2 \tag{A.9}
$$

 $D'$ où :

$$
\frac{r_f^c}{r_i^c} = \sqrt{\frac{1 - f_i^c}{1 - f_f^c}} \qquad \text{soit} \qquad r_f^c = \sqrt{\frac{1 - f_i^c}{1 - f_f^c}} \ r_i^c \tag{A.10}
$$

On a ainsi l'évolution du rayon de la zone centrale en fonction de la variation de la fraction volumique de pores de cette zone. Cette diminution du rayon de la zone centrale va jouer sur l'évolution du rayon extérieur.

## **A.3 Calcul de l'evolution du rayon de la zone centrale ´**

Maintenant, on va rechercher à quantifier l'évolution du rayon extérieur :

$$
\frac{r_f^e}{r_i^e} = g_2\left(f_i^e, f_f^e, \alpha\right) \tag{A.11}
$$

Le volume de la zone extérieure peut s'écrire en fonction des deux rayons à l'instant  $t$  de la manière suivante :

$$
V_t^e = h\pi \left[ (r_t^e)^2 - (r_t^c)^2 \right]
$$
 (A.12)

Or, on suppose que la fraction volumique de pores de la zone extérieure ne varie pas donc on a :

$$
V_f^e = V_i^e \tag{A.13}
$$

On peut donc écrire la relation suivante :

$$
\left(r_f^e\right)^2 - \left(r_f^c\right)^2 = \left(r_i^e\right)^2 - \left(r_i^c\right)^2 \tag{A.14}
$$

En reportant le résultat de l'équation  $(A.10)$  dans l'équation  $(A.14)$ , on a :

$$
\left(r_f^e\right)^2 = \left(r_i^e\right)^2 - \left(r_i^c\right)^2 + \frac{1 - f_i^c}{1 - f_f^c} \left(r_i^c\right)^2 \tag{A.15}
$$

Soit :

$$
\frac{\left(r_f^e\right)^2}{\left(r_i^e\right)^2} = 1 + \left(\frac{f_f^c - f_i^c}{1 - f_f^c}\right) \underbrace{\frac{\left(r_i^c\right)^2}{\left(r_i^e\right)^2}}_{\alpha^2}
$$
\n(A.16)

 $D'$ où :

$$
\frac{r_f^e}{r_i^e} = \sqrt{1 + \frac{f_f^c - f_i^c}{1 - f_f^c} \alpha^2}
$$
\n(A.17)

On a ainsi l'évolution du rayon extérieur en fonction de la variation de la fraction volumique de pores de la zone centrale. Passons maintenant à une application numérique.

## A.4 Application numérique

Appliquons maintenant le résultat obtenu en (A.17) dans le cas qui nous intéresse. On considere les valeurs suivantes : `

$$
f_i^c = 5 \%
$$
  
\n
$$
f_f^c = 0 \%
$$
  
\n
$$
\alpha = \frac{1}{3}
$$
\n(A.18)

On trouve alors :

$$
\frac{r_f^e}{r_i^e} = 99,72\,\%
$$
\n(A.19)

On calcule donc une diminution du rayon (ou du diametre) de 0,28 % avec ce simple calcul. ` Si on observe les profilométries obtenues par la simulation par éléments finis, on calcule une diminution moyenne du diamètre extérieur de la gaine de  $0,32$  %. On obtient donc bien le même ordre de grandeur avec ce calcul.

# **A.5 Conclusion**

On a montré et quantifié l'effet de l'évolution de la fraction volumique de pores de la zone centrale sur le rayon extérieur de la pastille et on constate qu'avec ce calcul, très simpliste au vue des hypothèses, on obtient bien le même ordre de grandeur. La diminution moyenne du rayon extérieur entre un modèle compressible et un modèle incompressible peut donc s'expliquer avec la densification de la zone centrale de la pastille.

# **Annexe B**

# **Etude de la forme du champ de deplacement dans une couche du ´ modele N-couches `**

Le but de cette annexe est de compléter le modèle N-couches en cherchant une forme du champ de déplacement dans le cas où le module de compressibilité  $K$  et le module de cisaillement G ne sont plus tous les deux constants par couche.

Les résultats obtenus montre que, si l'on suppose un des deux modules constant, on peut choisir la forme polynomiale que l'on souhaite pour le deuxieme module. Enfin, si on choisit ` que les deux modules ne sont pas constants dans une couche, alors il y a une relation entre l'évolution du module de compressibilité  $K$ , celle du module de cisaillement  $G$  et la forme du champ de déplacement dans la couche. Toutes ces relations sont déterminées à partir d'un unique parametre. `

Une étude plus approfondie avec le module de compressibilité  $K$  linéaire et le module de cisaillement G constant permet d'établir qu'un champ de déplacement proche de la solution avec une seule couche est satisfaisant par rapport à la solution obtenue avec 10 couches.

### **B.1** Résolution du problème

Nous nous intéressons uniquement au cas de la sphère creuse soumis à une pression hydrostatique.

Le système de coordonnées choisi est le système de coordonnées sphériques  $(r, \theta, \varphi)$ .

Le vecteur déplacement u se décompose de la manière suivante :

$$
\mathbf{u} = u_r \, \mathbf{e}_r + u_\theta \, \mathbf{e}_\theta + u_\varphi \, \mathbf{e}_\varphi \tag{B.1}
$$

Puisque nous étudions le cas hydrostatique, il y a une symétrie sphérique du problème. Nous avons donc  $u_{\theta} = u_{\varphi} = 0$  et le déplacement dépend alors uniquement de  $r$  et s'écrit :

$$
\mathbf{u} = U_r(r) \mathbf{e}_r \tag{B.2}
$$

On calcule donc les déformations :

$$
\varepsilon_{rr} = \frac{\partial U_r}{\partial r} \qquad \varepsilon_{\theta\theta} = \varepsilon_{\varphi\varphi} = \frac{U_r}{r} \qquad \varepsilon_{r\theta} = \varepsilon_{r\varphi} = \varepsilon_{\theta\varphi} = 0 \tag{B.3}
$$

Le matériau est élastique isotrope, les contraintes dépendent des déformations suivant la loi de Hooke. Dans notre cas, les contraintes s'écrivent :

$$
\sigma_{rr} = \frac{2G}{1 - 2\nu} \left[ (1 - \nu) \frac{\partial U_r}{\partial r} + \frac{2\nu}{r} U_r \right]
$$
 (B.4a)

$$
\sigma_{\theta\theta} = \sigma_{\varphi\varphi} = \frac{2G}{1 - 2\nu} \left[ \nu \frac{\partial U_r}{\partial r} + \frac{U_r}{r} \right]
$$
(B.4b)

$$
\sigma_{r\theta} = \sigma_{r\varphi} = \sigma_{\theta\varphi} = 0 \tag{B.4c}
$$

avec  $G$  le module de cisaillement et  $\nu$  le coefficient de Poisson. On peut relier le coefficient de Poisson  $\nu$  avec le module de compressibilité K et le module de cisaillement G par l'expression suivante :

$$
\nu = \frac{3K - 2G}{6K + 2G} \tag{B.5}
$$

L'équilibre mécanique  $div(\sigma) = 0$ ) se réduit à l'équation :

$$
\frac{\partial \sigma_{rr}}{\partial r} + \frac{2}{r} (\sigma_{rr} - \sigma_{\theta\theta}) = 0
$$
 (B.6)

En écrivant l'équation (B.6) en fonction de  $U_r$ , on obtient :

$$
G(1-\nu)\left[r^2\frac{\partial^2 U_r}{\partial r^2} + 2r\frac{\partial U_r}{\partial r} - 2U_r\right] + \frac{G}{1-2\nu}\frac{\partial \nu}{\partial r}\left[r^2\frac{\partial U_r}{\partial r} + 2rU_r\right] + \frac{\partial G}{\partial r}\left[(1-\nu)r^2\frac{\partial U_r}{\partial r} + 2\nu rU_r\right] = 0
$$
 (B.7a)

ou sous une autre forme

$$
\frac{\partial^2 U_r}{\partial r^2} \left[ r^2 G \left( 1 - \nu \right) \left( 1 - 2\nu \right) \right] + \frac{\partial U_r}{\partial r} \left[ r^2 G \frac{\partial \nu}{\partial r} + r^2 \left( 1 - \nu \right) \left( 1 - 2\nu \right) \frac{\partial G}{\partial r} + 2r G \left( 1 - \nu \right) \left( 1 - 2\nu \right) \right] + U_r \left[ 2r G \frac{\partial \nu}{\partial r} + 2r \nu \left( 1 - 2\nu \right) \frac{\partial G}{\partial r} - 2G \left( 1 - \nu \right) \left( 1 - 2\nu \right) \right] = 0 \quad \text{(B.7b)}
$$

En remplaçant le coefficient de Poisson  $\nu$  dans l'équation (B.7) grâce à l'expression de l'équation  $(B.5)$ , on a :

$$
(3K+4G)\left[r^2\frac{\partial^2 U_r}{\partial r^2} + 2r\frac{\partial U_r}{\partial r} - 2U_r\right] + \frac{\partial K}{\partial r}\left[3r^2\frac{\partial U_r}{\partial r} + 6rU_r\right] + \frac{\partial G}{\partial r}\left[4r^2\frac{\partial U_r}{\partial r} - 4rU_r\right] = 0
$$
\n(B.8a)

ou sous une autre forme

$$
\frac{\partial^2 U_r}{\partial r^2} \left[ r^2 \left( 3K + 4G \right) \right] + \frac{\partial U_r}{\partial r} \left[ r^2 \left( 3\frac{\partial K}{\partial r} + 4\frac{\partial G}{\partial r} \right) + 2r \left( 3K + 4G \right) \right] + U_r \left[ 6r \frac{\partial K}{\partial r} - 6K - 4r \frac{\partial G}{\partial r} - 8G \right] = 0 \tag{B.8b}
$$

Dans le cas où les modules de compressibilité  $K$  et de cisaillement  $G$  sont constants, on retrouve bien l'équation différentielle linéaire d'ordre 2 dont la solution est de la forme :

$$
U_r = Ar + \frac{B}{r^2}
$$
 (B.9)

Prenons une forme plus générale pour les modules de compressibilité  $K$  et de cisaillement G. Nous avons choisi la forme suivante :

$$
K = ar^b \t G = \alpha r^\beta \t (B.10)
$$

Les dérivées de ces modules selon  $r$  s'écrivent donc :

$$
\frac{\partial K}{\partial r} = abr^{b-1} \qquad \frac{\partial G}{\partial r} = \alpha \beta r^{\beta - 1} \qquad (B.11)
$$

En reportant les expressions écrites dans les équations (B.10) et (B.11) dans l'équation  $(B.8)$  (nous prendrons l'expression de l'équation  $(B.8b)$  par exemple), on obtient :

$$
\frac{\partial^2 U_r}{\partial r^2} \left[ 3ar^{b+2} + 4\alpha r^{\beta+2} \right] + \frac{\partial U_r}{\partial r} \left[ 3a\left(b+2\right)r^{b+1} + 4\alpha \left(\beta+2\right)r^{\beta+1} \right] + U_r \left[ 6a\left(b-1\right)r^b - 4\alpha \left(\beta+2\right)r^{\beta} \right] = 0 \tag{B.12}
$$

Nous cherchons une solution polynomiale donc nous posons  $U_r$  de la forme suivante :

$$
U_r = r^i \qquad \frac{\partial U_r}{\partial r} = ir^{i-1} \qquad \frac{\partial^2 U_r}{\partial r^2} = i(i-1)r^{i-2} \qquad (B.13)
$$

En reportant les expressions de l'équation  $(B.13)$  dans l'équation  $(B.12)$  et en simplifiant par  $r^i,$  on a :

$$
i (i-1) \left[3ar^{b} + 4\alpha r^{\beta}\right] + i \left[3a (b+2) r^{b} + 4\alpha (\beta + 2) r^{\beta}\right] + \left[6a (b-1) r^{b} - 4\alpha (\beta + 2) r^{\beta}\right] = 0
$$
\n(B.14)

Pour satisfaire la nullité de l'équation (B.14), il faut que les coefficients de  $r^b$  et  $r^\beta$  soient nuls tous les deux. On aboutit donc au systeme suivant : `

$$
\begin{cases}\n i(i-1) + i(b+2) + 2(b-1) = 0 \\
 i(i-1) + i(\beta+2) - (\beta+2) = 0\n\end{cases}
$$
\n(B.15)

En factorisant, on obtient :

$$
\begin{cases} [i + (b-1)] (i + 2) = 0 \\ [i + (\beta + 2)] (i - 1) = 0 \end{cases}
$$
 (B.16)

On en déduit dont  $i$  doit être solution du système suivant :

$$
\begin{cases}\ni = -2 & \text{ou} \quad i = 1 - b \\
i = 1 & \text{ou} \quad i = -2 - \beta\n\end{cases}
$$
\n(B.17)

Dans le cas particulier où  $b$  et  $\beta$  sont nuls (ce qui équivaut à K et G constants), on trouve que  $i = 1$  ou  $i = -2$ . On retrouve donc bien la solution présentée en (B.9).

Nous avons trois cas de figure : soit  $b = 0$  et  $\beta \neq 0$ , soit  $\beta = 0$  et  $b \neq 0$ , soit  $b \neq 0$  et  $\beta \neq 0$ . Analysons ces trois cas pour voir les résultats de chacun d'entre eux et ensuite nous discuterons la pertinence de ceux-ci.

**Cas 1** : :  $b = 0$  et  $\beta \neq 0$ 

Dans le cas où  $b = 0$  et  $\beta \neq 0$ , la seule solution du système défini en (B.17) est le cas  $i = 1$ . On obtient donc les paramètres suivants :

$$
K = a \t G = \alpha r^{\beta} \t \text{et} \t U_r = Ar \t (B.18)
$$

**Cas 2** : :  $b \neq 0$  et  $\beta = 0$ 

Dans le cas où  $b \neq 0$  et  $\beta = 0$ , la seule solution du système défini en (B.17) est le cas  $i = -2$ . On obtient donc les paramètres suivants :

$$
K = ar^b \t G = \alpha \t \text{ et } U_r = \frac{A}{r^2} \t (B.19)
$$

**Cas 3** : :  $b \neq 0$  et  $\beta \neq 0$ 

Dans le cas où  $b \neq 0$  et  $\beta \neq 0$ , la seule solution du système défini en (B.17) est le cas  $i = 1 - b = -2 - \beta$ . On obtient une relation entre les paramètres b et  $\beta$ :

$$
\beta = b - 3 \tag{B.20}
$$

On a ainsi les paramètres suivants.

$$
K = ar^b \qquad G = \alpha r^{b-3} \qquad \text{et} \qquad U_r = Ar^{1-b} \tag{B.21}
$$

#### **B.1.1 Etude critique des differents cas ´**

Pour justifier la pertinence des différents cas, nous avons représenté sur la FIG. B.1 les principaux résultats obtenus avec une utilisation du modèle N-couches dans le cas où les modules de compressibilité  $K$  et de cisaillement  $G$  sont constants par couche. Pour réaliser ce calcul, nous sommes placé dans un cas purement hydrostatique ( $p_{ext} = -100$  MPa) et nous avons fixé  $f_p = 7 \%, f_s = 5 \%, p_p = p_s = 0$  MPa. La discrétisation de la matrice s'effectue à l'aide de 10 couches.

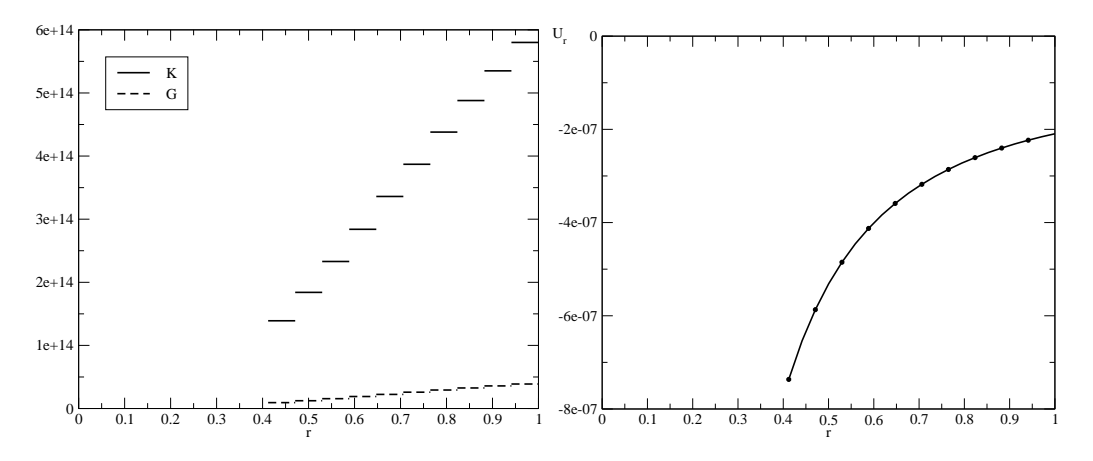

FIG. B.1 – Evolution des modules de compressibilité et de cisaillement (gauche) et du deplacement (droite) en fonction du rayon ´

Lorsque l'on observe l'évolution des modules de compressibilité K et de cisaillement  $G$ , on remarque que le module de compressibilité évoluent beaucoup plus en fonction du rayon que le module de cisaillement. De plus, le rayon extérieur étant normé à 1, le terme  $B/r^2$  est prépondérant par rapport au terme  $Ar$ . Ainsi, ces deux constations nous permettent de dire que le **cas 1** n'est pas un cas realiste pour notre simulation. ´

La différence entre le **cas 2** et le **cas 3** vient du fait que l'on suppose que, dans le **cas 2**, le module de cisaillement  $G$  est constant par couche et donc qu'il y a peu d'évolution entre deux couches. On remarque que cette hypothèse peut être retenue. Le champ de déplacement serait donc en  $B/r^2$  et nous pouvons choisir la forme polynomiale que l'on souhaite pour le module de compressibilité  $K$ .

En analysant les valeurs obtenues pour le module de compressibilité  $K$ , on peut constater que tous les points  $r_1$  (ou  $r_2$  puisque les couches sont d'égales épaisseurs) de chaque couche (la couche  $n$  étant définie sur l'intervalle  $[r_1^{(n)}]$  $\binom{n}{1}$  :  $r_2^{(n)}$  $\binom{n}{2}$ ) sont alignés sur une même droite de coefficient directeur 1, 08.10<sup>15</sup> dans notre cas. On peut donc choisir la forme du module de compressibilité de la forme suivante :

$$
K = ar + c
$$

Le cas  $3$  est le cas où l'on suppose que ni le module de compressibilité  $K$  ni le module de cisaillement  $G$  ne sont constants dans les couches. Des calculs par éléments finis nous permettront d'avoir une idée sur la forme du champ de déplacement qui nous permettra d'évaluer la valeur de b et donc de β. Néanmoins, la relation (B.20) est beaucoup plus contraignante sur l'évolution des deux modules par rapport au **cas 1** ou au **cas 2** qui nous permettent de choisir une forme quelconque pour le module qui n'est pas suppose constant. ´

### **B.2 Quelques calculs complementaires ´**

L'objet de cette section est d'illustrer les difficultés rencontrées lorsque l'on essaie de résoudre le problème en se fixant des formes pour les modules de compressibilité  $K$  et de cisaillement G.

#### **B.2.1 Modules lineaires ´**

Dans ce premier cas, inspirons-nous de la FIG. B.1 et choisissons un module de compressibilité et un module de cisaillement linéaires dans la couche :

$$
K = ar + c \qquad \text{et} \qquad G = \alpha r + \gamma \qquad \text{avec } \{a, \alpha\} \neq \{0, 0\} \tag{B.22}
$$

En reportant les expressions de l'équation  $(B.22)$  ainsi que leurs dérivées dans l'équation  $(B.8b)$ , on a :

$$
\left[\left(3a+4\alpha\right)r^3+\left(3b+4\beta\right)r^2\right]\frac{\partial^2 U_r}{\partial r^2} + \left[3\left(3a+4\alpha\right)r^2+2\left(3b+4\beta\right)r\right]\frac{\partial U_r}{\partial r}
$$

$$
-\left[12\alpha r+2\left(3b+4\beta\right)\right]U_r = 0 \tag{B.23}
$$

En recherchant toujours une solution de forme polynomiale comme decrite en (B.13), on ´ obtient l'équation suivante :

$$
i (i - 1) [(3a + 4\alpha) r + (3b + 4\beta)] + i [3 (3a + 4\alpha) r + 2 (3b + 4\beta)] - [12\alpha r + 2 (3b + 4\beta)] = 0
$$
 (B.24)

On obtient donc un système dont le paramètre  $i$  doit être solution :

$$
\begin{cases}\n i(i-1)(3a+4\alpha) + 3i(3a+4\alpha) - 12\alpha = 0 \\
 i(i-1) + 2i - 2 = 0\n\end{cases}
$$
\n(B.25)

Soit :

$$
\begin{cases} (3a + 4\alpha) i^2 + 2 (3a + 4\alpha) i - 12\alpha = 0 \\ (i - 1) (i + 2) = 0 \end{cases}
$$
 (B.26)

Avec l'hypothèse formulée en (B.22) ( $a$  et  $\alpha$  tous deux non nuls), le système (B.26) n'a pas de solution.

#### **B.2.2 Superposition de solutions**

Soient deux solutions distinctes qui sont :

$$
K_1 = a_1 r^{b_1} \t G_1 = \alpha_1 r^{b_1 - 3} \t \text{et} \t U_r^{(1)} = A_1 r^{1 - b_1}
$$
  
\n
$$
K_2 = a_2 r^{b_2} \t G_2 = \alpha_2 r^{b_2 - 3} \t \text{et} \t U_r^{(2)} = A_2 r^{1 - b_2}
$$
\n(B.27)

Voyons maintenant si la solution correspondant a la superposition des deux solutions ` précédentes est aussi solution :

$$
K = K_1 + K_2 \t G = G_1 + G_2 \t \text{et} \t U_r = U_r^{(1)} + U_r^{(2)} \t (B.28)
$$

Pour des raisons de lisibilité, nous simplifions le cas général en choisissant  $b_1 = 4$  et  $b_2 = 5$ . L'équation (B.8) s'écrit donc :

$$
(3K + 4G)\left[\frac{4A_1}{r^3} + \frac{10A_2}{r^4}\right] - \frac{\partial K}{\partial r}\left[\frac{3A_1}{r^2} + \frac{6A_2}{r^3}\right] - \frac{\partial G}{\partial r}\left[\frac{16A_1}{r^2} + \frac{20A_2}{r^3}\right] = 0
$$
 (B.29)

On obtient donc un système d'équations à résoudre (chaque équation  $i$  correspondant à la constante  $A_i$ ) :

$$
\begin{cases}\n\frac{12K + 16G}{r} - 3\frac{\partial K}{\partial r} - 16\frac{\partial G}{\partial r} = 0\\ \n\frac{15K + 20G}{r} - 3\frac{\partial K}{\partial r} - 10\frac{\partial G}{\partial r} = 0\n\end{cases}
$$
\n(B.30)

Si on remplace les expressions de K et G (ainsi que leurs dérivées) dans la première équation de ce système grâce aux équations  $(B.27)$  et  $(B.28)$ , on obtient l'équation suivante :

$$
-3a_2r^4 - 16b_2r = 0 \tag{B.31}
$$

Or cette équation doit être vraie quelles que soient les constantes  $a_2$  et  $b_2$  ce qui n'est pas le cas.

La superposition de deux solutions n'est donc pas une solution du problème.

## **B.3 Une seule couche**

Nous allons résoudre le problème de la sphère creuse avec une seule couche et comparer la solution avec la solution obtenue avec une discrétisation de la matrice à l'aide de 10 couches concentriques et des modules constants par couche. Le premier obstacle vient du champ solution qui ne dépend que d'une seule constante alors qu'il y a deux conditions limites.

#### B.3.1 Un deuxième paramètre

Dans la section concernant la résolution du problème, une solution proposée était la suivante:

$$
K = ar + c \t G = \alpha \t \text{et} \t U_r = \frac{A}{r^2} \t (B.32)
$$

Cette solution présentait l'inconvénient de n'avoir qu'une seule constante. Or le champ de déplacement recherché possède deux conditions limites donc il faut deux constantes pour pouvoir le déterminer. Nous allons donc utiliser le principe de variation de la constante pour trouver une deuxième constante.

Cherchons donc une solution de la forme suivante :

$$
K = ar + c \t G = \alpha \t \text{et} \t U_r = \frac{\lambda(r)}{r^2} \t (B.33)
$$

L'équation (B.8) nous donne donc l'équation suivante :

$$
\left[3ar^2 + \left(3c + 4\alpha\right)r\right]\frac{\partial^2 \lambda(r)}{\partial r^2} - \left[3ar + 2\left(3c + 4\alpha\right)\right]\frac{\partial \lambda(r)}{\partial r} = 0\tag{B.34}
$$

$$
\left[\frac{3a}{r} + \frac{3c + 4\alpha}{r^2}\right] \frac{\partial^2 \lambda(r)}{\partial r^2} + \left[-\frac{3a}{r^2} - \frac{2(3c + 4\alpha)}{r^3}\right] \frac{\partial \lambda(r)}{\partial r} = 0
$$
 (B.35)

$$
\frac{\partial}{\partial r} \left[ \left( \frac{3a}{r} + \frac{3c + 4\alpha}{r^2} \right) \frac{\partial \lambda(r)}{\partial r} \right] = 0
$$
\n(B.36)

$$
\left(\frac{3a}{r} + \frac{3c + 4\alpha}{r^2}\right)\frac{\partial\lambda(r)}{\partial r} = B \qquad \text{avec } B \text{ une constante} \tag{B.37}
$$

On peut donc écrire :

$$
\frac{\partial \lambda(r)}{\partial r} = \frac{Br^2}{3ar + (3c + 4\alpha)}\tag{B.38}
$$

$$
\frac{\partial \lambda(r)}{\partial r} = B \left[ \frac{(3c + 4\alpha)^2}{9a^2} \frac{1}{3ar + (3c + 4\alpha)} + \frac{r}{3a} - \frac{3c + 4\alpha}{9a^2} \right]
$$
(B.39)

En intégrant terme à terme, on a donc :

$$
\lambda(r) = B \left[ \frac{(3c + 4\alpha)^2}{27a^3} \ln(3ar + 3c + 4\alpha) + \frac{r^2}{6a} - \frac{(3c + 4\alpha)r}{9a^2} \right]
$$
(B.40)

Il est à noter que le terme du logarithme est toujours positif sur l'intervalle de  $r$  utilisé puisque :

$$
3ar + 3c + 4\alpha = 3K + 4G
$$
 avec K et G positifs

Nous avons donc une solution au problème posé avec deux constantes. Les modules et le champ de déplacement s'écrivent donc :

$$
K = ar + c \tag{B.41a}
$$

$$
G = \alpha \tag{B.41b}
$$

$$
U_r = \frac{A}{r^2} + \frac{B}{r^2} \left[ \frac{(3c + 4\alpha)^2}{27a^3} \ln(3ar + 3c + 4\alpha) + \frac{r^2}{6a} - \frac{(3c + 4\alpha)r}{9a^2} \right]
$$
 (B.41c)

#### **B.3.2** Résolution du problème avec une seule couche

Nous connaissons la forme du champ de déplacement (cf. équation (B.41c)), nous pouvons donc écrire la forme de la contrainte  $\sigma_{rr}$  avec l'expression (B.4a) et en utilisant l'expression (B.5) pour le coefficient de Poisson  $\nu$ , l'expression (B.41a) pour le module de compressibilité K et l'expression (B.41b) pour le module de cisaillement  $G$ :

$$
\sigma_{rr} = A \left[ \frac{-4\alpha}{r^3} \right] + B \left[ \frac{-4\alpha \left( 3c + 4\alpha \right)^2}{\left( 3ar \right)^3} \ln \left( 3ar + 3c + 4\alpha \right) + \frac{3a \left( ar - 2\alpha \right) + 4\alpha \left( 3c + 4\alpha \right)}{\left( 3ar \right)^2} \right] \tag{B.42}
$$

A partir de la FIG. B.1, nous pouvons déterminer les paramètres  $a, c$  et  $\alpha$  des  $équations (B.41a) et (B.41b)$ :

$$
\begin{cases}\n a = 1,099.10^{15} \\
 c = -3,056.10^{14} \\
 \alpha = 3,142.10^{13}\n\end{cases}
$$
\n(B.43)

Les paramètres  $a$  et  $c$  du module de compressibilité  $K$  ont été obtenus à l'aide d'une régression linéaire passant par les points milieux de chaque segment de la FIG. B.1. Le coefficient de corrélation  $R$  de cette régression linéaire est tel que  $R^2 = 0,9997$ .

Le paramètre  $\alpha$  a été déterminé en prenant la moyenne des valeurs du module de cisaillement obtenues dans chacune des couches.

Nous avons donc le système suivant à résoudre :

$$
\begin{cases}\n\sigma_{rr}(r_i) = 0 \\
\sigma_{rr}(r_e) = p_{ext}\n\end{cases}
$$
\n(B.44)

Pour nous placer dans le même cas que l'étude réalisée avec 10 couches, nous avons  $f_p = \frac{1}{2}$  $7$  %. Le rayon externe  $r_e$  étant normalisé à 1, nous pouvons calculer le rayon interne  $r_i$  avec la porosité puisque :

$$
f_p = r_i^3 = 0,07
$$

 $r_i = 0,412$ 

soit :

Voici les résultats que nous avons obtenus. La FIG. B.2 montre le déplacement radial calculé dans la matrice selon le rayon.

On peut constater (chose qui n'est pas illustrer ici) que la solution obtenue avec 10 couches est la même que celle obtenue avec 100 couches. Cette solution sera la solution asymptotique. Lorsque l'on ne prend qu'une seule couche avec des modules constants, on constate que le déplacement est nettement inférieur.

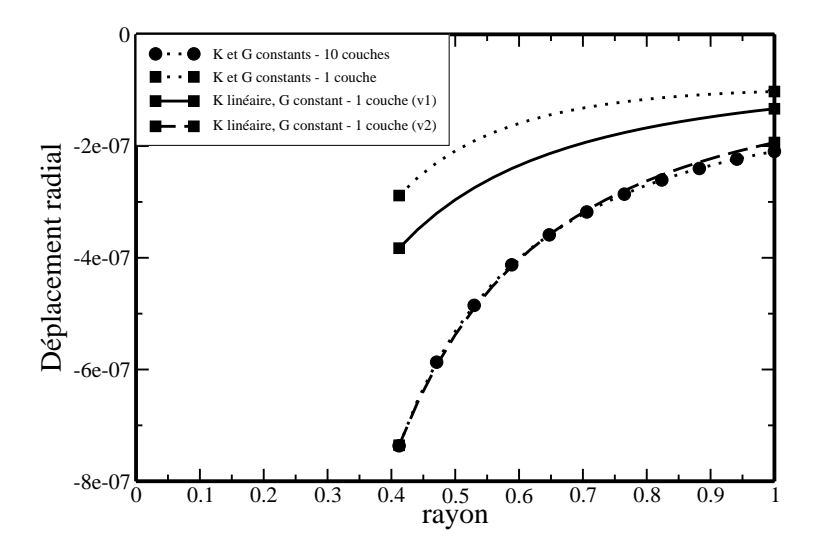

FIG. B.2 – Evolution du déplacement radial en fonction du rayon

Etudions maintenant les résultats obtenus sans discrétiser la matrice (il y a donc une seule couche) en utilisant les équations du système (B.41). On utilise, tout d'abord, les paramètres définis en (B.43) et le résultat obtenu est noté v1 (trait continu). On constate que la description du déplacement est amélioré par rapport à la solution obtenu avec des modules constants mais elle reste encore assez éloigné de la solution asymptotique. On effectue la modification suivante : au lieu de prendre la moyenne des modules de cisaillement, on prend, pour le paramètre  $\alpha$ , la moyenne des modules de cisaillement divisée par 2 (choix totalement arbitraire). Avec cette modification qui sera notée v2 (trait discontinu), on observe que la solution avec une seule couche donne une solution quasi-similaire avec la solution asymptotique.

### **B.4 Conclusions et perspectives**

On a donc vu la forme du champ de déplacement selon l'hypothèse retenue (seul le module de compressibilité  $K$  est constant ou seul le module de cisaillement  $G$  est constant ou aucun des deux modules est constants). Dans le cas où les modules de compressibilité et de cisaillement sont linéaires, il n'y a pas de solution de type polynomial (excepté en série).

Dans le cas où le module de compressibilité est linéaire et le module de cisaillement est constant, nous avons trouvé la forme de la forme de la solution qui satisfasse les deux conditions limites. Néanmoins, pour réaliser ce travail, nous avons déduit les formes des modules de compressibilité et de cisaillement de la solution obtenue avec un calcul de 10 couches où les modules étaient constants dans les couches. D'ailleurs, le choix de la valeur du module de cisaillement influe beaucoup sur la réponse. Il faudrait donc écrire le principe variationnel afin de déduire les constantes utilisées pour décrire les modules de compressibilité et de cisaillement de maniere rigoureuse (et non plus un choix arbitraire). `

De plus, nous avons pu constater que les modules de cisaillement sont eux aussi lineaire ´ dans la matrice. Il serait intéressant de trouver une forme du champ de déplacement adéquate qui ne sera pas polynomiale.

Enfin, tout ce travail a été réalisé pour le cas purement hydrostatique et il reste à le faire

dans un cas de cisaillement pur.

# **Table des figures**

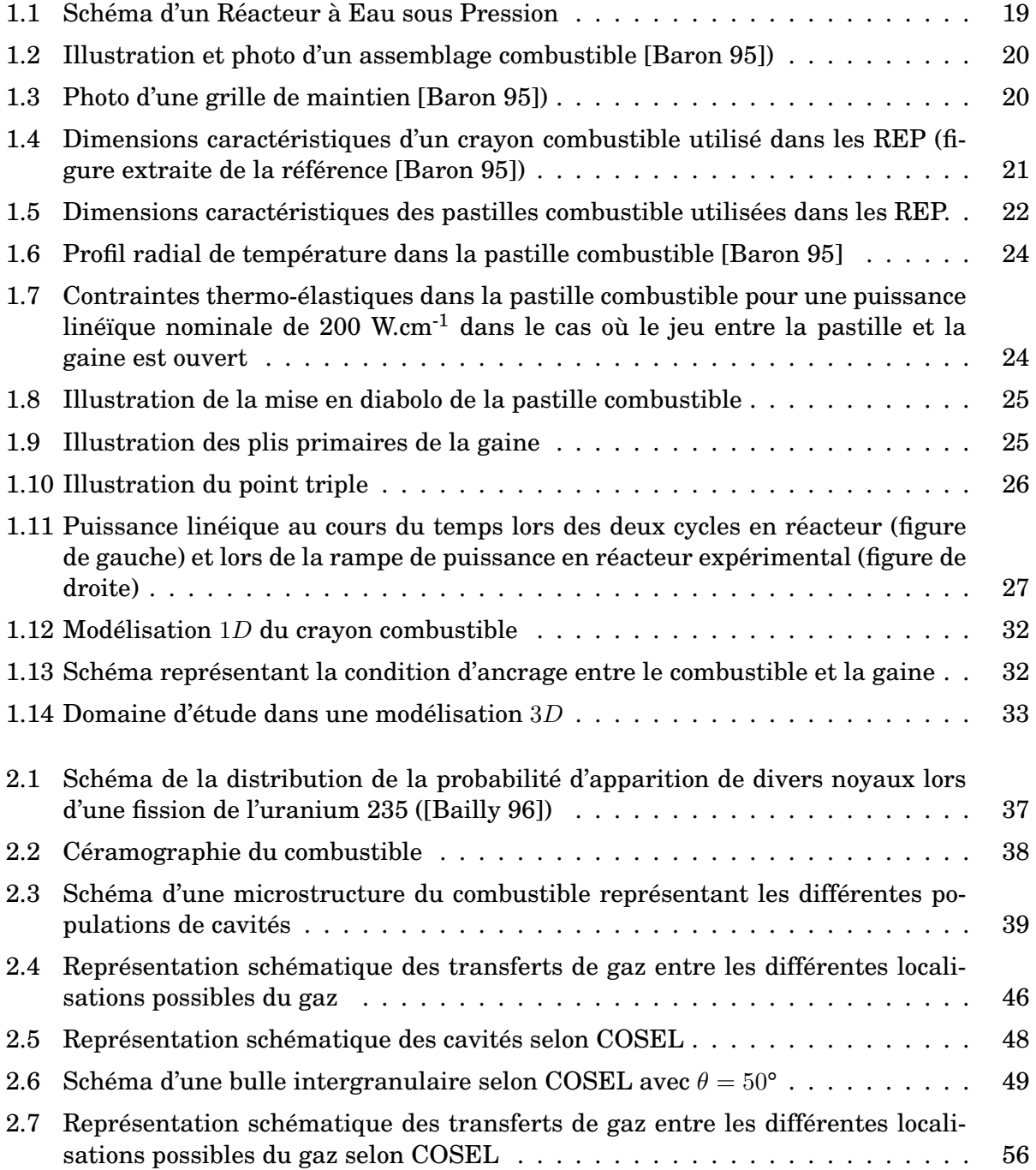

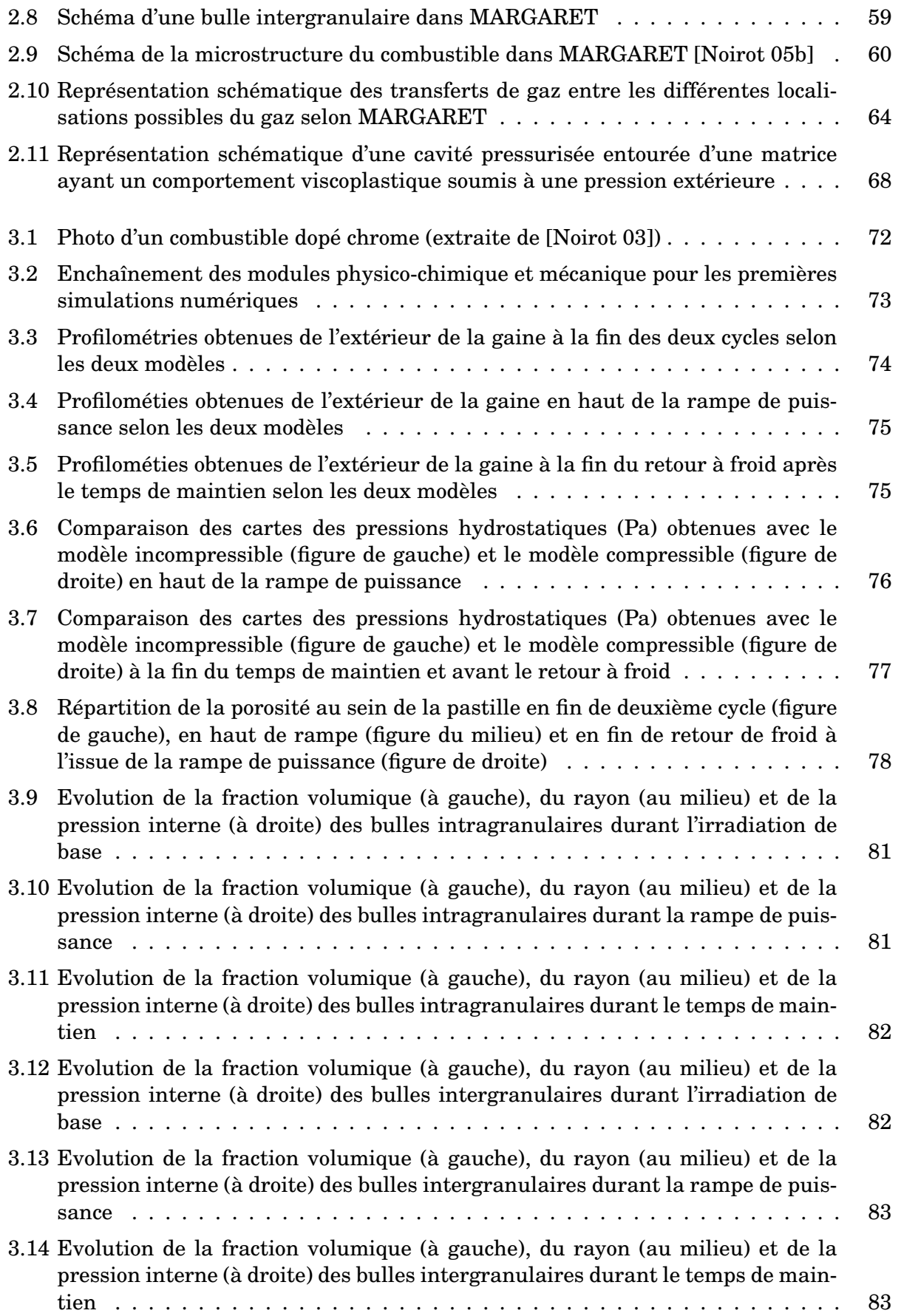

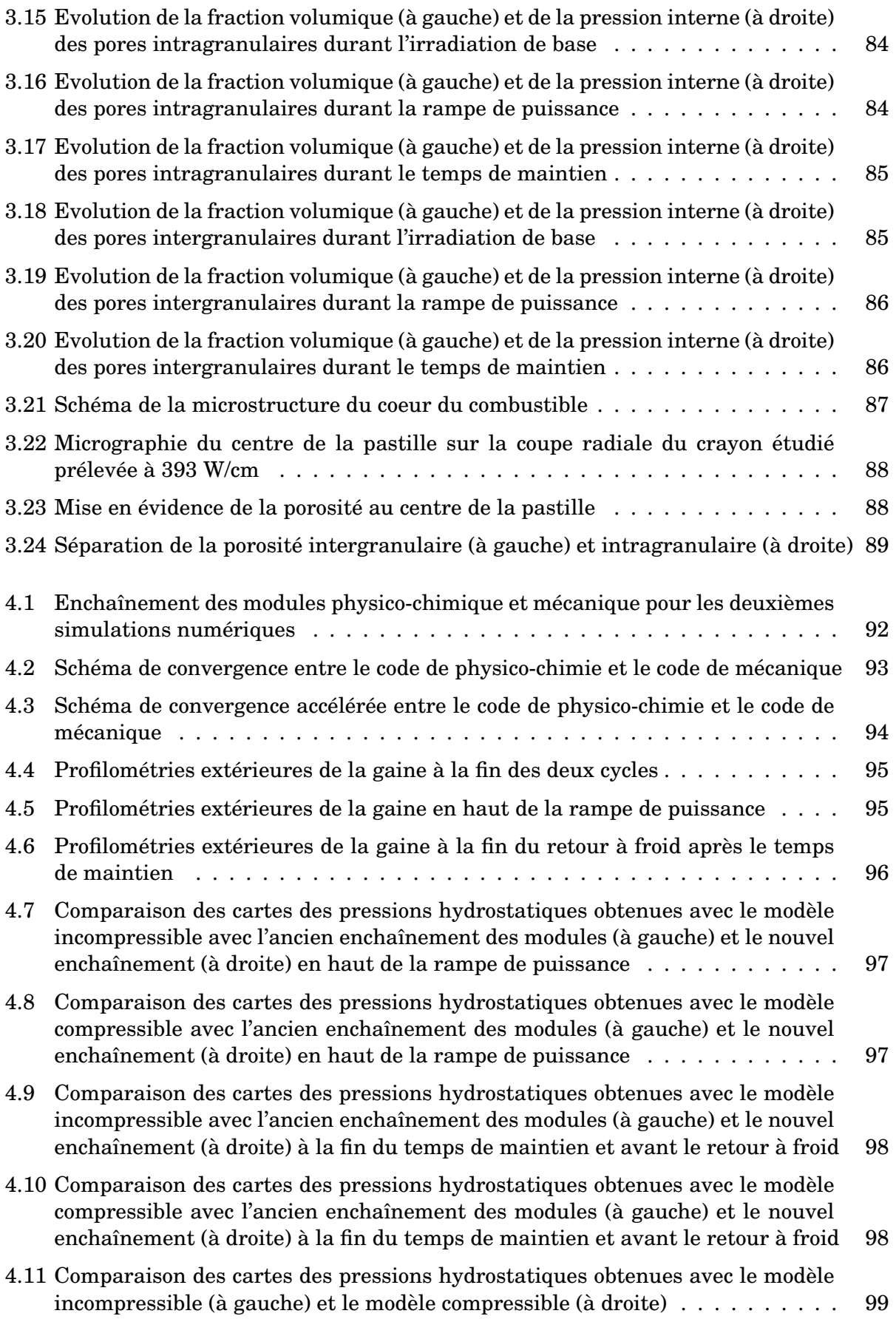

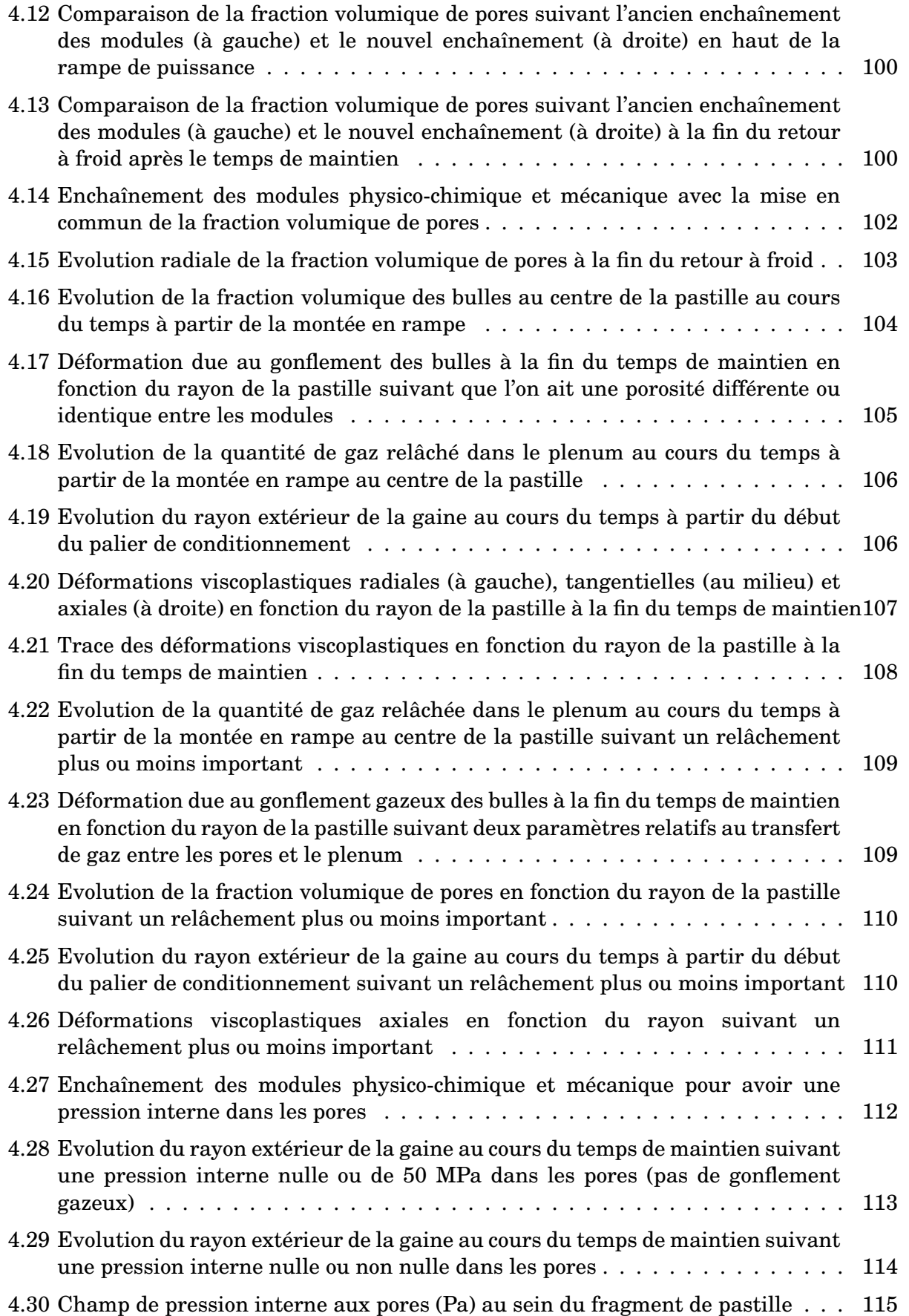

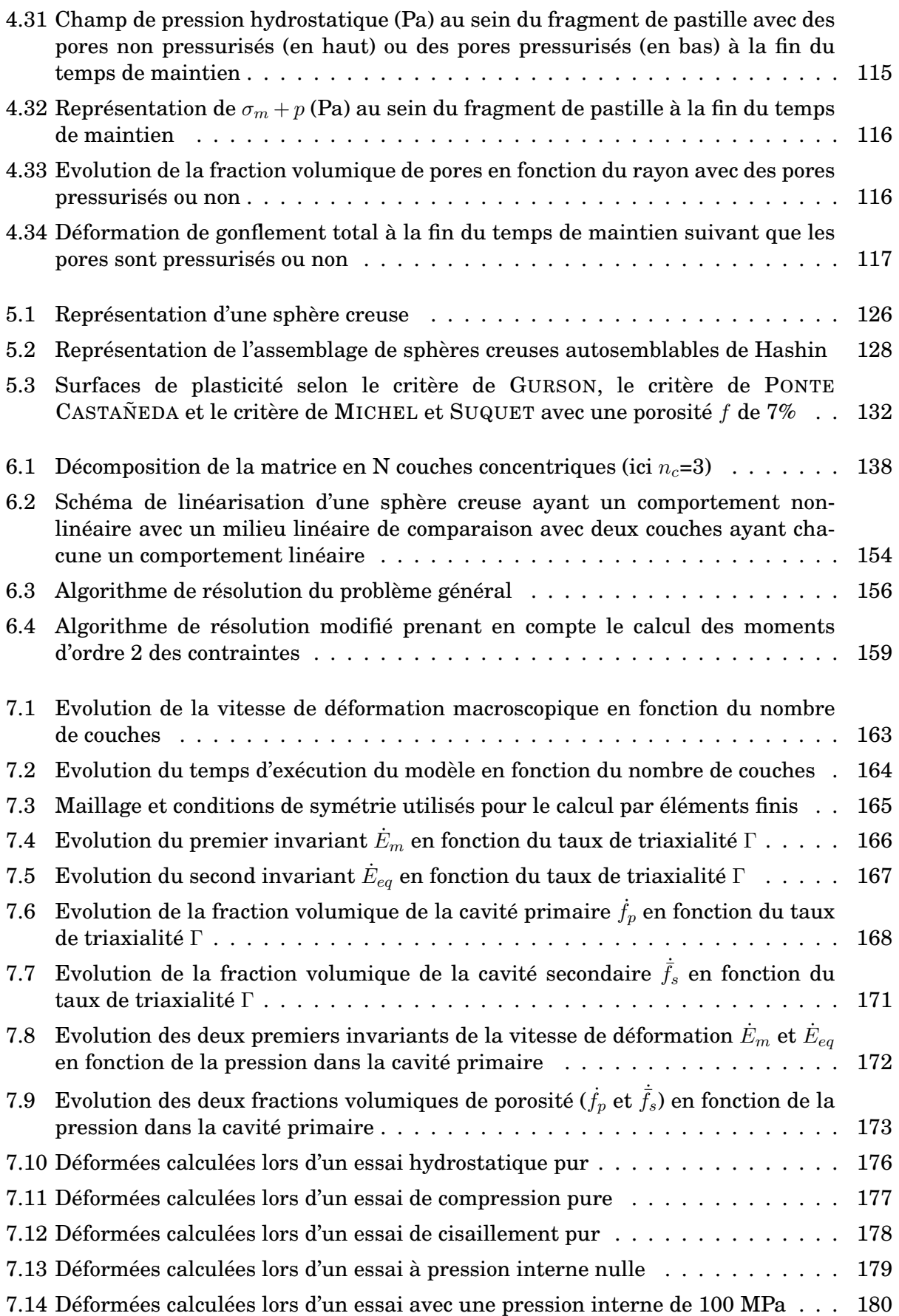

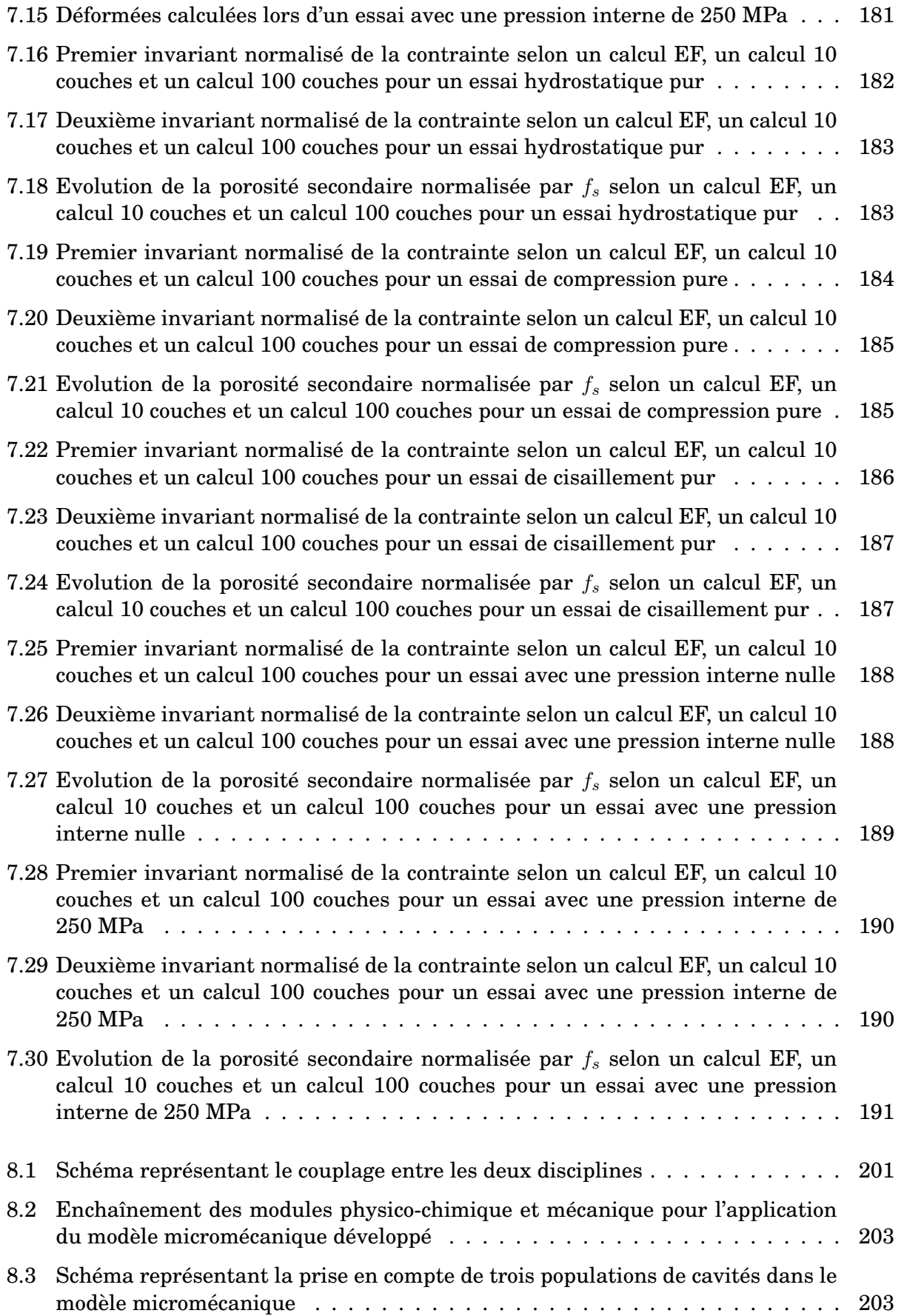

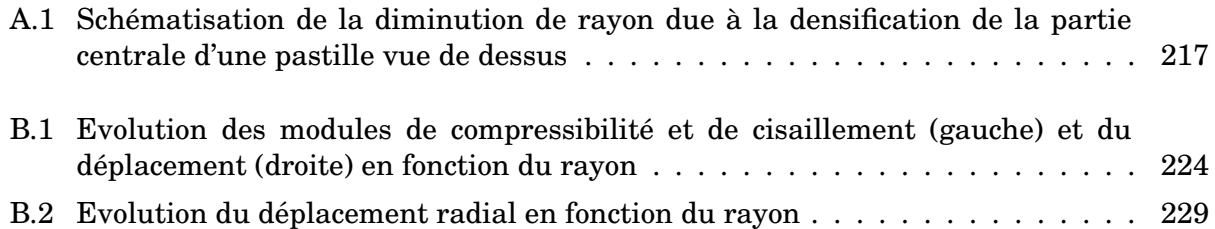

# **Liste des tableaux**

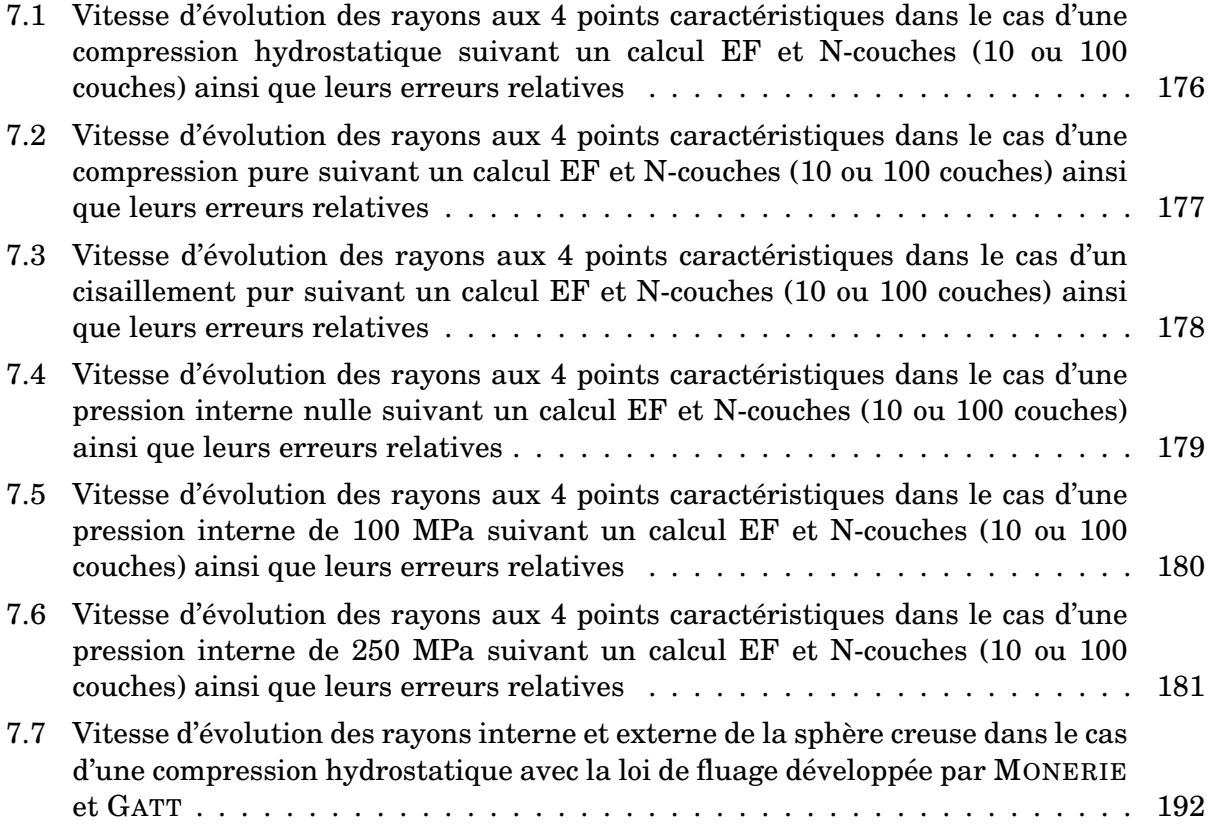

# **Bibliographie**

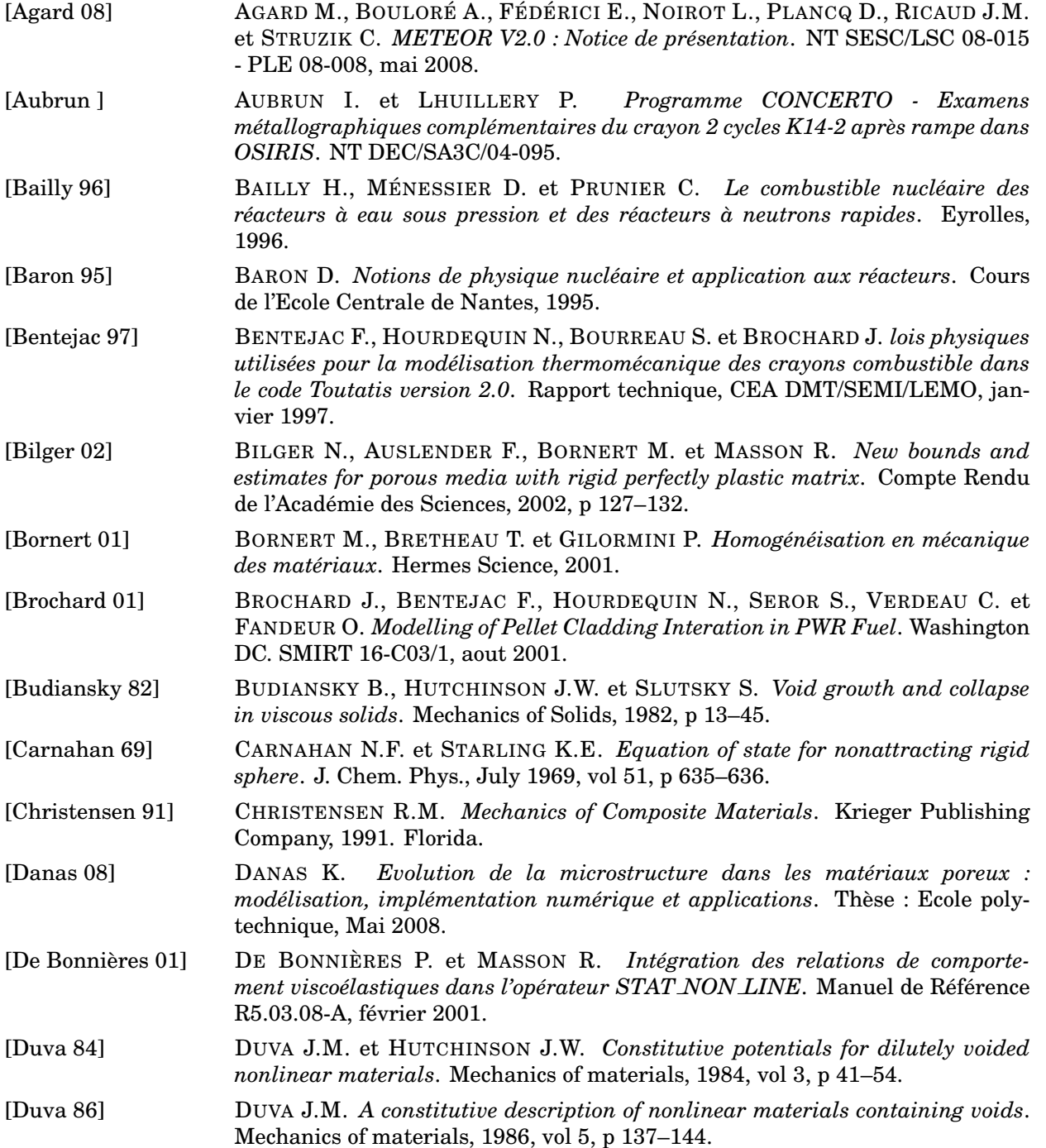

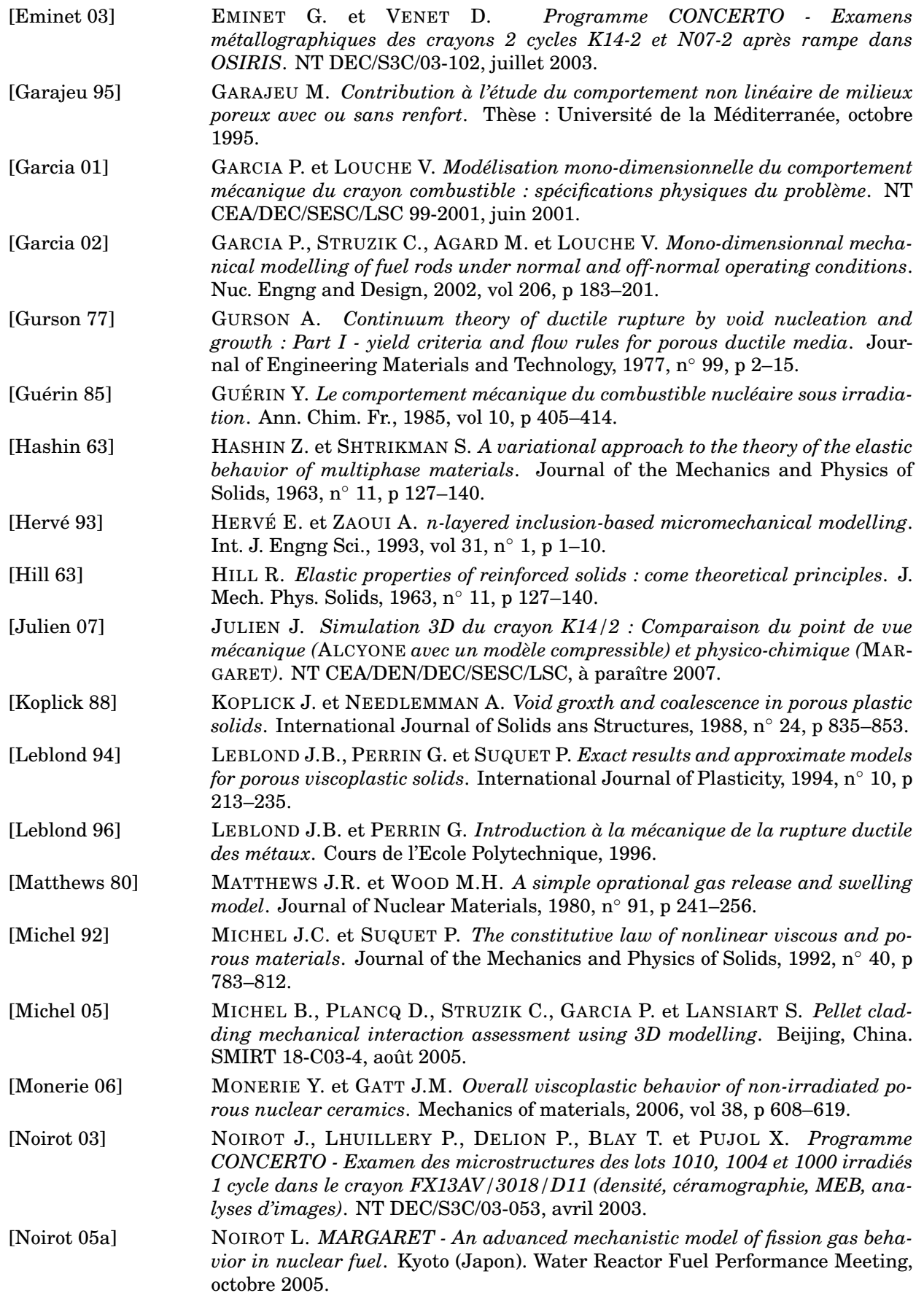

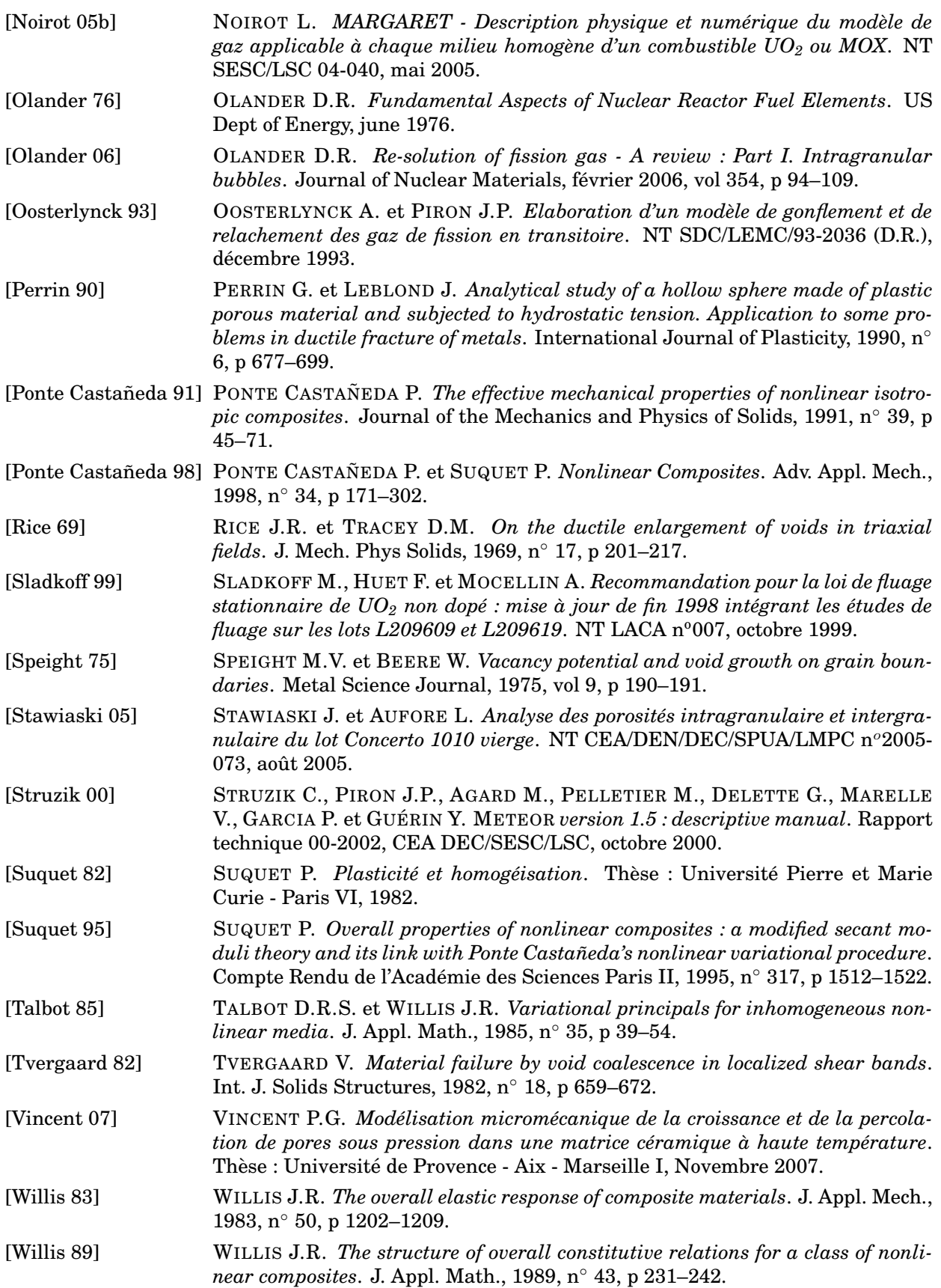

### Modélisation multi-échelles du couplage physico-chimie - mécanique du comportement du combustible à haute température des réacteurs à eau sous pression

**Résumé :** Dans le cadre de la problématique de l'Interaction entre la Pastille et la Gaine (IPG) d'un crayon combustible, il est nécessaire d'avoir une bonne description du comportement thermomécanique du combustible. Lorsque le combustible est soumis à de fortes variations de puissance (comme lors d'une situation de fonctionnement incidentel), une des principales sollicitations provient du phénomène de gonflement gazeux, phénomène induit par l'irradiation. En effet, le combustible est un milieu poreux contenant différents types de cavités et l'accumulation de produits de fission sous forme gazeuse dans toutes ces cavités entraîne un gonflement de la pastille.

Or, ce gonflement gazeux va directement impacter le comportement mécanique de la pastille et particulièrement son comportement viscoplastique, comme le montrent des simulations thermomécaniques 3D de l'IPG. Afin d'améliorer la description de ce comportement, il a été nécessaire de développer un modèle micromécanique capable de coupler deux types de modélisation qui, jusqu'à présent, traitaient de manière relativement autonome :

- la physico-chimie simulant les transferts de gaz entre les différentes cavités;
- la mécanique estimant les déformations viscoplastiques du combustible.

Ce travail de thèse consiste à mettre en relation ces deux disciplines à partir des cavités présentes dans le combustible : la mécanique calcule une évolution de la fraction volumique de cavités en tenant compte de leurs pressions et la physico-chimie tient compte de l'évolution de la fraction volumique des cavités pour calculer une pression interne cohérente. Afin de pouvoir décrire une microstructure beaucoup plus riche basée sur une double population de cavités à deux échelles différentes, un nouveau modèle micromécanique a été développé.

Ce modèle utilisant une approche multi-échelles permet de décrire les évolutions de chacune des deux populations en tenant compte de leurs pressions internes ainsi que du comportement viscoplastique macroscopique du combustible. En se basant sur l'hypothèse de séparation d'échelles, le comportement du milieu contenant les petites cavités est traité à l'aide d'une méthode d'homogénéisation. A l'échelle des grosses cavités, le comportement macroscopique est déterminé à partir d'un composite linéaire de comparaison à N couches. Ce modèle est comparé à des simulations numériques par éléments finis et qualifié pour la description du comportement viscoplastique du combustible nucléaire.

On décrit enfin comment coupler ce modèle micromécanique à des modèles de physico-chimie se différenciant par leurs complexités. Des premières investigations par des simulations en situation d'IPG illustrent l'intérêt d'un tel couplage.

Mots-clés : Milieux poreux, combustible nucléaire, oxyde d'uranium, comportement viscoplastique, gonflement gazeux, homogénéisation, approches multi-échelles, couplage mécanique physico-chimie, modèle N-couches, calculs par éléments finis